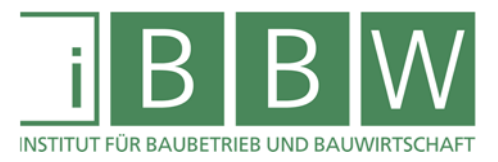

# **MASTERARBEIT**

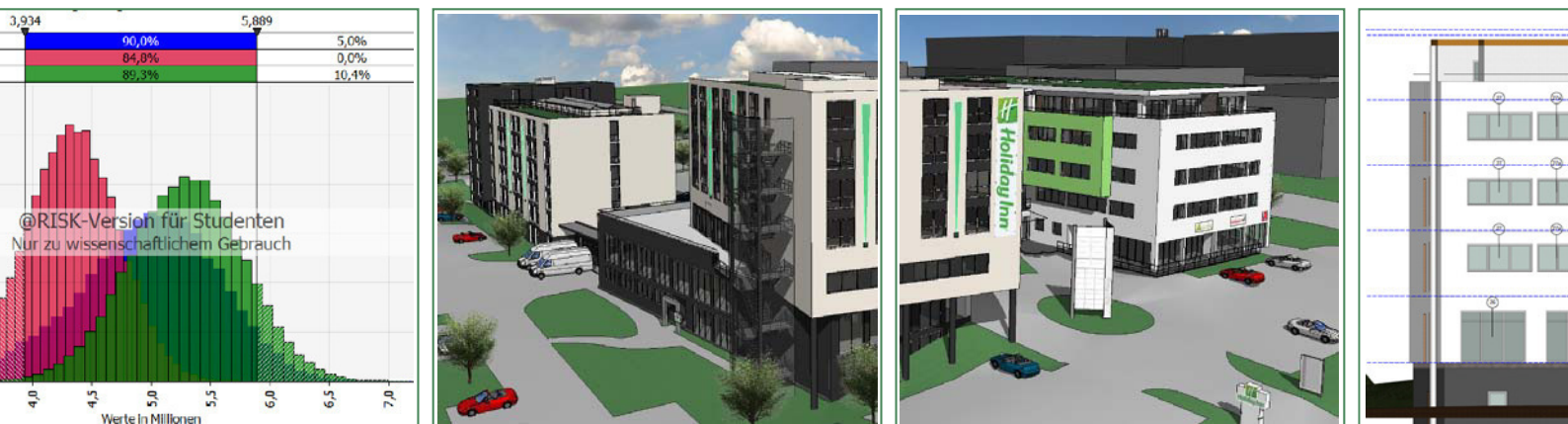

### **CHANCEN- UND RISIKOMANAGEMENT IN FRÜHEN PROJEKTPHASEN – PROBABILISTISCHE BETRACHTUNG IN DER KOSTENERMITTLUNG UND FÜR PACHTANGEBOTSVERGLEICHE**

Verfasser Rebholz, Hagen BSc.

Vorgelegt am Institut für Baubetrieb und Bauwirtschaft

Betreuer Assoc. Prof. Dipl.-Ing- Dr.techn. Christian Hofstadler

> Mitbetreuender Assistent Dipl.-Ing. Dr.techn. Markus Kummer

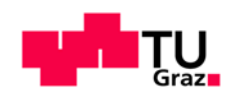

**WISSEN TECHNIK LEIDENSCHAFT**

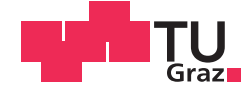

Hagen Rebholz, BSc.

# **Chancen- und Risikomanagement in frühen Projektphasen – Probabilistische Betrachtung in der Kostenermittlung und für Pachtangebotsvergleiche**

### **MASTERARBEIT**

zur Erlangung des akademischen Grades

Diplom-Ingenieur

Masterstudium Wirtschaftsingenieurwesen – Bauingenieurwissenschaften

eingereicht an der

### **Technischen Universität Graz**

Betreuer

Prof. Dipl.-Ing. Dr.techn. Christian Hofstadler Institut für Baubetrieb und Bauwirtschaft

Dipl.-Ing- Dr.techn. Markus Kummer Institut für Baubetrieb und Bauwirtschaft

### **EIDESSTATTLICHE ERKLÄRUNG**

Ich erkläre an Eides statt, dass ich die vorliegende Arbeit selbstständig verfasst, andere als die angegebenen Quellen/Hilfsmittel nicht benutzt, und die den benutzten Quellen wörtlich und inhaltlich entnommenen Stellen als solche kenntlich gemacht habe. Das in TUGRAZonline hochgeladene Textdokument ist mit der vorliegenden Masterarbeit identisch.

Datum Unterschrift

## **Kurzfassung**

Diese Masterarbeit befasst sich mit dem Einsatz von Monte-Carlo-Simulationen auf Auftraggeberseite in frühen Projektphasen. Dabei wird die Monte-Carlo-Simulation als Werkzeug für eine probabilistische Herangehensweise an bauwirtschaftliche Problemstellungen verwendet.

Im ersten Teil dieser Arbeit werden grundlegende Begriffe aus dem Bereich des Chancen- und Risikomanagements, sowie der Monte-Carlo-Simulation erläutert. Des Weiteren werden die Basisfunktionen des Risikoanalyse Excel Add-Ins @RISK vorgestellt und deren Anwendungsmöglichkeiten beschrieben.

Aufbauend auf diesen Grundlagen wird im zweiten Teil der Arbeit das Projekt "*SBK – GuD – Hotel – Boardinghouse"* vorgestellt. Anhand dieses Projekts wird der Einsatz von Monte-Carlo-Simulationen für die Kostenermittlung und einen Pächtervergleich gezeigt, welche in weiterer Folge mit den Berechnungen des federführenden Architekturbüros verglichen werden.

Durch diese Gegenüberstellung der Berechnungsmethoden werden abschließend die Vorteile von Monte-Carlo-Simulationen in frühen Projektphasen eines Projektes herausgearbeitet.

# **Abstract**

The present master thesis deals with the application of Monte-Carlo simulations for clients in early project stages. In doing so the Monte-Carlo simulation is used as a tool for a probabilistic approach to challenges in the construction industry.

The first part of this paper gives general basic information on the terminology in the risk management sector and the Monte-Carlo simulation. Furthermore the base functions of the risk analysis Excel add-in @RISK as well as their possible applications are explained.

In the second more practically related part the project "*SBK – GuD – Hotel – Boardinghouse"* is introduced. Based on that project, the use of Monte-Carlo simulations in cost estimation and a comparison of several tenants will be accomplished. In the following step these calculations and the initial results of the leading architectural office will be matched.

To conclude, the advantages of the Monte-Carlo simulation in early project stages are worked out by means of the comparison of the respective computational procedure.

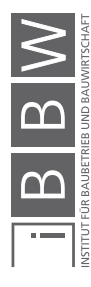

# **Danksagung**

An dieser Stelle möchte ich allen Personen danken, die mich während meiner gesamten Studienzeit unterstützt haben.

In erster Linie möchte ich mich herzlich für die kompetente Betreuung bei Herrn Dipl.-Ing. Dr.techn. Markus Kummer bedanken, der mir mit viel Interesse und Hilfsbereitschaft dabei half meine Masterarbeit in dieser Form fertigzustellen.

Einen besonderen Dank möchte ich meinen Prüfern aussprechen. Herrn Assoc.Prof Dipl.-Ing. Dr.techn. Christian Hofstadler, danke für die Inspiration zu diesem Thema und die konstruktive Kritik. Danke auch an Herrn Univ.- Prof. Mag.rer.soc.oec. DDipl.-Ing. Dr.techn. Gottfried Mauerhofer für die Prüfung meiner Arbeit.

Des Weiteren bedanke ich mich bei meinen Freunden, die mich in meiner Studienzeit begleitet haben. Ihr seid ein maßgeblicher Grund warum ich mich an diese Zeit immer mit einem Lachen erinnern werde.

Bei meiner Freundin Sara möchte ich mich für die tolle Unterstützung bedanken. Du hast mich motiviert am Ball zu bleiben und mich mit deinem Ehrgeiz immer wieder von neuem angetrieben.

Meinen größten Dank gilt meinen Eltern und meiner gesamten Familie. Ihr habt mir diese wunderbaren Jahre ermöglicht, mich unterstützt und mir zu jeder Zeit vertraut. Danke euch für den tollen Rückhalt.

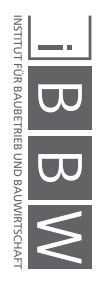

# Inhaltsverzeichnis

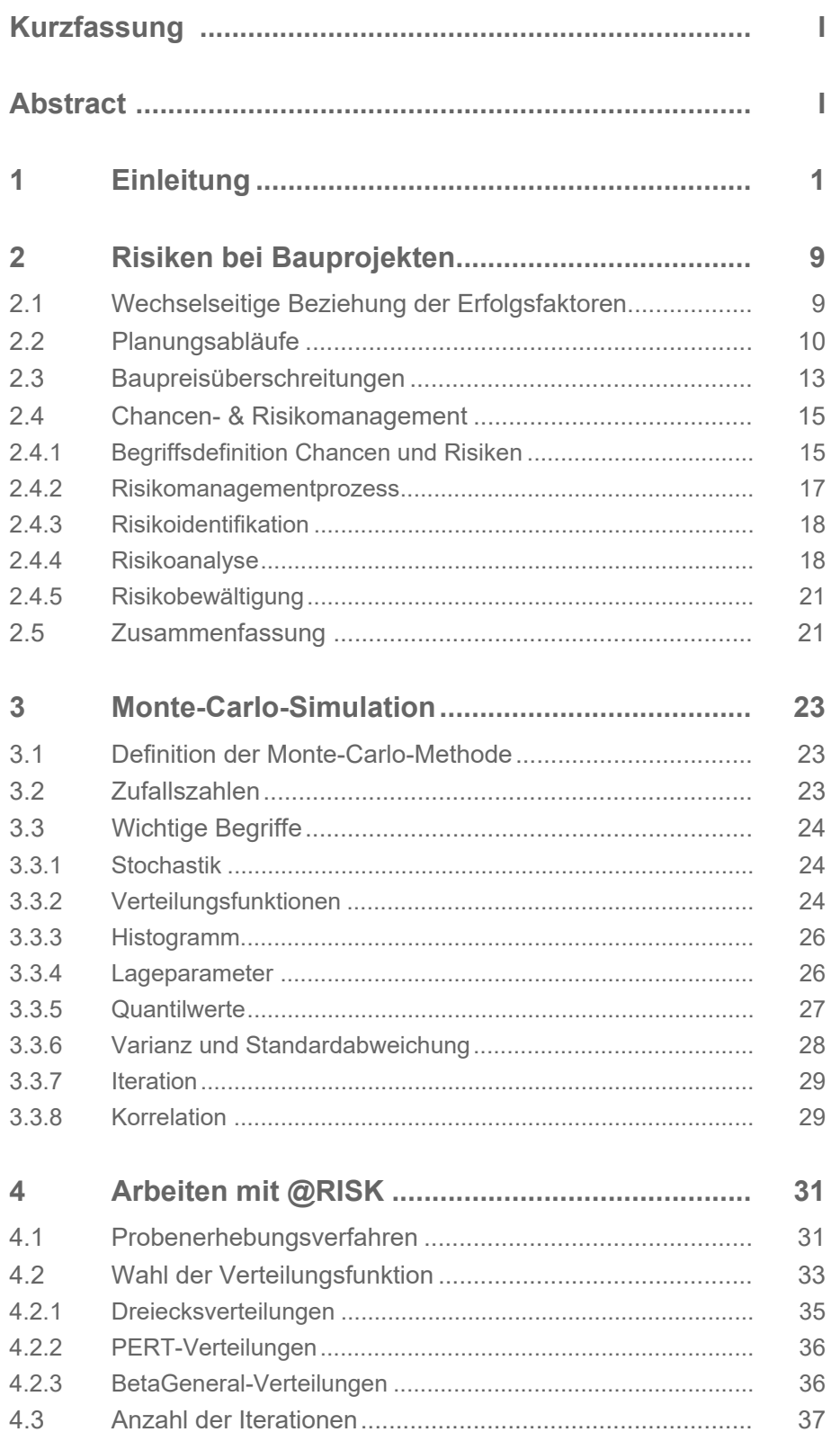

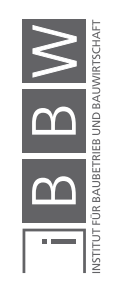

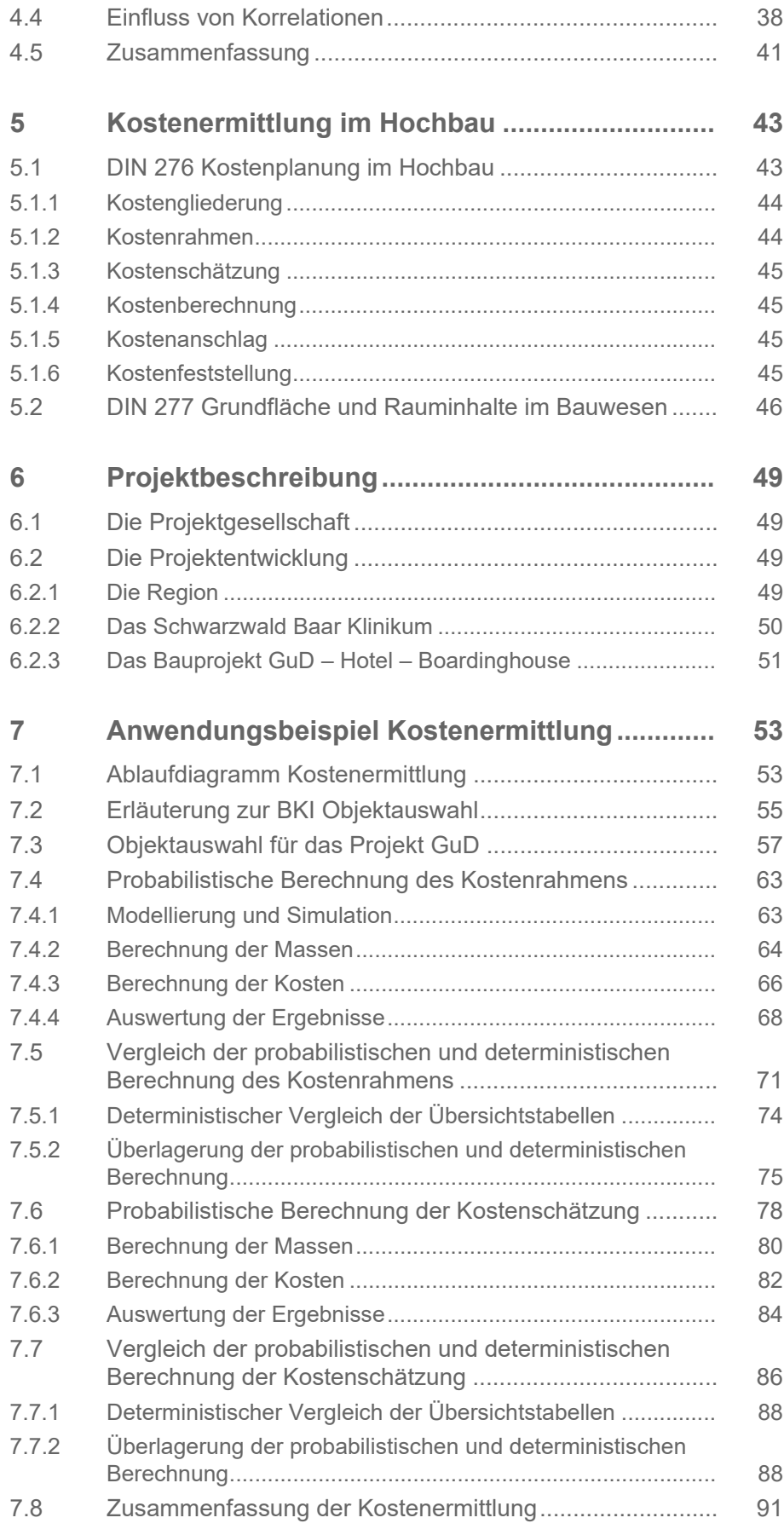

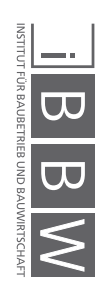

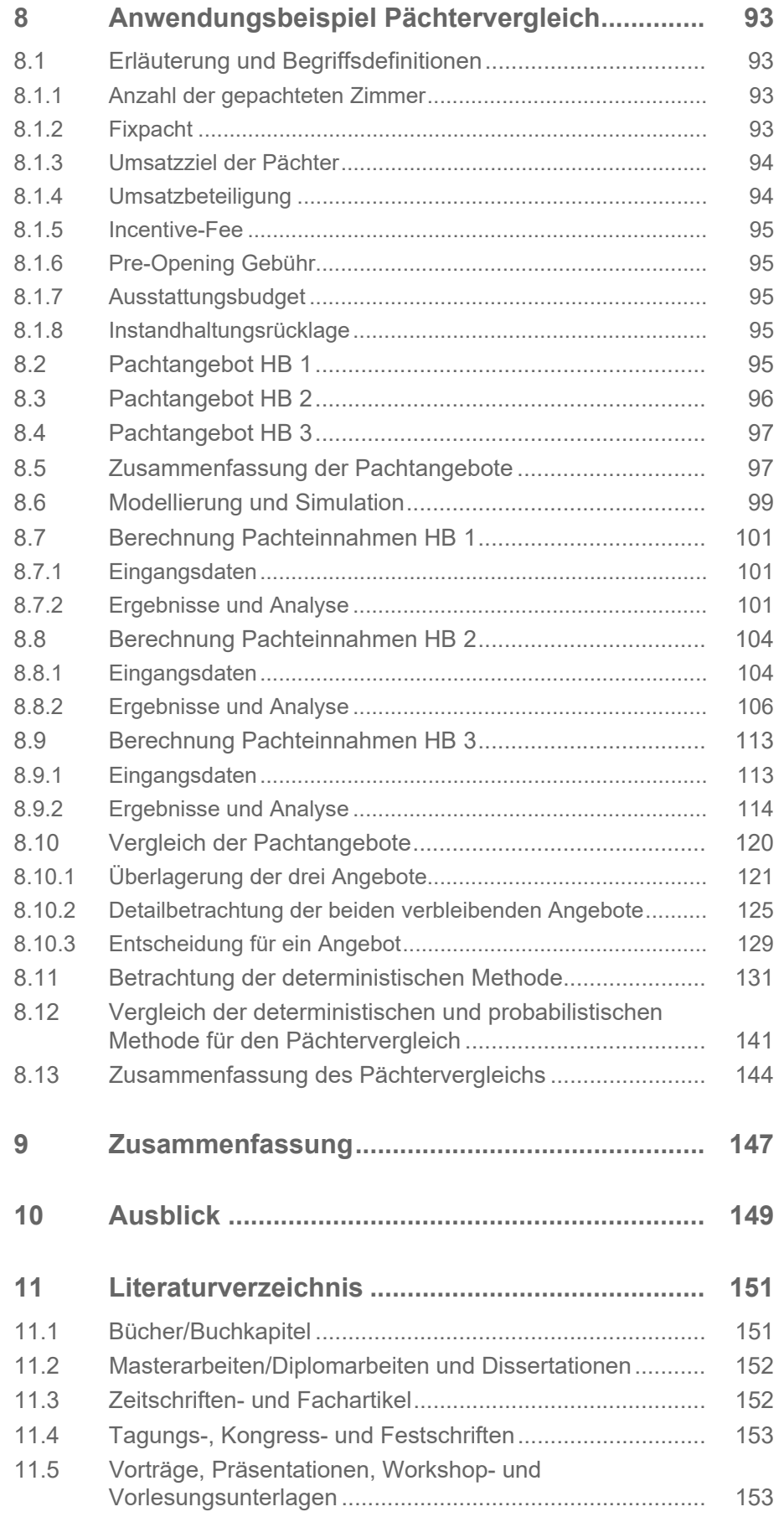

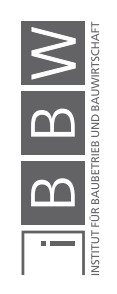

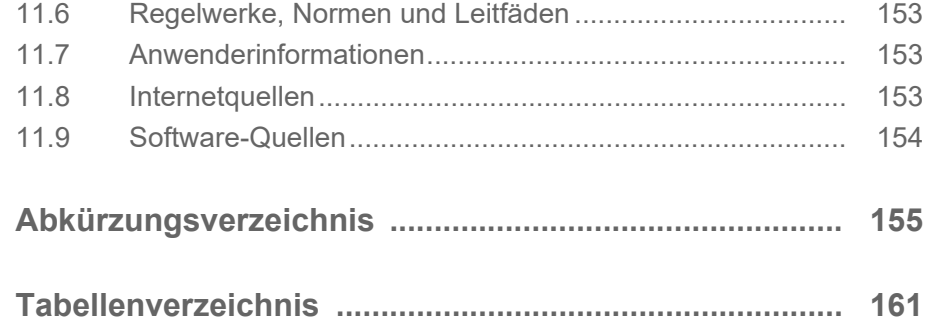

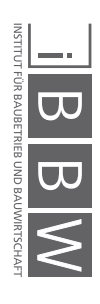

#### **1 Einleitung**

Unter steigendem medialem Interesse kommt es scheinbar immer öfter zu negativen Schlagzeilen in der Bauwirtschaft hinsichtlich Kosten- und/oder Bauzeitüberschreitungen. Prominente Beispiele hierfür sind Großprojekte wie z.B. die Elbphilharmonie in Hamburg oder der Flughafen BER Berlin Brandenburg. Entscheidungen von öffentlichen und privaten Auftraggebern im Zusammenhang mit Bauprojekten werden maßgeblich durch die zu erwartenden Kosten bestimmt. Die Kosten stehen dabei in direktem Zusammenhang mit gewählten Qualitäten und Quantitäten sowie mit der zur Verfügung stehenden Zeit für die Ausführung.

Der Status quo der Baukostenermittlung beruht meist auf subjektiven Erfahrungswerten bzw. Literaturangaben und bildet vorhandene Unsicherheiten der Berechnungsparameter nicht bzw. nur ungenügend ab. Für die Kostenermittlung stehen unterschiedliche Verfahren in den jeweiligen Projektphasen zur Verfügung, deren Genauigkeit zwar mit steigendem Projektwissen zunimmt, die Ergebnisse dieser Berechnungen stellen aber aktuell nur einzelne Zahlenwerte dar, die keine Informationen über mögliche Bandbreiten/Abweichungen bzw. dem eingegangenen Chancen-Risikoverhältnis zulassen.

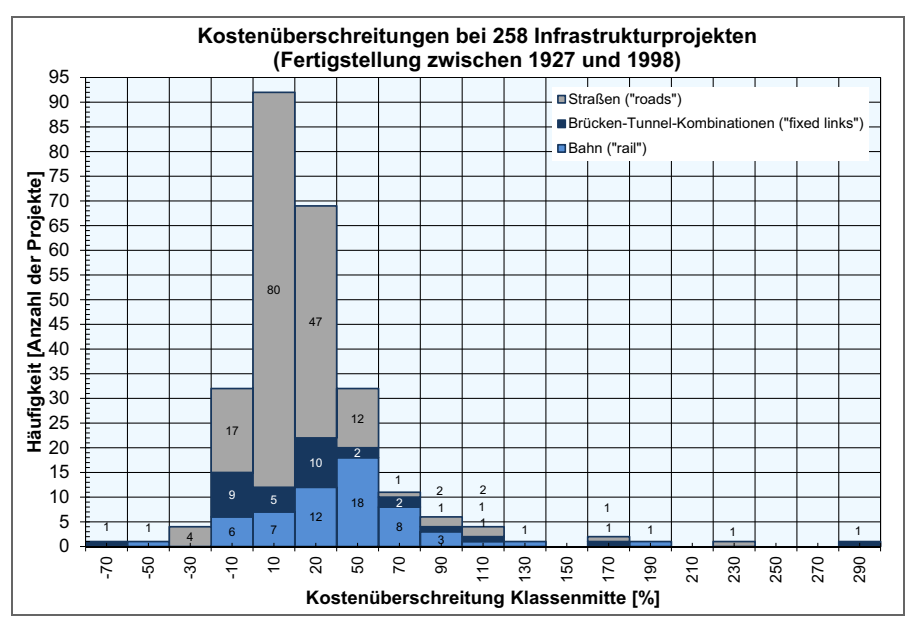

Abb. 1-1 Kostenabweichung bei 258 Großprojekten<sup>1</sup>

Diese Einzelwertbetrachtung bildet die Realität nur in wenigen Fällen ab, wie Abb. 1-1 zeigt. Wie aus den Daten von 258 Projekten zu erkennen deutlich wird, kommt es in den meisten Fällen zu einer Überschreitung der geplanten Kosten, was zu einer starken Belastung aller Projektbeteiligten, vor allem aber des Bauherrn, führt.

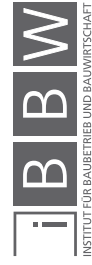

<sup>1</sup> Kummer, Markus (2015) Dissertation – Aggregierte Berücksichtigung von Produktivitätsverlusten bei der Ermittlung von Baukosten und Bauzeiten, S. 2 Daten aus Flyvbjerg/Bruzelius/Rothengatter (2005) Megaprojects and Risk – An Anatomy of Ambition, S. 17

Die Kostenermittlung nach *DIN 276 Kosten im Bauwesen* beschreibt derzeit keine Möglichkeit für ein transparentes Risikomanagement, was dem Bauherrn und anderen Projektbeteiligten die Möglichkeit bietet, eine Kostenermittlung zu prüfen und nachzuvollziehen. Bei der deterministischen Berechnung von Baukosten werden Risikozuschläge entweder überhaupt nicht oder versteckt, durch Erfahrungswerte des Kostenplaners dargestellt.

Diese Arbeit beschäftigt sich mit einem probabilistischen Ansatz der Kostenermittlung unter Zuhilfenahme von Monte-Carlo-Simulationen. Diese Methode bietet die Möglichkeit, Bandbreitenwerte anstelle von Einzelwerten einzugeben. Als Ergebnis der Simulation erhält man Histogramme, welche sehr deutlich die möglichen Abweichungen der Baukosten für alle Beteiligten darstellen, um so dem sogenannten ,Fluch der ersten Zahl' entgegen zu wirken.

Ein weiterer Kernaspekt der Arbeit ist der Vergleich von drei verschiedenen Pachtangeboten für einen Hotelbetrieb. Auch für dieses Anwendungsbeispiel werden die Ergebnisse der probabilistischen und deterministischen Berechnungen untersucht, um die Vorteile der Darstellung durch Histogramme einer Monte-Carlo-Simulation hervorzuheben.

Diese Arbeit beschreibt mögliche Anwendungsbereiche probabilistischer Berechnungsmethoden aus Sicht der Auftraggeberseite in den frühen bis mittlere Projektphasen. Abb. 1-2 zeigt die Einordnung dieser Arbeit und der darin enthaltenen Anwendungsbeispiel in den Projekt- und Leistungsphasen.

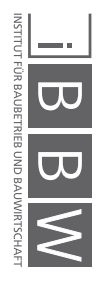

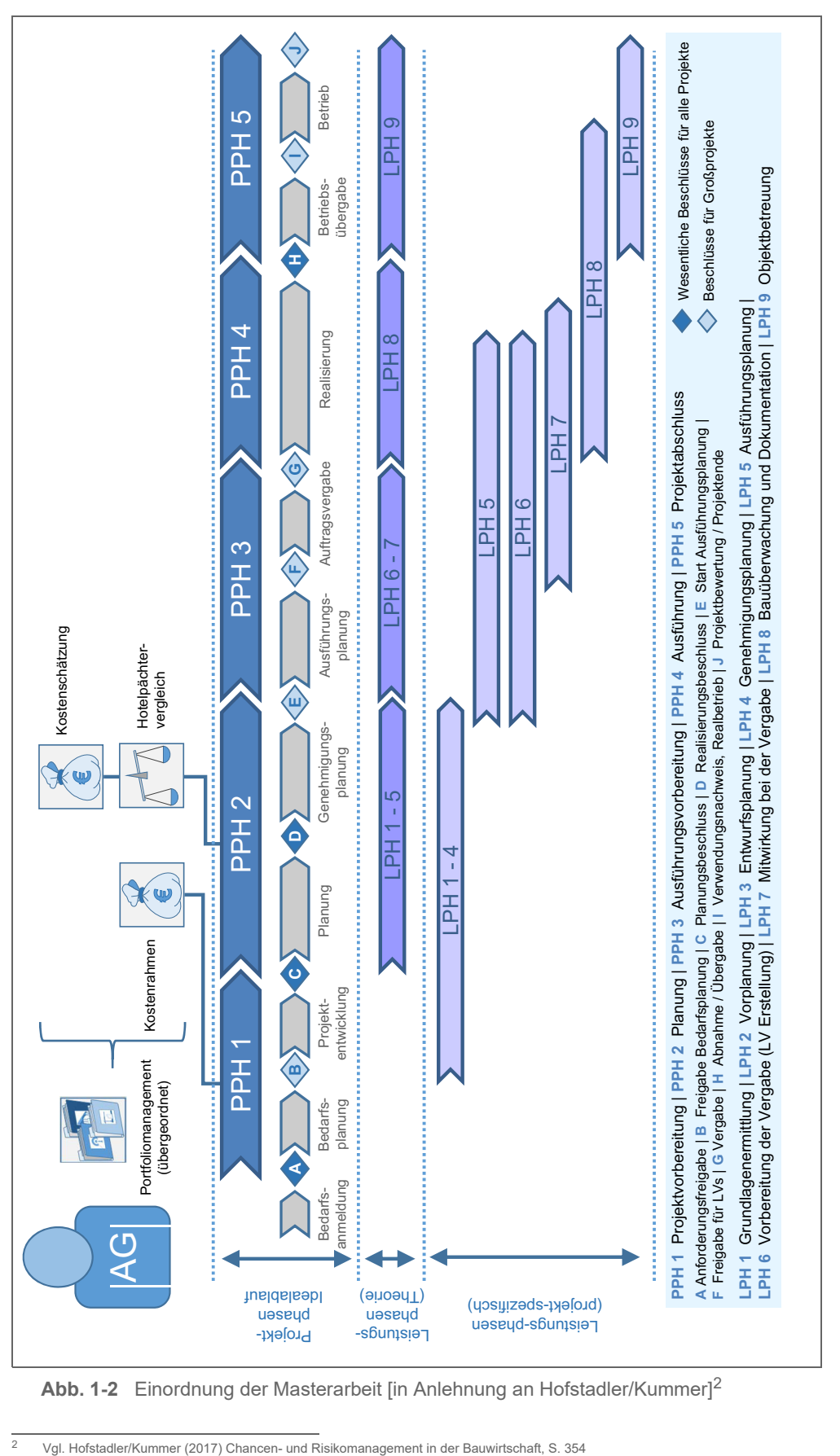

**Abb. 1-2** Einordnung der Masterarbeit [in Anlehnung an Hofstadler/Kummer] 2

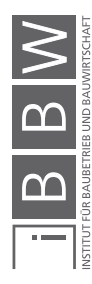

Diese Masterarbeit gliedert sich in zwei Teile. Im ersten werden die theoretischen Grundlagen und wichtige Bergifflichkeiten erläutert. Auf der nächsten Seite zeigt Abb. 1-3 den Aufbau des ersten Abschnitts.

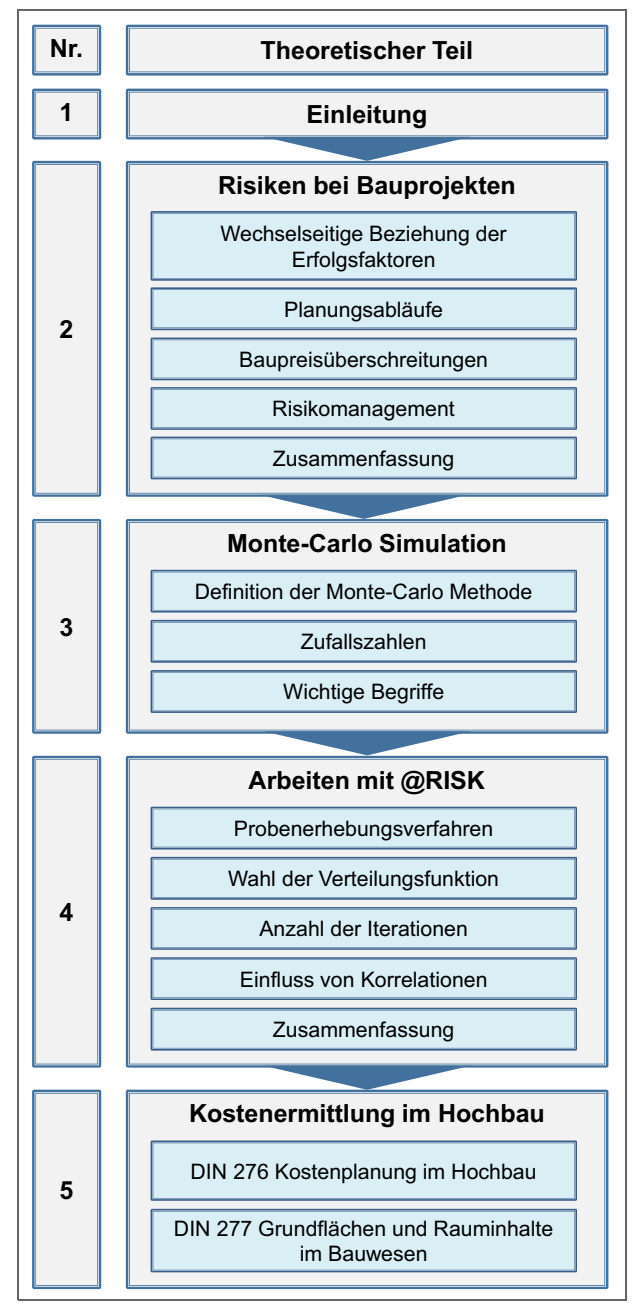

**Abb. 1-3** Gliederung der Masterarbeit – theoretischer Teil [in Anlehnung an Hofstadler/Kummer]<sup>3</sup>

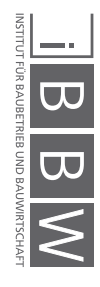

<sup>3</sup> Vgl. Hofstadler/Kummer (2017) Chancen- und Risikomanagement in der Bauwirtschaft, S. 13

In Kapitel 2 werden die Grundlagen und die Bedeutung des Risikomanagements in der Bauwirtschaft sowie die Ursache einiger häufiger Risiken aufgezeigt. In weiterer Folge wird im 3. Kapitel die Monte-Carlo-Methode und die damit durchgeführten Simulationen erläutert. Im 4. Kapitel werden die beschriebenen Grundlagen der Simulationen anhand der Software *@RISK* gezeigt und grundlegende Simulationseinstellungen beschrieben. Abschließend werden die beiden wichtigsten Normen der Kostenermittlung im Hochbau, die DIN 276 und DIN 277 erläutert. Diese geben die Struktur für die Anwendungsbeispiele der Kostenermittlung vor.

Darauf aufbauend wird im zweiten Teil der Arbeit dieses Verständnis für die Anwendung auf reale Situationen erweitert. Anhand des praktischen Anwendungsbeispiels des Projekts *SBK Ärztehaus GmbH und Co. KG* werden deterministische und probabilistische Methode gegenübergestellt, um so einen direkten Vergleich der beiden Methoden zu ermöglichen.

Der praktische Teil der Arbeit, nachfolgend in Abb. 1-4 dargestellt, beginnt mit einer Vorstellung des Bauprojekts, das als Grundlage für sämtliche Beispiele dieser Arbeit dient. Das 6. Kapitel behandelt die Anwendung der Monte-Carlo-Simulationen für die Kostenermittlung des Objekts und vergleicht die ursprüngliche Kalkulation mit der neu erstellten probabilistischen Berechnung. Das 7. Kapitel beschreibt einen weiteren Anwendungsfall der Software @RISK. Unter Zuhilfenahme der Risikoanalysesoftware werden drei Pachtangebote für den Hotelbetrieb verglichen, um eine Entscheidungsgrundlage für die Projektgesellschafter bereitzustellen. Den Abschluss der Arbeit bildet das 8. Kapitel, in dem wichtige Aspekte und erlangte Erkenntnisse zusammengefasst werden.

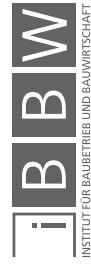

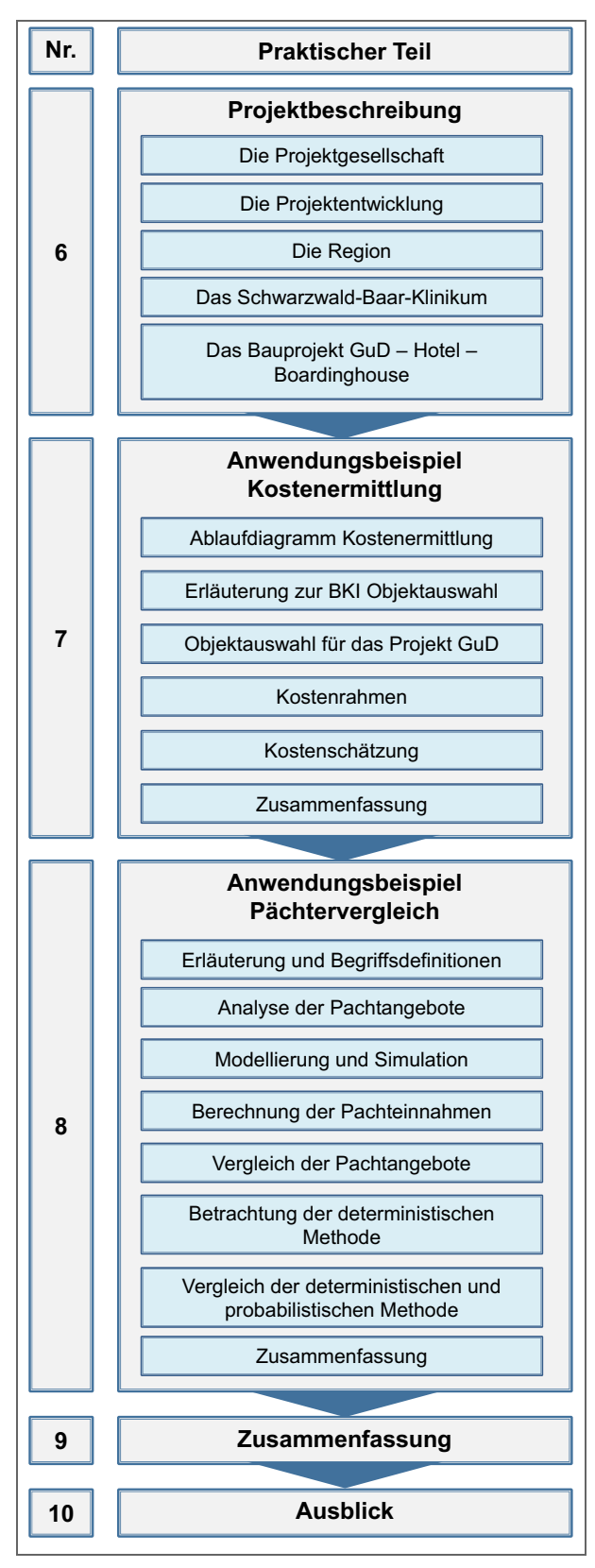

**Abb. 1-4** Gliederung der Masterarbeit – praktischer Teil [in Anlehnung an Hofstadler/Kummer]<sup>4</sup>

<sup>4</sup> Vgl. Hofstadler/Kummer (2017) Chancen- und Risikomanagement in der Bauwirtschaft, S. 13

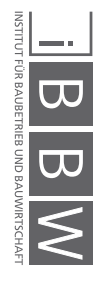

Ziel der Arbeit ist es, einen Vergleich von deterministischen und probabilistischen Berechnungsmethoden zu zeigen. Daraus werden anhand eines realen Projekts die Vorteile eines gezielten Chancen- und Risikomanagements in frühen Projektphasen auf Auftraggeberseite verdeutlicht. Bisher versteckte Risiken können transparent aufgezeigt und auch von Entscheidungsträgern ohne bauwirtschaftliche Ausbildung erkannt werden. Durch den Einsatz einer innovativen und leicht handhabbaren Möglichkeit der Risikodarstellung soll diese Arbeit zu einer transparenteren Arbeitsweise der Bauwirtschaft anregen. Nachvollziehbare Ergebnisse bieten den Verantwortlichen schon in frühen Projektstadien eine Entscheidungsbasis auf der Grundlage von quantifizierten Chancen- und Risikoverhältnissen. Diese Entscheidungen können im weiteren Projektverlauf mit sukzessive zunehmenden Informationen plausibel erweitert und adaptiert werden.

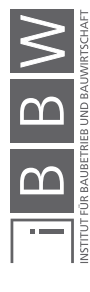

1 Einleitung

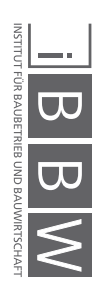

#### **2 Risiken bei Bauprojekten**

Das Verständnis, welche Unsicherheiten und Risikofaktoren bei Bauprojekten auftreten und was die Ursache dieser Einflüsse ist, stellt die zentrale Grundlage dar, wenn man Risiken und Chancen bei Bauprojekten kontrollieren will. Dieses Kapitel zeigt wichtige Grundbegriffe auf und beschreibt die Herkunft einiger großer Einflussfaktoren. Der Begriff des Risikomanagements wird inflationär gebraucht, jedoch beschäftigen sich nur eine geringe Zahl der Unternehmen aktiv mit der Darstellung von Chancen und Risiken. Die Gründe dafür sind vielseitig und um sie zu verstehen ist es wichtig bauwirtschaftliche Prozesse bzw. Zusammenhänge zu verstehen.

#### **2.1 Wechselseitige Beziehung der Erfolgsfaktoren**

Um die später beschriebenen Sachverhalte genauer zu verstehen, ist es wichtig, die Grundzüge der Projektentwicklung und des Bauablaufs zu kennen. In einer ersten Betrachtung können die drei maßgeblichen Steuergrößen eines Projekts mit Zeit, Qualität und Kosten beschrieben werden, allerdings bezieht diese Dreiecksbeziehung keinerlei Faktoren der Nachhaltigkeit und Betriebssituation mit ein. Aus diesem Grund sollten Projektziele stets auf den ganzen Lebenszyklus betrachtet und ausgelegt werden.<sup>1</sup>

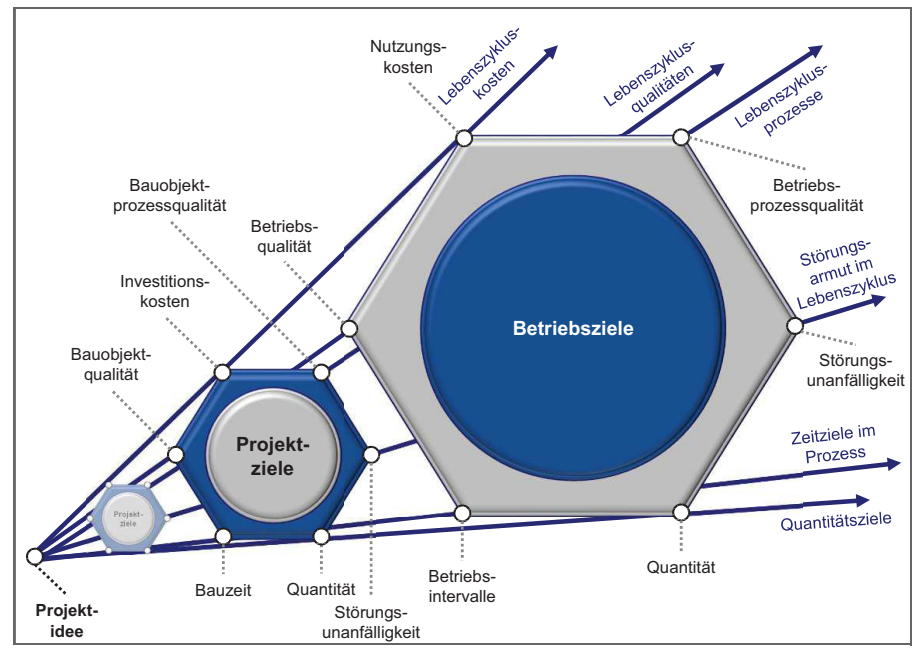

**Abb. 2-1** Zielsystem für den Lebenszyklus von Bauobjekten<sup>2</sup>

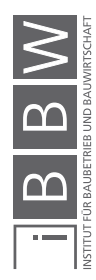

<sup>1</sup> Vgl. Hofstadler/Kummer (2017) Chancen- und Risikomanagement in der Bauwirtschaft, S. 316 f

<sup>2</sup> Hofstadler/Kummer (2017) Chancen- und Risikomanagement in der Bauwirtschaft, S. 317

Abb. 2-1 nach *Hofstadler* beschreibt, ausgehend von einer Projektidee, mehrere Faktoren, welche den Projekt- und Betriebszielen zugeordnet werden können. Wichtig ist nicht nur der Zusammenhang der Faktoren innerhalb der beiden Sphären, sondern auch die übergreifenden Interdependenz. Für eine ganzheitliche Sicht auf ein Bauprojekt, von der Planung über die Bauausführung um den Betrieb, bis hin zum Abbruch oder einer Umnutzung des Projekts, sollten bereits in frühen Phasen die Weichen gestellt werden. Die Abbildung zeigt, dass sämtliche Änderungen eines Teilbereichs, beispielsweise gesteigerte Investitionen in der Planungsphase, zu einer Beeinflussung anderer Faktoren, wie der Senkung von Nutzungskosten während der Betriebsphase, führen.

#### **2.2 Planungsabläufe**

Am Anfang eines jeden Projekts steht die Planungsphase, in welcher zentrale Aspekte des Vorhabens beschrieben werden und sukzessive mit fortschreitendem Projektstadium genauer definiert sind. *Greiner et al.* beschreiben drei grundsätzliche Planungsabläufe:

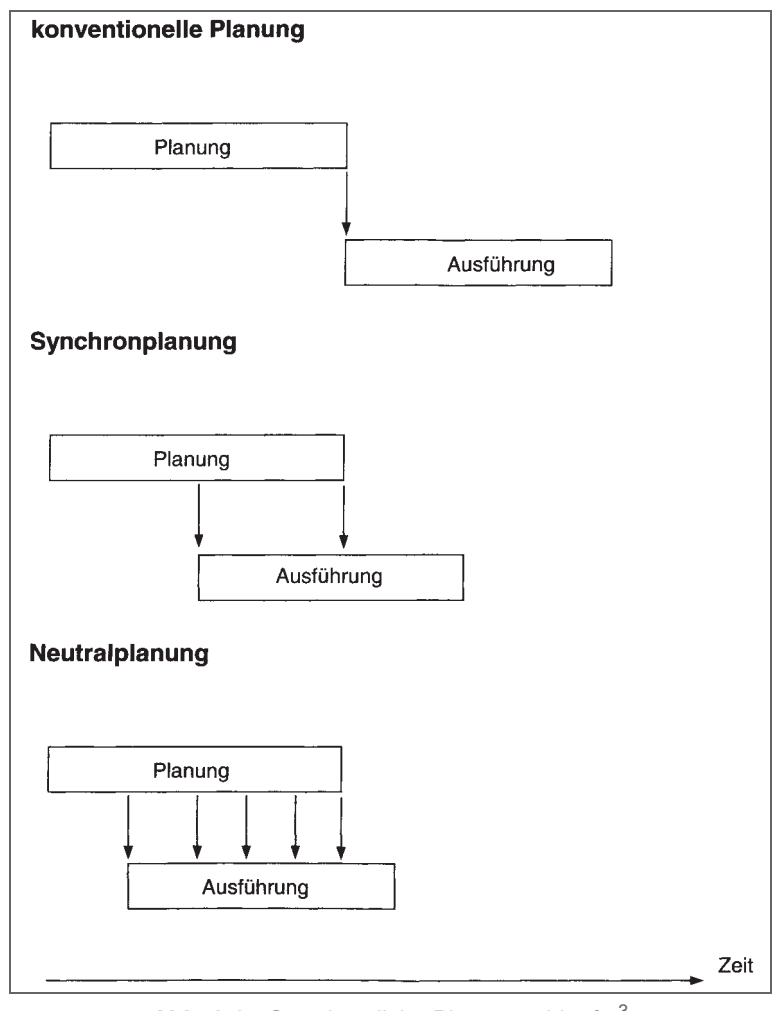

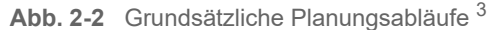

<sup>3</sup> Greiner, Peter et al. (2000) Baubetriebslehre – Projektmanagement, S. 15

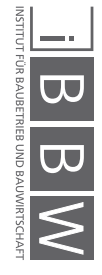

Die **konventionelle Planung** (siehe Abb. 2-2 – oben) stellt aus Sicht der reinen Baukosten sicherlich den Idealfall dar. Erst nach vollständig abgeschlossener Werkplanung wird ausgeschrieben und mit der Ausführung begonnen. Einzige verbleibende Störeinflüsse sind in diesem Szenario noch Planungsfehler (beispielsweise nicht ausführbare Verbindungsdetails) oder Änderungswünsche des Bauherren während der Ausführung sowie höhere Gewalt. Diese Art der Planung findet im Bauwesen in Zentraleuropa derzeit fast keine Anwendung, da den geringeren Baukosten auch eine längere Vorfinanzierungsdauer und entfallende Einnahmen aufgrund der späteren Fertigstellung entgegen stehen. Diese lange Projektvorlaufzeit bringt eine große finanzielle Belastung für den Auftraggeber mit sich.<sup>4</sup>

Die **Synchronplanung** (siehe Abb. 2-2 – Mitte) stellt das aktuell gängigste Modell in der Bauwirtschaft dar, hier überschneiden sich die Planung und Ausführung zeitlich. Eine vorgezogene Ausschreibung auf Basis von unzureichend genauen Planungsunterlagen zieht oft Abweichungen mit sich, weshalb die Baukosten hier höher sein werden als bei der konventionellen Planung. Der Vorteil dieser Methode ist die große Zeitersparnis durch die parallelen Abläufe von Planung und Ausführung, was zu einer Verkürzung der Projektvorlaufzeit führt. Ein möglicher Projektverlauf wird in Abb. 2-3 gezeigt. Hierbei werden einerseits die zeitlichen Überschneidungen innerhalb des Gesamtprojekts als auch die Überschneidungen, der beiden Bauabschnitte (1. BA und 2. BA) gezeigt.<sup>5</sup>

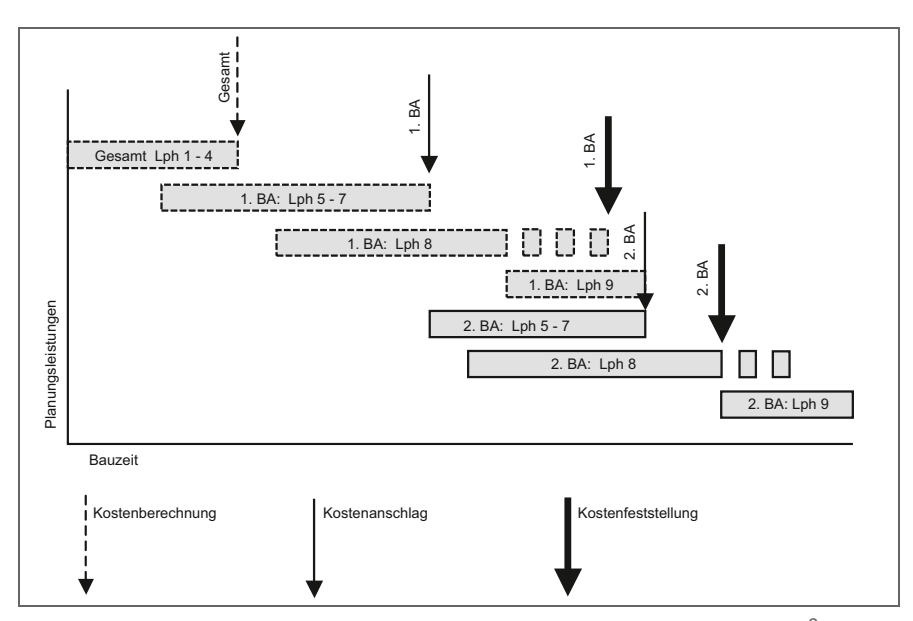

**Abb. 2-3** Zeitliche Überlappung der Leistungsphasen nach HOAI <sup>6</sup>

Bei der **neutralen Planung** (siehe Abb. 2-2 – unten) beginnt die Ausführung schon in der frühen Entwurfsphase, wobei auf eine neutrale Auslegung der Ausführung geachtet wird. Erst im weiteren Projektverlauf werden die Räume auf Nutzung und Qualitätsanforderungen angepasst. Nachteil dieser Planung sind die erhöhten Baukosten, da viele nachträgliche Änderungen vorgenommen werden müssen, worunter die Qualität und die Baukosten des

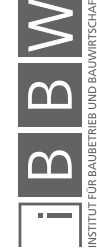

<sup>4</sup> Vgl. Greiner, Peter et al. (2000) Baubetriebslehre – Projektmanagement, S. 14 f

<sup>5</sup> Vgl. Greiner, Peter et al. (2000) Baubetriebslehre – Projektmanagement, S. 14 f

<sup>6</sup> Siemon, Klaus D. (2012) Baukosten bei Neu- und Umbauten. Planung und Steuerung, S. 6

Projekts leiden. Diese Art der Planung ist kaum gebräuchlich und findet lediglich Anwendung im Industrie- und Gewerbebau.

Aus den dargestellten Planungsabläufen ist zu erkennen, dass die Projektvorlaufzeit eine gute Stellschraube ist, um die Erreichung aller Faktoren im Zielsystem eines Bauprojekts zu fördern. Ein Projekt sollte demzufolge stets so koordiniert werden, dass man eine ideale Projektdauer realisieren kann. Falls ein terminlicher Zwang zur Realisierung eines Projekts besteht, sollte jedenfalls früh genug begonnen werden, um diesen optimalen Zeitraum anzustreben. Die zeitliche Ablaufplanung ist gründlich aufzustellen und fortlaufend auf ihre Einhaltung zu kontrollieren, um Verzögerungen früh entgegenwirken zu können.

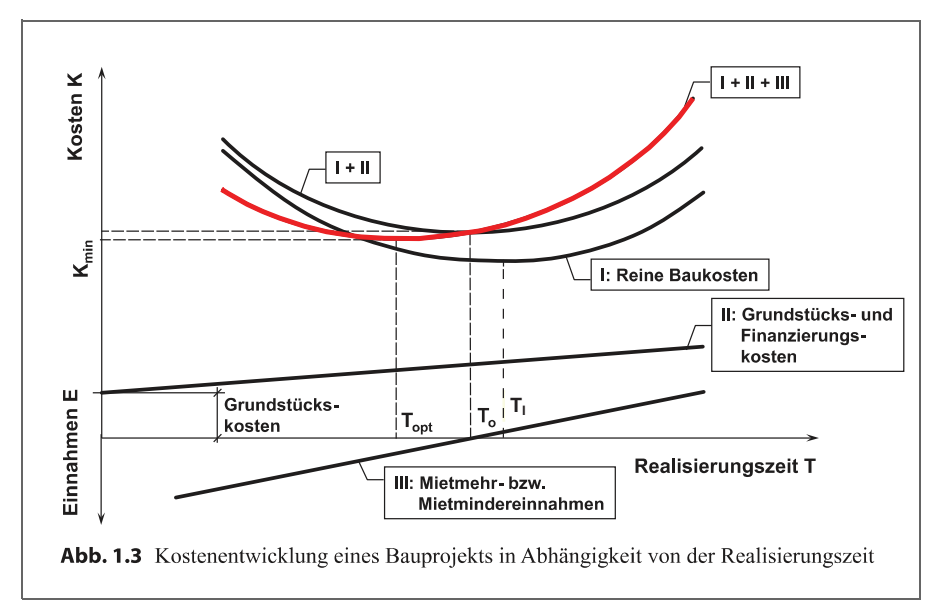

**Abb. 2-4** Bauprojektkosten in Abhängigkeit der Realisierungszeit [in Anlehnung an Girmscheid]<sup>8</sup>

Wie aus Abb. 2-4 hervorgeht, wird das Minimum der roten Kurve (I+II+III), welche die Gesamtkosten des Projekts darstellt, bei einer optimalen Realisierungszeit T<sub>ont</sub> erreicht. Zunächst fällt auf, dass die reinen Baukosten ein abweichendes Minimum haben. Grund dafür ist, dass die optimale Bauzeit T<sub>I</sub> (reine Bauausführung) nicht gleich der optimalen Realisierungszeit T<sub>ont</sub> des Gesamtprojekts ist, da die reine Bauzeit keinerlei Finanzierungskosten oder Einnahmen nach Fertigstellung berücksichtigt. Eine zeitliche Unterschreitung des Optimums der Realisierungszeit erhöht die Baukosten (Kurve I) um einen höheren Betrag als durch die Summe der Mehreinnahmen durch Vermietung und die möglichen Ersparnisse der Finanzierung erwirtschaftet werden können. Bei einer Überschreitung der optimalen Realisierungszeit erhöhen sich die Gesamtkosten exponentiell, da steigende Baukosten, ein verlängerter Finanzierungszeitraum und Mindereinnahmen durch den verzögerten Betrieb zusammenwirken.

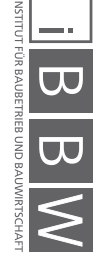

<sup>7</sup> Vgl. Greiner, Peter et al. (2000) Baubetriebslehre – Projektmanagement, S. 14 f

<sup>8</sup> Girmscheid, Gerhard (2014) Projektabwicklung in der Bauwirtschaft – prozessorientiert, S. 10

#### **2.3 Baupreisüberschreitungen**

Wie in den vorigen beiden Abschnitten ersichtlich wurde, liegt die Gestaltung der Erfolgsfaktoren des Zielsystems in der Sphäre des Bauherrn. Er bestimmt den zeitlichen Ablauf, definiert die gewünschten Qualitäten und legt das Budget fest. Zentrale Rolle spielen hierbei die Bauherrenaufgaben. Die nicht delegierbaren Aufgaben sind:<sup>9</sup>

- Definition der Projektziele
- Abschluss von Verträgen zur Erreichung dieser Ziele
- Oberste Kontrolle der Einhaltung der Projektziele
- zeitliche und finanzielle Mittelbereitstellung
- Herstellen einer Aufbauorganisation
- Entscheidungen treffen über die gesamte Projektdauer

Aufgrund der Tatsache, dass viele Bauherren nicht über die nötige fachübergreifende Kompetenz verfügen, setzen sie ein Projektmanagement ein, welches an Dritte vergeben wird. Das Projektmanagement führt die delegierbaren Bauherrenaufgaben wie Kosten- und Terminplanungen, Dokumentation, Koordination der Projektbeteiligten, Vertragsmanagement mit Planung und Ausführung etc. aus. Aus den genannten Aufgabenbereichen können einige konkrete Hauptgründe für Kostenüberschreitungen abgeleitet werden:

- "Fehler bei der Baugrunderkundung,
- Übersteigerte Bauwünsche des Bauherrn (Bauwerk zu groß und mit zu hohem Standard),
- Auswahl und Vergabe der Bauleistung an unfähige und nicht geeignete Bauunternehmen,
- die Wahl schlecht geeigneter Bauverträge mit einer nicht überdachten Risikoallokation [Risikoverteilung auf mehrere Projektbeteiligte – Anm. d. Verf.],
- Planungsfehler oder
- fortwährend vorgebrachte Änderungswünsche des Bauherrn."<sup>10</sup>

Aus dem letzten Punkt leitet sich die Prämisse der frühen, endgültigen Entscheidungsfindung des Bauherrn ab.

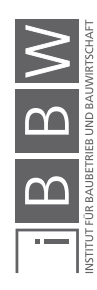

<sup>9</sup> Vgl. Kochendörfer, Bernd et al. (2010) Bau-Projekt-Management, S. 8

<sup>10</sup> Schach, Rainer (2015) Kostencontrolling des Bauherrn unter besonderer Beachtung der HOAI und der DIN 276 in Viering, Markus et al. Immobilien und Bauwirtschaft aktuell – Entwicklungen und Tendenzen, S. 132

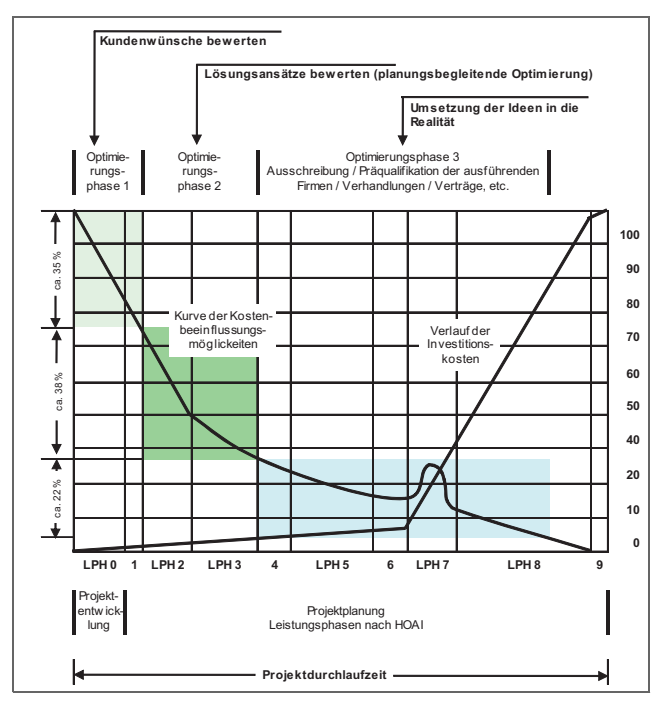

**Abb. 2-5** Kostenbeeinflussungsmöglichkeit in Abhängigkeit der Leistungsphasen <sup>11</sup>

Wie in Abb. 2-5 gezeigt, können die anfallenden Kosten in frühen Projektphasen am stärksten beeinflusst werden. Die größten Entscheidungszeitpunkte sind dabei die Leistungsphasen 0 bis 2, da hier rund 50 % der Kostenbeeinflussungsmöglichkeit des gesamten Projekts vorzufinden ist. Die Beeinflussungsmöglichkeit sinkt über den Projektverlauf stetig weiter ab, mit der Ausnahme der Auftragsvergabe in Leistungsphase 7. In dieser Leistungsphase können in Verhandlungsgesprächen die Kosten nochmals stärker gesteuert werden. Aus diesem Grund ist es wichtig, so früh als möglich Entscheidungen zu fällen und auch vergangene Entscheidungen weitestgehend nicht zu verändern. Eine Abänderung sollte nur dann erfolgen, wenn neue Informationen, welche zum damaligen Zeitpunkt nicht bekannt waren, einen großen Einfluss auf den Erfolg haben können. Sollte sich beispielsweise der Baugrund nicht wie aufgrund den Erkundungsbohrungen erwartet verhalten, was zu Setzungen bei unveränderter Ausführung der Fundamentkonstruktion führen würde, sind Anpassungen vorzunehmen. Es gilt der Grundsatz der Planungsvertiefung. Dieser beschreibt ein kontinuierliches vertiefen der Planung, dabei werden die zu erbringenden Leistungen jeweils auf vorangegangenen aufgebaut, ohne dass diese nochmals abgeändert werden<sup>12</sup>

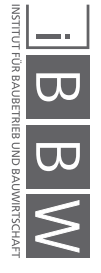

<sup>11</sup> Lechner, Hans (2010) Kostenplanung, Normen, Regelwerke nach W. Volkmann, S. 11

<sup>12</sup> Vgl. Siemon, Klaus D. (2012) Baukosten bei Neu- und Umbauten. Planung und Steuerung, S. 2 f

#### **2.4 Chancen- & Risikomanagement**

Die Herkunft und die Auswirkung von möglichen Abweichungen und Störeinflüssen während eines Bauprojekts wurden in diesem Kapitel bereits grob erläutert. In diesem Abschnitt werden einige Möglichkeiten aufgezeigt, wie Risiken gehandhabt werden können. Einen wichtigen Anhaltspunkt für einen systematischen Umgang mit Risiken bietet beispielsweise die *ISO 31000 Risk Management - Principles and Guidelines*. 13

#### **2.4.1 Begriffsdefinition Chancen und Risiken**

Der Begriff Risiko wird in der Literatur sehr unterschiedlich definiert:

Laut *Patzak* und *Rattay*:

"Risiko ist die Eigenschaft einer zukünftigen Situation, erfasst als die Wahrscheinlichkeit des Eintritts eines nicht gewünschten Ereignisses, welches mit dem im Eintrittsfall zu erwartenden Schaden bewertet wird."<sup>14</sup>

#### Nach *Gillenkirch*:

"Kennzeichnung der Eventualität, dass mit einer (ggf. niedrigen, ggf. auch unbekannten) Wahrscheinlichkeit ein (ggf. hoher, ggf. in seinem Ausmaß unbekannter) Schaden bei einer (wirtschaftlichen) Entscheidung eintritt oder ein erwarteter Vorteil ausbleiben kann."<sup>15</sup>

#### *Girmscheid* und *Motzko* beschreiben Risiko wie folgt:

"Der Begriff , Risiko' bedeutet in Bauprojekten die Möglichkeit der Abweichung von konkreten Projektanforderungen in den Bereichen Kosten, Termine und Qualitäten, wobei potenzielle positive Abweichungen , Chance' und eventuelle negative Abweichungen , Gefahr' genannt werden. Das Ereignis selbst wird als Risiko bezeichnet."<sup>16</sup>

In der DIN 276 ist das Kostenrisiko wie folgt definiert:

"Unabwägbarkeiten und Unsicherheiten bei Kostenermittlungen und Kostenprognosen"<sup>17</sup>

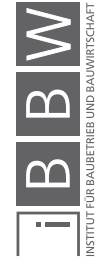

<sup>13</sup> ISO 31000:2018, Risk management – Principles and Guidelines

<sup>14</sup> Patzak/Rattay (2004) Projektmanagement, S. 42

Gillenkirch, Robert: Risiko in Gabler Wirtschaftslexikon,

URL: http://wirtschaftslexikon.gabler.de/Archiv/6780/risiko-v16.html, Datum 15.11.2017

<sup>16</sup> Girmscheid/Motzko (2013) Kalkulation, Preisbildung und Controlling in der Bauwirtschaft, S. 333<br>17 ENN 276 1:2008 12 Kostop im Bauweese, Teil 1: Hoebbau, Seite E DIN 276-1:2008-12 Kosten im Bauwesen - Teil 1: Hochbau, Seite 5

Es ergeben sich zwei unterschiedliche Definitionen für den Begriff des Risikos, die in Abb. 2-6 dargestellt sind:

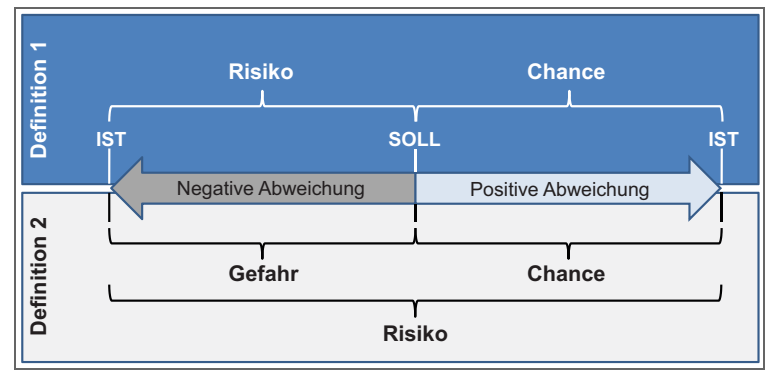

**Abb. 2-6** Risikodefinitionen nach *Hofstadler/Kummer*<sup>18</sup>

Da im Sprachgebrauch der Begriff , Risiko' meist negativ behaftet ist, wird in dieser Masterarbeit Definition 1 verwendet, welche wie folgt beschrieben werden kann:

"Ist mit negativen Zielabweichungen (Schaden) zu rechnen, spricht man in weiterer Folge von Risiko, wenn sowohl die Auswirkungen als auch die Eintrittswahrscheinlichkeiten objektiv bekannt (wenn eine ausreichend große Datenbasis vorliegt) oder subjektiv aufgrund von Erfahrungen einschätzbar sind. [...] Umgekehrt wird von Chancen gesprochen, wenn positive Zielabweichungen erwartet werden und die Auswirkungen und Eintrittswahrscheinlichkeiten (objektiv oder subjektiv) ebenfalls bekannt sind. Risiko und Chance stellen damit horizontal gleichwertige Begriffe dar."<sup>19</sup>

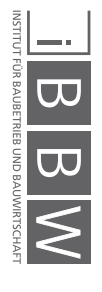

<sup>18</sup> Hofstadler/Kummer (2017) Chancen- und Risikomanagement in der Bauwirtschaft, S. 33<br>19 Hofstadler/Kummer (2017) Chancen und Bielkomanagement in der Bouwirtschaft, S. 36

<sup>19</sup> Hofstadler/Kummer (2017) Chancen- und Risikomanagement in der Bauwirtschaft, S. 36

#### **2.4.2 Risikomanagementprozess**

Abb. 2-7 *zeigt* den Ablauf des Risikomanagements (RM) nach *Hofstadler/Kummer*20. RM sollte dabei als Kreislauf auf Basis der Risikopolitik des Unternehmens verstanden werden, welcher als ständig wiederholender Zyklus über die gesamte Projektdauer durchgeführt wird. Am Anfang des RM-Prozess steht die Situationsanalyse, gefolgt von der Zielformulierung. Nach der umfassenden Analyse und Optimierung der identifizierten Risiken gilt es diese über die gesamt Projektdauer zu überwachen. Ergeben sich Änderungen oder werden neue Risiken später erkannt, beginnt der Prozess wieder bei einer aktualisierten Situationsanalyse. Dieser Regelkreis wird über die gesamte Projektdauer durchlaufen.

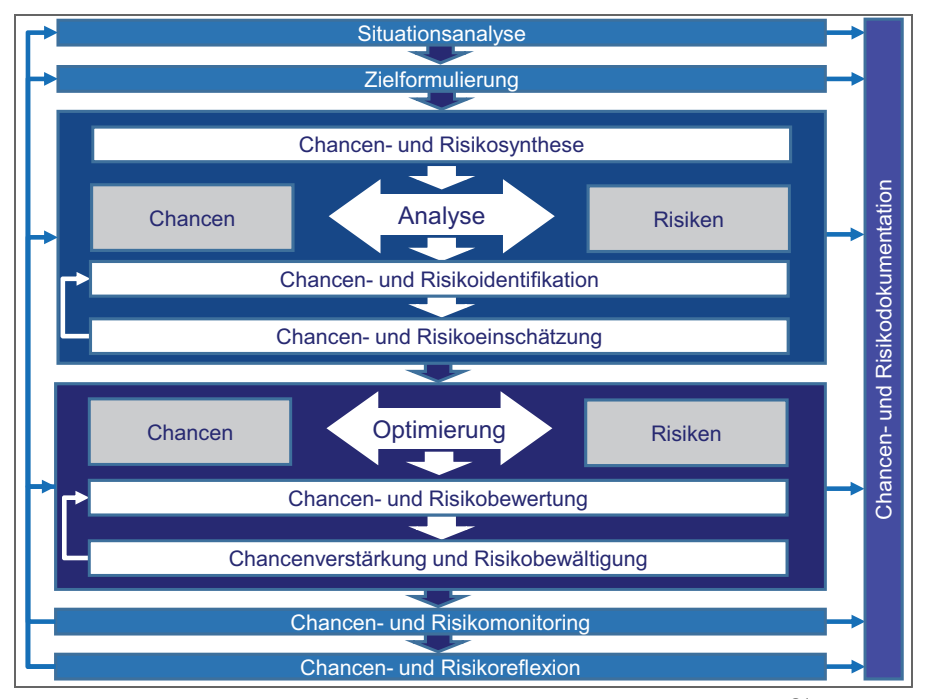

**Abb. 2-7** Risikomanagementprozess nach *Hofstadler/Kummer*<sup>21</sup>

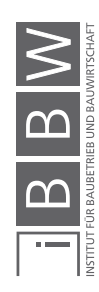

<sup>20</sup> Hofstadler/Kummer (2017) Chancen- und Risikomanagement in der Bauwirtschaft<br>21 Hofstadler/Kummer (2017) Chancen- und Bielkomanagement in der Bauwirtschaft

<sup>21</sup> Hofstadler/Kummer (2017) Chancen- und Risikomanagement in der Bauwirtschaft, S. 127

#### **2.4.3 Risikoidentifikation**

Da es sich bei Bauprojekten um komplexe Systeme handelt (viele verschiedene Einflussfaktoren, starke Vernetzung, dynamische Wechselwirkungen) ist bei der Abschätzung der Chancen und Risiken ein hohes Maß an Erfahrung von Vorteil. Nur wenn alle Eventualitäten erkannt werden, können diese durch deren Eintrittswahrscheinlichkeit und Auswirkung klassifiziert werden.

Für jedes Projekt sind neue Szenarien zu durchdenken und Überlegungen anzustellen, um so eine Vielzahl an Möglichkeiten für eine weitere Bewertung analysieren zu können. Nachfolgend zeigt Abb. 2-8 die potenziellen Risikotypen. Anhand dieser Typologisierung können bereits in frühen Phasen eines Projekts potenzielle Risiken erkannt werden. Um ein lückenloses und systematisches Brainstorming für alle Projektbeteiligten zu ermöglichen empfiehlt sich hier das Erstellen einer Checkliste. Idealerweise wird diese Checkliste stetig mit Daten aus früheren Projekten erweitert und aktualisiert.

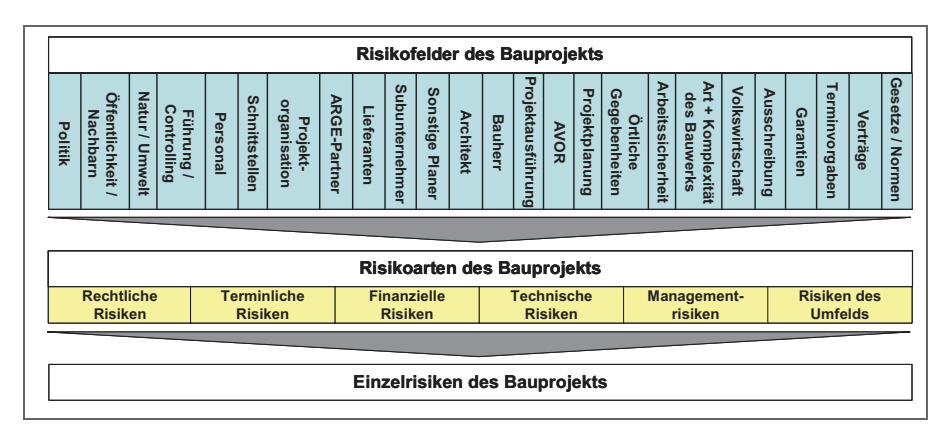

**Abb. 2-8** Risikotypologisierung nach Girmscheid/Motzko <sup>22</sup>

#### **2.4.4 Risikoanalyse**

Eine Bewertung der Risiken wird nach individuellen Firmenstandards festgelegt. Die Bewertung der Risiken erfolgt beispielhaft an der nachfolgenden Skalierung nach *Ebert.* Hierbei handelt es sich um eine Risikobewertung nach dem Verfahren der *Likert-Skala*. Bei dieser Art der Skalierung wird die Einstellung einer befragten Person zu einem Sachverhalt, durch die Einstufung der Zustimmung einer Aussage zu diesem Thema, quantifiziert. Die Einzelrisiken werden als *Items* bezeichnet. <sup>23</sup>

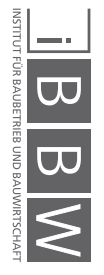

<sup>22</sup> Girmscheid/Motzko (2013) Kalkulation, Preisbildung und Controlling in der Bauwirtschaft, S. 335

<sup>23</sup> Vgl. Statista – Das Statistik Portal: https://de.statista.com/statistik/lexikon/definition/82/likert\_skala/, Datum 14.02.2018

| <b>Stufe</b><br>Wert<br>so gut wie sicher<br>5.<br>sehr sicher<br>4<br>wahrscheinlich (50/50)<br>3<br>unwahrscheinlich<br>$\mathcal{P}$<br>fast unmöglich<br>1. |                   |                             | Kriterien<br>alles deutet darauf hin, dass dieses Risiko zum Problem wird<br>große Wahrscheinlichkeit, dass dieses Risiko zum Problem wird<br>gleichverteilte Chance, dass dieses Risiko eintritt<br>manchmal wird dieses Risiko zum Problem<br>sehr unwahrscheinlich, dass dieses Risiko jemals eintritt |  |                                                       |  |  |
|----------------------------------------------------------------------------------------------------|-------------------|-----------------------------|----------------------------------------------------------------------------------------------------|--|-------------------------------------------------------|--|--|
|                                                                                                    |                   |                             |                                                                                                    |  |                                                       |  |  |
| Stufe Wert                                                                                                    | <b>Auswirkung</b> | <b>Technische Kriterien</b> |                                                                                                    |  | Kosten-Kriterien * Zeitrahmen-Kriterien *             |  |  |
| 5                                                                                                    | katastrophal      | keine Kontrolle möglich     |                                                                                                    |  | $> 50$ ME. Abbruch                                    |  |  |
| 4                                                                                                    | kritisch          |                             | gravierende Mängel, Schäden                                                                                                    |  | 10-50 M€ Einfluss auf Folgeprojekt                    |  |  |
| 3                                                                                                    | mittelmäßig       |                             | beträchtliche Abweichungen                                                                                                    |  | 1-10 M€ Beträchtlich; Umplanung                       |  |  |
| 2                                                                                                    | gering            | Performanzeinflüsse         |                                                                                                    |  | $0,1-1 \, \text{M} \epsilon \leq 1$ Monat Verzögerung |  |  |

**Abb. 2-9** Beispiel für eine mögliche Risikoskalierung <sup>24</sup>

Die Kostenkriterien können projektspezifisch quantitativ festgelegt werden. Als Anhaltspunkt können die prozentualen Werte der Mehrkosten vergangener Projekte herangezogen werden. Führt die fehlende Abstimmung der Haustechnikingenieure bei vergangenen Projekten zum größten Anteil der Mehrkosten von beispielsweise 20 % der Gesamtkosten, kann eine Stufe 5 Auswirkung für das nächste Projekt mit 20 % der aktuellen Kostenprognose monetär bewertet werden. Eine solche Skalierung auf Basis vergangener Projekte macht die Einstufung transparent und für Außenstehende nachvollziehbar.

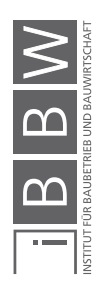

<sup>24</sup> Ebert, Christof (2013) Risikomanagement kompakt, S. 56

| Risikonr.      | <b>Risikofeld</b> | <b>Risikoart</b> | mögliche Einzelrisiken                                       | Wahrscheinlichkeits-Stufe | Auswirkung     |
|----------------|-------------------|------------------|--------------------------------------------------------------|---------------------------|----------------|
| $\mathbf 0$    | A                 | B                | $\mathsf{C}$                                                 | D                         | F              |
| R1             | Architekt         | Rechtlich        | Unsachgemäße Gestaltung der<br>Verträge                      | $\mathbf{1}$              | $\overline{2}$ |
| R <sub>2</sub> |                   | Terminlich       | Nicht fristgerechte Fertigstellung<br>der Pläne              | $\overline{2}$            | 5              |
| R <sub>3</sub> |                   | Finanziell       | Mehrkosten durch Abrechnung<br>nach HOAI                     | $\mathbf{1}$              | 3              |
| R4             |                   | Technisch        | Schnittstellenverluste mit<br>Tragwerksplanung / Haustechnik | $\overline{2}$            | $\overline{4}$ |
| R <sub>5</sub> |                   | Management       | Missverständnisse zwischen<br><b>Bauherr und Planer</b>      | $\mathbf{1}$              | $\overline{4}$ |
| <b>R6</b>      |                   | Umfeld           | Überforderung durch zu viele<br>Drittprojekte                | $\overline{2}$            | 3              |
| R7             | Projektausführung | Rechtlich        | Unsachgemäße Gestaltung der<br>Bauverträge                   | $\mathbf{1}$              | 3              |
| R <sub>8</sub> |                   | Terminlich       | Zu geringe Personalressourcen                                | $\overline{2}$            | 4              |
| <b>R9</b>      |                   | Finanziell       | Solvenz der Bauunternehmer                                   | $\overline{3}$            | $\overline{2}$ |
| R10            |                   | Technisch        | Unsachgemäße Ausführung der<br>Konstruktionsdetails          | 3                         | $\overline{4}$ |
| R11            |                   | Management       | Schnittstellenverluste mit<br>Subunternehmern                | $\overline{4}$            | $\overline{2}$ |
| R12            |                   | Umfeld           | Nicht zu erwartende<br>Witterungseinflüsse                   | $\mathbf{1}$              | $\mathbf{1}$   |

**Tab. 2-1** Beispiel für eine Risikocheckliste [in Anlehnung an Girmscheid/Motzko]<sup>25</sup>

Tab. 2-1 zeigt wie eine solche Risikocheckliste in einem frühen Projektstadium aussehen kann, hier dargestellt für die beiden Risikofelder *Architekt* und *Projektausführung*. Anhand dieser Checkliste können in weiterer Folge Prioritäten zugeordnet werden, um einen schnellen Überblick zu erlangen, welche Risiken überarbeitet und genauer überwacht werden sollten.

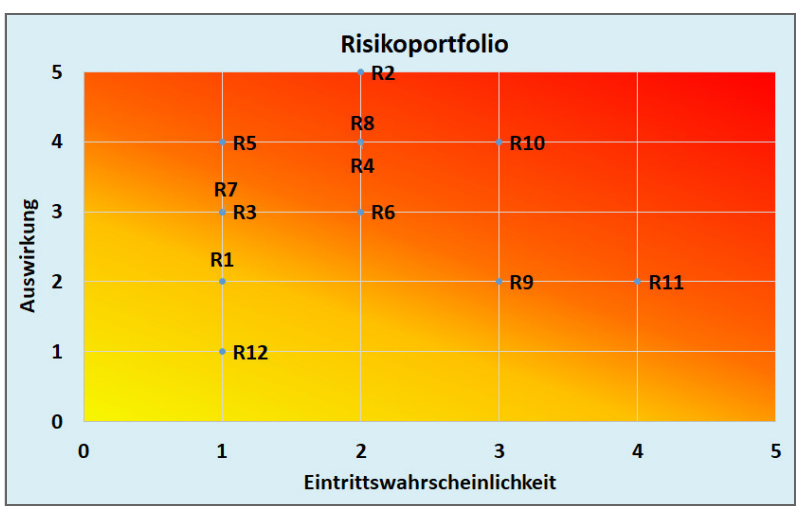

**Abb. 2-10** Portfolioauswertung der Risikocheckliste [in Anlehnung an Girmscheid/Motzko]<sup>26</sup>

Das Risikoportfolio in Abb. 2-10 bietet einen leichten Überblick, welchen Risiken die meiste Aufmerksamkeit zuzurechnen ist. In diesem Beispiel sollten allem voran die Risiken R2, R10 und R11 näher analysiert werden, um hier eine Optimierung zu erreichen.

<sup>&</sup>lt;sup>25</sup> Vgl. Girmscheid/Motzko (2013) Kalkulation, Preisbildung und Controlling in der Bauwirtschaft, S. 335<br><sup>26</sup> Vel. Cirmscheid/Motzko (2013) Kalkulation, Preisbildung und Controlling in der Bauwirtschaft, S. 253

<sup>26</sup> Vgl. Girmscheid/Motzko (2013) Kalkulation, Preisbildung und Controlling in der Bauwirtschaft, S. 352

#### **2.4.5 Risikobewältigung**

Sind alle Risiken identifiziert, bewertet und nach Priorität gereiht, sind Überlegungen über den weiteren Umgang mit diesen Störeinflüssen anzustellen. Eine Risikobewältigung sollte entsprechend der Schritte in Abb. 2-11 erfolgen. Wie dieser Abbildung dargestellt ist, kann nie ein totaler Abbau sämtlicher Risiken erreicht werden. Der Vermeidung und Verminderung sollte oberste Priorität beigemessen werden, um möglichst alle Risiken auf ein Minimum zu reduzieren. Risiken, die durch diese beiden Maßnahmen nicht abgebaut werden können, werden oft übertragen. Beispielsweise ist es möglich ein Risiko gegen Bezahlung auf eine Versicherungsgesellschaft zu überwälzen. Diese Variante sollte vor allem für Risiken, welche sich im oberen, linken Bereich (geringe Wahrscheinlichkeit aber katastrophale Auswirkung) des Risikoportfolio befinden angedacht werden.27 Das Übertragen von Risiken darf jedoch nicht unzumutbar sein, da ein unverhältnismäßiger Risikoübertrag widerrechtlich und damit ungültig sein kann.

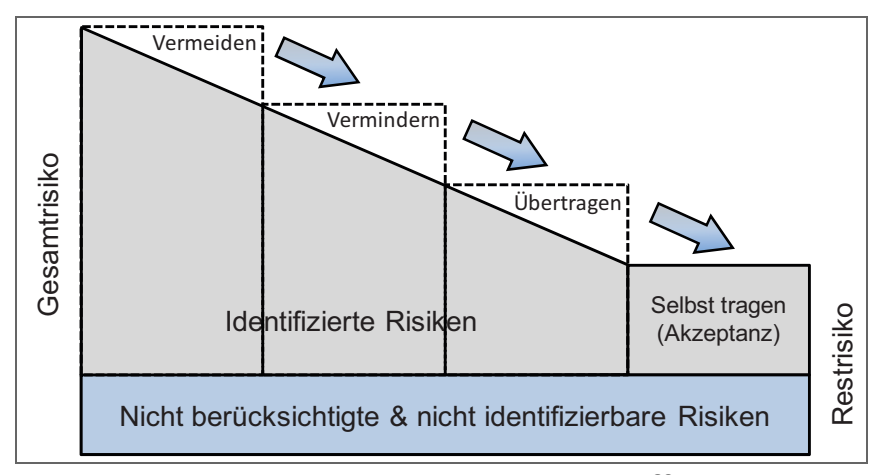

**Abb. 2-11** Ablauf der Risikobewältigung <sup>28</sup>

#### **2.5 Zusammenfassung**

Einer der wichtigsten Erfolgsfaktoren für ein erfolgreiches Projekt ist die zur Verfügung stehende Zeit. Wie aufgezeigt wurde, können Risiken aus Unwissen, Ungewissheiten und Missverständnissen in keinem Projekt vollständig ausgeschlossen werden. Aus diesem Grund sollte das Hauptziel sein, sich möglichst aller Risiken bewusst zu werden, um diese so zu kontrollieren und nicht aus den Augen zu verlieren. Dadurch können frühzeitig Alternativen geschaffen werden und negative Überraschungen bleiben aus.

Darüberhinaus spielt der Bauherr eine große Rolle bei der Einhaltung der Baukosten, da nur dieser elementare Ziele definieren kann. Ein Aufschieben von Entscheidungen zur Einhaltung der Zielvorgaben oder ein revidieren früherer Beschlüsse stört den Projektablauf aller Beteiligten und führt zwangsweise zu Mehrkosten.

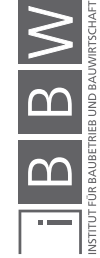

<sup>27</sup> Vgl. Oberndorfer/Haring (2015) Organisation und Kostencontrolling von Bauprojekten, S. 147

<sup>28</sup> Kummer, Markus(2012) Masterarbeit – Einsatz der Monte-Carlo-Simulation zur Berechnung von Baukosten und Bau $z$ eit, S. 12

2 Risiken bei Bauprojekten

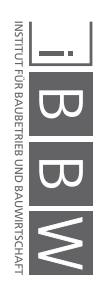

### **3 Monte-Carlo-Simulation**

Ziel dieses Kapitels ist es die Monte-Carlo-Methode näher zu betrachten. Dabei werden wichtige Begriffe der Stochastik erläutert, die als Verständnisgrundlage für die Interpretation der Ergebnisse von Monte-Carlo-Simulationen dienen. Diese fundamentalen Informationen über die Funktionsweise und die Hintergründe der Simulationen werden für ein zielführendes Arbeiten mit der, im nächsten Kapitel vorgestellten, Software *@RISK* benötigt.

#### **3.1 Definition der Monte-Carlo-Methode**

Die Monte-Carlo-Methode (MCM) ist ein mathematischer Algorithmus des Teilgebiets der *stochastischen Simulationen* bzw. der *experimentellen Stochastik.* <sup>1</sup>

*Müller-Gronbach* definiert die Monte-Carlo-Methode wie folgt:

"Monte Carlo-Methoden sind Algorithmen, die Zufallszahlen benutzen. Neben den üblichen Befehlen (die Grundrechenarten, Vergleich von Zahlen, ein Orakel zur Berechnung von Funktionswerten) ist also zusätzlich der Aufruf eines Zufallszahlengenerators zugelassen, [...]"<sup>2</sup>

*Kroese* beschreibt die Methode folgendermaßen:

"Many numerical problems in science, engineering, finance, and statistics are solved nowdays through Monte Carlo methods; that is, through random experiments on a computer."<sup>3</sup>

Ein wichtiger Aspekt der Monte-Carlo-Methode ist, wie aus den beiden Definitionen ersichtlich ist, die Generierung von Zufallszahlen, die im folgenden Abschnitt beschrieben wird.

#### **3.2 Zufallszahlen**

Die Generierung von Zufallszahlen erfolgte ursprünglich rein mechanisch durch Münzwürfe oder Kartenspiele, später kamen noch physikalische Techniken wie Geigerzähler und Dioden hinzu, welche mit einem Computer gekoppelt wurden. Diese beiden Methoden weisen allerdings zwei große Nachteile auf, da sie einerseits zu langsam für große Vorgänge sind und zum anderen die Ergebnisse nicht reproduziert werden können, was ein transparentes und wissenschaftliches Arbeiten mit ihnen sehr erschwert.  $^{\rm 4}$ 

Die Lösung dieser Probleme ist die computergestützte Erzeugung von *Pseudo-Zufallszahlen.* Dabei werden durch deterministische Algorithmen die Zufallszahlen reproduzierbar erzeugt. Wichtig für eine Weitergabe der Ergebnisse an Dritte, ist die Angabe des verwendeten Generators sowie dessen Initialisierung. Ein häufig verwendeter Generator, welcher auch in dieser

Vgl. Müller-Gronbach, Thomas et al. (2012) Monte Carlo-Algorithmen, S. 1

<sup>2</sup> Müller-Gronbach, Thomas et al. (2012) Monte Carlo-Algorithmen, S. 1

<sup>3</sup> Kroese, Dirk P. et al. (2011) Handbook of Monte Carlo Methods, S. XVII (Preface)

Vgl. Rubinstein/Kroese (2008) Simulation and the Monte Carlo Method, S. 49f

Arbeit für die Berechnungen herangezogen wird, ist der *Mersenne Twister* von *Matsumoto, Nishimura*. Er gilt als ein Standardgenerator und wird in vielen Software Anwendungen wie *MATLAB* und *MAPLE* verwendet. Zwar erscheint es als Widerspruch, Zufallszahlen deterministisch zu erzeugen, jedoch hat sich dieser Weg als äußerst praktikabel erwiesen. <sup>5</sup>

Für weitere Informationen sowie die mathematischen Hintergründe der Zufallszahlen und der MCM wird auf die Arbeit von *Hofstadler/Kummer*<sup>6</sup> und *Kroese et al.*<sup>7</sup> verwiesen.

#### **3.3 Wichtige Begriffe**

Um die Anwendungsbeispiele der Kapitel 7 und 8 nachvollziehen zu können, werden in diesem Abschnitt wichtige Begriffe der Stochastik und der MCM erläutert. Im nachfolgenden Kapitel zur Software *@RISK* werden die verwendeten Simulationseinstellungen zu diesen Begriffen näher beschrieben.

#### **3.3.1 Stochastik**

*Henze* definiert Stochastik folgendermaßen:

"Das Wort Stochastik steht als Sammelbegriff für die Gebiete Wahrschein*lichkeitstheorie* und *Statistik* und kann kurz und prägnant als "Mathematik des Zufalls' bezeichnet werden. Dabei nehmen wir den pragmatischen Standpunkt ein, dass sich gewisse Vorgänge wie die Ziehung der Lottozahlen einer deterministischen Beschreibung entziehen und somit ein stochastisches Phänomen darstellen, weil wir nicht genug für eine sichere Vorhersage wissen."<sup>8</sup>

Weiteres führt *Henze* den Begriff der Modellierung an. Der Grundsatz eines Modells ist es ein reales Original, das unter Umständen bisher nur als Plan oder Konzept existiert, möglichst genau nachzubilden. Alle wichtigen Merkmale sollten beim Modell und Original in gleicher Weise vorhanden sein, um ein realistisches, reproduzierbares, ideales Zufallsexperiment durchführen zu können.<sup>9</sup>

#### **3.3.2 Verteilungsfunktionen**

Die Wahl der passenden Verteilungsfunktion zur Beschreibung einer Bandbreite von Kosten, Baumassen etc. hängt stark vom Informationsstand und der Erfahrung des Anwenders ab. Verteilungsfunktionen können nach verschiedenen Kriterien unterschieden werden:

- "Verlauf
	- diskret
	- stetig

<sup>5</sup> Vgl. Müller-Gronbach, Thomas et al. (2012) Monte Carlo-Algorithmen, S. 2f

Hofstadler/Kummer (2017) Chancen- und Risikomanagement in der Bauwirtschaft

Kroese, Dirk P. et al. (2011) Handbook of Monte Carlo Methods

Henze, Norbert (2013) Stochastik für Einsteiger, S. 1
- Ausbildung der Grenzen
	- geschlossen
	- einseitig offen
	- beidseitig offen
- **Schiefe** 
	- symmetrisch
	- rechtsschief
	- linksschief
- Modus
	- unimodal
	- multimodal
- **Erhebungsmethode** 
	- theoretische Überlegungen
	- historische bzw. erhobene Daten
	- Befragungen" 10

### **Verlauf**

Bei Verteilungsfunktionen ist ein wichtiges Merkmal der Verlauf der Dichtefunktion. Man unterscheidet zwischen diskreten und stetigen Verteilungen. Diskrete Verteilungen sind tabellarisch darstellbar, da jeder Variablen ein bestimmter Zufallswerte zugeordnet wird, deren Summe 1 ergeben muss. Stetige Verteilungen hingegen sind ein lückenloses Intervall, bei welchen das Integral über die gesamte Verteilung 1 ergeben muss. Der Unterschied ist in Abb. 3-1 qualitativ dargestellt. <sup>11</sup>

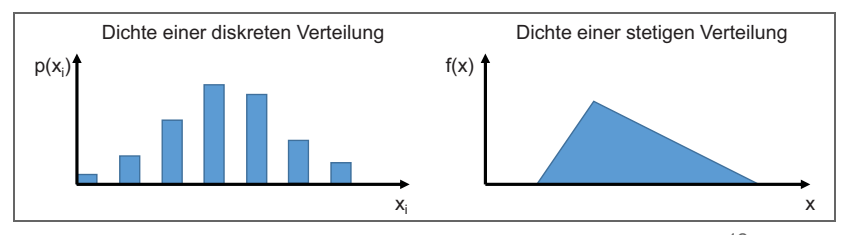

**Abb. 3-1** Diskrete (links) und stetige (rechts) Verteilungen<sup>12</sup>

#### **Schiefe**

Ein weiterer Aspekt der bei der Betrachtung einer Verteilungsfunktion wichtig ist, ist die *Schiefe*. Ist eine Verteilungsfunktion asymmetrisch, spricht man je nach Verlauf von *links-* bzw. *rechtsschiefen* Ausprägungen.

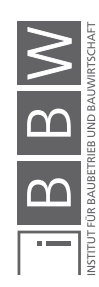

11 Vgl. Hofstadler/Kummer (2017) Chancen- und Risikomanagement in der Bauwirtschaft, S. 53<br>12 Hofstadler/Kummer (2017) Chancen und Biejkomanagement in der Bauwirtschaft, S. 53

<sup>10</sup> Hofstadler/Kummer (2017) Chancen- und Risikomanagement in der Bauwirtschaft, S. 213f<br>11 Mei Hefstadler/Kummer (2017) Chancen, und Bisikomanagement in der Bauwirtschaft, S.

<sup>12</sup> Hofstadler/Kummer (2017) Chancen- und Risikomanagement in der Bauwirtschaft, S. 53

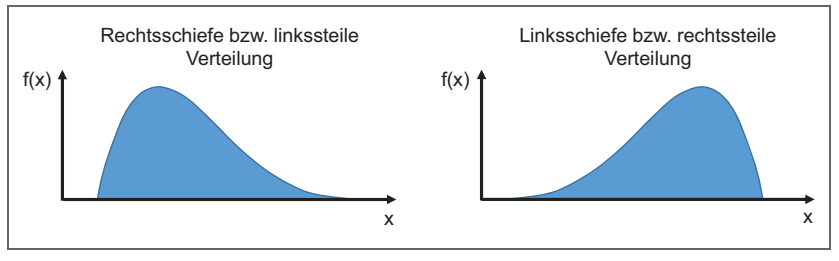

**Abb. 3-2** Histogramme rechts- bzw. linksschief - qualitative Darstellung <sup>13</sup>

In Abb. 3-2 sind beide Möglichkeiten qualitativ dargestellt. Die Schiefe beschreibt die Ballung von Klassen auf einer bestimmten Seite des Median einer Verteilungsfunktion.

Für die Anwendungsbeispiele dieser Arbeit werden hauptsächlich unimodale, stetige, geschlossene Verteilungen verwendet, weshalb hier für eine weitere Betrachtung aller angeführten Kriterien auf das Werk von *Hofstadler/Kummer*14 verwiesen wird.

#### **3.3.3 Histogramm**

Ein Histogramm ist eine Art der graphischen Darstellung der Stichproben. Wichtig hierbei ist die Einteilung der Stichprobenwerte in *Klassen* (Abb. 3-3).

Eine Klasse ist ein halboffenes Intervall, welches mehrere Werte für eine bessere Darstellung zu einem Rechteck zusammenfasst. Die Höhe eines Rechtecks stellt dabei die Häufigkeitsdichte, der Flächeninhalt die Klassenhäufigkeit dar. Bei der Wahl der Klassenbreite ist es von Vorteil für alle Klassen den selben Wert zu wählen, da somit die Höhe der Rechtecke proportional zur Häufigkeit der Klasse ist. <sup>15</sup>

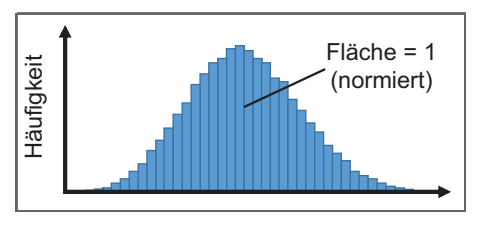

**Abb. 3-3** Histogramm - qualitative Darstellung <sup>16</sup>

#### **3.3.4 Lageparameter**

Lageparameter sind Kenngrößen von Verteilungsfunktionen, die dazu dienen eine Funktion einheitlich und vergleichbar charakterisieren zu können.<sup>17</sup>

#### **Modus**

Der Modus (Modalwert) ist der Wert der größten Häufigkeit. In Histogrammen ist der Modus der Hochpunkt der Verteilungsfunktion.<sup>18</sup>

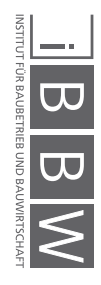

<sup>13</sup> Hofstadler/Kummer (2017) Chancen- und Risikomanagement in der Bauwirtschaft, S. 57

<sup>14</sup> Hofstadler/Kummer (2017) Chancen- und Risikomanagement in der Bauwirtschaft

<sup>15</sup> Vgl. Henze, Norbert (2013) Stochastik für Einsteiger, S. 25f

<sup>16</sup> Hofstadler/Kummer (2017) Chancen- und Risikomanagement in der Bauwirtschaft, S. 57

<sup>17</sup> Vgl. Mittag, Hans-Joachim (2016) Statistik, S. 63f

<sup>18</sup> Vgl. Mittag, Hans-Joachim (2016) Statistik, S. 64

#### **Median**

Der Median (Zentralwert) ist der "mittlere" Wert für eine Datenreihe mit natürlicher Rangordnung.<sup>19</sup>

"Der Median [...] beschreibt jenen Wert einer Verteilung, bei dem 50 % der Werte kleiner und 50 % der Werte größer sind. Durch den Median wird also eine Verteilung in zwei gleich große Flächen unterteilt. [...] Verglichen mit dem arithmetischen Mittel ist der Median stabiler gegenüber Ausreißern, d.h. diese beeinflussen die Höhe des Medians nicht so stark wie den arithmetischen Mittelwert."<sup>20</sup>

#### **Arithmetisches Mittel**

Das arithmetische Mittel ist der wohl bekannteste Lageparameter und wird oft als Mittelwert oder Durchschnitt bezeichnet. Da der Mittelwert alle Werte des Datensatzes mit dem gleichen Gewicht einbezieht reagiert er, wie bereits erwähnt, deutlich sensitiver auf extreme Werte. <sup>21</sup>

In Abb. 3-4 sind nochmals die drei behandelten Lageparameter für eine rechtsschiefe (links im Bild) und linksschiefe Verteilung (rechts im Bild) dargestellt.

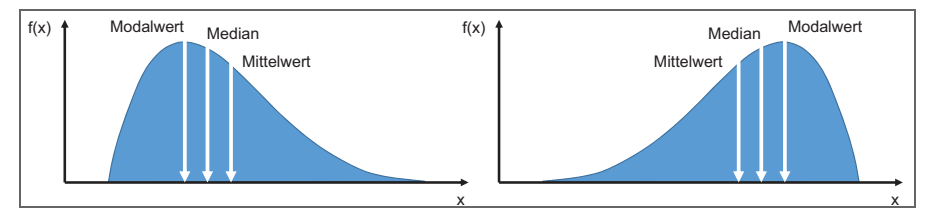

Abb. 3-4 Lageparameter - qualitative Darstellung<sup>22</sup>

#### **3.3.5 Quantilwerte**

Wie bereits beschrieben stellt der Median "die Mitte" einer Datenreihe dar, das *p-Quantil x*<sup>p</sup> (auch *Fraktil)* ist eine Verallgemeinerung des Medians. Ein Quantilwert gibt an, dass p\*100 % der Werte kleiner oder gleich bzw. (1 p)\*100 % größer oder gleich sind.23 Nachfolgende Abbildung stellt beispielhaft drei verschiedene Quantilwerte dar. Der Quantilwert zeigt den Anteil der roten (links) bzw. blauen Punkte (rechts) auf der entsprechenden Seite des Quantils an.

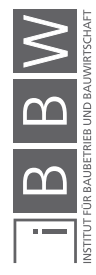

<sup>19</sup> Vgl. Mittag, Hans-Joachim (2016) Statistik, S. 64

<sup>&</sup>lt;sup>20</sup> Hofstadler/Kummer (2017) Chancen- und Risikomanagement in der Bauwirtschaft, S. 58<br><sup>21</sup> Vol. Mittag, Hans, Josebim (2016) Statistik, S. 65

<sup>21</sup> Vgl. Mittag, Hans-Joachim (2016) Statistik, S. 65<br>22 Hefstedler/Kummer (2017) Changen, und Biejken

<sup>&</sup>lt;sup>22</sup> Hofstadler/Kummer (2017) Chancen- und Risikomanagement in der Bauwirtschaft, S. 59<br><sup>23</sup> Vel Mitteg, Hans Josphim (2016) Statistik, S. 756

Vgl. Mittag, Hans-Joachim (2016) Statistik, S. 75f

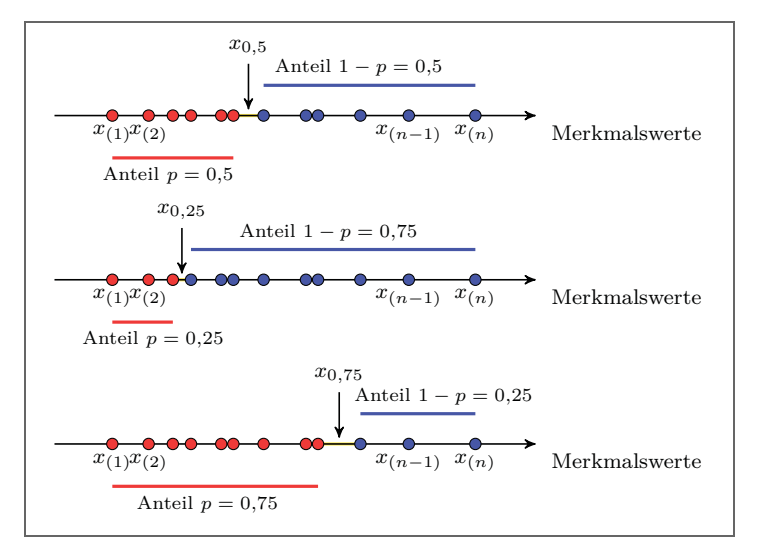

**Abb. 3-5** Darstellung (von oben nach unten) des Medians  $x_{0.5}$ , des unteren Quartils ve er und des oberen Quartils ve er  $24$ <sup>24</sup> Quartils  $x_{0.25}$  und des oberen Quartils  $x_{0.75}$ 

#### **3.3.6 Varianz und Standardabweichung**

Die **Varianz** kann definiert werden als

" [...] ein Maß für die Wertestreuung in einer Verteilung. Anders ausgedrückt: Durch die Varianz wird das Risiko in der Verteilung angezeigt. Die Varianz wird als Durchschnitt der ins Quadrat erhobenen Mittelwertabweichungen berechnet. Durch die Varianz werden "Ausreißer" mit einem vom Normalen abweichenden Bewertungsfaktor belegt." <sup>25</sup>

In Abb. 3-6 sind zwei Verteilungen mit gleichem Mittelwert aber unterschiedlichen Streuungen qualitativ dargestellt. Der blaue Graph weist eine größere Varianz auf als der graue. Eine größere Varianz, also eine flachere, breitere Verteilungsfunktion bedeutet auch eine größere Bandbreite, was auf Unsicherheiten in einem Projekt hinweist.

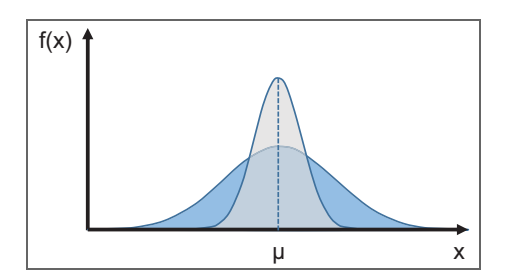

**Abb. 3-6** Unterschiedliche Streuung bei gleichem Mittelwert <sup>26</sup>

Die **Standardabweichung** ist die Quadratwurzel der Varianz und somit ebenfalls ein Maß für die Streuung. Als Faustformel für Normalverteilungen gilt, dass innerhalb der Entfernung der Standardabweichung ca. zwei Drittel aller Werte oberhalb und unterhalb des Mittelwertes liegen.<sup>27</sup>

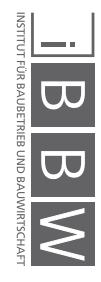

<sup>24</sup> Mittag, Hans-Joachim (2016) Statistik, S. 76

<sup>25</sup> Palisade Corperation (2016) @RISK Benutzerhandbuch, S. 1028<br>26 Liefstedlar/Kummer (2017) Chances und Disilemenagement in a

<sup>26</sup> Hofstadler/Kummer (2017) Chancen- und Risikomanagement in der Bauwirtschaft, S. 60<br>27 Mai Oberticher, Der Oberticher Baubitter und der statistischen Internet in der Bauwirtschaft und der Einfranzug

<sup>27</sup> Vgl. Statista – Das Statistik Portal: https://de.statista.com/statistik/lexikon/definition/126/standardabweichung/, Datum 06.02.2018

### **3.3.7 Iteration**

Der Unterschied der beiden Vorgänge in Abb. 3-7 liegt in der Berechnungsgrundlage der Iterationen. Stufenweise Iterationen haben als Ausgangsbasis den Input der vorherigen Iteration um Gleichungssysteme schrittweise, mit Näherungswerten, zu lösen. Bei wiederholenden Iterationen haben die einzelnen Iterationen keinen Einfluss aufeinander. Diese werden bei der Monte-Carlo-Simulation durchgeführt.<sup>28</sup>

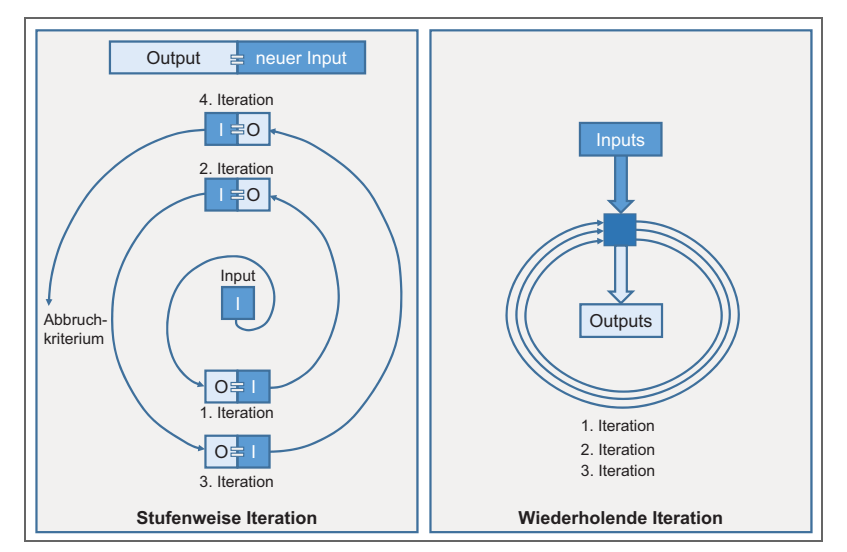

Abb. 3-7 Schematische Darstellung stufenweiser und wiederholender Iteration<sup>29</sup>

### **3.3.8 Korrelation**

Wie bereits beschrieben werden bei Monte-Carlo-Simulationen wiederholende Iterationen ausgeführt, welche keinen Einfluss aufeinander haben. Es kann jedoch möglich sein, dass man Abhängigkeiten, die in der Realität vorherrschen auch in dem Modell der Monte-Carlo-Simulation abbilden will. Hierfür werden Korrelationen verwendet. In dieser Arbeit werden lediglich Rangkorrelationen nach *Spearman* behandelt, welche auch in *@RISK* zum Einsatz kommen.

Der Rangkorrelationskoeffizient r<sub>SP</sub> kann Werte zwischen -1 und 1 annehmen, je nach Zusammenhang der Variablen. Abb. 3-8 zeigt den Zusammenhang zweier Parameter bei unterschiedlichen Korrelationskoeffizienten.

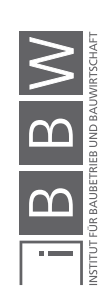

<sup>&</sup>lt;sup>28</sup> Vgl. Hofstadler/Kummer (2017) Chancen- und Risikomanagement in der Bauwirtschaft, S. 199<br><sup>29</sup> Hefstadler/Kummer (2017) Chancen- und Bielkomanagement in der Bauwirtschaft, S. 199

<sup>29</sup> Hofstadler/Kummer (2017) Chancen- und Risikomanagement in der Bauwirtschaft, S. 199

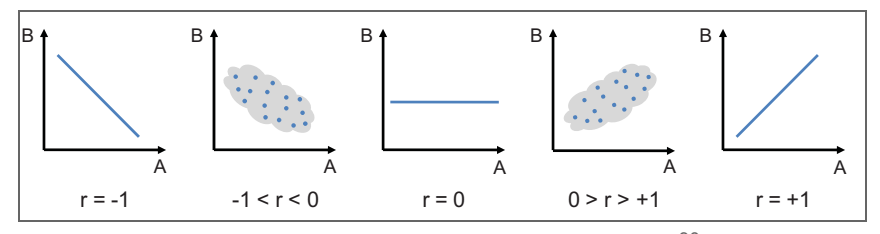

**Abb. 3-8** Korrelation - qualitative Darstellung <sup>30</sup>

- $r_{SP}$  = -1 beschreibt den perfekt negativen Zusammenhang.
- $r_{SP}$  = 1 stellt den perfekten positiven Zusammenhang dar.
- $r_{\rm SP}$  = 0 zeigt, dass kein linearer Zusammenhang besteht, die beiden Variablen sind also unkorreliert.<sup>31</sup>

Perfekte Korrelationskoeffizienten bilden nur in wenigen Fällen die Abhängigkeit korrekt ab, da eine perfekte Korrelation auch als direkte Abhängigkeit in die Berechnung einfließen sollte. Ein Beispiel für einen direkten Zusammenhang wäre die Zusammensetzung von Eigen- und Fremdkapital. Bei einer festen Gesamtsumme sind beide Werte direkt gegenläufig voneinander abhängig, dementsprechend wäre eine Korrelation für diese Anwendung nicht notwendig.

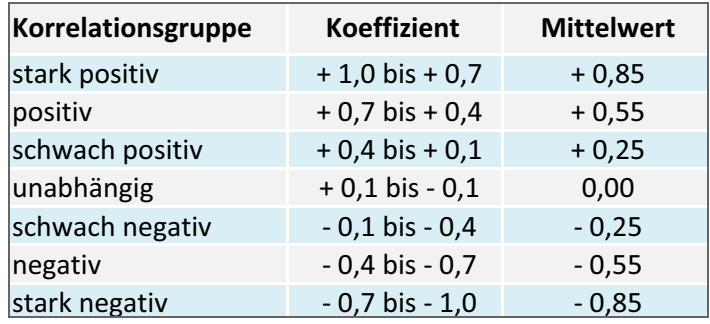

**Tab. 3-1** Einteilung von Korrelationen nach Chau <sup>32</sup>

Tab. 3-1 zeigt eine Einteilung der Korrelationskoeffizienten in sieben Gruppen für eine einfachere Handhabung bei der Verwendung von Korrelationen in Monte-Carlo-Simulationen.

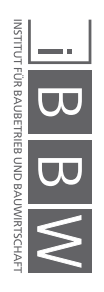

<sup>30</sup> Kummer, Markus (2012) Masterarbeit – Einsatz der Monte-Carlo-Simulation zur Berechnung von Baukosten und Bauzeit, S. 50

<sup>&</sup>lt;sup>31</sup> Vgl. Hofstadler/Kummer (2017) Chancen- und Risikomanagement in der Bauwirtschaft, S. 67<br><sup>32</sup> Vel. Ober: Kung Wire (4005) Marti. Order insulation of construction order union subjection

<sup>32</sup> Vgl. Chau, Kwong Wing (1995) Monte Carlo simulation of construction costs using subjective data In: Construction Management and Economics, Heft 15 (1), S. 381

# **4 Arbeiten mit @RISK**

Die Risiko- und Analysesoftware *@RISK* der *Palisade Corperation* ist ein Add-In für *Microsoft Excel.* In diesem Kapitel werden grundlegende Programmeinstellungen und Vorbereitungen für die Anwendungsbeispiele dieser Arbeit vorgestellt. Dabei werden bereits grundsätzliche Überlegungen für wichtige Eingaben gezeigt, die in den später folgenden Berechnungen beispielhaft angewandt werden.

Die Anwendung dieser Software ist auf vielen Gebieten möglich, Palisade beschreibt @RISK wie folgt:

"Durch @RISK erhält Microsoft Excel erweiterte Modellier- und Risikoanalysefähigkeiten. Sie werden sich vielleicht fragen, ob ihre Arbeit als Modellieren angesehen werden kann oder sich überhaupt für eine Risikoanalyse eignet. Die Faustregel ist: Wenn Sie Daten verwenden, um Probleme zu lösen, wenn Sie mit Prognosen arbeiten, Strategien entwickeln oder überhaupt Entscheidungen treffen, ist auf jeden Fall die Überlegung angebracht, ob sich die Arbeit nicht durch die Risikoanalyse erleichtern lässt."<sup>1</sup>

# **4.1 Probenerhebungsverfahren**

In @RISK stehen zwei verschiedene Probenerhebungsverfahren zur Verfügung, Latin Hypercube (Standard) und Monte-Carlo. Der Vorteil der Latin Hypercube Methode liegt darin, dass weniger Iterationen für eine Annäherung an die Eingabe erforderlich sind als es beim MC-Probenerhebungsverfahren der Fall ist.<sup>2</sup>

Das MC-Verfahren gleicht dem Vorgang "Ziehen mit Zurücklegen", es ist also bei jeder Iteration ein Wert aus dem gesamten Intervall möglich. Dies kann bei Verteilungen mit extremer Schiefe zu einer Ballung der Ergebnisse in einem Teilbereich führen. Daraus entsteht dann eine ungenügende Betrachtung der Maximal- bzw. Minimalwerte der Verteilung. Dieser ungünstige Vorgang ist in Abb. 4-1 dargestellt.<sup>3</sup>

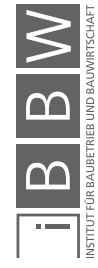

<sup>1</sup> Palisade Corperation (2016) @RISK Benutzerhandbuch, S. 19

<sup>2</sup> Vgl. Palisade Corperation (2016) @RISK Benutzerhandbuch, S. 990

<sup>3</sup> Vgl. Flemming, Christian et al. (2011) Probabilistische Berücksichtigung von Kosten- und Mengenrisiken in der Angebotskalkulation In: Bautechnik 88, S. 96

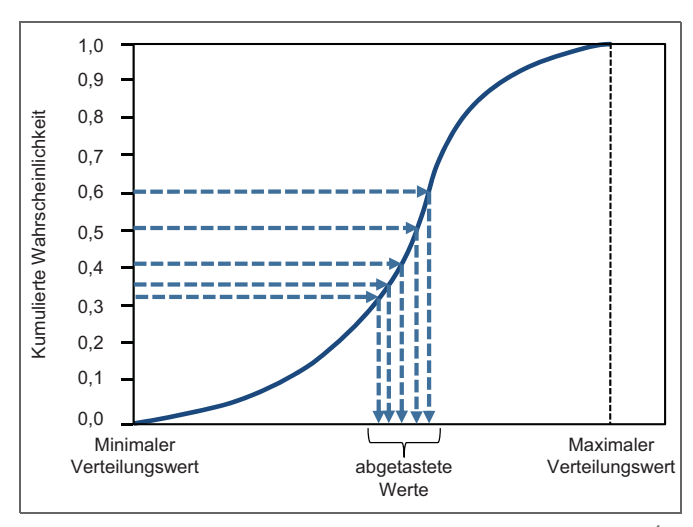

**Abb. 4-1** Summenkurve MC-Probenerhebungsverfahren<sup>4</sup>

Latin-Hypercube ist eine Erweiterung des MC-Probenerhebungsverfahrens und eine von vielen Techniken zur Varianzreduktion. Sie bietet bei geringer Komplexität eine gute Verringerung der benötigten Iterationen gegenüber dem MC-Verfahren. <sup>5</sup> Bei einer Simulation mit Latin-Hypercube wird die Ordinate entsprechend der Anzahl der auszuführenden Iterationen in Abschnitte gleicher Wahrscheinlichkeit unterteilt. Anschließend wird die Zufallszahl generiert und entsprechend dem Schnittpunkt mit der Summenkurve der Wert auf der Abszisse ermittelt. Wie in Abb. 4-2 dargestellt, wird auch bei einer geringeren Anzahl an Iterationen ein größeres Intervall an Werten abgetastet. <sup>6</sup>

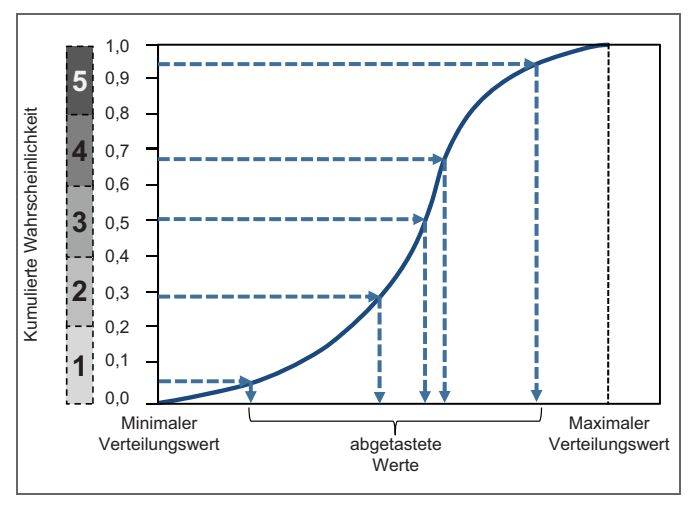

**Abb. 4-2** Summenkurve Latin Hypercube-Probenerhebungsverfahren<sup>7</sup>

Alle Simulationen dieser Arbeit wurden mit dem Latin-Hypercube Verfahren durchgeführt.

<sup>4</sup> Hofstadler/Kummer (2017) Chancen- und Risikomanagement in der Bauwirtschaft, S. 211

<sup>5</sup> Vgl. Kroese, Dirk P. et al. (2011) Handbook of Monte Carlo Methods, S. 378

<sup>6</sup> Vgl. Hofstadler/Kummer (2017) Chancen- und Risikomanagement in der Bauwirtschaft, S. 211

<sup>7</sup> Hofstadler/Kummer (2017) Chancen- und Risikomanagement in der Bauwirtschaft, S. 212

## **4.2 Wahl der Verteilungsfunktion**

Für die Berechnung mit probabilistischen Methoden ist es wichtig die eingegebenen, mit Unsicherheiten behafteten Parameter mit einer Verteilungsfunktion zu belegen. Dieser Vorgang stellt eine große Schwierigkeit dar, da eine erhebliche Anzahl an Funktionen zur Auswahl steht.<sup>8</sup> In Abb. 4-3 sind einige Funktionen, welche in @RISK definiert werden können dargestellt.

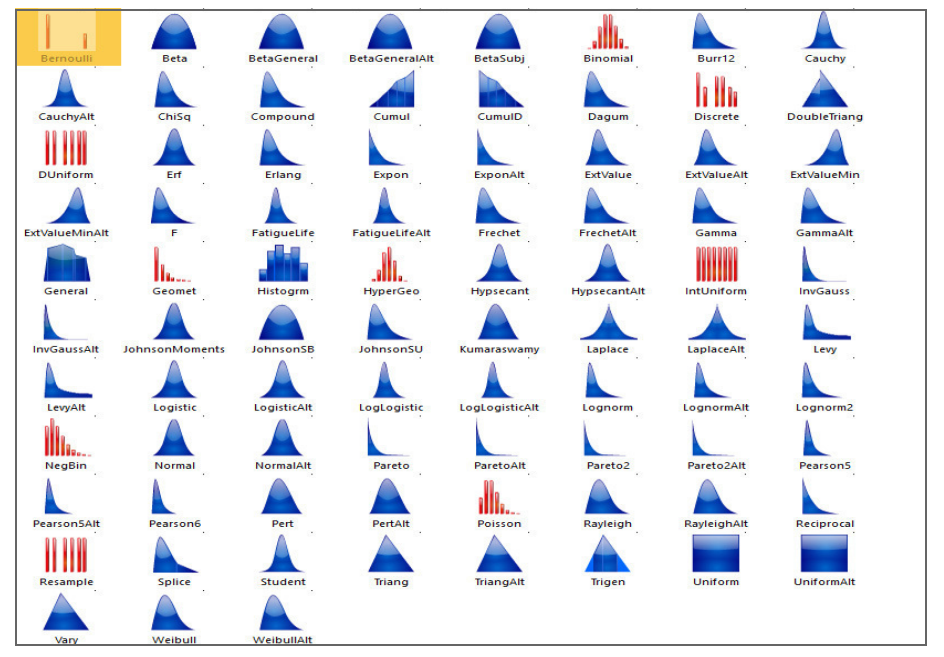

**Abb. 4-3** Verteilungsfunktionen in @RISK

Wie in Abb. 4-3 gezeigt, gibt es eine große Auswahl an bereitgestellten Verteilungen, welche noch durch die Möglichkeit Verteilungen frei zu definieren ergänzt werden. Wie bereits erwähnt gibt es drei Herangehensweisen, um eine möglichst passende Verteilung zu wählen:

- "Theoretische Überlegungen auf Basis bekannter bzw. angenommener Charakteristika
- Datenerhebung aus der Praxis
- Expertenbefragungen"<sup>9</sup>

Die Literatur bietet dabei verschiedene Ansätze, wobei eine Tendenz zu geschlossenen, rechtsschiefen, unimodalen Verteilungen für bauwirtschaftliche Parameter zu erkennen ist. In Tab. 4-1 werden einige Ergebnisse einer Literaturrecherche von *Kummer* dargestellt:<sup>10</sup>

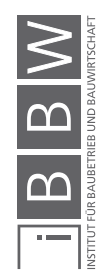

<sup>8</sup> Vgl. Hofstadler/Kummer (2017) Chancen- und Risikomanagement in der Bauwirtschaft, S. 249

<sup>9</sup> Hofstadler/Kummer (2017) Chancen- und Risikomanagement in der Bauwirtschaft, S. 249<br>10 Mei Hofstadler/Kummer (2017) Chancen, und Bielkomanagement in der Bauwirtschaft, S. <sup>10</sup> Vgl. Hofstadler/Kummer (2017) Chancen- und Risikomanagement in der Bauwirtschaft, S. 217

|                               |                      |                                                                                                    |              | <b>Verlauf</b> |                         | Grenzen         |                  |             | <b>Schiefe</b>                           |             |                         | <b>Modus</b>                                    |                                | Erhebungsmehtode                   |                                |                                                                                                    |
|-------------------------------|----------------------|----------------------------------------------------------------------------------------------------|--------------|----------------|-------------------------|-----------------|------------------|-------------|------------------------------------------|-------------|-------------------------|-------------------------------------------------|--------------------------------|------------------------------------|--------------------------------|----------------------------------------------------------------------------------------------------|
| Lfd.<br>Nr.                   | Autor                | Parameter                                                                                                    | diskret      | stetig         | geschlossen             | einseitig offen | beidseitig offen | symmetrisch | rechtsschief                             | linksschief | unimodal                | multimodal                                      | Überlegungen<br>theoretische   | historische bzw.<br>erhobene Dater | Befragung                      | konkrete Verteilung                                                                                                    |
| 0                             | A                    | В                                                                                                    | $\mathsf{C}$ | D              | E                       | F               | G                | Н           |                                          |             | К                       |                                                 | M                              | N                                  | $\circ$                        | P                                                                                                    |
| $\mathbf 1$<br>$\overline{2}$ | Schulz (1980)        | Kalkulationsansätze                                                                                                    |              | X              |                         | zu beachten     |                  |             |                                          |             | X                       |                                                 |                                | X                                  |                                | Normalverteilung                                                                                                    |
| 3                             | Chau(1995a)          | Baukosten                                                                                                    |              | x<br>x         | X                       | x               |                  | X<br>X      |                                          | X<br>X      |                         | $\pmb{\mathsf{x}}$<br>$\boldsymbol{\mathsf{x}}$ |                                |                                    | $\pmb{\mathsf{x}}$<br>X        | k.A.<br>LogTriangular-Verteilung                                                                                                    |
| 4                             |                      | Zeitaufwandswerte und                                                                                                    |              | X              | $\overline{\mathsf{x}}$ |                 | X                |             |                                          |             | X                       |                                                 |                                | X                                  |                                | PERT-Verteilung                                                                                                    |
| 5                             | <b>Werner (2002)</b> | Kosten                                                                                                    |              | X              |                         |                 | X                | X           |                                          |             | $\pmb{\mathsf{x}}$      |                                                 | X                              | x                                  |                                | Normalverteilung                                                                                                    |
| 6                             |                      |                                                                                                    |              | X              | X                       |                 |                  |             |                                          |             | X                       |                                                 | $\boldsymbol{\mathsf{x}}$      |                                    |                                | Rechteckverteilung                                                                                                    |
| $\overline{\phantom{a}}$<br>8 |                      | Mengen- und                                                                                                    |              | x<br>X         | $\mathsf{x}$            | zu beachten     |                  |             |                                          |             | x<br>$\mathsf{x}$       |                                                 | X<br>$\boldsymbol{\mathsf{x}}$ |                                    |                                | Rechteckverteilung<br>Normalverteilung                                                                                                    |
| 9                             | Raaber (2003)        | Kostenansätze                                                                                                    |              | X              | X                       |                 |                  |             |                                          |             | X                       |                                                 | X                              |                                    |                                | Dreiecksverteilung                                                                                                    |
| 10                            |                      |                                                                                                    |              | x              | X                       |                 |                  |             |                                          |             | X                       |                                                 | X                              |                                    |                                | Parabolische Verteilung                                                                                                    |
| 11                            |                      |                                                                                                    |              | X              | X                       |                 |                  |             |                                          |             |                         |                                                 | X                              |                                    | X                              | Rechteckverteilung                                                                                                    |
| 12<br>13                      | Schach (2005)        | Kostenansätze                                                                                                    |              | X<br>X         | X<br>X                  |                 |                  |             | $\pmb{\mathsf{x}}$<br>$\pmb{\mathsf{X}}$ |             | X<br>$\pmb{\mathsf{x}}$ |                                                 | X<br>X                         | $\mathbf{x}$<br>X                  | X<br>$\boldsymbol{\mathsf{x}}$ | Dreiecksverteilung<br>Beta-Verteilung                                                                                                    |
| 14                            |                      |                                                                                                    |              | X              | X                       |                 |                  |             | $\boldsymbol{\mathsf{x}}$                |             | X                       |                                                 | $\mathsf{x}$                   | $\mathsf{x}$                       | X                              | PERT-Verteilung                                                                                                    |
| 15                            | (2008b)              | Girmscheid/ Busch Finanztheorie - Gewinn<br>und Cashflow                                                                         |              | x              |                         |                 | X                | X           |                                          |             | x                       |                                                 | X                              |                                    |                                | Normalverteilung                                                                                                    |
| 16                            |                      |                                                                                                    |              | X              |                         | X               |                  |             | $\pmb{\mathsf{x}}$                       |             | x                       |                                                 | X                              |                                    |                                | Exponentialverteilung                                                                                                    |
| 17                            |                      |                                                                                                    |              | X              |                         | X               |                  |             | $\pmb{\mathsf{X}}$                       |             | x                       |                                                 | X                              |                                    |                                | LogGamma-Verteilung                                                                                                    |
| 18                            | Hauwermeiren/        | Risikokosten                                                                                                    |              | X              |                         | X               |                  |             | $\pmb{\mathsf{x}}$                       |             | x                       |                                                 | X                              |                                    |                                | LogLogistic-Verteilung                                                                                                    |
| 19                            | Vose (2009)          |                                                                                                    |              | x              |                         | X               |                  |             | $\pmb{\mathsf{x}}$                       |             | x                       |                                                 | X                              |                                    |                                | Logarithmische<br>Normalverteilung                                                                                                    |
| 20                            |                      |                                                                                                    |              | x              |                         | x               |                  |             | X                                        |             | x                       |                                                 | X                              |                                    |                                | Pareto-Verteilung                                                                                                    |
| 21                            |                      | Mengen- und                                                                                                    |              | X              | X                       |                 |                  |             | X                                        |             | x                       |                                                 | X                              |                                    |                                | Dreiecksverteilung                                                                                                    |
| 22                            | Sander (2012)        | Kostenunsicherheiten                                                                                                    |              | x              | X                       |                 |                  |             | x                                        |             | x                       |                                                 | X                              |                                    |                                | PERT-Verteilung                                                                                                    |
| 23<br>24                      |                      | Basiseinheitspreise                                                                                                    |              | x<br>X         | $\mathbf{x}$            |                 | X                | X           |                                          |             | X                       |                                                 | X                              |                                    |                                | Rechteckverteilung<br>Normalverteilung                                                                                                    |
| 25                            | Mayer (2013)         | Mengenwerte                                                                                                    |              | x              |                         |                 | $\mathbf{x}$     | X           |                                          |             | X                       |                                                 | X                              |                                    |                                | Normalverteilung                                                                                                    |
| 26                            |                      |                                                                                                    |              | x              | $\mathbf{x}$            |                 |                  |             |                                          |             |                         |                                                 | $\boldsymbol{\mathsf{x}}$      |                                    |                                | Rechteckverteilung                                                                                                    |
| 27                            | Schach/Flemming      | Risikomodellierung                                                                                                    |              | X              | x                       |                 |                  |             |                                          |             |                         |                                                 | X                              |                                    |                                | Dreiecksverteilung                                                                                                    |
| 28<br>29                      | (2014)               |                                                                                                    |              | X              | X                       |                 |                  |             |                                          |             |                         |                                                 | X<br>X                         |                                    |                                | Trapezverteilung<br>Diskrete Verteilung                                                                                                    |
|                               |                      | verwiesen.                                                                                                    |              |                |                         |                 |                  |             |                                          |             |                         |                                                 |                                |                                    |                                | In dieser Arbeit werden vorrangig Dreiecksverteilungen, BetaGeneral-Vertei-<br>lungen und eine Sonderform derer, die PERT-Verteilung verwendet. Die<br>Basis dieser Festlegung war einerseits das Ziel einer möglichst realistischen<br>Modellierung, andererseits die Einfachheit der Eingabe, da es Ziel dieser<br>Arbeit ist einen Einstieg in die probabilistischen Berechnungsmethoden für<br>bauwirtschaftliche Aspekte aufzuzeigen. Für eine umfassende Betrachtung<br>zur Wahl der Verteilungsfunktion wird auf das Werk von Hofstadler/Kummer <sup>12</sup><br>Nachfolgend werden diese drei Verteilungen beschrieben und anschaulich |
|                               |                      | gewählt:                                                                                                    |              |                |                         |                 |                  |             |                                          |             |                         |                                                 |                                |                                    |                                | verglichen. Dabei wurden folgende Werte als Basis dieser Verteilungen                                                                                                    |
|                               |                      | Minimaler Wert MIN                                                                                                    |              |                |                         |                 |                  |             |                                          |             | $= 0$                   |                                                 |                                |                                    |                                |                                                                                                    |
|                               |                      | <b>Erwarteter Wert ERW</b><br>$\bullet$                                                                                          |              |                |                         |                 |                  |             |                                          |             |                         | $=60$                                           |                                |                                    |                                |                                                                                                    |
|                               |                      | Maximaler Wert MAX                                                                                                    |              |                |                         |                 |                  |             |                                          |             |                         | $= 100$                                         |                                |                                    |                                |                                                                                                    |
|                               |                      | 11<br>von Baukosten und Bauzeiten, S. 167ff<br>12<br>Hofstadler/Kummer (2017) Chancen- und Risikomanagement in der Bauwirtschaft |              |                |                         |                 |                  |             |                                          |             |                         |                                                 |                                |                                    |                                | Kummer, Markus (2015) Dissertation - Aggregierte Berücksichtigung von Produktivitätsverlusten bei der Ermittlung                                                                                                    |

Tab. 4-1 Literaturansätze für Verteilungsfunktionen<sup>11</sup>

- $Minimaler Wert MIN = 0$
- Erwarteter Wert ERW  $= 60$
- Maximaler Wert MAX = 100

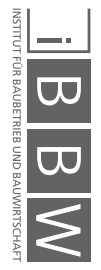

<sup>11</sup> Kummer, Markus (2015) Dissertation – Aggregierte Berücksichtigung von Produktivitätsverlusten bei der Ermittlung von Baukosten und Bauzeiten, S. 167ff<br><sup>12</sup> Hofstadler/Kummer (2017) Chancen- und Risikomanagement in der Bauwirtschaft

### **4.2.1 Dreiecksverteilungen**

Dreiecksverteilungen sind eine sehr einfache Art der Verteilungsfunktion, da sie nur wenige Eingaben und keine Umrechnungen benötigt. Durch die Festlegung des minimalen Wertes (MIN), des erwarteten (ERW) und eines maximalen Wertes (MAX) wird die Verteilung beschrieben. In der nachfolgenden Abb. 4-4 ist eine Dreiecksverteilung mit den beschriebenen Werten gezeigt.

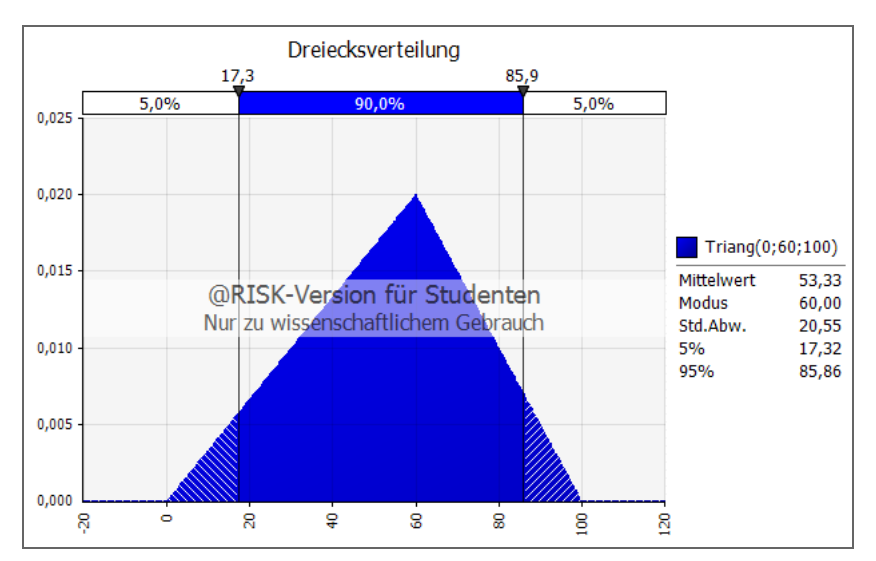

**Abb. 4-4** Definieren einer Dreiecksverteilung in @RISK

Wie ersichtlich ist, ändert sich bei einer Dreiecksverteilung die Eintrittswahrscheinlichkeit einer Klasse linear. Abb. 4-5 zeigt qualitativ die Überlagerung einer Dreiecks- und Normalverteilung. Die Linearität bedeutet gegenüber einer Normalverteilung eine höhere Wahrscheinlichkeit der Werte im Bereich in Richtung der Werte MIN bzw. MAX (hellgrauer Bereich). Dementsprechend ist eine geringere Wahrscheinlichkeit für Klassen um den erwarteten Wert (hellblauer Bereich) erkennbar.

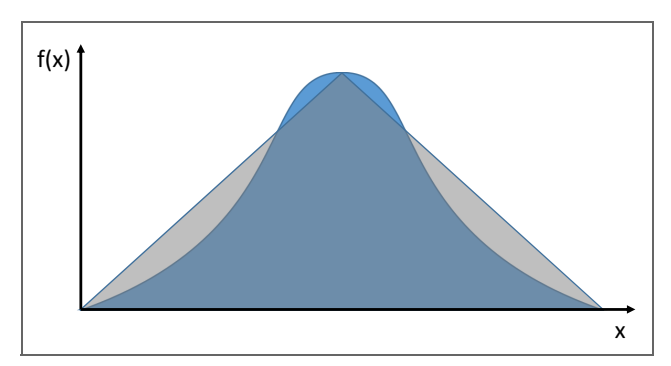

**Abb. 4-5** Überlagerung einer Dreiecks- und Normalverteilung – qualitative Darstellung

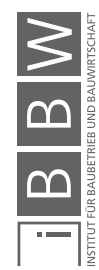

#### **4.2.2 PERT-Verteilungen**

Auch bei der Eingabe der PERT-Verteilung sind drei Parameter erforderlich, auch hier sind es die Werte MIN, MAX und ERW. Lediglich für den erwarteten Wert ist eine Umrechnung des Mittelwert MW, z.B. bei der Anwendung von BKI-Werten, erforderlich:<sup>13</sup>

$$
ERW = \frac{6 \times MW - MIN - MAX}{4}
$$
 (4-1)

Diese Umrechnung ist jedoch nur unter der folgenden Bedingung möglich:<sup>14</sup>

$$
|6 \times MW| \geq MIN + MAX \tag{4-2}
$$

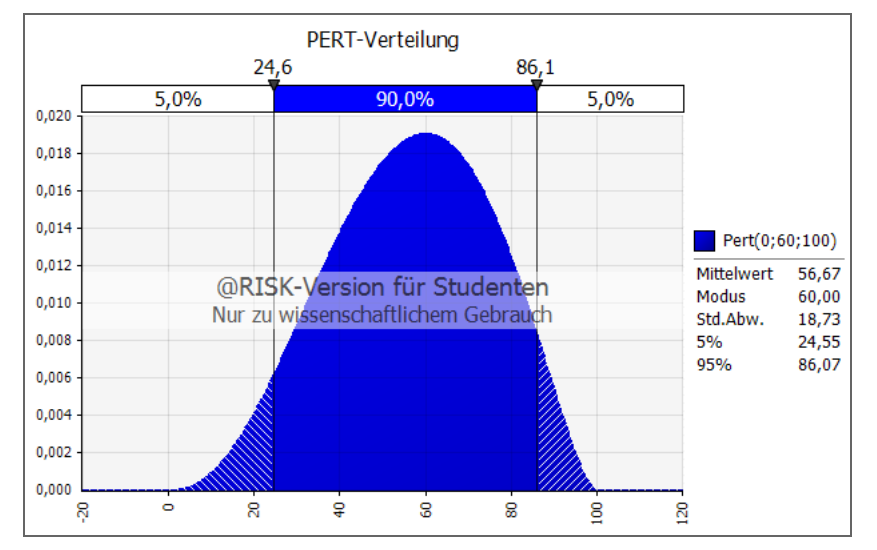

**Abb. 4-6** Definieren einer PERT-Verteilung in @RISK

Vergleicht man Abb. 4-4 und Abb. 4-6 so erkennt man deutlich den Unterschied anhand des 5 %- und 95 %-Quantilwertes (= Anzeigebalken oberhalb der Kurve). Die Bandbreite der Dreiecksverteilung reicht von 17,3 bis 85,9. Bei der PERT-Verteilung verringert sich diese Bandbreite auf 24,6 bis 86,1. Es ergibt sich also bei der PERT-Verteilung eine stärkere Dichte um den ERW-Wert, was auch an der geringeren Standardabweichung deutlich wird.

#### **4.2.3 BetaGeneral-Verteilungen**

Ist der Abstand zwischen MAX und MW zu groß, so kann es sein, dass die Bedingung aus Gleichung (4-2) nicht erfüllt werden kann. In diesem Fall kann man auf die allgemeinere Form der PERT-Verteilung, die BetaGeneral-Verteilung zurückgreifen. Diese Verteilung hat vier Eingabeparameter, wovon die beiden Formparameter  $\alpha_1$  und  $\alpha_2$  zuerst durch folgende Formeln bestimmt werden müssen:<sup>15</sup>

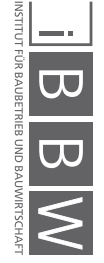

<sup>13</sup> Vgl. Hofstadler/Kummer (2017) Chancen- und Risikomanagement in der Bauwirtschaft, S. 401<br>14 Verbalter der Warmong (2017) Chancen und Risikomanagement in der Bauwirtschaft, S. 401

<sup>14</sup> Vgl. Hofstadler/Kummer (2017) Chancen- und Risikomanagement in der Bauwirtschaft, S. 401<br>15 Vel. Hefstedler/Kummer (2017) Chancen, und Bielkomanagement in der Bauwirtschaft, S. 401

<sup>15</sup> Vgl. Hofstadler/Kummer (2017) Chancen- und Risikomanagement in der Bauwirtschaft, S. 401

$$
\alpha_1 = 6 \times \frac{(MW - MIN)}{(MAX - MIN)}
$$
 (4-3)

$$
\alpha_2 = 6 \times \frac{(MAX - MW)}{(MAX - MIN)} \tag{4-4}
$$

In Abb. 4-7 ist die Eingabe für die BetaGeneral-Verteilung abgebildet. Wie man an den markierten Quantilwerten erkennt, sind die PERT- und BetaGeneral-Verteilungen bei gleichen Eingangsdaten identisch.

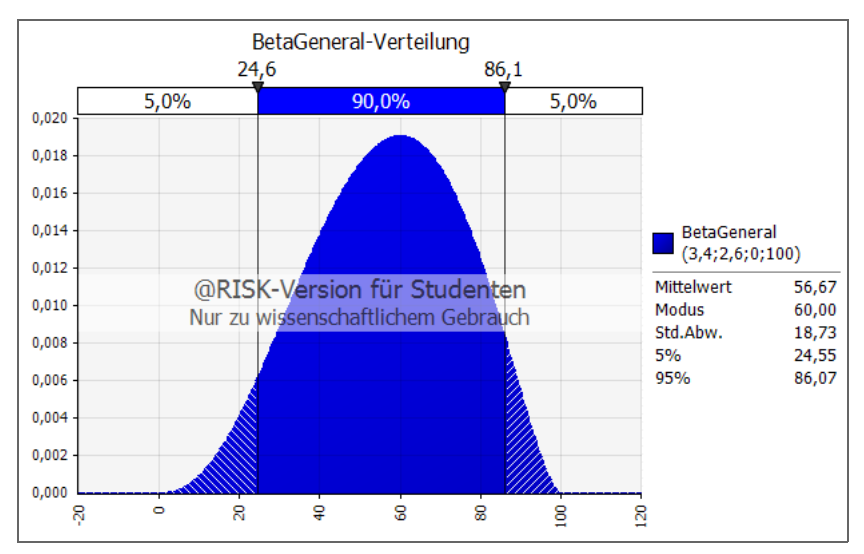

**Abb. 4-7** Definieren einer BetaGeneral-Verteilung in @RISK

### **4.3 Anzahl der Iterationen**

Die Anzahl der Iterationen hängt im Wesentlichen von der Wahl der Verteilungsfunktion sowie vom Probenerhebungsverfahren ab. Wie bereits beschrieben wird das Latin-Hypercube Verfahren verwendet, was die Anzahl der nötigen Iterationen senkt. Darüberhinaus stellt sich die Frage ob die Verteilung geschlossen, einseitig oder beidseitig offen ist. Bei geschlossenen Verteilungen ist die geringste Anzahl an Iterationen nötig.<sup>16</sup>

Um den Vergleich anschaulich zu zeigen ist in nachfolgender Abb. 4-8 das Ergebnis der Gesamtkosten eines Kostenrahmens, welcher später in dieser Arbeit genau beschrieben wird, mit einer unterschiedlichen Anzahl an Iterationen dargestellt.

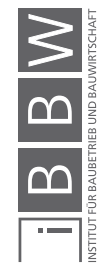

<sup>16</sup> Vgl. Hofstadler/Kummer (2017) Chancen- und Risikomanagement in der Bauwirtschaft, S. 212

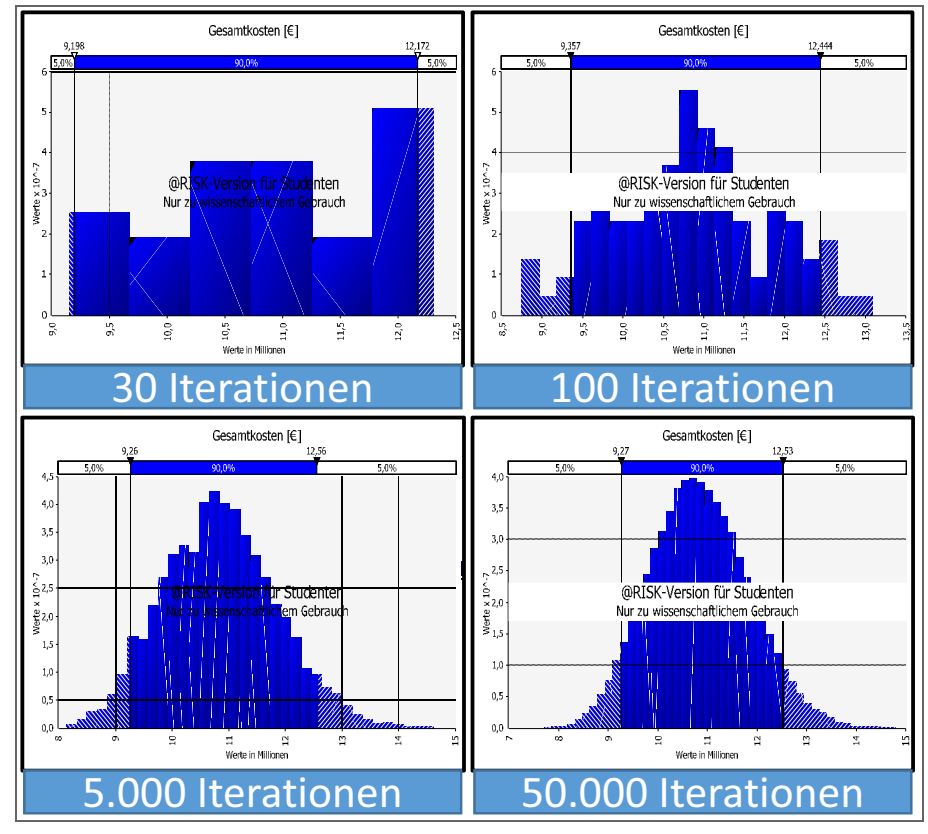

**Abb. 4-8** Darstellung eines Ergebnisses mit einer unterschiedlichen Anzahl der Iterationen

Wie an den 5 %- und 95 %-Quantilwerten und den Kurven ersichtlich ist, sind die ersten drei Ergebnisse (mit 30; 100 und 5.000 Iterationen) sehr unterschiedlich. Von 5.000 auf 50.000 ändert sich das Ergebnis deutlich weniger als in den vorherigen beiden Stufen. Die Anzahl der Iterationen hat also einen Einfluss auf das Ergebnis. Je mehr Iterationen in einer Simulation durchgeführt werden, desto stabiler wird das Ergebnis. Allerdings erfordert dies auch mehr Zeit und Rechenleistung. Die pauschal richtige Anzahl an Iterationen für eine Simulation gibt es nicht, sie muss für jedes Projekt angepasst oder zumindest überprüft werden.

### **4.4 Einfluss von Korrelationen**

Wie bereits beschrieben, werden durch Korrelationen Abhängigkeiten zwischen Variablen beschrieben. Der Einfluss dieser Eingaben auf das Ergebnis ist, je nach durchgeführter Rechenoperation, unterschiedlich stark. Die große Schwierigkeit bei der Bestimmung des Korrelationskoeffizienten ist die Subjektivität, da für eine Berechnung oft eine zu geringe Datenmenge vorhanden ist.17 Beispielhaft wird nachfolgend der Einfluss einer Korrelation gezeigt, die ebenfalls für die Berechnung des Kostenrahmens, welche später beschrieben wird, verwendet wurde.

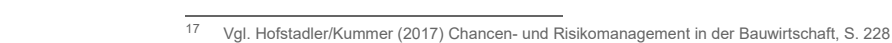

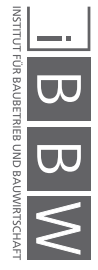

In diesem Beispiel geht es um den Zusammenhang von Flächen zweier Kostengruppen eines Bauprojekts. In einer frühen Projektphase kann die Anzahl der benötigten Brutto-Grundfläche (BGF) selten exakt festgelegt werden. Dementsprechend wird dieser Wert durch eine Bandbreite dargestellt. Die benötigte Grundstücksfläche (GF) hängt durch das Maß der baulichen Nutzung, einerseits der Geschossflächenzahl (GFZ), andererseits der Grundflächenzahl (GRZ) im Bebauungsplan von der BGF ab. Je größer die erstellte BGF, desto mehr GF wird für die Einhaltung der Vorgaben des Bebauungsplans benötigt. Diese Abhängigkeit zwischen BGF und GF kann durch eine Korrelation in der Simulation berücksichtigt werden.

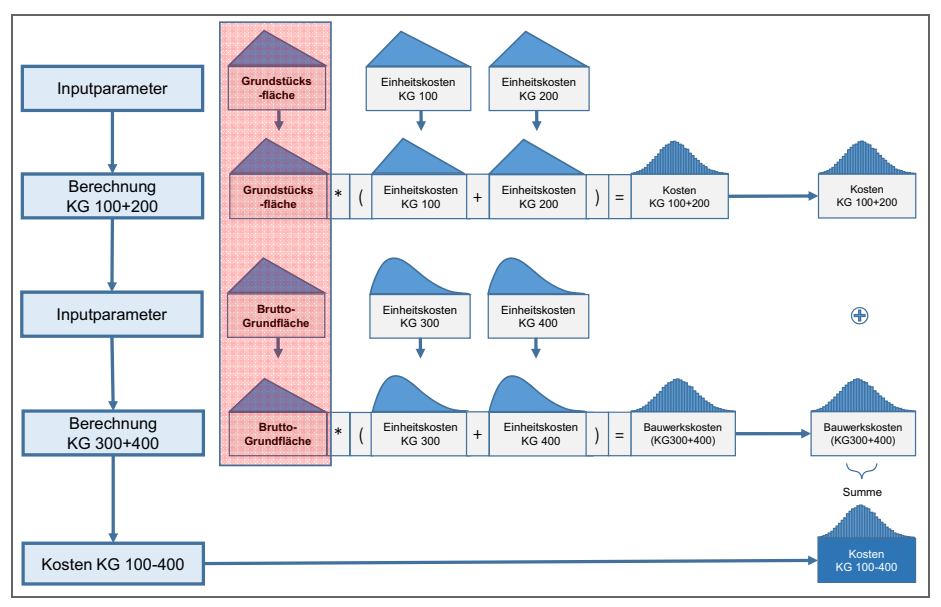

**Abb. 4-9** Simulationsaufbau zur Darstellung von Korrelationseinflüssen [in Anlehnung an Hofstadler/Kummer]<sup>18</sup>

Abb. 4-9 zeigt den Ablauf der Simulation. Im rot eingefärbten Bereich sind die beiden Parameter, die verschiedenen Korrelationskoeffizienten unterliegen, dargestellt. Es wurden insgesamt neun Simulationen mit verschiedenen Korrelationskoeffizienten durchgeführt. Angefangen bei einem Koeffizienten von -1 wurde schrittweise um +0,25 erhöht bis zu einem Wert von +1.

Die Ergebnisse dieser Simulationen werden in nachfolgender Tab. 4-2 gezeigt. In Zeile 1 und 2 befinden sich die Simulationsnummern mit den zugehörigen Korrelationskoeffizienten. Zeile 3 zeigt die 5 %-Quantilwerte der Summe der Kostengruppe 100-400 in Euro. In Zeile 4 ist die prozentuale Abweichung gegenüber dem unkorrelierten Wert aus Spalte F (100%) dargestellt.

Analog werden die Werte für den Mittelwert sowie das 95 %-Quantil abgebildet.

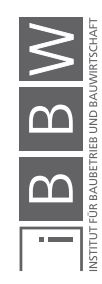

<sup>18</sup> Hofstadler/Kummer (2017) Chancen- und Risikomanagement in der Bauwirtschaft

|   | "SUMME KG 100-400                 |               |            |            |            |            |            |               |            |            |
|---|-----------------------------------|---------------|------------|------------|------------|------------|------------|---------------|------------|------------|
|   |                                   |               |            |            |            |            |            |               |            |            |
|   |                                   |               |            |            |            |            |            |               |            |            |
|   | Sim.Nr.                           |               |            |            |            |            |            |               |            |            |
|   | Korr. Koeff.                      |               | $-0,75$    | $-0,5$     | $-0,25$    |            | 0,25       | $\frac{5}{2}$ | 0,75       |            |
|   | 3 5% Quantil [€] 7.531.756        |               | .540.733   | 7.514.063  | 7.509.186  | 7.502.487  | 1,478.873  | 1,481.884     | 1454.864   | 7.417.496  |
|   | $\mathbb{Z}$                      | 100,39%       | 100,51%    | 100,15%    | 100,09%    | 100,00%    | 99,69%     | 99,73%        | 99,37%     | 98,87%     |
|   | Mittelwert $[\epsilon]$ 8.801.945 |               | 8.801.736  | 8.801.866  | 8.802.076  | 8.802.340  | 8.802.645  | 3.803.018     | 8.803.396  | 8.803.908  |
| c | $\frac{8}{2}$                     | 100,00%       | 99,99%     | 99,99%     | 100,00%    | 100,00%    | 100,00%    | 100,01%       | 100,01%    | 100,02%    |
|   | 95% Quantil [€] 10.186.316        |               | 10.195.256 | 10.216.988 | 10.235.200 | 10.242.553 | 10.252.683 | 10.247.369    | 10.271.558 | 10.329.686 |
|   | <u>[%]</u>                        | 45%<br>.<br>م | 99,54%     | 99.75%     | 99,93%     | 100,00%    | 100,10%    | 100,05%       | 100,28%    | 100,85%    |
|   |                                   |               |            |            |            |            |            |               |            |            |

**Tab. 4-2** Ergebnisse der 9 Simulationen mit verschiedenen Korrelationskoeffizienten **(** 

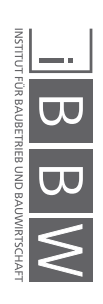

In Abb. 4-10 sind die summierten Kosten der Kostengruppen 100-400 in Abhängigkeit der verschieden Korrelationen einmal durch den Mittelwert des Simulationsergebnisses sowie durch den 5 %- bzw. 95 %-Quantilwert dargestellt. Wie zu erkennen ist, ist der Einfluss der Korrelation in diesem Beispiel sehr gering. Lediglich für die beiden Quantilwerten sind Abweichungen erkennbar, wobei auch hier die maximale Abweichung, im Vergleich zum unkorrelierten Ergebnis, lediglich 1,13 % beträgt (Zelle J4 in Tab. 4-2).

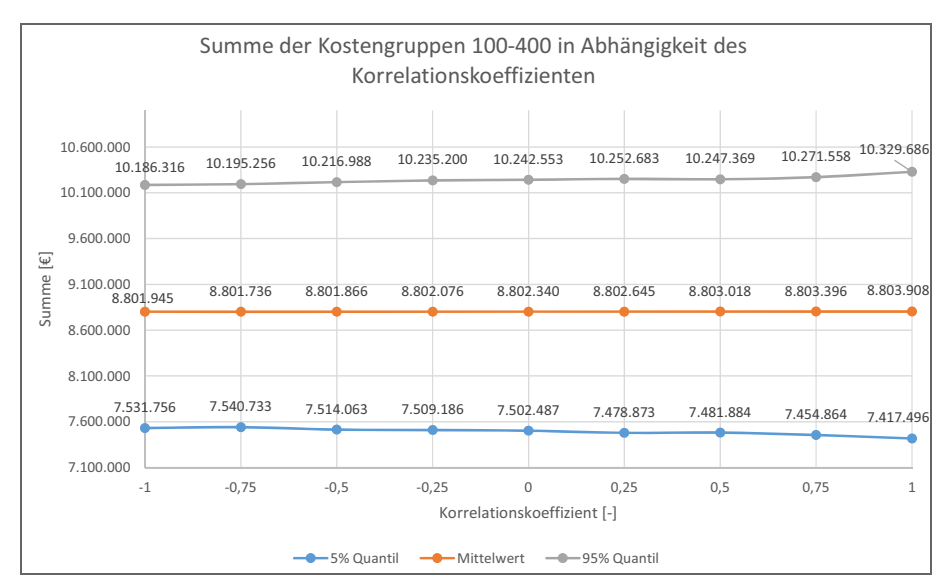

**Abb. 4-10** Einfluss verschiedener Korrelationskoeffizienten auf die Kosten der Kostengruppen 100-400

Der Einfluss von Korrelationen ist unterschiedlich stark und abhängig von den Rechenoperationen, denen die Variablen unterliegen. Für eine umfassende Betrachtung aller Operationen wird auf das Werk von *Hofstadler/Kummer*19 verwiesen.

# **4.5 Zusammenfassung**

Wie beschrieben gibt es eine Vielzahl an möglichen Verteilungsfunktionen, welche alle unterschiedliche Auswirkungen auf die Simulation haben. Die beste Wahl der passenden Verteilungsfunktion ist jene, welche sich durch ein *Fitting*20 aus Daten des firmeneigenen Wissenspeichers ergibt. Allerdings ist dies auch mit Aufwand verbunden und bedarf ständiger Kontrolle. Jedoch sind auch Ergebnisse, die mit "vorgefertigten" Verteilungen und firmeninternen Daten erstellt wurden, ausreichend genau.

Für diese Arbeit wurden Dreiecks-, PERT- und BetaGeneral-Verteilungen verwendet. Alle Simulationen wurden, falls nicht explizit angegeben mit 50.000 Iterationen und dem Latin-Hypercube Verfahren durchgeführt.

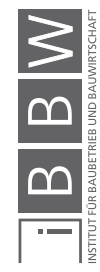

<sup>19</sup> Hofstadler/Kummer (2017) Chancen- und Risikomanagement in der Bauwirtschaft<br>20 Eitting ist die Überführung von Daten aus Erhebungen oder Befragungen in theore

<sup>20</sup> Fitting ist die Überführung von Daten aus Erhebungen oder Befragungen in theoretische Verteilungsfunktionen.

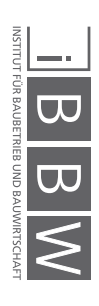

# **5 Kostenermittlung im Hochbau**

Die Kostenermittlung stellt eine zentrale Aufgabe in allen Projektphasen der Bauwirtschaft dar. Prognosen für die Finanzierung eines Projekts sind unerlässlich und werden sukzessive mit fortschreitendem Projektverlauf weiterentwickelt und konkretisiert. Dieses Kapitel gibt einen Einblick über die beiden zentralen Normen für eine Kostenermittlung im Hochbau.

### **5.1 DIN 276 Kostenplanung im Hochbau**

Die DIN 276 legt einen einheitlichen Standard für die Kostengliederung und Kostenermittlung fest. Für diese Arbeit wurde der Teil 1 der Norm in der aktuellen Fassung 2008-12 angewandt. Den Anwendungsbereich der DIN beschreibt der Herausgeber, das *Deutsche Institut für Normung e.V.,* wie folgt:

"Die Norm legt Begriffe der Kostenplanung im Bauwesen fest; sie legt Unterscheidungsmerkmale von Kosten fest und schafft damit die Voraussetzungen für die Vergleichbarkeit der Ergebnisse von Kostenermittlungen [...]"<sup>1</sup>

Das österreichische Pendant ist die ÖNORM B1801-1 Objekterrichtung, welche die Kostengruppen unterschiedlich gliedert.

Die DIN 276 beschreibt fünf Stufen der Kostenermittlung welche mit fortschreitendem Projektstand auch sukzessive genauere Angaben der anfallenden Kosten abbilden. Diese stufenweise Verbesserung der Genauigkeit spiegelt sich in der Ergebnistoleranz der jeweiligen Stufe im Kostentrichter in Abb. 5-1 wieder.

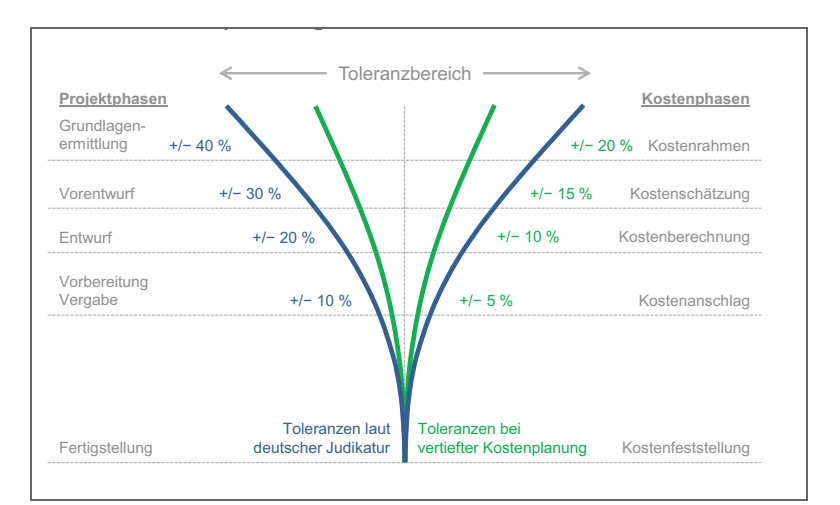

**Abb. 5-1** Kostentrichter der Kostenermittlungsstufen<sup>2</sup>

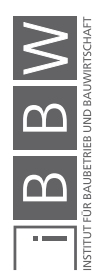

<sup>1</sup> DIN 276-1:2008-12 Kosten im Bauwesen - Teil 1: Hochbau, S. 4

<sup>2</sup> Lechner, Hans (2010) Kostenplanung, Normen, Regelwerke, S. 16

#### **5.1.1 Kostengliederung**

Die DIN 276 beschreibt drei Gliederungsebenen (1. / 2. / 3. Ebene) der Kostenermittlung. In der ersten Gliederungsebene werden die Gesamtkosten in sieben Kostengruppen aufgeteilt, welche durch die jeweilige, dreistellige Ordnungszahl gekennzeichnet sind.<sup>3</sup> Je weiter die Kostenermittlung voranschreitet, desto tiefer die Gliederungsebene und desto detaillierter ist die Aufschlüsselung der Kosten. Die Kosten, die in den Anwendungsbeispielen behandelt werden, sind entsprechend Abb. 5-2 definiert.

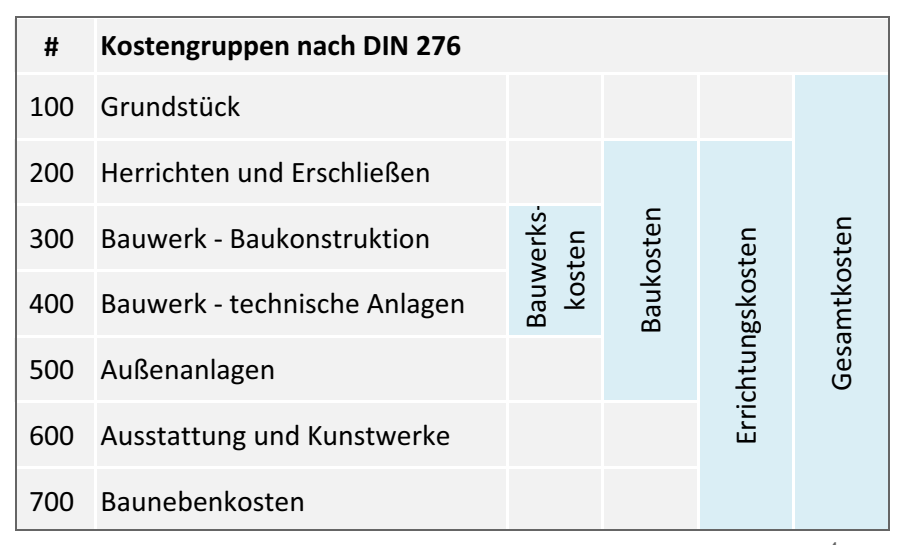

**Abb. 5-2** Kostendefinitionen [in Anlehnung an Stempkowski/Waldauer]<sup>4</sup>

#### **5.1.2 Kostenrahmen**

"Der Kostenrahmen dient als Grundlage für die Entscheidung über die Bedarfsplanung sowie für grundsätzliche Wirtschaftlichkeits- und Finanzierungsüberlegungen und zur Festlegung der Kostenvorgaben."<sup>5</sup>

Basis des Kostenrahmens sind die Ergebnisse von Vorgesprächen mit potenziellen Kunden. Diese geben einen ungefähren Bedarf vor und definieren grob die geforderten qualitativen Ansprüche an die Räumlichkeiten. Die Anforderung an den Kostenrahmen ist eine Darstellung der Gesamtkosten, wobei mindestens die Bauwerkskosten (KG 300+400) gesondert ausgewiesen sein müssen.<sup>6</sup>

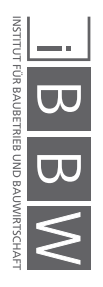

<sup>5</sup> DIN 276-1:2008-12 Kosten im Bauwesen - Teil 1: Hochbau, S. 7

Vgl. DIN 276-1:2008-12 Kosten im Bauwesen - Teil 1: Hochbau, S. 10

<sup>4</sup> Vgl. Stempkowski/Waldauer (2013) Risikomanagement Bau, S. 68

<sup>6</sup> Vgl. Fröhlich, Peter J. (2010) Hochbaukosten – Flächen – Rauminhalte, S. 49f

### **5.1.3 Kostenschätzung**

"Die Kostenschätzung dient als eine Grundlage für die Entscheidung über die Vorplanung. [...] In der Kostenschätzung müssen die Gesamtkosten nach Kostengruppen mindestens bis zur 1. Ebene der Kostengliederung ermittelt werden."<sup>7</sup>

Die Kostenschätzung basiert auf einem Vorentwurf. Dementsprechend können zur Berechnung auch relevante Massen nach DIN 277 ermittelt werden. Die Vorgabe zur Ermittlung mindestens bis zur 1. Ebene ist hier auch als solche zu verstehen. Da viele relevante Massen bereits ermittelt werden können ist eine Berechnung der Bauwerkskosten bis zur 2. Ebene möglich und auch empfehlenswert.<sup>8</sup>

### **5.1.4 Kostenberechnung**

Die Kostenberechnung baut auf der Kostenschätzung auf, bezieht jedoch neue Erkenntnisse und Änderungen der Entwurfsplanung mit ein. Es ist eine Ermittlung der Gesamtkosten mit einer Gliederung aller Kostengruppen bis zur 2. Ebene durchzuführen. 9

### **5.1.5 Kostenanschlag**

"Der Kostenanschlag dient als eine Grundlage für die Entscheidung über die Ausführungsplanung und die Vorbereitung der Vergabe."<sup>10</sup>

Basierend auf den endgültigen Planungsunterlagen inkl. aller bereits erteilten Aufträge und entstandenen Kosten ist eine Aufschlüsselung der Gesamtkosten bis zur 3. Ebene durchzuführen.<sup>11</sup>

# **5.1.6 Kostenfeststellung**

"Die Kostenfeststellung dient zum Nachweis der entstandenen Kosten sowie gegebenenfalls zu Vergleichen und Dokumentationen."<sup>12</sup>

Diese Kostenermittlungsstufe wird in der Bauwirtschaft oft vernachlässigt, weshalb viel des generierten Wissens während eines Projekts verloren geht. Die Kostenfeststellung enthält wichtige Daten, die zu dokumentieren sind, um so eine fundierte Grundlage für kommende Kostenermittlungen bereitstellen zu können. Alle durch Abrechnungsunterlagen belegten Kosten werden gesammelt und systematisch den Kostengruppen zugeordnet. Je mehr Kostenfeststellungen gleichartiger Bauprojekte als Grundlage zur Verfügung stehen, umso detaillierter werden zukünftige Kostenermittlungen noch nicht ausgeführter Bauvorhaben.<sup>13</sup>

<sup>7</sup> DIN 276-1:2008-12 Kosten im Bauwesen - Teil 1: Hochbau, S. 8

<sup>&</sup>lt;sup>8</sup> Vgl. Fröhlich, Peter J. (2010) Hochbaukosten – Flächen – Rauminhalte, S. 50f

<sup>9</sup> Vgl. Fröhlich, Peter J. (2010) Hochbaukosten – Flächen – Rauminhalte, S. 51f

<sup>10</sup> DIN 276-1:2008-12 Kosten im Bauwesen - Teil 1: Hochbau, S. 8

<sup>11</sup> Vgl. Fröhlich, Peter J. (2010) Hochbaukosten – Flächen – Rauminhalte, S. 52f

<sup>12</sup> DIN 276-1:2008-12 Kosten im Bauwesen - Teil 1: Hochbau, S. 9

<sup>13</sup> Vgl. Fröhlich, Peter J. (2010) Hochbaukosten – Flächen – Rauminhalte, S.53

#### **5.2 DIN 277 Grundfläche und Rauminhalte im Bauwesen**

Die *DIN 277 Grundflächen und Rauminhalte im Bauwesen* gliedert sich in drei Teile:

- Teil 1: Begriffe, Ermittlungsgrundlagen
- Teil 2: Gliederung der Netto-Grundfläche (Nutzflächen, Technische Funktionsflächen, Verkehrsflächen)
- Teil 3: Mengen und Bezugseinheiten

Diese Norm ist als Ergänzung zur DIN 276 zu sehen, da sie die Grundlage für die Bezugsgrößen der Kostenermittlungen festlegt und definiert. Abb. 5-3 zeigt einen Auszug aus der ÖNORM B 1800. Die Gliederung der Grundflächen und Rauminhalte ist mit denen der DIN 277 identisch:

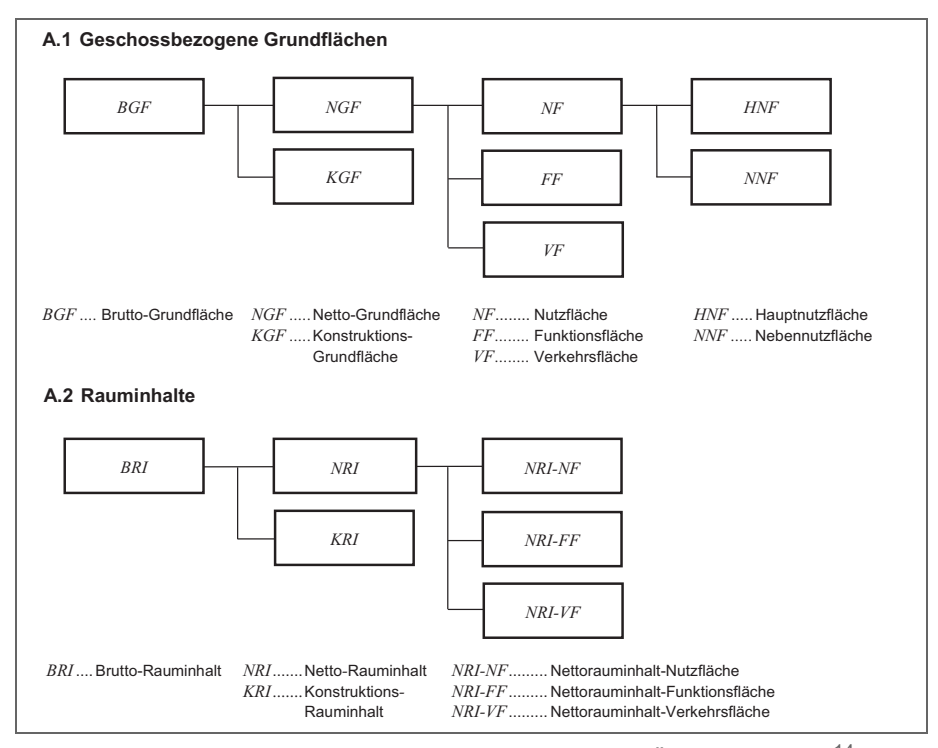

**Abb. 5-3** Flächenbezugseinheiten (Auszug aus der ÖNORM B 1800)<sup>14</sup>

BGF: Die Brutto-Grundfläche ist "die Summe aller Grundrissebenen und deren konstruktiven Umschließung. Berechnungsgrundlage sind die äußeren Maße der Bauteile in Fußbodenhöhe. Nicht zur BGF gehören Flächen, die ausschließlich der Wartung, Inspektion und Instandsetzung von Baukonstruktionen und technischen Anlagen dienen, wie z.B. nicht nutzbare Dachflächen."*15* Wichtig ist, dass die BGF nicht identisch mit der Geschossfläche ist, welche zur Ermittlung der baulichen Nutzung eines Grundstück herangezogen wird. Die Geschossfläche richtet sich nach der Baunutzungsverordnung (BauNVO) §20.*<sup>16</sup>*

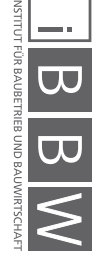

<sup>14</sup> ÖNORM B1800 Ausgabe: 2002-01-01, S.11

<sup>15</sup> Kochendörfer; Liebchen; Viering (2010) Bau-Projekt-Management. Grundlagen und Vorgehensweisen, S.143

*NGF:* "Summe der nutzbaren, zwischen den aufgehenden Bauteilen liegenden Grundflächen aller Grundrissebenen. Die NGF schließt die Grundfläche ein von:

- freiliegenden Installationen
- fest eingebauten Gegenständen, wie z.B. von Öfen, Heiz- und Klimageräten, Bade- oder Duschwannen
- nicht raumhohen Vormauerungen und Bekleidungen
- Einbaumöbeln
- nicht ortsgebundenen, versetzbaren Raumteilern
- Installationskanälen und -schächten sowie Kriechkellern über 1 m² lichtem **Querschnitt**
- Aufzugsschächten"17

*KGF:* Die Summe der Flächen aller aufgehenden Bauteile wie z.B. Wände und Stützen.

Die weitere Unterteilung der NGF ist der DIN 277-2 Tabelle:1 zu entnehmen:

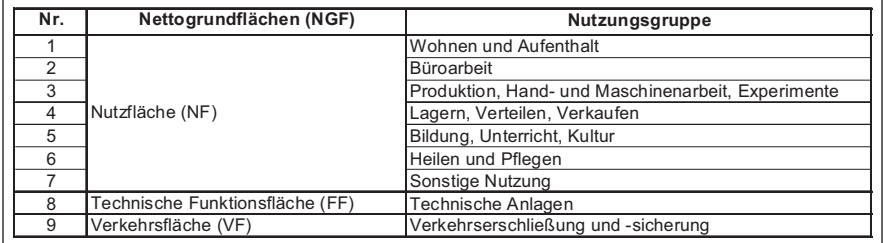

**Tab. 5-1** Unterteilung NGF lt. DIN 277<sup>18</sup>

Eine weitere wichtige Bezugsgröße ist der Brutto-Rauminhalt (BRI). Dieser kann ähnlich der BGF in Netto-Rauminhalt (NRI) und dem Konstruktions-Rauminhalt (KRI) unterteilt werden.

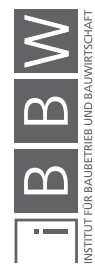

<sup>16</sup> Vgl. Fröhlich, Peter J. (2010) Hochbaukosten – Flächen – Rauminhalte, S. 124

<sup>17</sup> Kochendörfer, Bernd et al. (2010) Bau-Projekt-Management. Grundlagen und Vorgehensweisen, S.144

<sup>18</sup> DIN277-2:2005-2 Grundflächen und Rauminhalte von Bauwerken im Hochbau Tabelle 1

5 Kostenermittlung im Hochbau

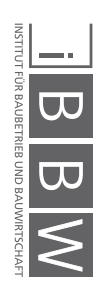

# **6 Projektbeschreibung**

In diesem Kapitel wird die Projektgesellschaft *SBK-Ärztehaus GmbH und Co.KG*. vorgestellt. Das Bauprojekt "*GuD – Hotel – Boardinghouse"* dient als Anwendungsbeispiel für die Berechnung der beiden nachfolgenden Kapitel.

# **6.1 Die Projektgesellschaft**

Die Projektgesellschaft *SBK Ärztehaus GmbH und Co.KG* wurde eigens für die Erstellung und den Betrieb des Projekts gegründet und besteht aus mehreren Teilhabern zu ungleichen Anteilen. Sämtliche Planungsleistungen wurden an das *Architekturbüro Rebholz* übertragen, das bereits die Projektentwicklung inne hatte.

### **6.2 Die Projektentwicklung**

Um eine ganzheitlich Sicht auf das Projekt zu erlangen ist es von Relevanz das Umfeld, in dem das Projekt seinen Ursprung fand, zu verstehen.

### **6.2.1 Die Region**

Die geographische Lage des Projekts ist der Schwarzwald-Baar-Kreis im Südwesten Deutschlands, im Bundesland Baden Württemberg. Dieser Landkreis ist eine wirtschaftlich leistungsstarke Region mit vielen mittelständischen Unternehmen. In Abb. 6-1 ist der Schwarzwald-Baar-Kreis rot umrandet dargestellt und die Entfernung zu den nächstgelegenen, größeren Ballungszentren markiert.

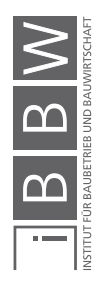

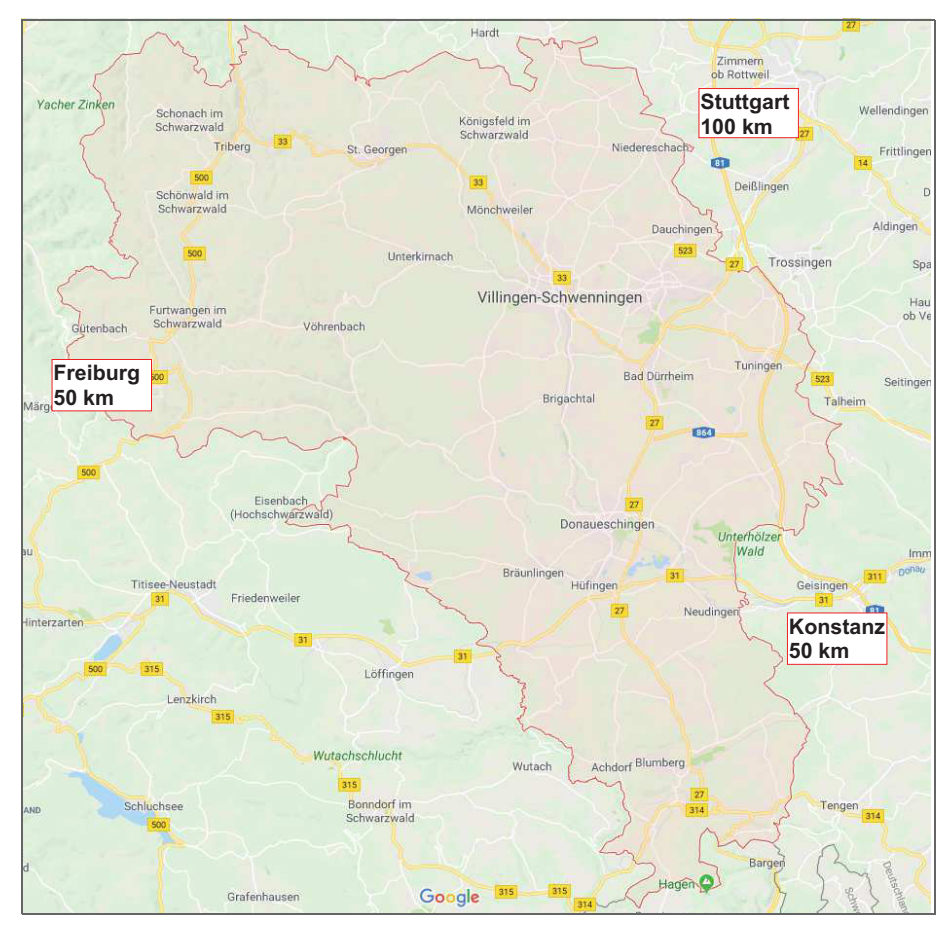

**Abb. 6-1** Der Schwarzwald-Baar-Kreis (Google Maps)

### **6.2.2 Das Schwarzwald Baar Klinikum**

Der wichtigste Standortfaktor für das Bauprojekt der *SBK Ärztehaus GmbH und Co.KG* ist das direkt angrenzende Klinikum. Die Doppelstadt Villingen-Schwenningen fasste den Beschluss die Kliniken der beiden Stadtteile zusammenzulegen woraus das 2011 eröffnete *Schwarzwald-Baar Klinikum* entstand.

"Das Schwarzwald-Baar Klinikum Villingen-Schwenningen ist Akademisches Lehrkrankenhaus der Universität Freiburg und ist mit 1.000 Betten an zwei Standorten einer der großen Zentralversorger im südlichen Baden-Württemberg. Das Klinikum gehört zu den zehn größten nicht universitären Kliniken in Baden-Württemberg und zu den 80 größten Kliniken in Deutschland. Dabei hat sich das Klinikum – zwischen den beiden Universitätskliniken Tübingen (im Osten) und Freiburg (im Westen) – zum leistungsstärksten Zentralklinikum der Region entwickelt: Mit 25 hoch spezialisierten Hauptabteilungen und zwei Belegabteilungen, zumeist auf universitärem medizinischen Niveau, bietet die Einrichtung ein zukunftsorientiertes Leistungsspektrum vergleichbar der "Maximalversorgung"."<sup>1</sup>

Derzeit werden dort jährlich rund 200.000 Patienten ambulant und stationär durch 2.900 Mitarbeiter betreut.

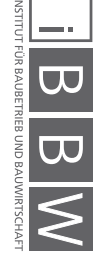

<sup>1</sup> Schwarzwald Baar Klinikum (2015) https://www.sbk-vs.de/de/klinikum/ueber\_uns/fakten.php, Datum 11.10.2017

# **6.2.3 Das Bauprojekt GuD – Hotel – Boardinghouse**

Rund um das Krankenhaus siedeln sich seit der Eröffnung viele Dienstleister aus dem Gesundheitswesen an. Aus diesem Grund begann die Projektentwicklung des *Architekturbüro Rebholz* mit einem Gesundheits- und Dienstleistungszentrum (kurz: GuD) in früher Zusammenarbeit mit renommierten Ärzten, welche ihre Praxen in Nähe des neuen Klinikums verlegen bzw. expandieren wollten.

Schon in der Entwurfsphase wurde von der Klinikleitung, aufgrund des stark wachsenden Marktes des Gesundheitstourismus, ein Hotel in nächster Nähe gewünscht. Daraufhin wurde ein Hotelgutachten in Auftrag gegeben, welches den Bedarf bestätigte und ein hochklassiges 140 Zimmer Hotel als wirtschaftlich attraktives Projekt betrachtete.

Aufgrund der komplexen Finanzierungssituation wurde das Hotelkonzept von der Projektgesellschaft jedoch grundlegend überarbeitet. Die Idee war ein kleines 48 Zimmer Hotel und ein 120 Zimmer Boardinghouse zu errichten. Das Boardinghouse sollte im Teileigentum verkauft werden, um mit dem Gewinn zusätzliches Eigenkapital für das Hotelprojekt zu schaffen. Das Boardinghouse konnte von der SBK Ärztehaus GmbH frei vermietet oder durch den Hotelpächter geschossweise gepachtet und betrieben werden.

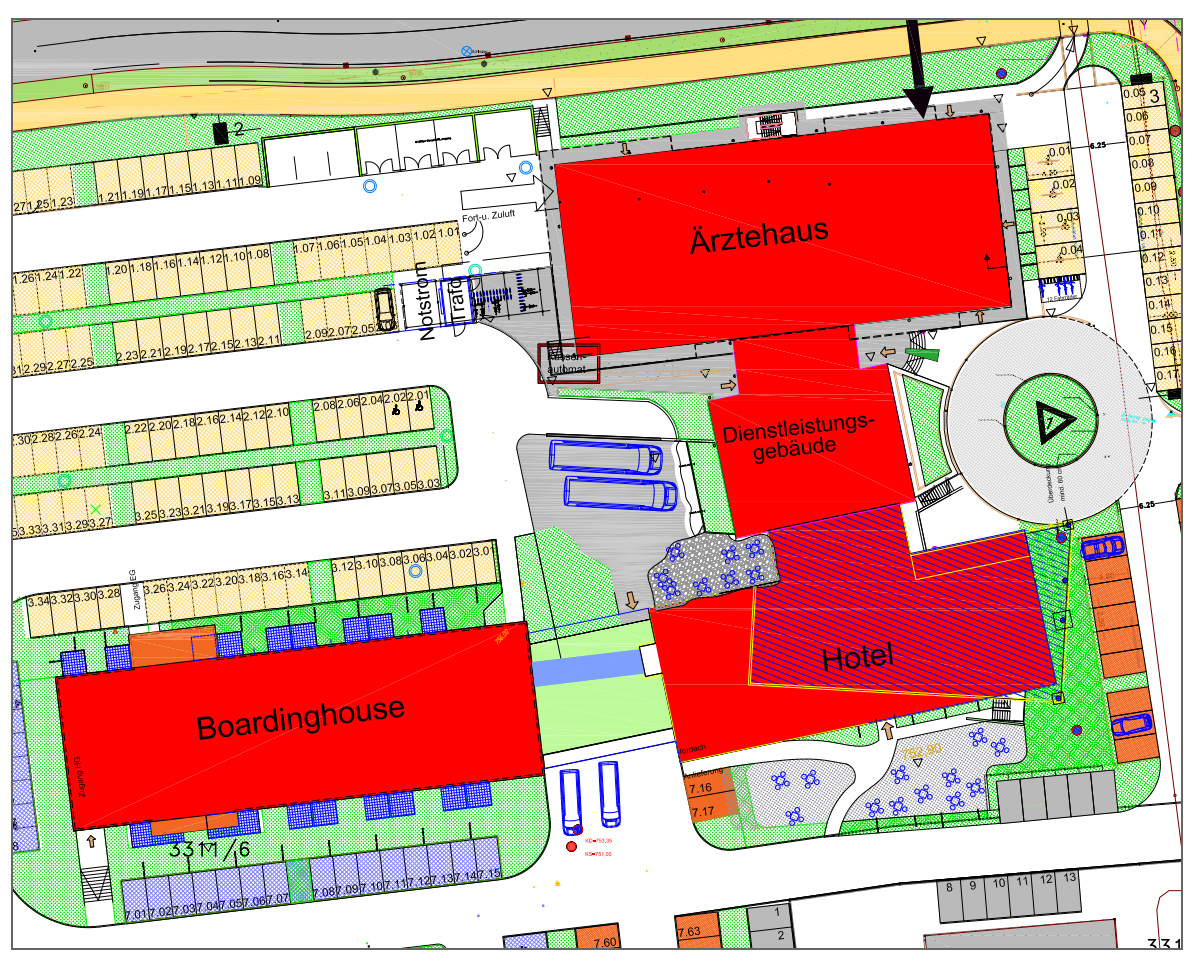

**Abb. 6-2** Lageplan (nordweisend) des Projekts GuD – Hotel – Boardinghouse

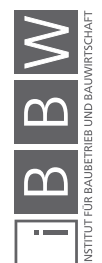

Abb. 6-2 zeigt den Lageplan des Projekts. Von Norden beginnend ist der erste Baukörper das Ärztehaus mit Apotheken, Arztpraxen, einem Labor und Krankenkassen. Zusammengefasst mit dem Dienstleistungsgebäude, das durch ein Fitnessstudio gepachtet wird, stellen diese beiden Baukörper das *Gesundheits- und Dienstleistungszentrum* dar. Im Südosten befindet sich das *Holiday Inn* Hotel. Das Boardinghouse, das seit der Eröffnung vollständig vom Hotelbetreiber gepachtet wird befindet sich im südwestlichen Teil des Grundstücks und ist durch einen Verbindungsgang an das Hotel angeschlossen.

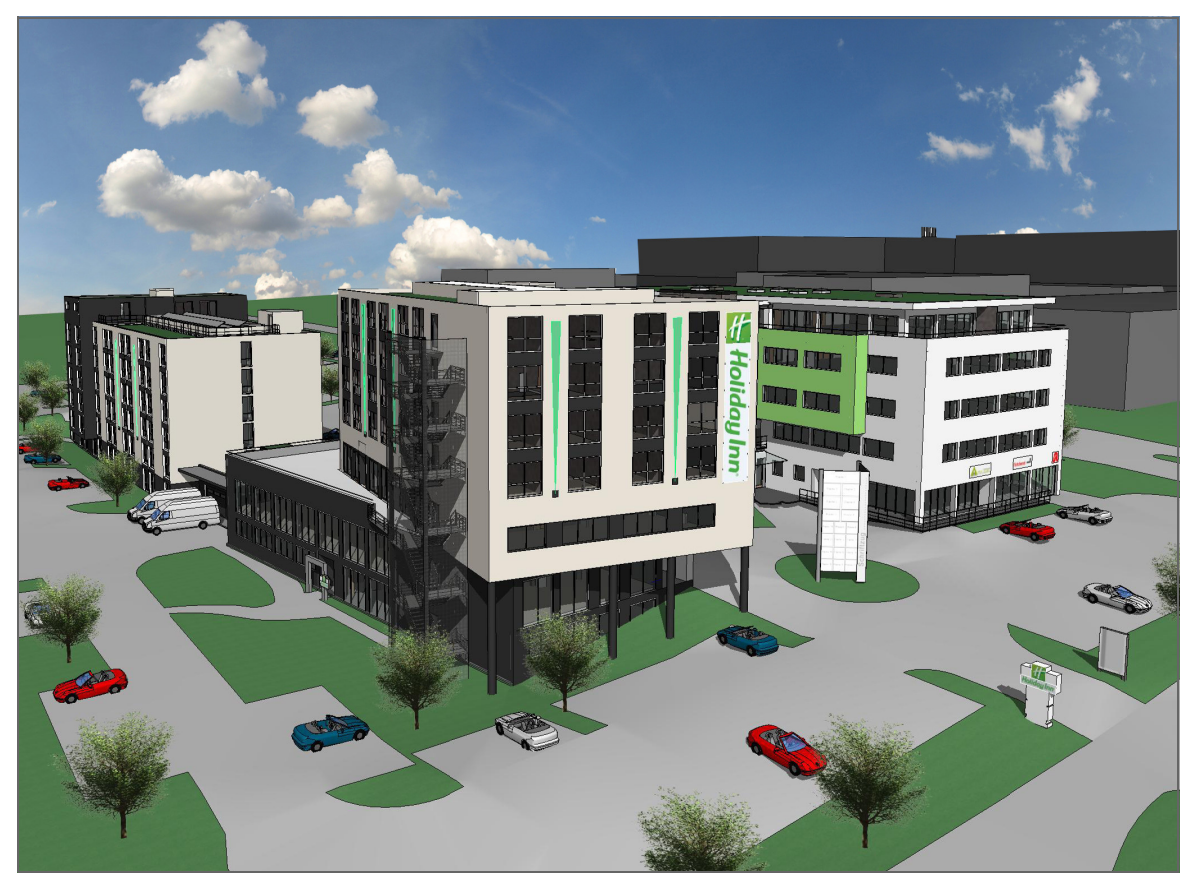

**Abb. 6-3** Visualisierung GuD-Hotel-Boardinghouse

Abb. 6-3 zeigt eine aktuelle Visualisierung des Projekts. Die ausgegraute Visualisierung im Hintergrund ist das SWB-Klinikum. Von rechts gesehen ist der erste Baukörper das Ärztehaus, das Zwischengebäude ist in dieser Ansicht verdeckt. Im Vordergrund der Visualisierung befindet sich das Hotel. Der hintere, linke Baukörper ist das Boardinghouse und dieses ist, wie auch das GuD, baulich mit dem Hotel verbunden.

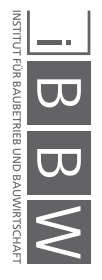

# **7 Anwendungsbeispiel Kostenermittlung**

In diesem Kapitel wird die Anwendung von @RISK in der Kostenermittlung nach DIN 276 am Beispiel des *Gesundheits- und Dienstleistungszentrums* (GuD) gezeigt. Vor allem die Wahl der Verteilungsfunktion und die Verwendung der Bandbreitenwerte des *Baukosteninformationszentrums Deutscher Architektenkammern GmbH* (kurz: BKI) werden in diesem Kapitel dargestellt.

Die Daten der Kostenermittlung basieren einerseits auf Erfahrungswerten und aus Nachkalkulationen des Architekturbüros Rebholz. Des Weiteren wird auf die Daten des BKI, welches bundesweit Daten zur Baukostenermittlung aus eingereichten Nachkalkulationen sammelt, zurückgegriffen.

Zur besseren Vergleichbarkeit werden die Werte der Kosten des BKI auf den Stand des Datums der jeweiligen Kostenermittlungsstufe des Projekts bezogen. Bei allen Werten des BKI wurde der Regionalfaktor für den Schwarzwald-Baar-Kreis (= 1,014, Stand BKI 19) berücksichtigt. Soweit nicht anders erwähnt wurden für sämtliche Berechnungen 50.000 Iterationen mit dem Probenerhebungsverfahren Latin Hypercube durchgeführt.

Da es sich bei diesem Projekt um eine gewerbliche Immobilie handelt, sind alle Kosten, falls nicht anders angegeben, Netto Kosten.

Es wird bei der Analyse der Histogramme das 5 %- als geringster bzw. das 95 %-Quantil als höchster Wert betrachtet und benannt, da die Extremwerte MIN und MAX eine sehr geringe Wahrscheinlichkeit aufweisen.

# **7.1 Ablaufdiagramm Kostenermittlung**

Der Ablauf der folgenden Kostenermittlungen richtet sich stets nach dem unten abgebildeten Flussdiagramm (Abb. 7-1). Die Bedingung wann ein Ergebnis der Bewertungsmatrix als ausreichend gilt, wird später genauer erläutert. Nach der Berechnung mit @RISK wird ein Vergleich mit der ursprünglichen, deterministischen Berechnung angestellt. Ziel ist es, Unterschiede der beiden Berechnungsmethoden an einem praktischen Beispiel aufzuzeigen und Vorteile einer probabilistischen Berechnung darzustellen.

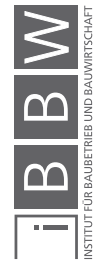

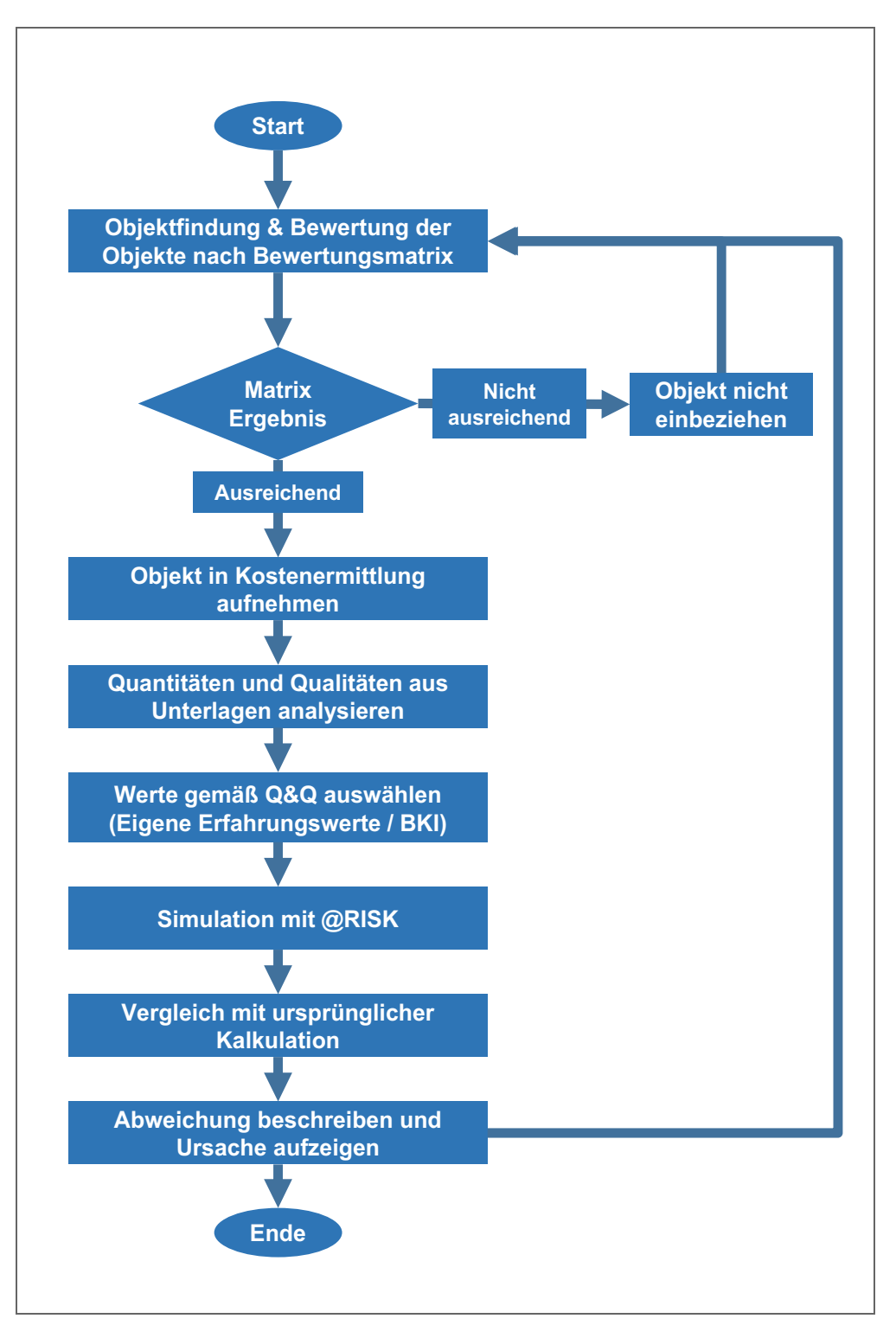

**Abb. 7-1** Ablaufdiagramm Kostenermittlung

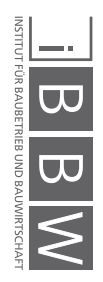

# **7.2 Erläuterung zur BKI Objektauswahl**

Ein zentraler Punkt bei der Benutzung der BKI-Kostenplanungs Bücher und Software stellt die passende Objektauswahl dar. Das BKI unterteilt die erfassten Neubauprojekte in neun Gebäudearten für den Neubau:

- Büro- und Verwaltungsgebäude
- Gebäude für Forschung und Lehre
- Gebäude des Gesundheitswesens
- Schulen und Kindergärten
- Sportbauten
- Wohngebäude
- Gewerbegebäude
- Garagen und Bereitschaftsdienste
- Kulturgebäude

Nachfolgend zeigt Abb. 7-2 einen Ausschnitt aus der aktuellen Software *Kostenplaner 19* des BKI. Vor jeder Kostenermittlung werden aus einer großen Auswahl die passenden Objekte, individuell oder automatisch entsprechend der Gebäudeart, ausgewählt.

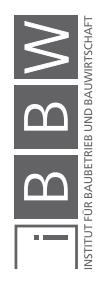

| KE [1] Suchen für Bauwerk - Technische Anlagen |                             |                      |                                                                                   |                | ×              |
|------------------------------------------------|-----------------------------|----------------------|-----------------------------------------------------------------------------------|----------------|----------------|
| Baumaßnahme                                    | Stichworte                  | O C C C              |                                                                                   | Obj.-Nr suchen |                |
| <b>Aktuelle BKI Objekte</b>                    | ∢                           | Vummer               | Bezeichnung                                                                       |                | ≺              |
| <b>Discriminal</b>                             |                             | 3100-0007            | Arztehaus, Apotheke                                                               |                |                |
| Ei-Büro- und Verwaltungsgebäude                |                             | 3100-0009            | Arztehaus                                                                         |                |                |
| e Gebäude für Forschung und Lehre              |                             | 3100-0010            | Tagesklinik Psychiatrie                                                           |                |                |
| B-Gebäude des Gesundheitswesens                |                             | 3100-0012            | Zahnklinik - Effizienzhaus 40                                                     |                |                |
| Medizinische                                   | Einrichtungen               | 3100-0013            | Praxis-Klinik Zahnarzt                                                            |                |                |
| - Pflegeheime                                  |                             | 3100-0016            | Medizinisches Versorgungszentrum (12 AP)                                          |                |                |
| Schulen und Kindergärten<br>ė                  |                             | 3200-0019            | Krankenhaus (620 Betten)                                                          |                |                |
| <b>E</b> -Sportbauten                          |                             | 3200-0022            | Geriatrie (88 Betten) Tagesklinik (10 Plätze)                                     |                |                |
| H-Wohngebäude                                  |                             | 3300-0002            | Palliativmedizinisches Zentrum                                                    |                |                |
| <b>E</b> -Gewerbegebäude                       |                             | 3300-0004            | Zentrum für Psychiatrie                                                           |                |                |
| E-Garagen und Bereitschaftsdienste             |                             | 3300-0006            | Tagesklinik Allgemeinpsychiatrie                                                  |                |                |
| E-Kulturgebäude                                |                             | 3300-0008            | Klinik für psychosomatische Medizin (195 Betten)                                  |                |                |
| <b>Altbau</b><br>ė                             |                             | 3300-0010            | Universitätsklinik für Psychosomatische Medizin                                   |                |                |
| <b>innenräume</b>                              |                             |                      |                                                                                   |                |                |
| E-Freianlagen                                  | $\mathbf{r}$                |                      |                                                                                   |                |                |
|                                                |                             |                      |                                                                                   |                |                |
|                                                |                             |                      |                                                                                   |                | $\overline{ }$ |
| 3100-0007 Arztehaus, Apotheke                  |                             | NUTZUNG              |                                                                                   |                | ≺              |
|                                                | Tiefe: bis 1.Ebene DIN 276  |                      | Ärztehaus mit Apotheke und 13 Arztpraxen                                          |                |                |
|                                                | Region: Durchschnitt        | <b>UNTERGESCHOSS</b> |                                                                                   |                |                |
|                                                | Konjunktur: Durchschnitt    |                      | 1 Geschoss: Physiotherapie, Besprechungsräume, Technik, Lagerräume                |                |                |
|                                                | Standard: über Durchschnitt | ERDGESCHOSS          |                                                                                   |                |                |
|                                                | Land: Nordrhein-Westfalen   |                      | 1 Geschoss: Apotheke, Arztpraxis HNO, Zahnarzt                                    |                |                |
|                                                | Kreis: Unna                 |                      |                                                                                   |                |                |
| 4.239m2 BGF<br>14.435m3 BRI                    | 2.950m2 NUF                 |                      | OBERGESCHOSS<br>2 Ca achadada: 2 Okaziarachada a mit Eachar <del>ata</del> rraich |                | $\mathbf{r}$   |
| 8 Objekte gewählt, 13 Objekte vorhanden        |                             |                      |                                                                                   |                |                |

**Abb. 7-2** Ausschnitt der Software *BKI-Kostenplaner 19* zur Auswahl der Projekte für eine Kostenermittlung mit BKI Werten

Diese Gebäudearten werden in weitere Unterkategorien unterteilt. Somit findet eine Eingrenzung durch die Nutzungsart des Gebäudes statt. Innerhalb der vorgeschlagenen Vergleichsobjekte sind jene auszuwählen, welche das eigene Projekt möglichst vergleichbar darstellen. Hierbei ist darauf zu achten eine gute Balance aus Quantität und Qualität der Vergleichsobjekte zu finden. Einerseits gilt der Grundsatz, je mehr Objekte als Vergleichsbasis dienen, desto stabiler werden die statistischen Werte, andererseits sollte auf Objekte verzichtet werden, welche zu stark von der eigenen, geplanten Umsetzung abweichen, da diese das Ergebnis unnötig verfälschen.

Wichtige Punkte der Vergleichbarkeit sind:

- Funktionsanforderung an das Gebäude und Art der Nutzung
- Art der Baukonstruktion
- Größe des Objektes (in BRI / BGF / NUF)
- **Geschossigkeit**
- Technische Gebäudeausstattung (TGA)
- Gestaltung der Fassade.

Faktoren wie der Standort des Bauvorhabens oder das Baujahr sollte weniger Gewicht beigemessen werden. Der geographische Einfluss (Makro-Standort) kann durch die Regionalfaktoren ausgeglichen werden, der zeitliche Einfluss durch den Baupreisindex. Zwar sind auch diese Faktoren mit Unsicherheiten und Ungenauigkeiten behaftet, jedoch ist der negative Aspekt tolerierbar, da der positive Effekt des Zugewinns an Informationen überwiegt. Jedoch ist hier eine Prüfung auf Ausreißer notwendig, da eine Differenz des Baujahres von mehr als 15 Jahren nicht realistisch durch den Baupreisindex angepasst werden kann. Selbes gilt für standortspezifische Faktoren, die zu stark vom eigenen Projekt abweichen. Eine Bebauung auf der grünen Wiese kann nicht mit einem Projekt in Innenstadtlage gleichgesetzt werden.

### **7.3 Objektauswahl für das Projekt GuD**

Wie eingangs beschrieben stellt die passende Wahl der BKI Objekte eine wichtige Grundlage für die Kostenermittlung dar. Für diese Auswahl sind ausreichend Zeit und Ressourcen einzuplanen, da auf Basis dieser Werte die gesamte Kostenermittlung erstellt wird und nachträgliche Anpassungen mit hohem Aufwand verbunden sind.

Um eine übersichtliche, nachvollziehbare Auswahl der Objekte zu gewährleisten, bietet sich eine Bewertungsmatrix als Instrument für eine sachliche Entscheidungsfindung an. Bei der Arbeit mit Daten des BKI sind oft nur knappe und unpräzise Beschreibung der Objekte vorhanden, weshalb nur Faktoren in die Entscheidungsmatrix einfließen können, welche den Projektbeschreibungen entnommen werden können.

Für diese Masterarbeit wurde in Zusammenarbeit mit einem erfahrenen Architekten, eine Bewertungsmatrix mit sechs Kriterien, mit jeweils unterschiedlicher Gewichtung, erstellt. Diese selbst erstellt Systematik kann, je nach Anwendungsfall individuell angepasst werden. Für ein Boardinghouse

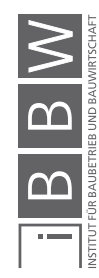

mit möblierten Appartements kann beispielsweise das Kriterium "Ausstattung" hinzukommen. Die nachfolgend angeführten Kriterien und Gewichtungen sind eigens für das Projekt GuD ausgewählt worden.

- Funktionsanforderung 20 %
- Baukonstruktion 15 %
- Größe des Objektes 15 %
- Geschossigkeit 15 %
- TGA 20 %
- Fassadengestaltung 15 %

Diese Aspekte können alle den Datenblättern des BKI entnommen werden. Darüberhinaus kann in Sonderfällen noch ein Abzug für starke Abweichungen gegenüber dem eigenen Objekt, welche nicht durch obige Kriterien erfasst werden können, eingebracht werden.

Die Planung sah 2013 für das GuD ca. 6.000 m² Nutzfläche in einer vier bis fünf geschossigen Bebauung vor. Dementsprechend war das Ziel aus den vielen BKI Objekten jene mit einer ähnlichen Größe herauszufiltern. Geplant war eine rein gewerbliche Nutzung durch Dienstleister aus dem Bereich des Gesundheitswesens wie Apotheken, Ärzten und Krankenkassen.

Auf der nächsten Seite sind die Ergebnisse der Entscheidungsmatrix in Tab. 7-1 dargestellt. In einer Vorauswahl wurden insgesamt acht Objekte zur näheren Betrachtung herangezogen. Das GuD ist dem Bereich des Gesundheitswesens zuzuordnen, deshalb wurde vorrangig in dieser Kategorie gesucht. Allerdings war hier nur eins der 13 Objekte annähernd vergleichbar als Basis für eine Kostenermittlung. Bei den folgenden acht Objekten handelt es sich dementsprechend um ein Gebäude aus dem Bereich *Gebäude des Gesundheitswesens – Medizinische Einrichtungen* (Objektnummer 3100- 0007) sowie sieben Objekte der Kategorie *Büro- und Verwaltungsgebäude – mittlerer Standard* (Objektnummer 1300-XXXX).

Die acht Ergebnisse werden jeweils in zwei Reihen, mit je vier Objekten, dargestellt. Spalte A beschreibt das jeweilige Bewertungskriterium, Spalte B zeigt die zugehörige Gewichtung an. In Spalte C ist die Punktzahl für das jeweilige Kriterium dargestellt. Spalte D zeigt das Produkt der Punktzahl und der zugehörigen Gewichtung. Es wurden Punkte von 0 (keine Übereinstimmung) bis 10 (hohe Übereinstimmung) vergeben. Mit der Gewichtung multipliziert kann ein Objekt eine Gesamtpunktzahl von 0 bis 100 Punkten erreichen. Je höher das Ergebnis, umso höher ist die Vergleichbarkeit mit dem eigenen Projekt. Gesamtergebnisse unter 70 Punkten sind auszuscheiden und werden mit "K.O." gekennzeichnet, wie es beispielsweise in D8 der Fall ist. Die Bewertung der Kriterien erfolgte anhand der Daten, welche den ca. 3 seitigen Projektbeschreibungen des BKI zu entnehmen waren.

Bei zwei Objekten kam es zu Sonderabzügen von der Gesamtpunktzahl. In D7 wurden 10 Punkte abgezogen, da das Projekt eine 2-geschossige Tiefgarage aufweist und im Jahr 1991 fertiggestellt wurde. In F7 wurden 5 Punkte abgezogen, da das Gebäude nicht unterkellert ist.

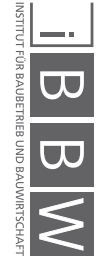

|                 | Lfd. <sub>Kriterien</sub> | Objekt Nr.   | 1300-0028                |                           | 1300-0156                |                     |                          | 1300-0163    |                                          | 1300-0179                            |
|-----------------|---------------------------|--------------|--------------------------|---------------------------|--------------------------|---------------------|--------------------------|--------------|------------------------------------------|--------------------------------------|
| $\dot{\bar{z}}$ |                           | Gewichtung   | Punktzahl                | Gesamt                    | Punktzahl                | Gesamt              | Punktzahl                | Gesamt       | Punktzahl                                | Gesamt                               |
| $\circ$         | $\blacktriangleleft$      | $\mathbf{a}$ | ပ                        |                           | ш                        | ц.                  | G                        | $\pm$        |                                          |                                      |
|                 | Funktionsanforderung      | 20%          | $\infty$                 |                           | $\infty$                 | 16,0                | თ                        | $18,0$       | $\infty$                                 | 16,0                                 |
|                 | Baukonstruktion           | 15%          | $\infty$                 | D<br>16,0<br>12,0<br>10,5 |                          | 10,5                | $\infty$                 | 12,0         | $\infty$                                 |                                      |
| w               | Größe des Objektes        | 15%          | $\overline{ }$           |                           | თ                        |                     | $\circ$                  | 9,0          | ∞                                        |                                      |
| 4               | Geschossigkeit            | 15%          | $\mathbf \omega$         |                           | $\infty$                 |                     | $\infty$                 | 12,0<br>14,0 |                                          |                                      |
| 5               | TGA                       | 20%          | $\overline{\phantom{0}}$ | $9,0$<br>$14,0$           | $\overline{\phantom{0}}$ | $\frac{13,5}{12,0}$ | $\overline{\phantom{0}}$ |              | $\circ$                                  | $12,0$<br>$12,0$<br>$12,0$<br>$12,0$ |
| ဖ               | Fassadengestaltung        | 15%          | ဖ                        | 9,0                       |                          | 10,5                | $\circ$                  | 9,0          | $\circ$                                  | 9,0                                  |
| $\overline{ }$  | sonstige Abzüge           |              |                          | 10,0                      |                          | 5,0                 |                          |              |                                          |                                      |
| $\infty$        | Summe                     | 100%         |                          | <u>o</u>                  |                          | 71,5                |                          | 74,0         |                                          | 71,5                                 |
|                 |                           |              |                          |                           |                          |                     |                          |              |                                          |                                      |
| Lfd.            | Kriterien                 | Objekt Nr.   | 1300-0205                |                           | 1300-0223                |                     |                          | 1300-0224    | 3100-0007                                |                                      |
| $\dot{\bar{z}}$ |                           | Gewichtung   | Punktzahl                | Gesamt                    | Punktzahl                | Gesamt              | Punktzahl                | Gesamt       | Punktzahl                                | Gesamt                               |
| $\circ$         | ◁                         | $\mathbf{a}$ | ⊻                        | $\overline{\phantom{0}}$  | Σ                        | $\overline{z}$      | $\circ$                  | $\sim$       | $\mathrel{\mathop{\mathsf{C}}}\nolimits$ | $\propto$                            |
|                 | Funktionsanforderung      | 20%          | $\infty$                 | 16,0                      | Ō                        | 18,0                | G                        | 18,0         | $\overline{a}$                           |                                      |
|                 | Baukonstruktion           | 15%          | $\infty$                 | $12,0$<br>$7,5$           | G                        | 13,5                | $\overline{ }$           | 10,5         | G                                        | 20,0<br>13,5<br>10,5                 |
| m               | Größe des Objektes        | 15%          | ഥ                        |                           | $\overline{a}$           | 15,0                | $\Box$                   | 15,0         | LO,                                      |                                      |
| 4               | Geschossigkeit            | 15%          | ᡡ                        | 13,5                      | G                        | 13,5                | $\infty$                 | 12,0         | $\overline{ }$                           |                                      |
| 5               | TGA                       | 20%          | $\infty$                 | 16,0                      | თ                        | 18,0                | $\infty$                 | 16,0         | ∞                                        | 16,0                                 |
| 6               | Fassadengestaltung        | 15%          | ဖ                        | 0,6                       | G                        | 13,5                | $\circ$                  | 9,0          | 6                                        | 9,0                                  |
| L               | sonstige Abzüge           |              |                          |                           |                          |                     |                          |              |                                          |                                      |
| $\infty$        | Summe                     | 100%         |                          | 74,0                      |                          | 91,5                |                          | 80,5         |                                          | 76,5                                 |

**Tab. 7-1** Entscheidungsmatrix für die Auswahl der BKI Objekte

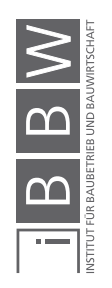

Für die Berechnung werden die fünf besten Ergebnisse ausgewählt und in die Kostenermittlung einbezogen, absteigend nach Gesamtpunktzahl sind dies:

- Objekt 1300-0223 (91,5 Punkte)
- Objekt 1300-0224 (80,5 Punkte)
- Objekt 3100-0007 (76,5 Punkte)
- Objekt 1300-0205 (74,0 Punkte)
- Objekt 1300-0163 (74,0 Punkte)

Beispielhaft wird nachfolgend die Bewertung anhand eines der Objekte verdeutlicht. In Abb. 7-3, Abb. 7-4 und Abb. 7-5 ist das Objektdatenblatt des Objektes 3100-0007 dargestellt.

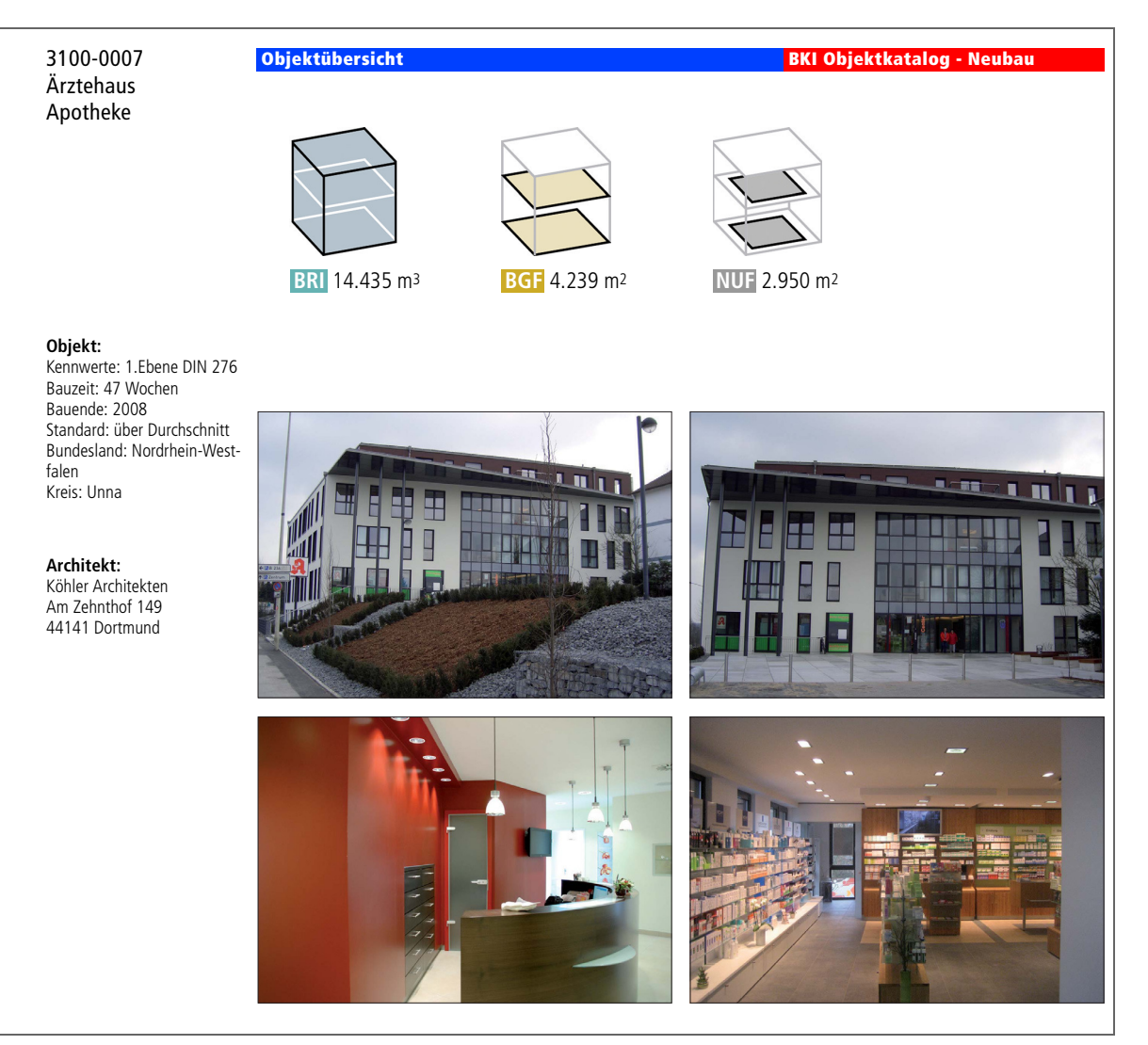

**Abb. 7-3** BKI Objektdatenblatt 3100-0007 Ärztehaus, Apotheke, Seite 1<sup>1</sup>

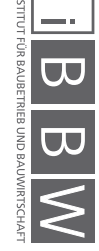

<sup>1</sup> Baukosteninformationszentrum Deutscher Architektenkammern GmbH, Software BKI Kostenplaner 19
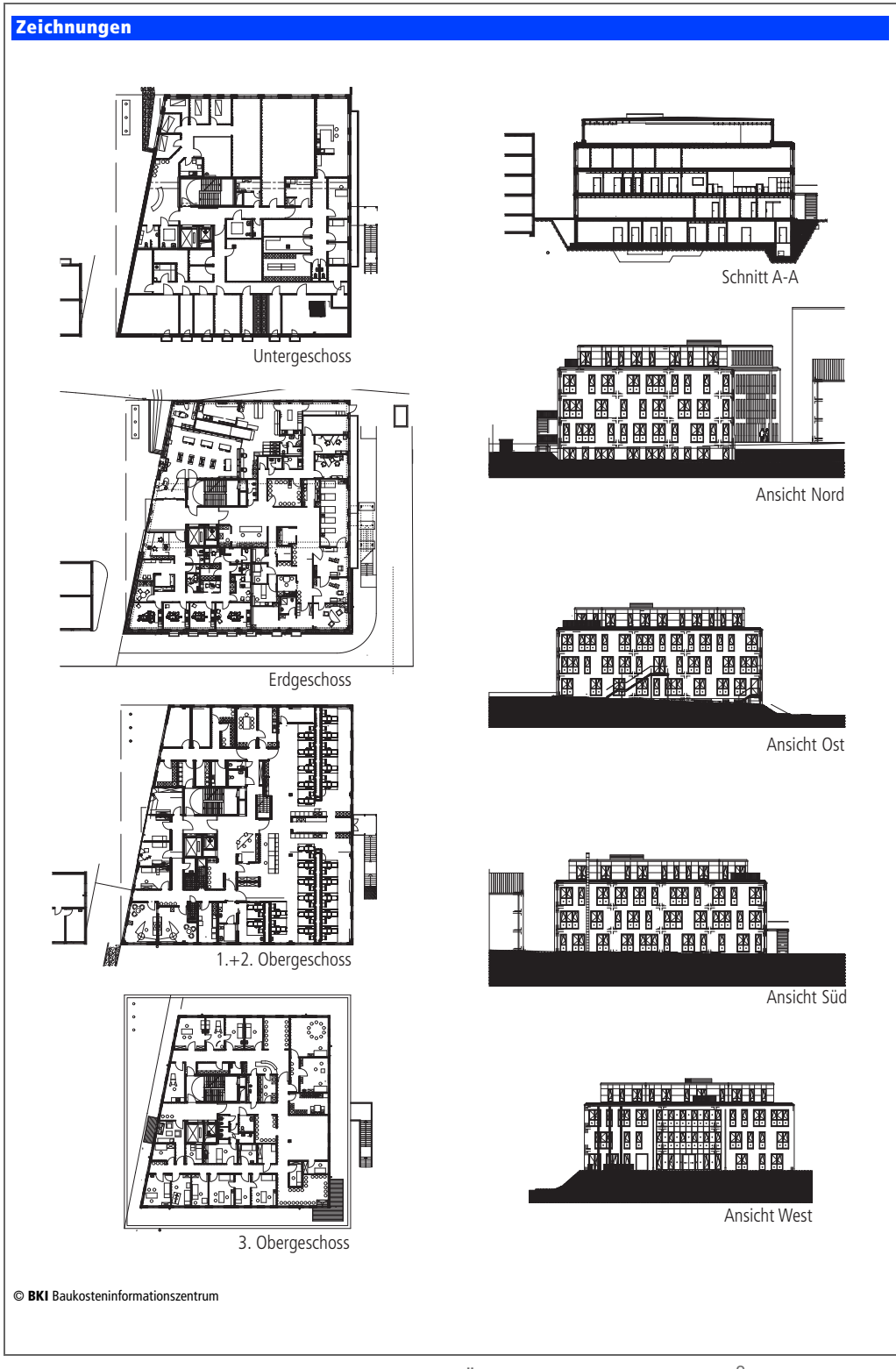

**Abb. 7-4** BKI Objektdatenblatt 3100-0007 Ärztehaus, Apotheke, Seite 2<sup>2</sup>

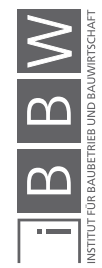

<sup>2</sup> Baukosteninformationszentrum Deutscher Architektenkammern GmbH, Software BKI Kostenplaner 19

### Objektbeschreibung

#### **Nutzung**

**1 Untergeschoss** Physiotherapie, Besprechungsräume, Technik, Lagerräume

**1 Erdgeschoss** Apotheke, Arztpraxis HNO, Zahnarzt

**3 Obergeschosse** 3 Obergeschosse mit Facharztpraxen

#### **Grundstück**

Bauraum: Freier Bauraum Neigung: Geneigtes Gelände Bodenklasse: BK 3 bis BK 5

**Besonderer Kosteneinfluss Grundstück:** Standort direkt neben einem Krankenhaus

#### **Markt**

Hauptvergabezeit: 4. Quartal 2007 Baubeginn: 1. Quartal 2008 Bauende: 4. Quartal 2008 Konjunkturelle Gesamtlage: Durchschnitt Regionaler Baumarkt: Durchschnitt

#### **Baukonstruktion**

Baugrubenaushub; Stb-Fundamente, Stb-Bodenplatte WU, Zementestrich, PVC-Belag, Fliesen; Stb-Wände WU, KS-Wände, Stahlstützen, WDVS, vorgehängte hinterlüftete Holztafeln im 3.OG, Aluminiumfenster EG, Kunststofffenster OG, Wandbekleidung mit Anstrich; Stb-Wände, Stb-Stützen, GK-Wände, Stahlzargen, Holztüren, Wandbekleidung mit Anstrich, Systemtrennwände; Stb-Hohlkammerdecken als Fertigteile, Zementestrich, PVC-Belag, Fliesen, abgehängte GK-Decke, abgehängte Rasterdecke, Stb-Treppe; Stb-Flachdach, Holzstützen und Stahlprofile im 3.OG, Wärmedämmung, Abdichtung, Dachentwässerung

**Abb. 7-5** BKI Objektdatenblatt 3100-0007 Ärztehaus, Apotheke, Seite 3<sup>3</sup>

Dieses Objekt weist von den acht betrachteten Objekten die größte Übereinstimmung in der Nutzung auf, da es sich hier ebenfalls um ein Ärztehaus mit Apotheke handelt. Auch die Baukonstruktion ist gut vergleichbar mit der geplanten Stahlbeton-Konstruktion des GuD, ebenfalls ist ein Untergeschoss und ein Flachdach vorgesehen, deshalb auch hier eine hohe Punktzahl. Die Nutzfläche ist mit 2.950 m² allerdings um ca. 50 % geringer, deshalb auch die niedrigste Punktzahl der detailliert betrachteten Objekte von 5 Punkten. Den geplanten vier bis fünf Geschossen für das GuD stehen vier Geschosse beim BKI Objekt gegenüber. Die TGA der beiden Objekte ist gut vergleichbar, jedoch ist beim BKI-Objekt keine Wärmerückgewinnungsanlage vorhanden. Die Fassadenkonstruktion beim BKI Objekt ist aufwändiger als die des GuD, da mehr Fensterflächen sowie eine vorgehängte Holztafelfassade im obersten Geschoss aufweist.

#### <sup>3</sup> Baukosteninformationszentrum Deutscher Architektenkammern GmbH, Software BKI Kostenplaner 19

#### **Technische Anlagen**

Gebäudeentwässerung, Kalt- und Warmwasserleitungen Edelstahl, Sanitärobjekte; Gas-Brennwertkessel, Heizungsrohre, Heizkörper; Be- und Entlüftung von innenliegenden Räumen, zentrale Fortluftanlage, Teilklimaanlage; Elektroinstallation, Beleuchtungskörper, Telefonleitungen, TAE-Steckdosen, Kabelfernsehen, Brandmeldeanlage, zwei Personenaufzüge

# **7.4 Probabilistische Berechnung des Kostenrahmens**

Das Aufstellen eines Kostenrahmens ist nach HOAI Teil der Leistungsphase 1: Grundlagenermittlung. Der Kostenrahmen wird auf Basis von qualitativen und quantitativen Bedarfsangaben der Projektentwicklung und der späteren Nutzer erstellt und zeigt die 1. Gliederungsebene. Ziel ist es eine Informationsgrundlage für die erste Developerrechnung und Budgetvorstellung bereitzustellen.

## **7.4.1 Modellierung und Simulation**

In Abb. 7-6 ist der Ablauf der Simulation ersichtlich. Die Kostengruppen werden in drei Teilen zusammengefasst, die sich nach der jeweiligen Bezugsgröße richten. KG 100-200 beziehen sich auf die Grundstücksfläche, KG 300-400 stellen die Bauwerkskosten dar und richten sich nach der zu erstellenden Gebäudekubatur (BRI) oder der Gebäudefläche (BGF bzw. NUF). Darauf aufbauend werden in dieser frühen Projektphase die Kostengruppen 500-700 durch prozentuale Anteile der Bauwerkskosten abgeschätzt.

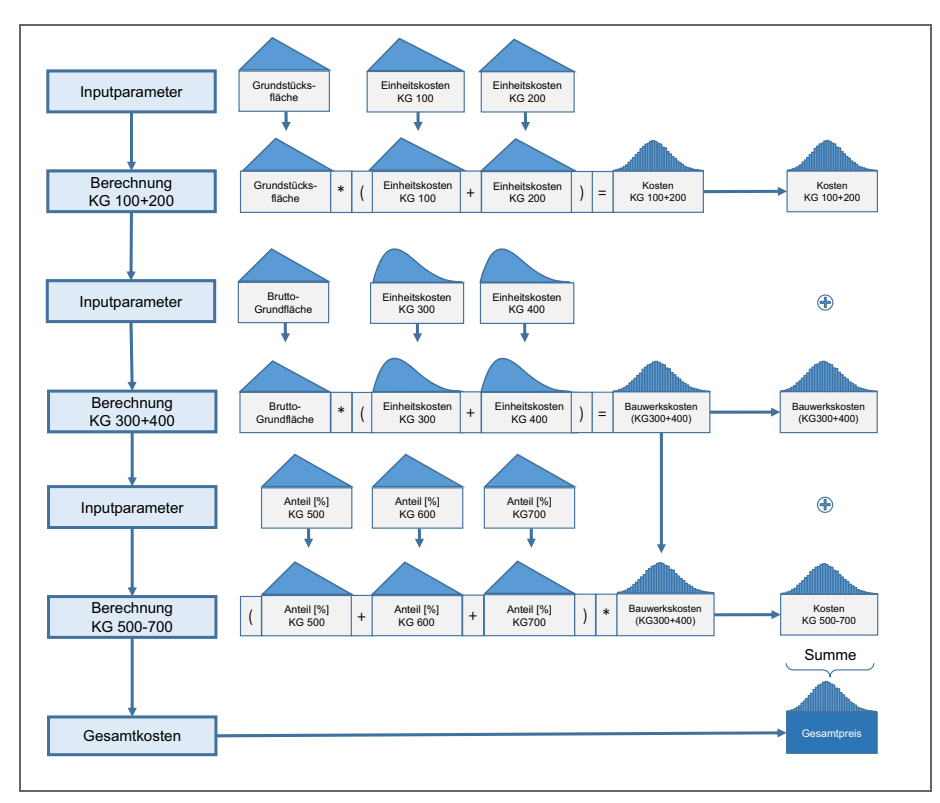

**Abb. 7-6** Ablaufdiagramm für die Simulation des Kostenrahmens [in Anlehnung an Hofstadler/Kummer]<sup>4</sup>

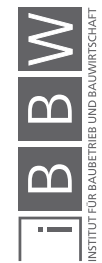

<sup>4</sup> Hofstadler/Kummer (2017) Chancen- und Risikomanagement in der Bauwirtschaft, S. 355

## **7.4.2 Berechnung der Massen**

Als Basis des Kostenrahmens dient eine Skizze des Architekturbüros Rebholz, welche das Ergebnis einer Besprechung Ende des Jahr 2011 mit den damaligen Mietinteressenten war. Dabei wurde vor allem der mögliche Flächenbedarf sowie grobe Anhaltspunkte der Qualitätsanforderungen geklärt. In der Anfangsphase des Projekts sind noch keine Vorentwürfe vorhanden, sondern nur grob formulierte Bedarfsvorstellungen. Der Kostenrahmen ist eine Möglichkeit, die erkennbar macht welcher Finanzbedarf entstehen kann.

Ausgehend von nachfolgender Skizze in Abb. 7-7 wurden die benötigten Flächen und Rauminhalte nach DIN 277 ermittelt. Geplant war damals ein Gebäude mit ca. 6.000 m² Nutzfläche, aufgeteilt auf ein Erdgeschoss, vier Obergeschosse und eine Tiefgarage.

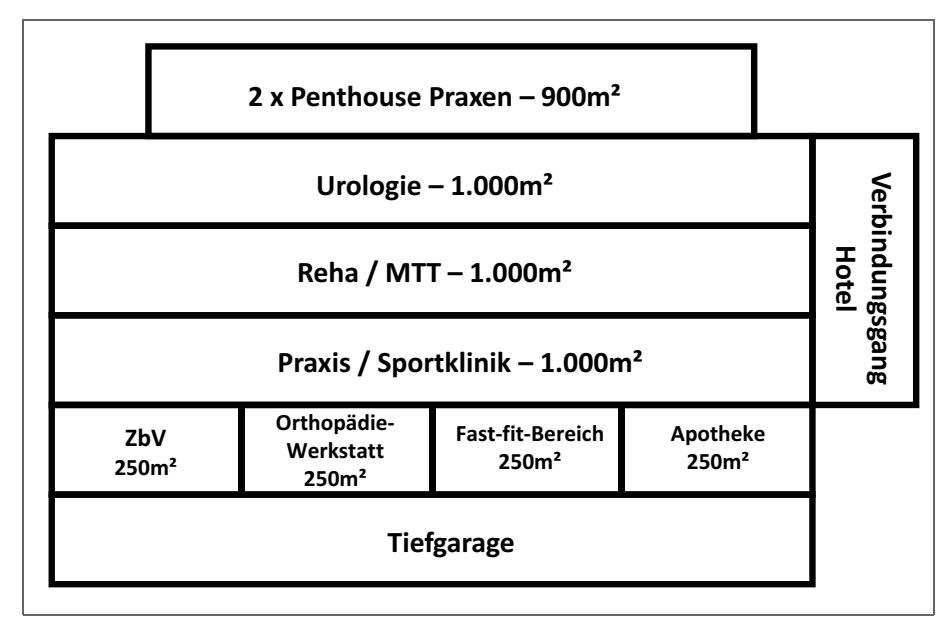

Abb. 7-7 Skizzierter Bedarfsplan des GuD<sup>5</sup>

Erster Anhaltspunkt sind die in Abb. 7-7 ersichtlichen Flächen, die als Inputparameter in Tab. 7-2 eingehen. Für eine Massenberechnung des Kostenrahmens sind nur zwei Werte nötig, einerseits die zu erstellende Brutto-Grundfläche, andererseits die davon abhängige Grundstücksfläche.

Wie bereits erwähnt sind dies Nutzflächen, die Werte des BKI beziehen sich allerdings auf die BGF. Aus Nachkalkulationen konnte ein Anteil der KF an der BGF von ca. 25 % ausgemacht werden, deshalb wird die erwartete Fläche in Zelle E3 von 6.000 m² um den Faktor 1,25 erhöht. Die 7.500 m² wurden als Untergrenze um 20 % verringert (D3) und als maximaler Wert um 10 % erhöht (F3). Die Verringerung beschreibt die Möglichkeit, dass kein Bedarf für ein viertes Obergeschoss besteht, während eine weitere Vergrößerung nur in geringerem Ausmaß vorstellbar wäre. Aufbauend auf diesem Wert wird im nächsten Schritt die Grundfläche berechnet.

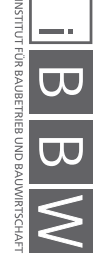

<sup>5</sup> Architekturbüro Rebholz, Skizze nach den ersten Gesprächen mit diversen Mietinteressenten

| Lfd. | КG   |                                    | Bezugs-            |            | Menge $[m^2]$ |            | Verteilung     | <b>Mittelwert</b> |
|------|------|------------------------------------|--------------------|------------|---------------|------------|----------------|-------------------|
| Nr.  | Nr.  | Kostengruppe                       | einheit            | von        | Erw.          | bis        |                | [m <sup>2</sup> ] |
|      | A    | В                                  |                    | D          |               |            | G              | н                 |
|      |      | 100 Grundstück (inkl. Nebenkosten) | $m2$ GF            | 5.000      | 5.900         | 7.300      | <b>Drejeck</b> | 6.067             |
|      | 200. | Herrichten und Erschließen         | $m2$ GF            | $=$ KG 100 | $=$ KG 100    | $=$ KG 100 |                | 6.067             |
|      | 300  | Bauwerk - Baukonstruktion          | m <sup>2</sup> BGF | 6.000      | 7.500         | 8.250      | <b>Drejeck</b> | 7.250             |
|      | 400  | Bauwerk - Techn. Anlagen           | m <sup>2</sup> BGF | $=$ KG 300 | $=$ KG 300    | $=$ KG 300 |                | 7.250             |

**Tab. 7-2** Berechnung der Massen – Kostenrahmen GuD

Zur Ermittlung der Grundstücksfläche GF in Zeile 1 in Tab. 7-2 wird die Geschossflächenzahl (GFZ) als Größenindikator verwendet. "Die Geschossflächenzahl gibt an, wieviel Quadratmeter Geschossfläche je Quadratmeter Grundstücksfläche im Sinne des § 19 Abs. 3 [der Baunutzungsverordnung, Anm. d. Verf.] zulässig sind"<sup>6</sup>

Nachfolgend ist ein Ausschnitt des Bebauungsplans der Stadt Villingen-Schwenningen in Abb. 7-8 dargestellt. Betrachtet wird, das südlich des Klinikums liegende, Grundstück 3311/5 (blau markiert).

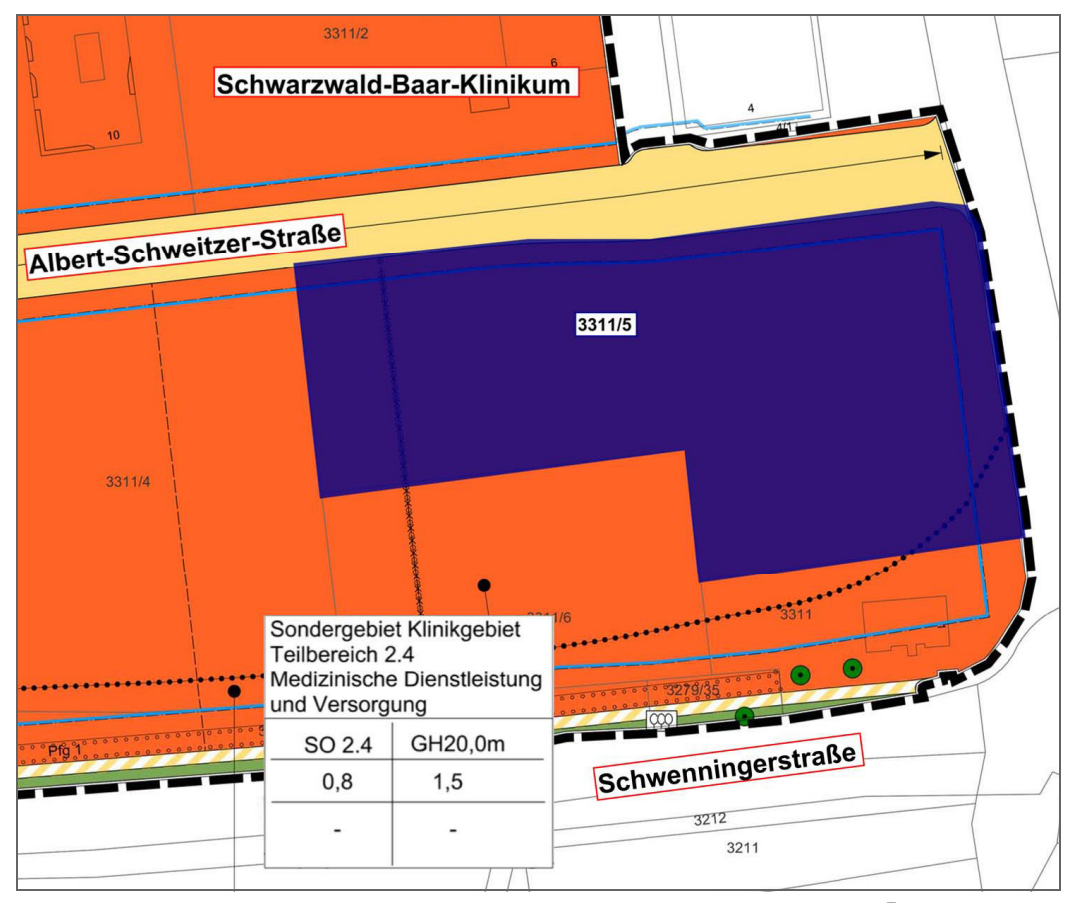

Abb. 7-8 Ausschnitt des Bebauungsplans für das Gebiet "Zentralklinikum VS" 7

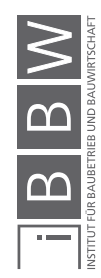

<sup>6</sup> Baunutzungsverordnung §20 Vollgeschosse, Geschoßflächenzahl, Geschoßfläche, Absatz 2, 1990

Bebauungsplan "Zentralklinikum", Stadt Villingen-Schwenningen

Wie in Abb. 7-8 ersichtlich ist, wird für diesen Bereich eine GFZ von 1,5 ausgewiesen, was bedeutet, dass das 1,5 fache der Grundstücksfläche an Geschossfläche erstellt werden kann wobei der errechnete Wert das Minimum der benötigten GF darstellt.

Wichtig ist bei dieser Berechnung, dass die Tiefgaragenfläche nur dann zur Geschossfläche in dieser Berechnung hinzugezählt wird, wenn das Untergeschoss im Durchschnitt mehr als 1,50 m oberhalb der neuen Geländekante liegt. Dies ist beim GuD allerdings nicht der Fall. Dementsprechend wurde die Fläche der Tiefgarage von ca. 1.000 m² nicht miteinbezogen. Die Berechnung der mindestens benötigten Grundstücksfläche stellt sich wie folgt dar:

$$
GF = \frac{Geschossfläche}{GFZ} = \frac{5.900}{1,5} = 3.933 \text{ m}^2 \tag{7-1}
$$

Bei dieser Fläche handelt es sich um die gesetzlich vorgeschriebene Mindestfläche. Für weitere Stellplätze im Freien sowie eine hochwertige Außenanlage erfordert es deutlich mehr Fläche. Aus Nachkalkulationen konnte ein durchschnittlicher zusätzlicher Flächenbedarf von ca. 30-40 % ermittelt werden. Dementsprechend wurde die Mindestfläche um den Faktor 1,35 erhöht und die erwartete GF steigt auf 5.900 m² an. Somit sind alle erforderlichen Massen für die KG 100-400 berechnet, die KG 500-700 werden anteilig der Bauwerkskosten (KG 300+400) abgeschätzt.

# **7.4.3 Berechnung der Kosten**

Die Bandbreitenwerte wurden anhand der statistischen Werte der fünf BKI Objekte eingegeben. Falls einzelne Werte der Objekte außerhalb des lt. BKI statistisch ermittelten Streubereichs (Standardabweichung) für die Gebäudeart liegen, wurden die jeweiligen Grenzen dieses Streubereichs als Maximal- bzw. Minimalwerte gewählt um das Ergebnis nicht zu stark durch Ausreißer zu verzerren.

Alle Kostenkennwerte des BKI wurden auf das dritte Quartal 2013 bezogen, um eine Vergleichbarkeit mit der ursprünglichen Kalkulation zu gewährleisten. Da im BKI der Mittelwert und nicht der erwartete Wert angegeben wird, ist für die PERT-Verteilungen noch eine Umrechnung nach folgender Gleichung erforderlich:

$$
ERW = \frac{6 \times MW - MIN - MAX}{4}
$$
 (7-2)

In Tab. 7-3 sind alle Eingangsdaten sowie die deterministischen Ergebnisse der Berechnung abgebildet.

- Die Spalten C-E zeigen die Bandbreitenwerte der einzelnen Kostengruppen an
- In Spalte F ist die Art der Verteilungsfunktion ersichtlich
- Spalte G zeigt den Mittelwert der jeweiligen Verteilungsfunktion
- Spalte H beschreibt die Gesamtkosten bei einer deterministischen Berechnung mit dem Mittelwert der Massen aus Tab. 7-2 Spalte H und der Einheitskosten aus Tab. 7-3 Spalte G. Zusätzlich zur Gesamtsumme aller Kostengruppen von ca. 12,73 Mio. € (H9) sind die Bauwerkskosten mit ca. 9,27 Mio. € (H5) ausgewiesen

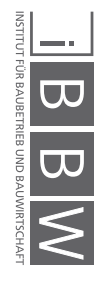

| g        |     |                                    |                      | Kennwert exkl. MwSt   |                             |                 | Vittelwert                                      | Gesamtkosten     |
|----------|-----|------------------------------------|----------------------|-----------------------|-----------------------------|-----------------|-------------------------------------------------|------------------|
|          |     | Kostengruppe                       |                      | Erwartet              | <u>siq</u>                  | Verteilung      |                                                 | $\overline{L}$ = |
|          |     | œ                                  | $rac{5}{9}$ u        | $\overline{a}$        | w                           | $\blacklozenge$ | $\bullet$                                       |                  |
|          |     | 100 Grundstück (inkl. Nebenkosten) | 149 €/m <sup>2</sup> | $166 \text{ E/m}^2$   | $182 \text{ E/m}^2$         | Dreieck         | 166 $\epsilon/m^2$                              | 1.006.157        |
|          | 200 | Herrichten und Erschließen         | $8 \text{ E/m}^2$    | $9 \text{ E/m}^2$     | $12 \text{ E/m}^2$          | <b>Dreieck</b>  | $10 \text{ E/m}^2$                              | 58.644           |
| m        | 300 | Bauwerk - Baukonstruktion          | 861 $\epsilon/m^2$   | 906 $\epsilon/m^2$    | $1066 \text{ }\epsilon/m^2$ | PERT            | $925 \text{ } \text{\textsterling} \text{/m}^2$ | 6.709.585        |
| 4        | 400 | Bauwerk - Techn. Anlagen           | 301 $\epsilon/m^2$   | 347 $\varepsilon/m^2$ | 435 €/m <sup>2</sup>        | PERT            | 354 $\epsilon/m^2$                              | 2.567.660        |
| m        |     | Summe Bauwerkskosten (300+400)     |                      |                       |                             |                 |                                                 | 9.277.245        |
| ဖ        |     | 500 Außenanlagen                   | 3%                   | 5%                    | 8%                          | Dreieck         | 5%                                              | 494.786          |
|          | 600 | Ausstattung und Kunstwerke         | $\delta$             | 1%                    | 3%                          | Dreieck         | 1%                                              | 132.974          |
| $\infty$ | 700 | Baunebenkosten                     | 16%                  | 19%                   | 22%                         | Dreieck         | 19%                                             | 1.762.677        |
| თ        |     | 1000 Summe                         |                      |                       |                             |                 |                                                 | 12.732.483       |

67

Die Werte der KG 100-200 wurden nicht aus dem BKI übernommen, da diese nicht mit anderen Objekten vergleichbar sind und stets an die örtlichen Begebenheiten angepasst werden müssen. Der Grundstückspreis wird aus Verhandlungen mit den bisherigen Eigentümern ermittelt. Der Preis der KG 200 ist hier tief angesetzt, da das Grundstück bereits erschlossen war.

Die Bauwerkskosten wurden aus den statistischen Werten der fünf ausgewählten Objekte ermittelt, wobei keine weiteren Anpassungen vorgenommen wurden.

Die Berechnung der Kostengruppen 500-700 erfolgte nicht über die zugehörigen Baumassen, sondern bei der Berechnung des Kostenrahmens noch anteilig über die Bauwerkskosten. Allerdings ist auch hier eine Bandbreite der möglichen Anteile eingegeben, da auch diese Schwankungen unterliegen. Die prozentualen Werte sind ebenfalls den Daten des BKI entnommen.

# **7.4.4 Auswertung der Ergebnisse**

In frühen Projektstadien, in denen ein Kostenrahmen erstellt wird, ist wie aus der Eingabe der Inputparameter deutlich geworden ist vor allem die BGF die zentrale Einflussgröße. Alle anderen Werte hängen von diesem Faktor ab.

In Abb. 7-9 ist die Verteilung der Brutto-Grundfläche ersichtlich. Da die Eingabe rein auf Basis von mündlichen Vorgesprächen und groben Annahmen beruht, weist auch das Histogramm dementsprechend eine große Bandbreite auf. Der Modus markiert den Wert mit der höchsten Eintrittswahrscheinlichkeit, in diesem Fall rund 7.500 m² Brutto-Grundfläche. Jedoch sind auch Werte zwischen ca. 6.400 m² und ca. 7.960 m² mit 90 %iger Wahrscheinlichkeit möglich.

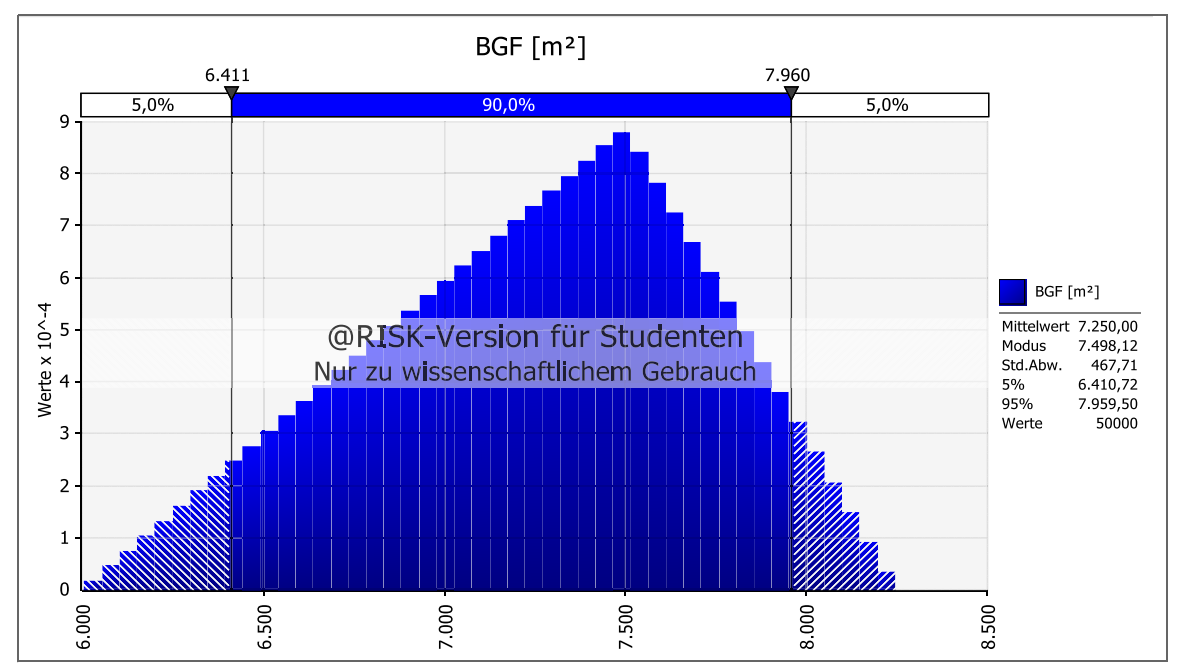

**Abb. 7-9** Geplante Brutto-Grundfläche – Kostenrahmen GuD

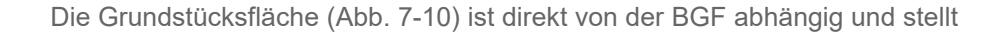

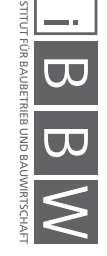

die Bezugsgröße für die KG 100+200 dar. Aufgrund der direkten Abhängigkeit zeigt sich auch hier eine fast identische Standardabweichung für die benötigte Grundstücksfläche.

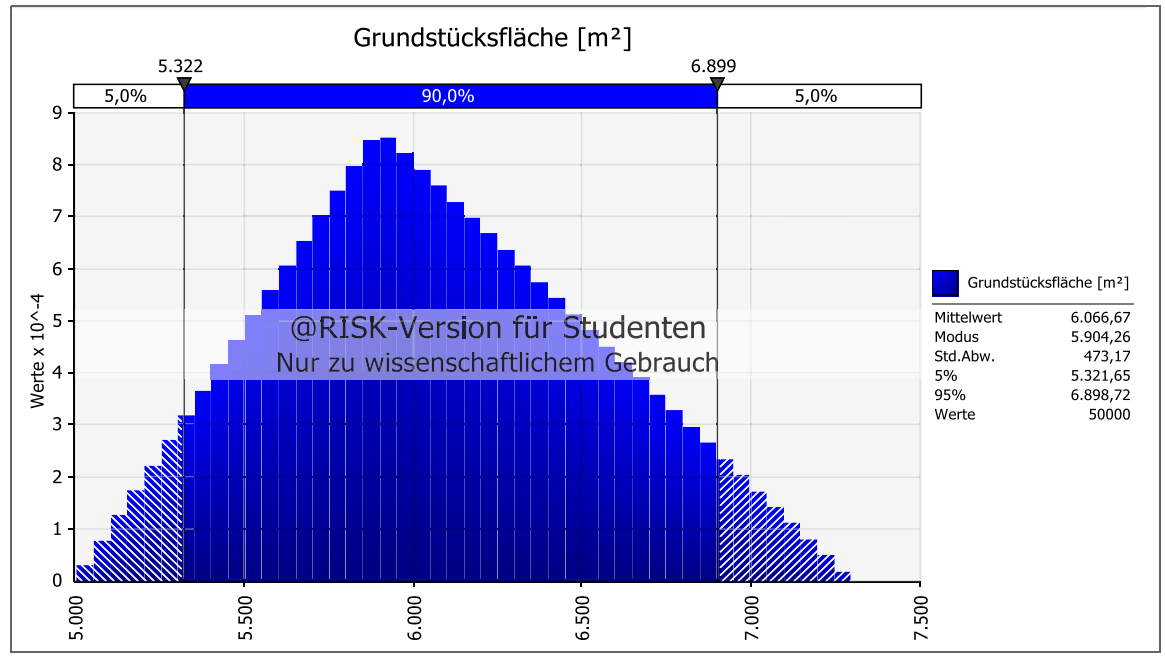

**Abb. 7-10** Benötigte Grundstücksfläche – Kostenrahmen GuD

Zusätzlich ist die Qualität der Ausführung in frühen Projektphasen, aufgrund der undetailliert formulierten Nutzungsanforderungen, nicht genau definierbar. Dies ist die Ursache der ebenfalls großen Streuung der Werte der KG 300+400 in Abb. 7-11.

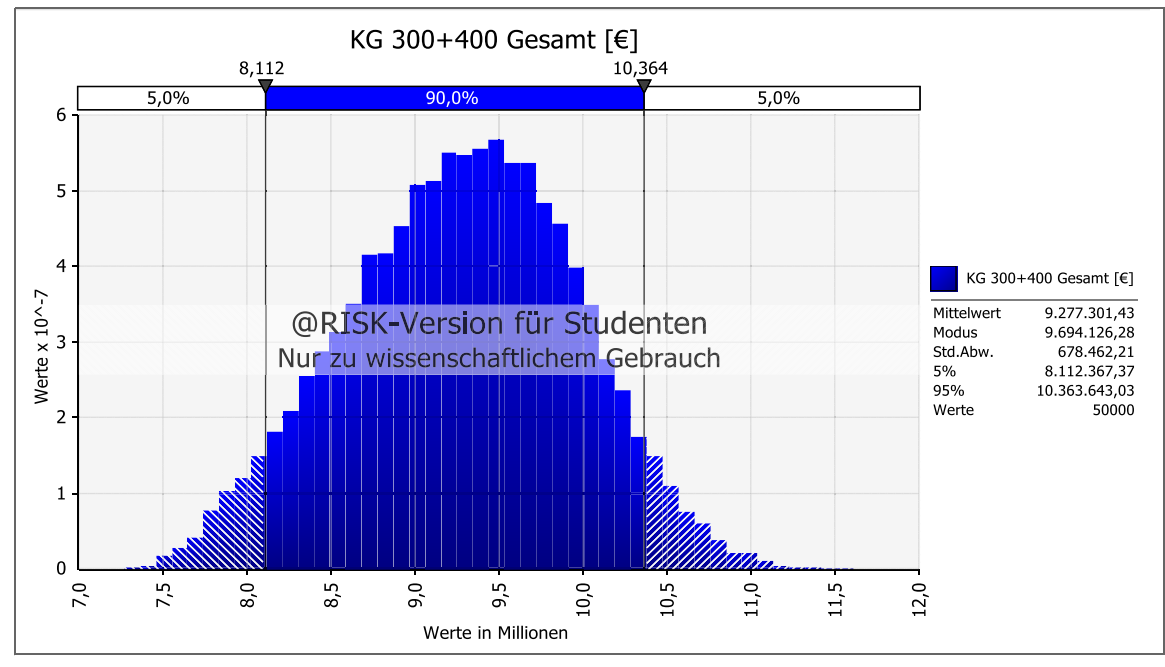

**Abb. 7-11** Bauwerkskosten – Kostenrahmen GuD

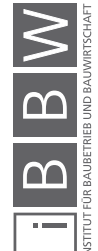

Mit ca. 60-70 % sind die Bauwerkskosten bei Neubauten der größte Anteil der Gesamtkosten, Ausnahmen können Ballungsgebiete mit hohen Grundstückspreisen sein. Für diesen Kostenrahmen beträgt die Summe der KG 300+400 höchstwahrscheinlich ca. 9,69 Mio. € (Modus). Allerdings weist das Histogramm (Abb. 7-11) eine Bandbreite von rund 2,3 Mio. € für den 90 %igen Wahrscheinlichkeitsbereich aus.

Abschließend sind die Gesamtkosten in Abb. 7-12 dargestellt, welche zur ersten Festlegung des Budgets und der Finanzplanung von hoher Wichtigkeit sind. Das Histogramm zeigt, dass mit 90 %iger Wahrscheinlichkeit ein Finanzbedarf von ca. 11,25 Mio. € bis 14,14 Mio. € besteht. Anhand dieser Abweichung von rund 2,89 Mio. € wird deutlich, welcher Wertschwankung die Kostenermittlung in einem frühen Projektstadium unterliegt. Die Abweichung der oberen bzw. unteren Grenze beträgt vom Modus ca. 8,5 % für den 95 %- Quantilwert und rund 13,7 % für den 5 %-Quantilwert. Damit liegt die Abweichung zwar deutlich innerhalb der Toleranz des Kostentrichters von 20 % aber es ist wichtig, sich der Schwankung bewusst zu sein. Diese Darstellung legt allen Beteiligten offen welche Abweichungen möglich sind und trägt dazu bei nicht unvorbereitet von Mehrkosten getroffen zu werden.

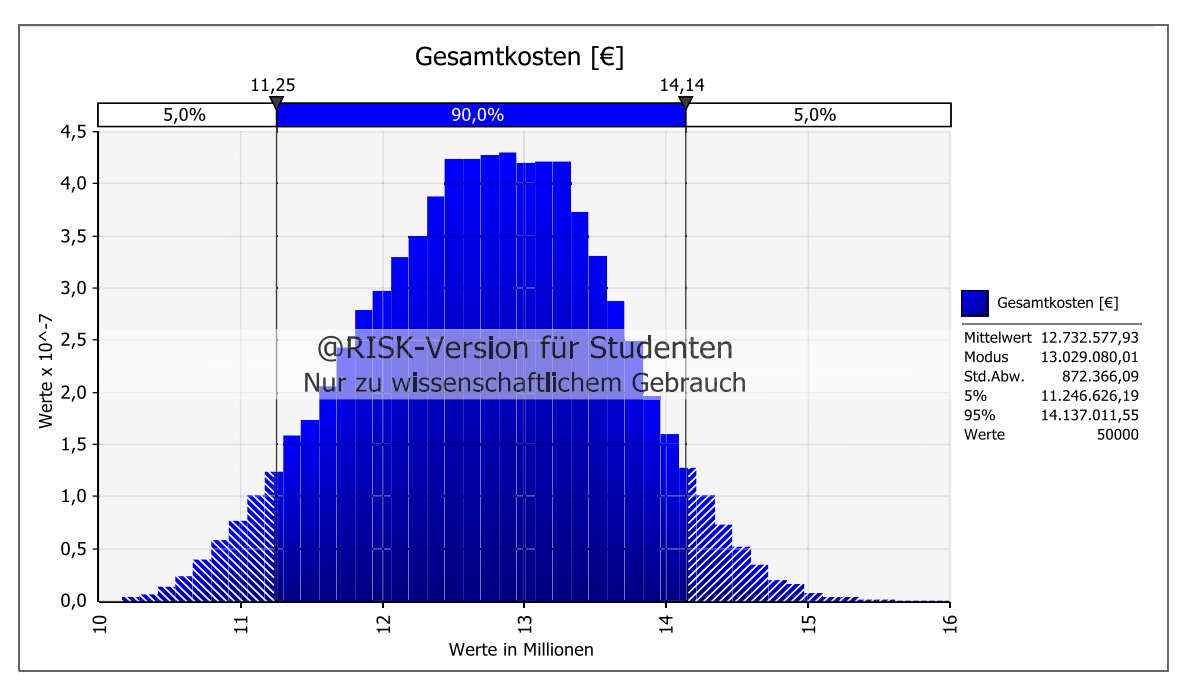

**Abb. 7-12** Gesamtkosten – Kostenrahmen GuD

Um einer Budgetüberschreitung vorzubeugen, ist es wichtig die Kostentreiber frühzeitig zu erkennen. Mithilfe eines sog. Tornado-Diagramms lassen sich die größten Einflussfaktoren anschaulich darstellen.

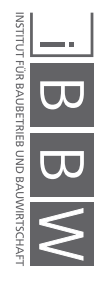

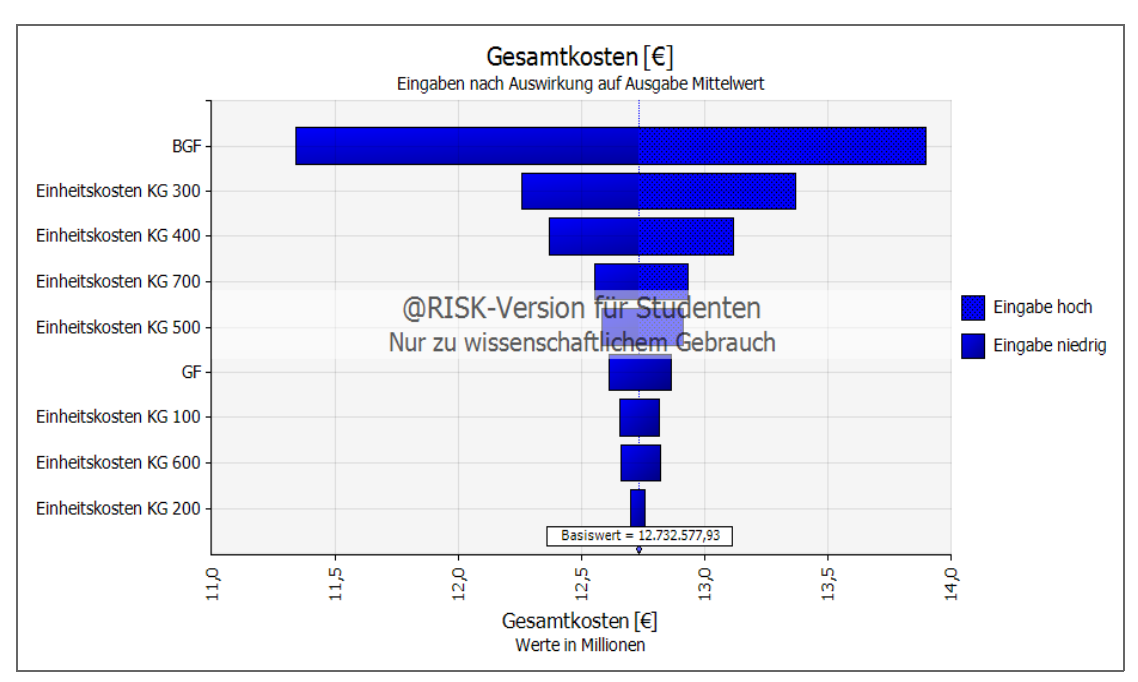

**Abb. 7-13** Tornado-Diagramm der Auswirkungen auf den Mittelwert der Gesamtkosten – Kostenrahmen GuD

Abb. 7-13 zeigt das Tornado-Diagramm für die Auswirkung der Eingaben auf den Mittelwert der Gesamtkosten. Die einzelnen Eingaben sind dem Einfluss nach absteigend gereiht und durch einen Balken, der die Schwankungsbreite anzeigt, dargestellt. An oberster Stelle steht, wie zu erwarten war, die Brutto-Grundfläche als größter Einflussfaktor. Die BGF ist die Bezugsgröße für die beiden größten Kostengruppen und hat direkten Einfluss auf die Grundstücksfläche. Die Einheitskosten der KG 300+400 sind die zweit und dritt wichtigsten Steuergrößen. Aus dieser Betrachtung zeigt sich, dass eine frühe Fixierung des tatsächlichen Flächenbedarfs die Stabilität der Kostenermittlung stark beeinflussen kann. Dementsprechend sollte einer der nächsten Schritte im Projektverlauf eine Eingrenzung der Bandbreite des bestehenden Flächenbedarfs sein.

# **7.5 Vergleich der probabilistischen und deterministischen Berechnung des Kostenrahmens**

In diesem Abschnitt werden die beiden Kalkulationen, die des Architekturbüros Rebholz (September 2013) und die Simulation mit @RISK, gegenübergestellt, um mögliche Abweichungen zu analysieren.

Der Kostenrahmen des Architekturbüros Rebholz wurde anhand von Erfahrungswerten vergangener Objekte erstellt, jedoch ohne eine interne Datenbank aus Nachkalkulationen.

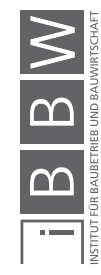

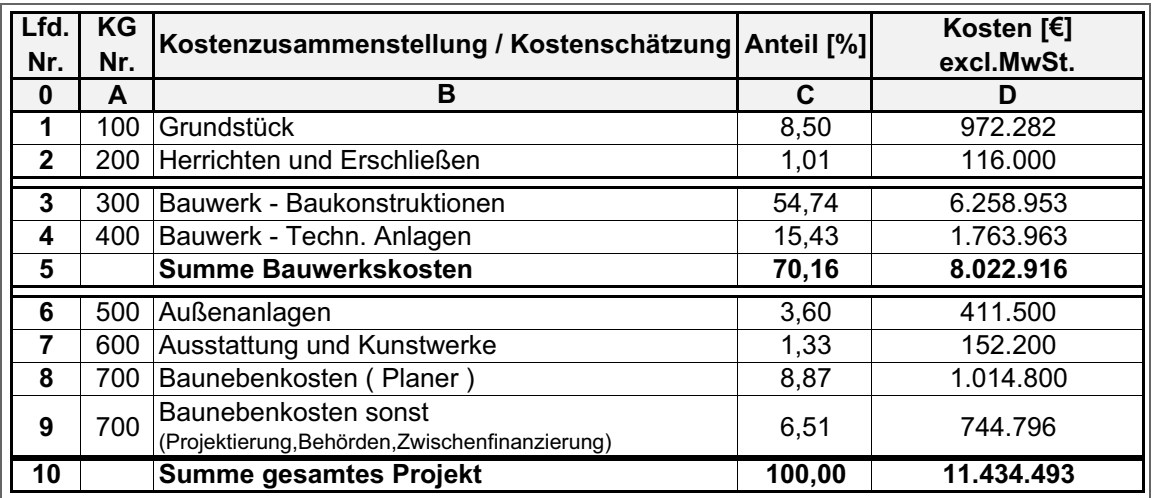

**Tab. 7-4** Übersicht der Kosten der deterministischen Berechnung – Kostenrahmen Gu $D^8$ 

Wie bereits erwähnt erfolgte die Berechnung nicht ausschließlich anhand von Kennzahlen der ersten Ebene über die BGF, wie es bei der probabilistischen Berechnung mit BKI Werten der Fall war. Bei der Berechnung des Architekten wurden über den Brutto-Rauminhalt die Kosten der Baukonstruktion ermittelt und über Zuschläge die technischen Anlagen kalkuliert. Die Kostengruppen 500+600 wurden unabhängig der Bauwerkskosten mit einen pauschalierten Betrag geschätzt. Die KG 700 wurde, gleich der probabilistischen Berechnung, anteilig der Bauwerkskosten errechnet. Die beiden wichtigsten Ergebnisse dieser Berechnung sind:

- Bauwerkskosten (D5) 8,02 Mio. € = 70,16 %
- Gesamtkosten (D10) 11,43 Mio. € = 100,00 %

Tab. 7-5 zeigt die Rauminhalte und Flächen, die in die Berechnung eingingen sowie die Einheitskosten pro Bezugseinheit. In Spalten D und E sind wichtige Kennwerte für eine Pausibilitätskontrolle errechnet, die auch als Basis für künftige Kalkulationen herangezogen werden können. Wie in Spalte B ersichtlich ist, sind die beiden Bezugseinheiten BGF mit ca. 7.500 m² und NUF mit rund 6.000 m² nahezu identisch mit dem Werten der probabilistischen Berechnung. Dementsprechend ist eine Vergleichbarkeit der Gesamtkosten gegeben.

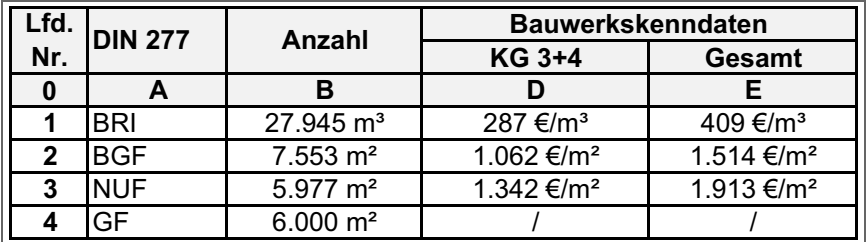

**Tab. 7-5** Übersicht der Flächen und Rauminhalt sowie der Kenndaten der deterministischen Berechnung – Kostenrahmen GuD<sup>9</sup>

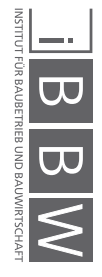

Auszug des Kostenrahmens des Architekturbüro Rebholz

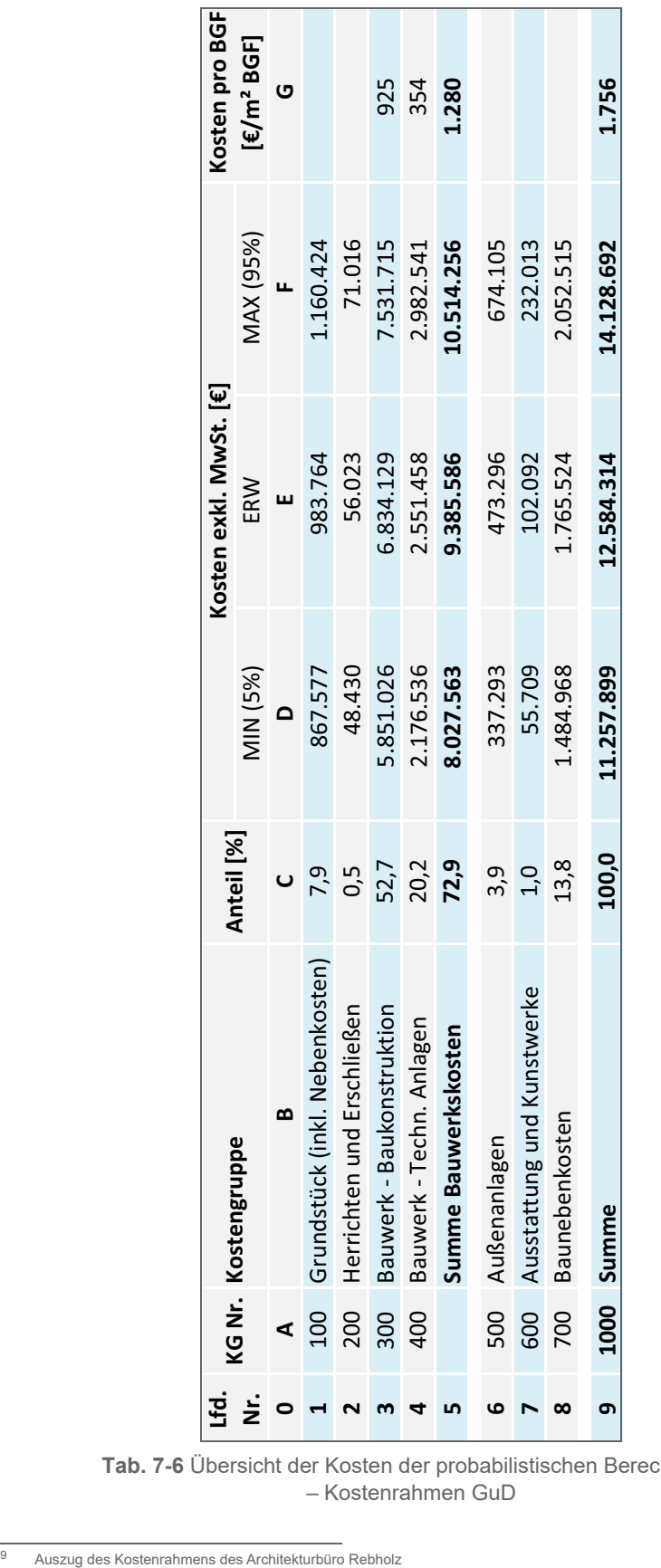

Tab. 7-6 zeigt die Ergebnisübersicht für die probabilistische Berechnung:

 $\begin{array}{c} \hline \text{I} \text{B} \text{B} \text{W} \end{array}$ 

**Tab. 7-6** Übersicht der Kosten der probabilistischen Berechnung – Kostenrahmen GuD

# **7.5.1 Deterministischer Vergleich der Übersichtstabellen**

Zuerst werden die drei Übersichtstabellen Tab. 7-4, Tab. 7-5 und Tab. 7-6 miteinander verglichen:

#### **Kostenanteile (Tab. 7-4 Spalte C –Tab. 7-6 Spalte C)**

Für die KG 100+200 ist der Anteil an den Gesamtkosten zusammen addiert mit ca. 1 % Unterschied bei beiden Berechnungsmethoden sehr ähnlich. Die Bauwerkskosten (KG 300+400) sind ebenfalls mit etwas über 70 % nahezu identisch. Auch für Kostengruppen 500-700 sind nur geringe Abweichungen zu erkennen.

Dass die Anteile der Kostengruppen an den Gesamtkosten für beide Berechnungsmethoden nur geringe Abweichungen aufweisen hat mehrere Ursachen. Die Eingangsdaten für die Kostengruppen 100+200 stammen aus dem selben Wissenspeicher, da diese individuell an die regionalen Begebenheiten angepasst werden müssen und ein Vergleich durch BKI Werte hier nicht zielführend wäre. Ebenso wurden die Anteile der KG 600 in der probabilistischen Berechnung gemindert und nicht vom BKI übernommen, da für dieses Projekt keine umfassende Ausstattung vorgesehen war. Die Bauwerkskosten wurden unverändert als statistische Werte der fünf Vergleichsobjekte eingebracht.

#### **Gesamtkosten (Tab. 7-4 Spalte D – Tab. 7-6 Spalte E)**

Für die KG 100+200 ergibt sich ein geringer Unterschied von ca. 50.000 € zwischen der deterministischen und probabilistischen Berechnungsweise. Die Bauwerkskosten weisen den größten Unterschied der beiden Berechnungen von rund 1,4 Mio. € auf. Bei der deterministischen Berechnung wurden ca. 8,02 Mio. € ermittelt, bei Simulation allerdings 9,44 Mio. €. Dieser Unterschied ist rein auf die Anwendung der BKI Daten zurückzuführen, die von der ursprünglichen Kalkulation abweichen. Weitere Unterschiede, jedoch in geringerem Ausmaß, ergeben sich für die Kostengruppen 500-600. In Summe gleichen sich diese Unterschiede allerdings wieder nahezu vollständig aus. Die KG 700 weist mit ca. 1,75 Mio. € ebenfalls einen geringen Unterschied auf.

#### **Kostenkennwerte (Tab. 7-5 Spalte D+E – Tab. 7-6 Spalte G)**

Ein wichtiger Anhaltspunkt für eine Kontrolle jeder Kostenermittlung sind Kennwerte, welche für alle Projekte erfasst und verglichen werden sollten, was eine einfache Überprüfung für eine erste Fehlererkennung ermöglicht.

Für diese Phase der Kostenermittlung ist der Kennwert der Kosten pro Brutto-Grundfläche bedeutend, hier zeigt sich eine deutlich erkennbare Abweichung der beiden Berechnungen. Die Bauwerkskosten pro BGF sind für die Anwendung der BKI Daten um mehr als 210 €/m² erhöht. Für die Gesamtkosten pro Quadratmeter liegen die beiden Werte ähnlich weit auseinander.

Durch den Vergleich der Übersichtstabellen wurden bereits einige Unterschiede deutlich, allerdings ohne Einbezug der Chancen- und Risikoverhältnisse. Für diese erweiterte Betrachtung werden im nächsten Schritt die bereits dargestellten Histogramme mit den Werten der deterministischen Berechnung überlagert.

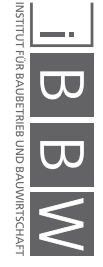

# **7.5.2 Überlagerung der probabilistischen und deterministischen Berechnung**

Nachfolgend werden die deterministisch ermittelten Werte aus Tab. 7-4 in den dazugehörigen Histogrammen markiert.

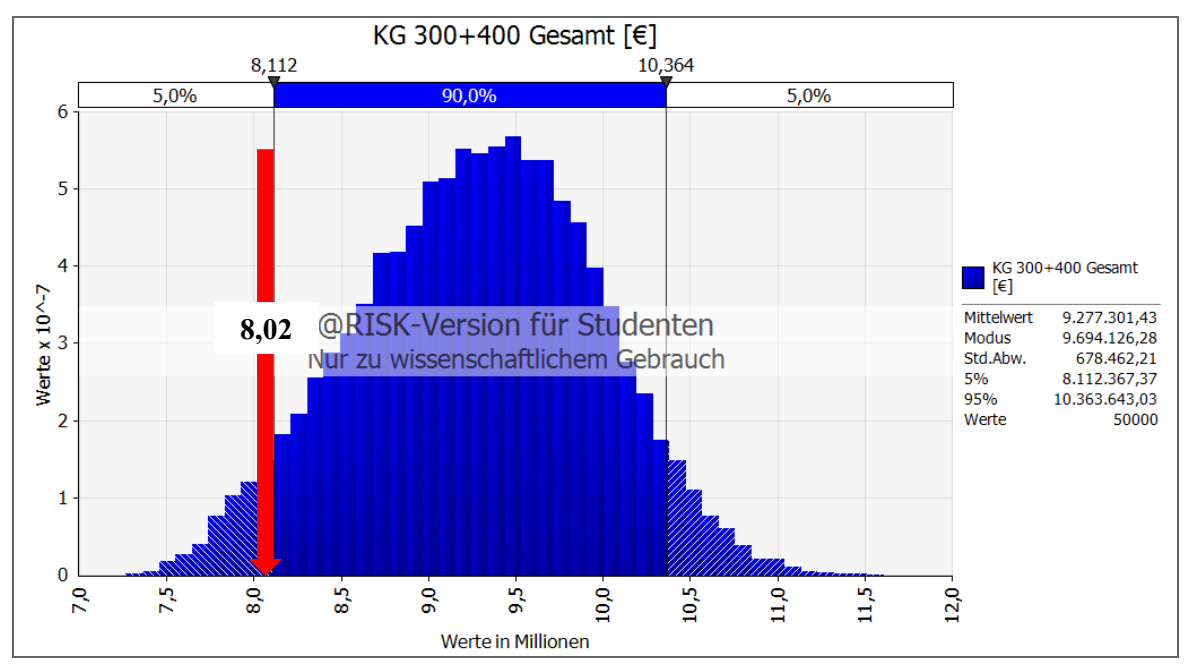

**Abb. 7-14** Überlagerung der Bauwerkskosten der beiden Berechnungen – Kostenrahmen GuD

Abb. 7-14 zeigt die Bandbreite der Bauwerkskosten, die in der probabilistischen Berechnung ermittelt wurden. Die rote Markierung stellt den deterministisch ermittelten Wert von ca. 8,02 Mio. € dar. Wie zu erkennen ist, befindet sich der markierte Wert außerhalb der 90 % Bandbreite der probabilistischen Berechnung. Die Beschränkung auf den deterministischen Wert kann zu einer Unterschätzung der Bauwerkskosten, die den größten Anteil an den Gesamtkosten aufweisen, führen. Ein wichtiger Grund für diese Abweichung ist, wie schon anhand des Tornado-Diagramms in Abb. 7-13 zu erkennen war, die Bandbreite der Brutto-Grundfläche. Die deterministische Berechnung erfolgt unter der Annahme von 7.500 m² erstellter BGF. Die Berechnung mit @RISK bezieht allerdings eine mögliche Bandbreite von 6.000 - 8.250 m² ein, da die zu erstellende Fläche in frühen Projektphasen noch nicht fixiert ist.

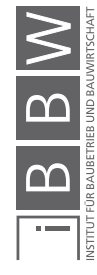

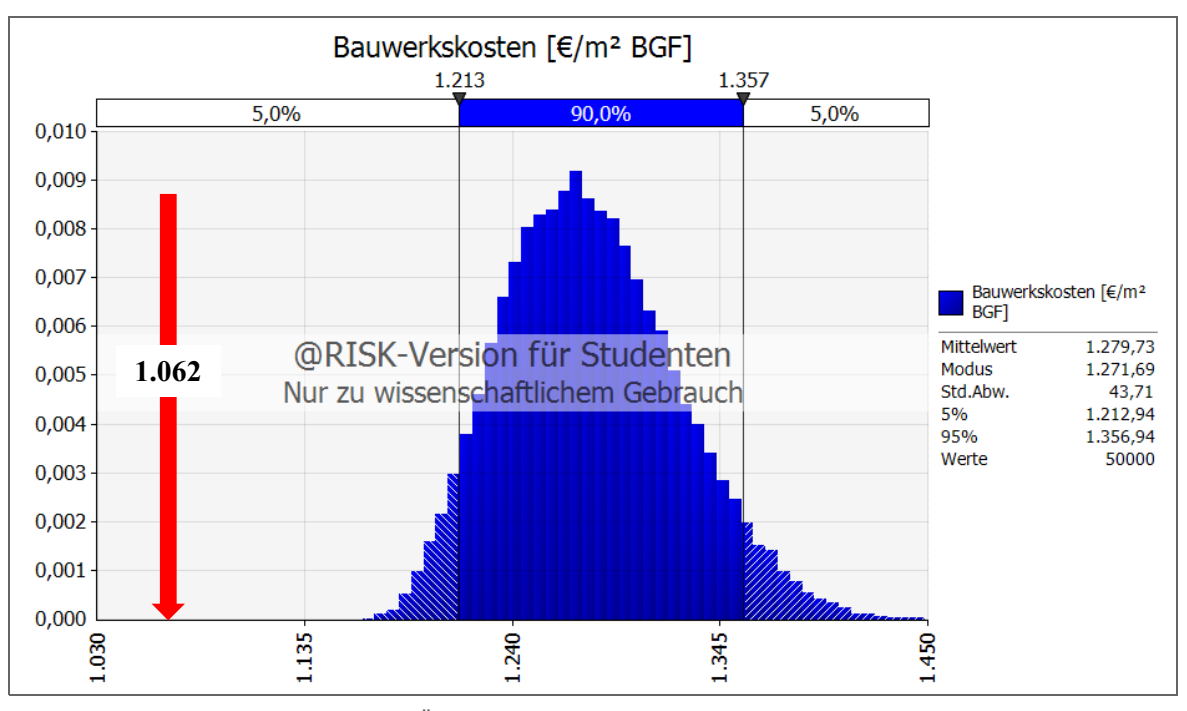

**Abb. 7-15** Überlagerung der Bauwerkskosten pro Quadratmeter BGF der beiden Berechnungen– Kostenrahmen GuD

Abb. 7-15 stellt die Bauwerkskosten pro Quadratmeter Brutto-Grundfläche dar. Hier ist zu erkennen, dass der deterministische Wert sehr niedrig angesetzt wurde und um rund 150 € pro Quadratmeter unterhalb des 5 %- Quantilwertes der Monte-Carlo-Simulation liegt.

Die selbe Beobachtung ergibt sich auch bei einer Betrachtung der Gesamtkosten des Projekts GuD, in Abb. 7-16 dargestellt. Auch hier liegt, wie schon bei den Bauwerkskosten, der deterministische Wert nah beim 5 %- Quantilwert des Histogramms. Dementsprechend ist eine Überschreitung der Gesamtkosten wahrscheinlich und eine Unterschreitung kaum mehr möglich, es ergibt sich also ein sehr hohes Risiko bei nahezu keiner Chance auf Verringerung der Kosten.

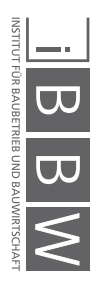

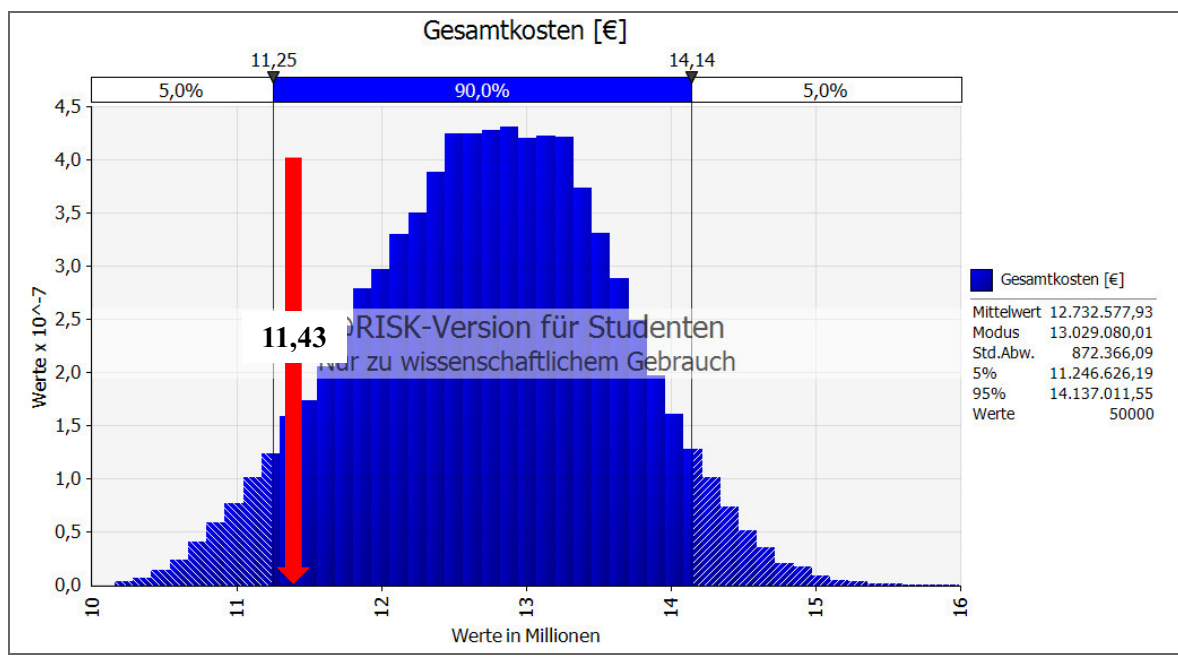

**Abb. 7-16** Überlagerung der Gesamtkosten der beiden Berechnungen – Kostenrahmen GuD

Abschließend wird für die Gesamtkosten die Betrachtung pro Quadratmeter durchgeführt. Abb. 7-17 zeigt, dass für die Gesamtkosten pro Quadratmeter ein Wert deutlich unterhalb der Bandbreite der BKI Kenndaten gewählt wurde. Die ursprüngliche Kalkulation ist also dementsprechend optimistisch gerechnet, was eine Überschreitung der Kosten deutlich wahrscheinlicher macht, als die Möglichkeit diese zu senken.

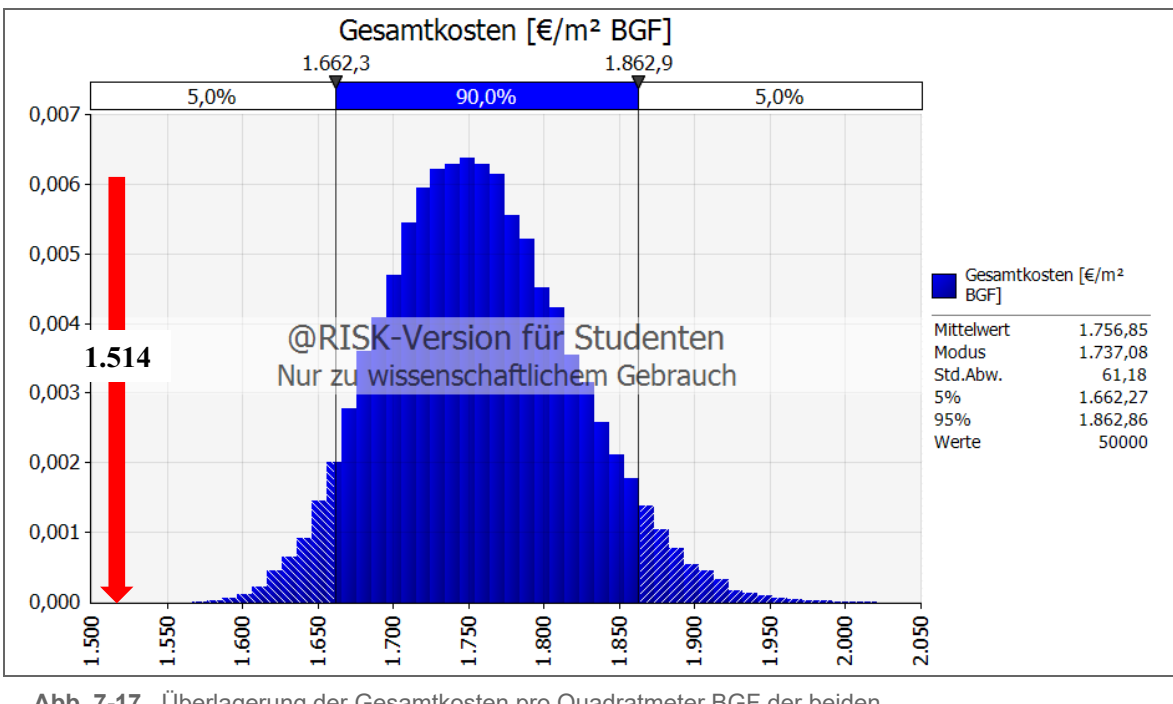

**Abb. 7-17** Überlagerung der Gesamtkosten pro Quadratmeter BGF der beiden Berechnungen – Kostenrahmen GuD

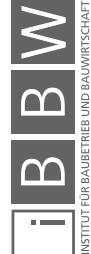

# **7.6 Probabilistische Berechnung der Kostenschätzung**

Im weiteren Verlauf der Planung und mit zunehmender Konkretisierung des Bedarfs der Pachtinteressenten wird der Entwurf erstellt. Dieser grenzt die Bandbreite der benötigten Fläche weiter ein und beschreibt erstmals die Geometrie des Gebäudes sowie einige Anforderungen an Qualitäten der Ausführung. Nachfolgend zeigt Abb. 7-18 eine 3D-Visualisierung des damaligen Entwurfs. Dieser Entwurf sah noch keine Angliederung des GuD an das Hotel vor, weshalb hier in der Fassadenfläche vorne rechts im Bild auch noch Fenster geplant waren. Beim realisierten Projekt schließt an dieser Seite, des kleineren Baukörpers des GuD, das Hotel an.

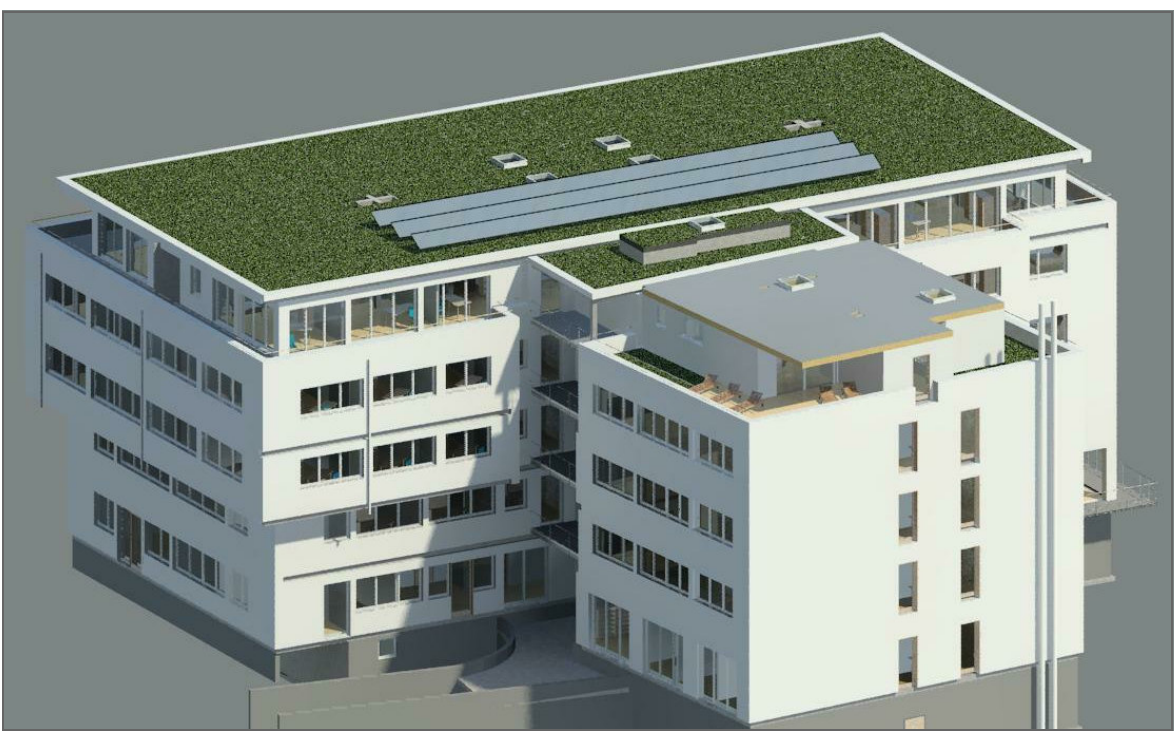

**Abb. 7-18** 3D-Visualisierung des GuD aus dem Jahr 2015

Für die Erstellung der Kostenschätzung wurde keine neue Auswahl der BKI Objekte getroffen, allerdings entfallen drei der Objekte. Die beiden Objekte 3100-0007 und 1300-0223 konnten nicht weiter einbezogen werden, da für diese nur die Kosten der 1. Ebene angegeben sind, für die Kostenschätzung allerdings die Bauwerkskosten bis zur 2. Ebene dargestellt sein müssen. Des Weiteren wurde das Objekt 1300-0205 aussortiert, da die Nutzfläche mit ca. 2.700 m² für den Entwurf des GuD zu klein ist. Bei einigen Kostengruppen der 2. Ebene wurden einzelne Objekte ausgeschieden, da diese aufgrund der im BKI angeführten Qualitäten oder Ausführungsarten in einzelnen Punkten nicht weiter mit dem Entwurf vergleichbar waren.

Zur besseren Übersicht ist nachfolgend der Grundriss des 1. OG in Abb. 7-19 und ein Gebäudeschnitt in Abb. 7-20 dargestellt.

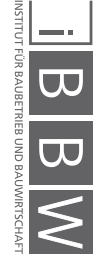

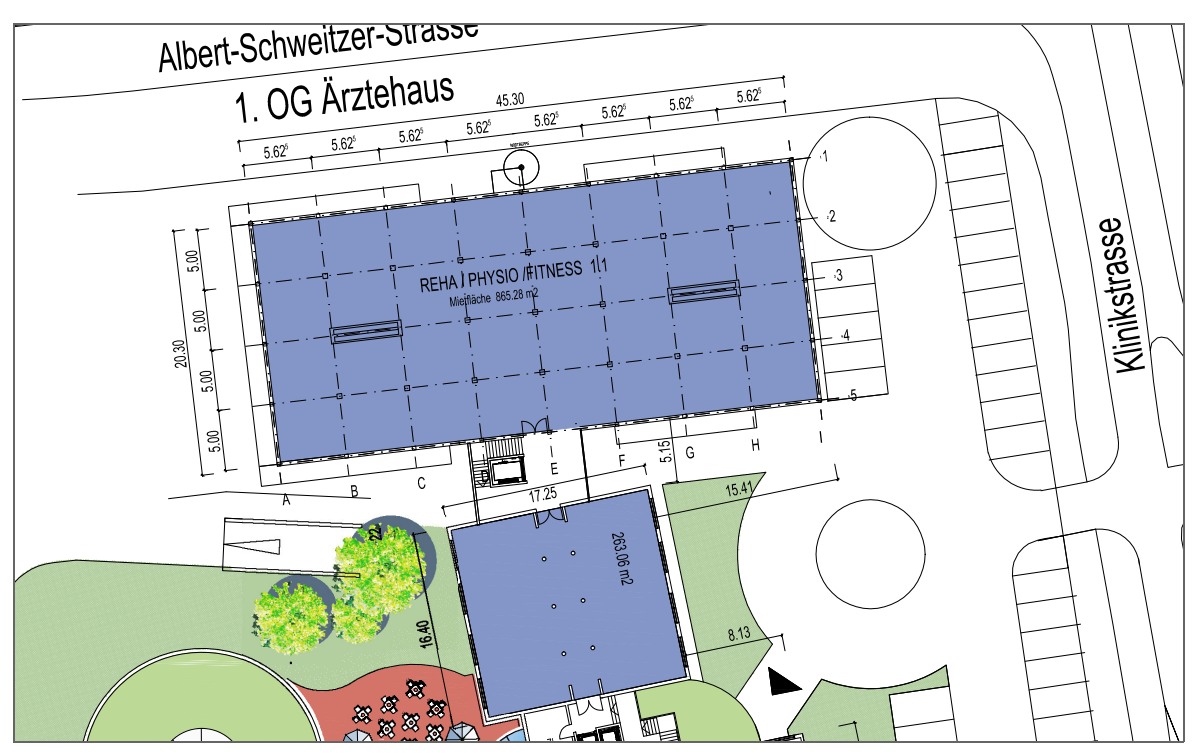

**Abb. 7-19** Grundriss 1. OG des GuD (bereits mit dem südlich angrenzenden Hotel)

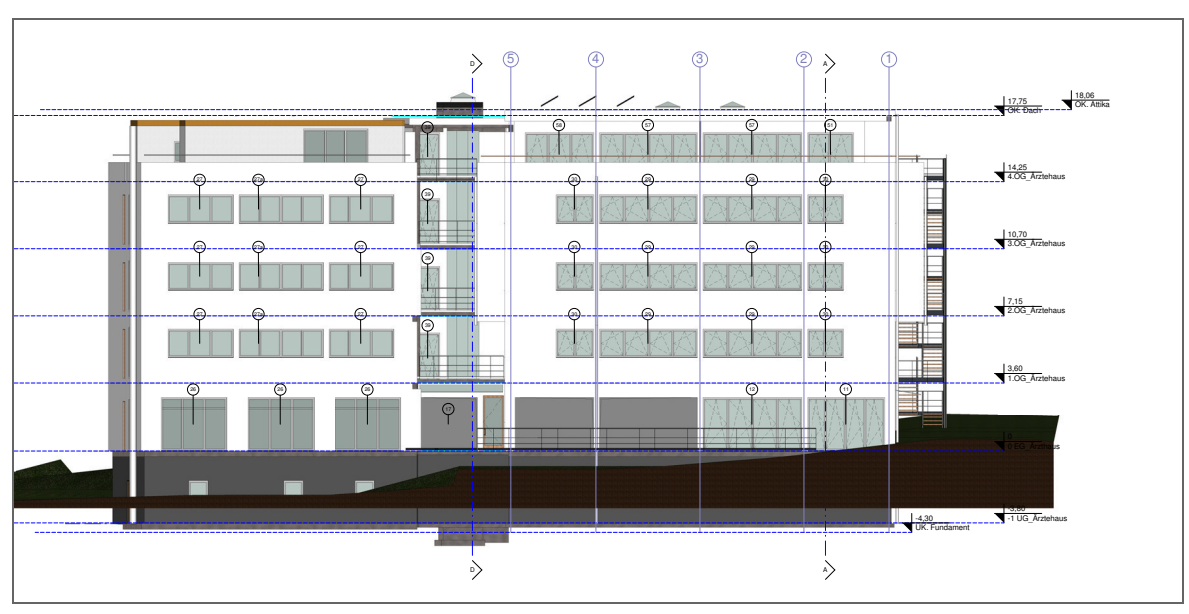

**Abb. 7-20** Gebäudeschnitt des GuD

Der Ablauf der Simulation erfolgt analog zu der des Kostenrahmens, der in Abb. 7-1 dargestellt wurde. Lediglich die Anzahl der simulierten Werte nimmt zu, da die KG 300+400 bis zur 2. Ebene aufgegliedert werden.

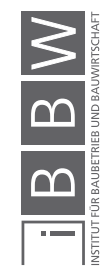

## **7.6.1 Berechnung der Massen**

Aus den Plänen des Entwurfs konnten die Massen der 2. Ebene der Bauwerkskosten ermittelt werden, diese sind nachfolgend in Tab. 7-7 dargestellt. Die Daten zur Grundstücksfläche wurden aus der Berechnung des Kostenrahmens übernommen. Ebenso wurden auch die KG 500-700 erneut anteilig der Bauwerkskosten berechnet. Da in dieser Phase des Entwurfs noch keine eindeutige Raumteilung für den Innenausbau festgelegt wurde, errechnet sich die Innenwandfläche in Zeile 6 prozentual der Nutzfläche. Bei fünf BKI Objekten war die Innenwandfläche im Durchschnitt rund 56 % höher als die Nutzfläche. Dementsprechend wurde die ermittelte BGF aus Zeile 9 um 25 % verringert, um die Nutzfläche zu erhalten und anschließend mit dem Faktor 1,56 multipliziert.

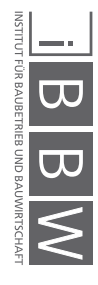

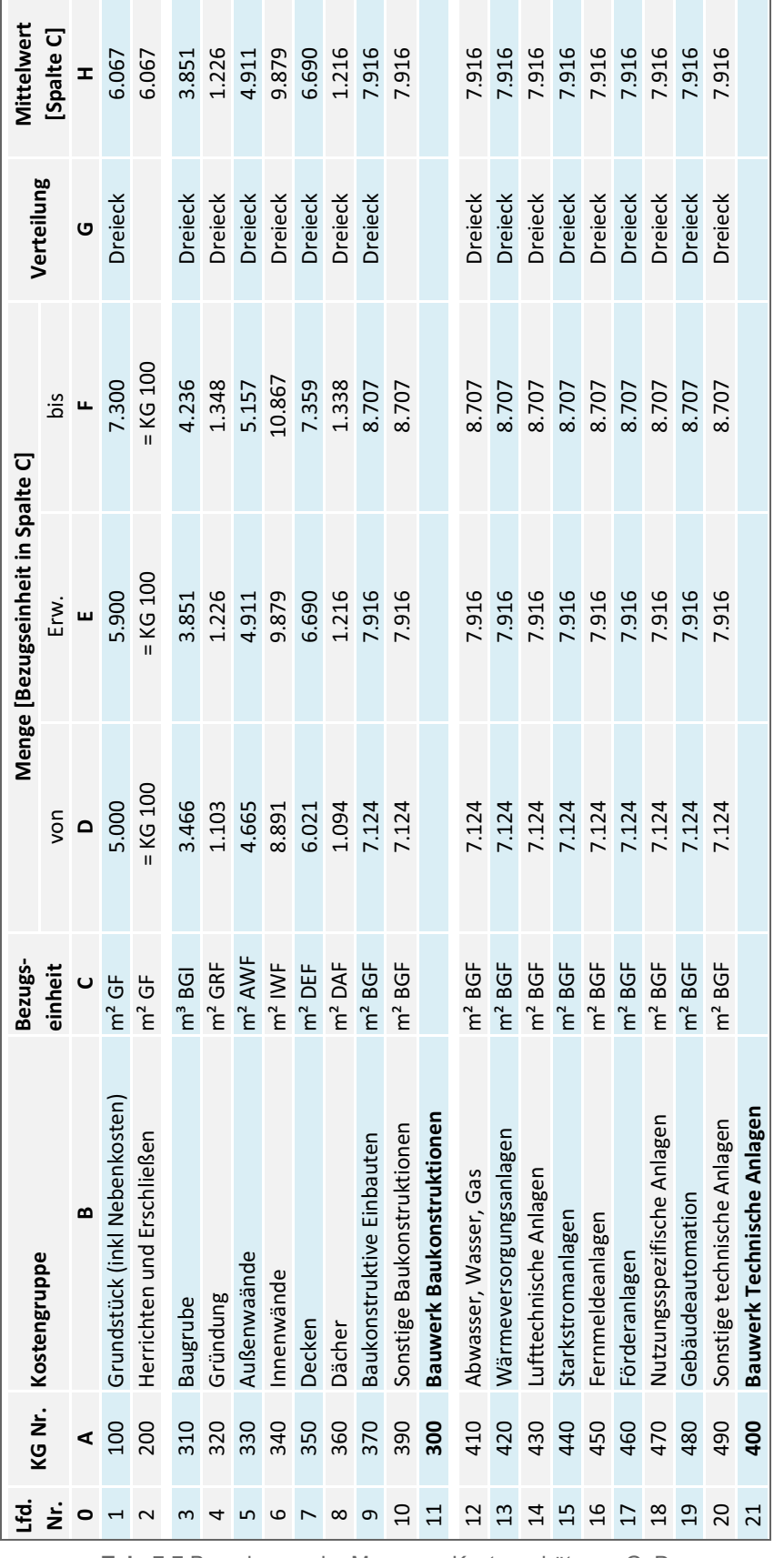

 $\mathbf{r}$ 

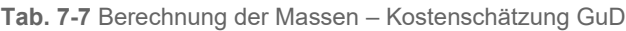

 $\overline{\phantom{0}}$ 

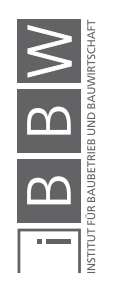

# **7.6.2 Berechnung der Kosten**

Die Eingabe der BKI Daten für die Kostenschätzung gestaltet sich als aufwändiger aber auch genauer. Für eine Gliederung der 2. Ebene konnten für einzelne Gruppen der Bauwerkskosten, wie bereits erwähnt, einzelne Objekte ausgeschieden werden. Dies war dann der Fall, wenn zu starke Abweichungen aus den BKI Objektbeschreibungen erkannt werden konnten. Beispielsweise wurden für die Gründungskosten (Zeile 4) die Objekte 1300- 0163 und 1300-0156 nicht einbezogen, da hier eine Gründung mit Bohrpfählen vorgenommen wurde. Diese Art der Gründung ist kostenintensiver als die des GuD, da hier eine Flachgründung vorgesehen war. Ein weiteres Beispiel ist die KG 360 Dächer, bei welcher das Objekt 1300-0156 nicht berücksichtigt wurde, da dieses Objekt eine begrünte Dachterrasse hat, während für das GuD ein nicht begehbares Flachdach geplant war.

Tab. 7-8 zeigt die Einzel- und Gesamtkosten der einzelnen Kostengruppen sowie deren Summe. Alle Bandbreitenwerte der Bauwerkskosten wurden als PERT-Verteilung definiert, für die anderen Kostengruppen wurden die Verteilungen des Kostenrahmens übernommen. Eine Ausnahme stellen die Zeilen 18 und 20 dar. Für diese beiden Kostengruppen wies jeweils nur ein BKI Objekt Werte aus, weshalb diese als Einzelwerte in die Berechnung eingegangen sind.

Die Gesamtkosten der Kostengruppen ergeben sich aus der Multiplikation der Werte aus Tab. 7-7 Spalte H und Tab. 7-8 Spalte H. Die Summe der Kostengruppen 300 bzw. 400 sind einzeln in I11 und I21 ersichtlich und summiert in I22 dargestellt. Die Gesamtkosten des Objektes sind in I26 ersichtlich.

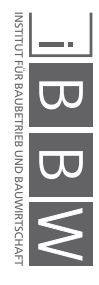

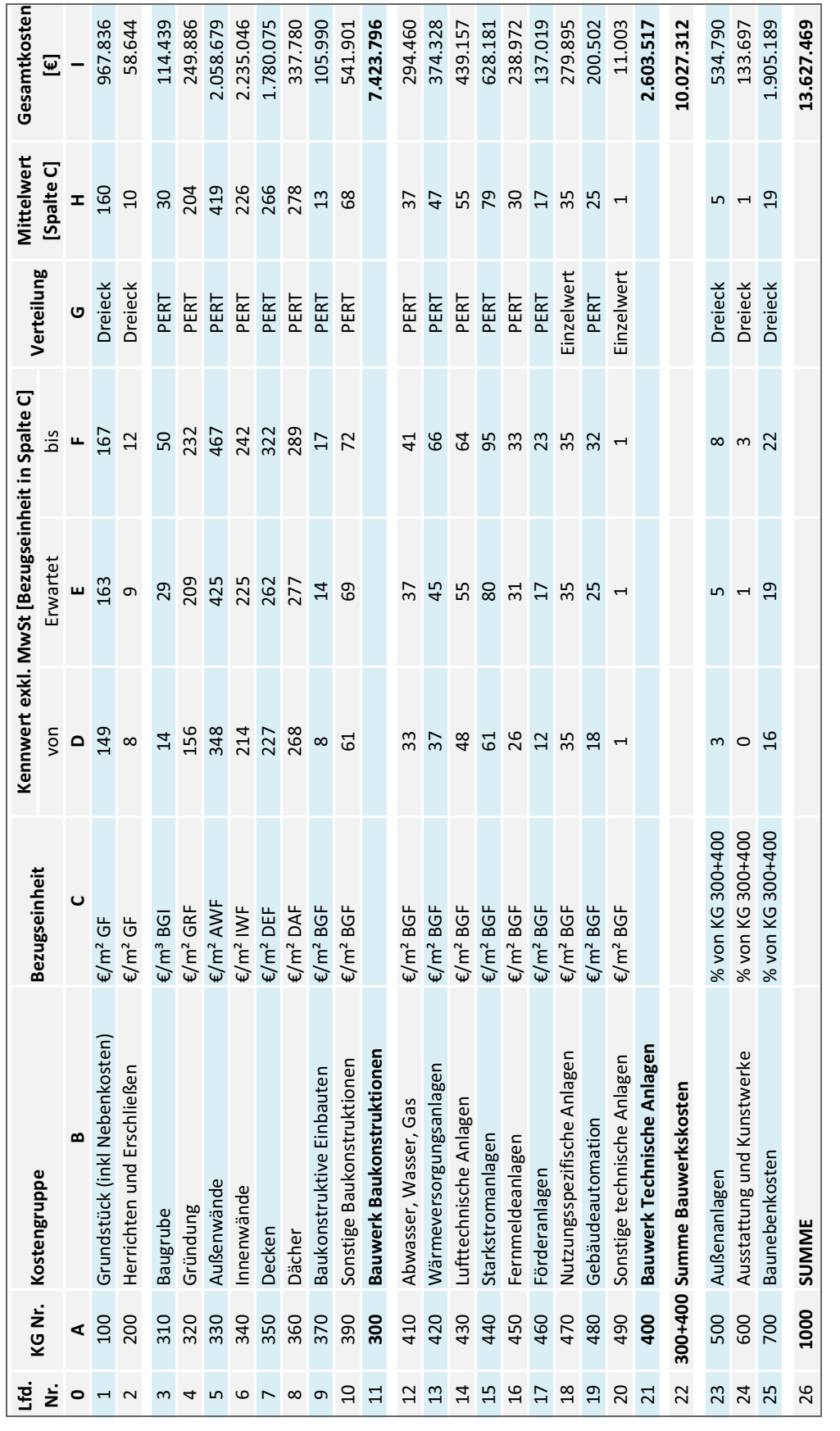

Î.

**Tab. 7-8** Berechnung der Kosten – Kostenschätzung GuD

# **7.6.3 Auswertung der Ergebnisse**

Aus der Betrachtung der Ergebnisse des Kostenrahmens wurde die Brutto-Grundfläche als größter Einflussfaktor der Kosten identifiziert. Nach dem Grundsatz der Planungsvertiefung sollte die Bandbreite der BGF mit wachsendem Projektfortschritt gesunken sein. Abb. 7-21 zeigt die ermittelte BGF der Kostenschätzung. Wie zu erkennen ist, beträgt die 90 % Bandbreite nun rund 1.080 m², was eine Reduktion von ca. 470 m² (Kostenrahmen ca. 1.550 m²) bedeutet. Der höchstwahrscheinliche Wert der BGF erhöht sich durch die Massenberechnung der Entwurfsplanung um ca. 410 m².

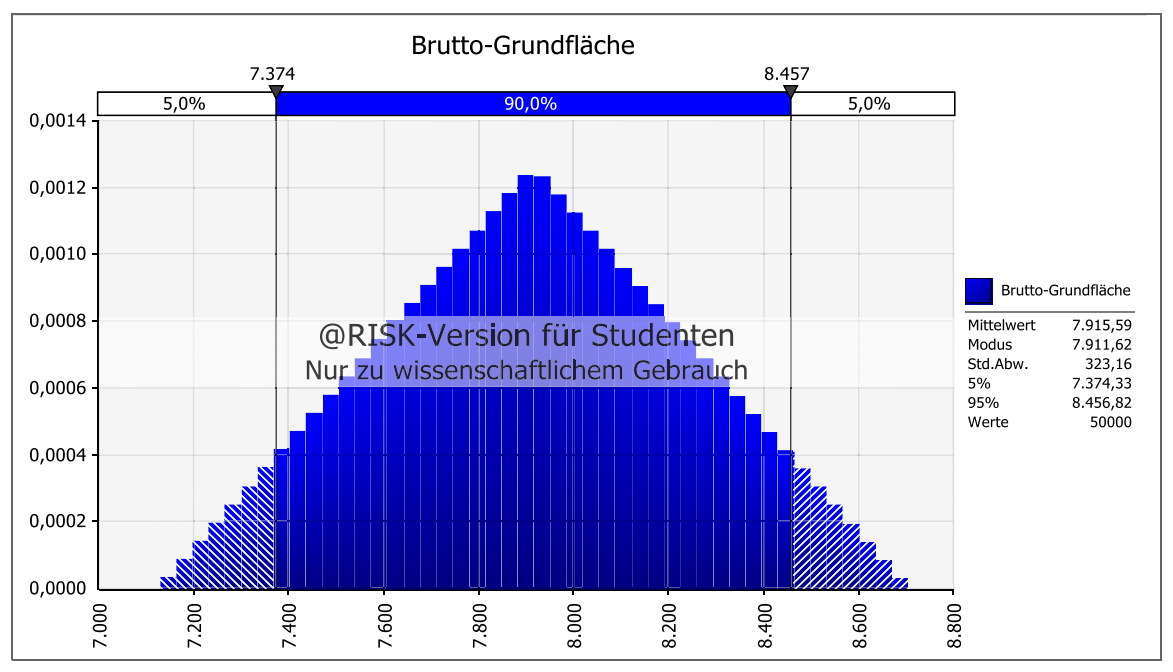

**Abb. 7-21** Brutto-Grundfläche des Entwurfs – Kostenschätzung GuD

Die selbe Eingrenzung sollte auch für die Bauwerkskosten in Abb. 7-22 erkennbar sein. Für den Kostenrahmen schwankten die Werte noch zwischen ca. 8,1 Mio. € und 10,4 Mio. €, was einer Differenz von rund 2,3 Mio. € entspricht. Für die Kostenschätzung konnte diese Differenz um mehr als die Hälfte auf ca. 0,87 Mio. € reduziert werden. Für die Bauwerkskosten ist mit einem Finanzbedarf von ca. 9,6 Mio. € bis 10,5 Mio. € zu rechnen.

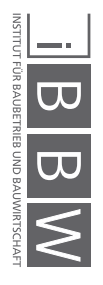

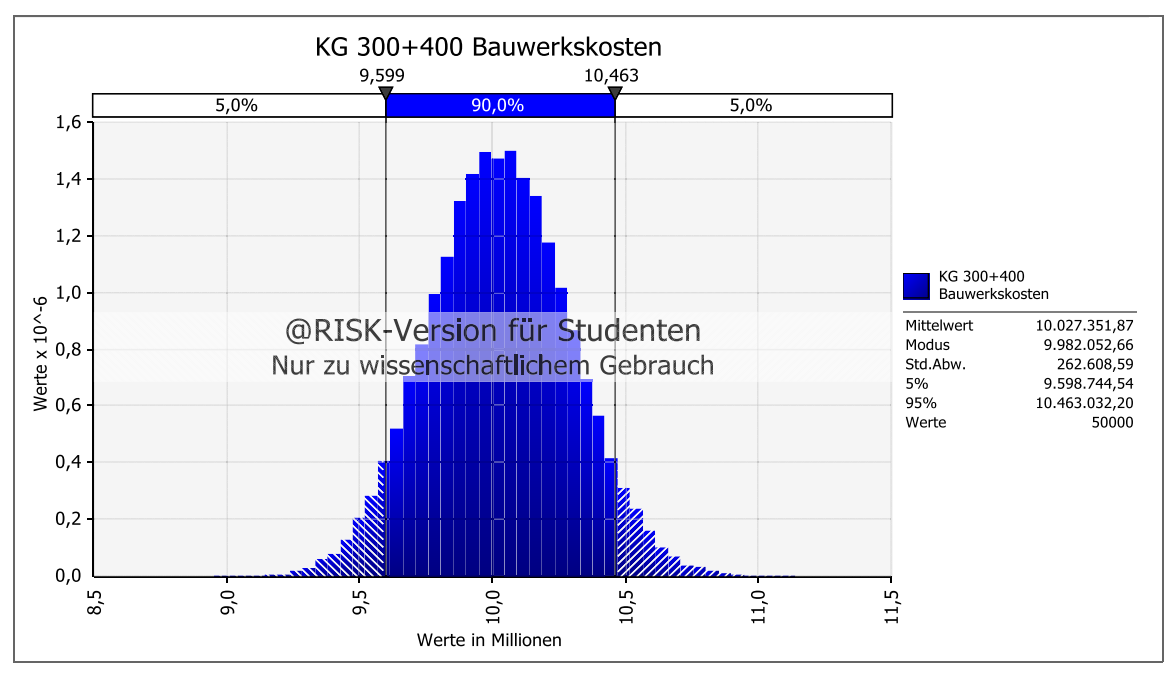

**Abb. 7-22** Bauwerkskosten – Kostenschätzung GuD

Abschließend werden die Gesamtkosten in Abb. 7-23 betrachtet. Auch hier ist eine deutliche Reduktion der Schwankung gegenüber dem Kostenrahmen zu erkennen. In 90 % der Iterationen liegen die Gesamtkosten zwischen 13,0 und 14,3 Mio. €. Der Modus der Kostenschätzung hat sich gegenüber der vorherigen Kostenermittlungsstufe um 617.000 € erhöht.

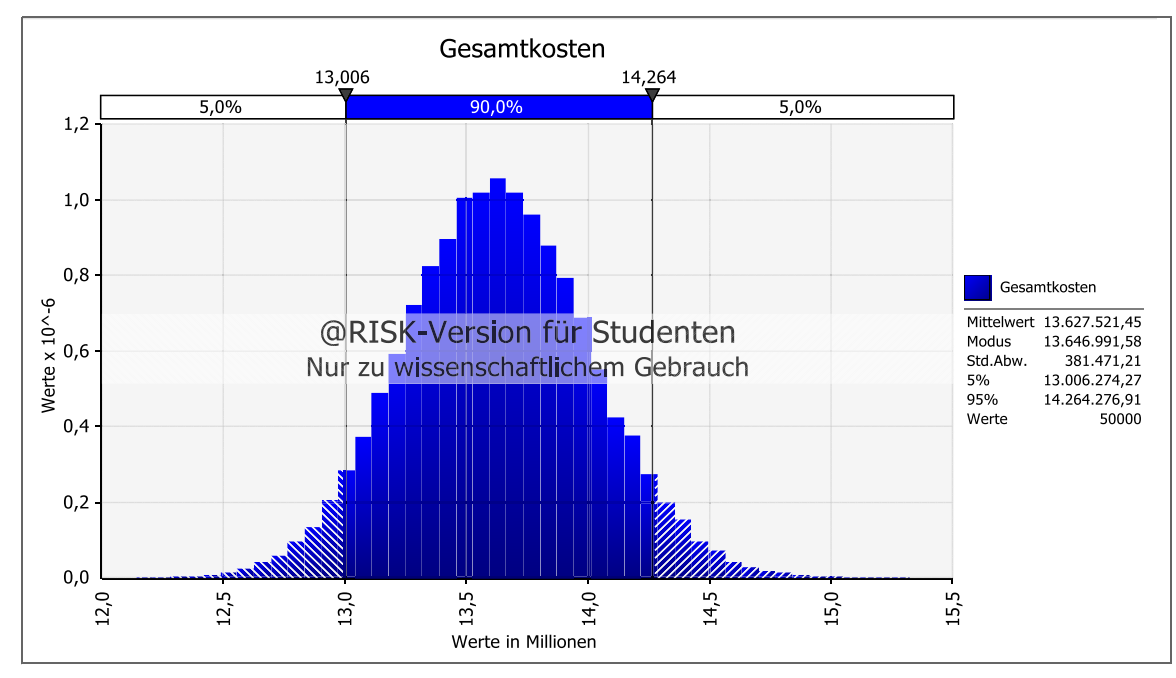

**Abb. 7-23** Gesamtkosten – Kostenschätzung GuD

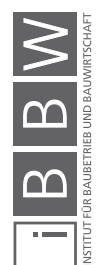

# **7.7 Vergleich der probabilistischen und deterministischen Berechnung der Kostenschätzung**

Ebenso wie bei der @RISK Simulation änderten sich auch bei der deterministischen Betrachtungen die Eingangswerte aufgrund der Entwurfsplanung. Tab. 7-9 zeigt eine Übersicht der Kostengruppen der 1. Ebene. Vergleicht man die Werte mit denen des Kostenrahmens, ist eine deutliche Steigerung der Bauwerkskosten von rund 1,6 Mio. € erkennbar. Auch die Baunebenkosten steigen leicht an. Die Kostengruppen 100, 200, 500 und 600 bleiben allerdings unverändert.

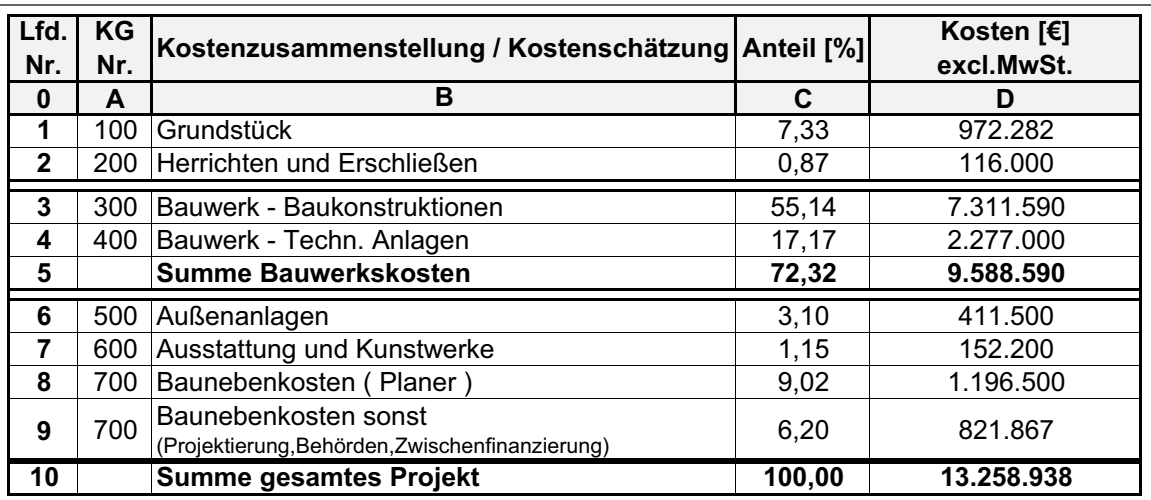

**Tab. 7-9** Übersicht der Kosten der deterministischen Berechnung – Kostenschätzung GuD<sup>10</sup>

Die Steigerung der Kosten hängt auch mit dem Anstieg der Baumassen zusammen, diese sind in Tab. 7-10 dargestellt. Die Nutzfläche des Gebäudes erhöht sich von rund 6.000 m² auf ca. 6.340 m².

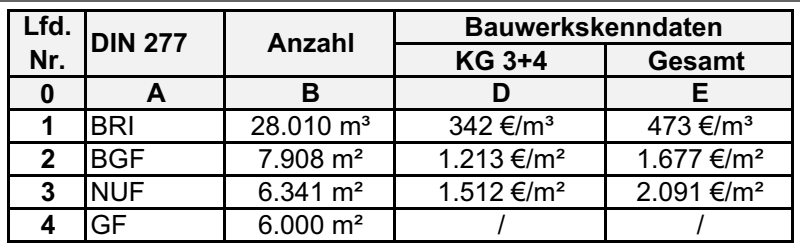

**Tab. 7-10** Übersicht der Flächen und Rauminhalt sowie der Kenndaten der deterministischen Berechnung – Kostenschätzung GuD<sup>11</sup>

Demgegenüber steht die Ergebnisübersicht der probabilistischen Berechnung in Tab. 7-11

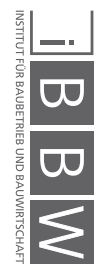

<sup>10</sup> Auszug der Kostenschätzung des Architekturbüro Rebholz<br>11 August der Kostenschätzung des Architekturbüro Bohbolz

Auszug der Kostenschätzung des Architekturbüro Rebholz

|   |                   |                                | Anteil <sup>[%]</sup> |                          | Kosten exkl. MwSt. [€] |            | Kosten pro BGF       |
|---|-------------------|--------------------------------|-----------------------|--------------------------|------------------------|------------|----------------------|
| ż |                   | KG Nr. Kostengruppe            | ERW                   | $\frac{2}{2}$            | ERW                    | MAX        | $[\epsilon/m^2 BGF]$ |
|   |                   | ≃                              | ں<br>                 | $\overline{\phantom{a}}$ | w                      |            | ပ                    |
|   | $\frac{100}{100}$ | Grundstück (inkl. Nebenkosten) | 7,1                   | 843.833                  | 953.580                | 1.105.167  |                      |
|   | 200               | Herrichten und Erschließen     | 0,4                   | 48.335                   | 57.094                 | 70.972     |                      |
|   | 300               | Bauwerk - Baukonstruktion      | 54,5                  | 7.071.019                | 7.419.657              | 7.780.881  | 938                  |
|   | 400               | Bauwerk - Techn. Anlagen       | 19,1                  | 2.390.169                | 2.634.880              | 2.821.328  | 329                  |
|   |                   | Summe Bauwerkskosten           | 73,6                  | 9.461.189                | 10.054.537             | 10.602.209 | L.267                |
|   | 500               | Außenanlagen                   | 3,9                   | 370.904                  | 507.678                | 717.387    |                      |
|   | 600               | Ausstattung und Kunstwerke     | 1,0                   | 38.678                   | 100.391                | 246.140    |                      |
|   | 700               | Baunebenkosten                 | 14,0                  | 1.689.545                | 1.902.369              | 2.127.146  |                      |
| თ | <b>1000</b>       | Summe                          | 100,0                 | 13.005.195               | 13.618.606             | 14.262.580 | 1.722                |
|   |                   |                                |                       |                          |                        |            |                      |

**Tab. 7-11** Übersicht der Kosten der probabilistischen Berechnung – Kostenschätzung GuD

87

# **7.7.1 Deterministischer Vergleich der Übersichtstabellen**

Auch für die Kostenschätzung werden die drei Tabellen, Tab. 7-9, Tab. 7-10 und Tab. 7-11, miteinander verglichen, um einen ersten Überblick zu erhalten.

### **Kostenanteile (Tab. 7-4 Spalte C –Tab. 7-6 Spalte C)**

Die Kostenanteile haben sich im Vergleich zum Kostenrahmen bei beiden Berechnung geringfügig verschoben, zeigen aber im Vergleich der beiden Berechnungsmethoden weiterhin eine sehr ähnliche Aufteilung. Ebenso verhält es sich mit den restlichen Kostengruppen, hier hat sich die prozentuale Zusammensetzung gegenüber der vorigen Kostenermittlungsstufe kaum verschoben.

### **Gesamtkosten (Tab. 7-9 Spalte D – Tab. 7-11 Spalte E)**

Für die KG 100+200 sind die Werte der beiden Betrachtungsweisen nahezu identisch. Die Bauwerkskosten sind bei beiden Berechnungen gegenüber dem Kostenrahmen gestiegen. Die probabilistische Betrachtung weist für den Modus eine, im Vergleich zum Kostenrahmen, um ca. 1,03 Mio. € erhöhte Summe aus, bei der Berechnung des Architekturbüros sind es ca. 1,82 Mio. €. Auch die Kostengruppen 500-700 sind bei der @RISK Simulation gestiegen, da diese prozentual von den Bauwerkskosten abhängen. In Summe beträgt die Differenz der Baukosten für die Kostenschätzung zwischen den beiden Methoden ca. 360.000 €.

## **Kostenkennwerte (Tab. 7-10 Spalte D+E – Tab. 7-11 Spalte G)**

Die beiden Kennwerte der Kosten pro Quadratmeter liegen auch bei dieser Kostenermittlung auseinander. Die Bauwerkskosten pro Quadratmeter BGF der probabilistischen Betrachtung sind gegenüber der deterministischen um mehr als 50 €/m² erhöht. Bei den Gesamtkosten weisen beide Berechnungen einen Unterschied von ca. 47 €/m² auf.

# **7.7.2 Überlagerung der probabilistischen und deterministischen Berechnung**

Nachfolgend werden die deterministischen Werte in den zugehörigen Histogrammen markiert, beginnend mit den Bauwerkskosten in Abb. 7-24. Die Darstellung des Histogramms zeigt, dass der deterministisch ermittelte Wert nahe des 5 %-Quantilwertes der Simulation liegt. Dies bedeutet eine Unterschätzung der möglichen Bauwerkskosten.

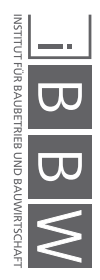

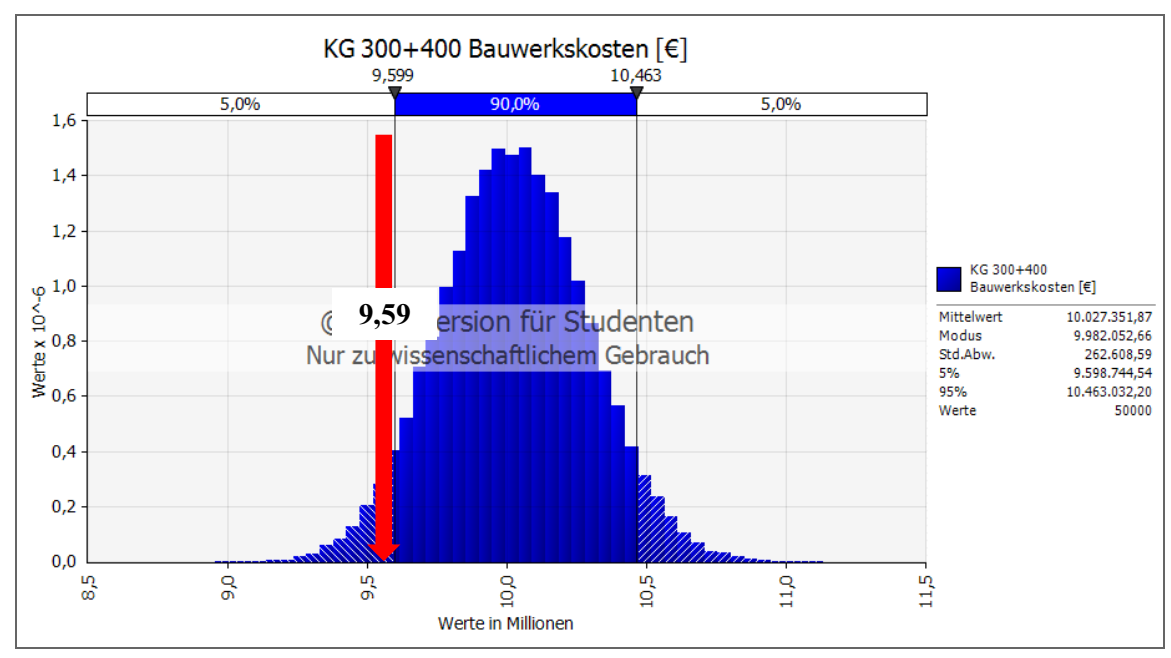

**Abb. 7-24** Überlagerung der Bauwerkskosten der beiden Berechnungen – Kostenschätzung GuD

Abb. 7-25 zeigt die Darstellung der zugehörigen Bauwerkskenndaten. Die Bauwerkskosten pro Quadratmeter BGF sind hier ebenfalls nahe des 5 %- Quantilwertes der Simulation, allerdings innerhalb der 90 % Bandbreite.

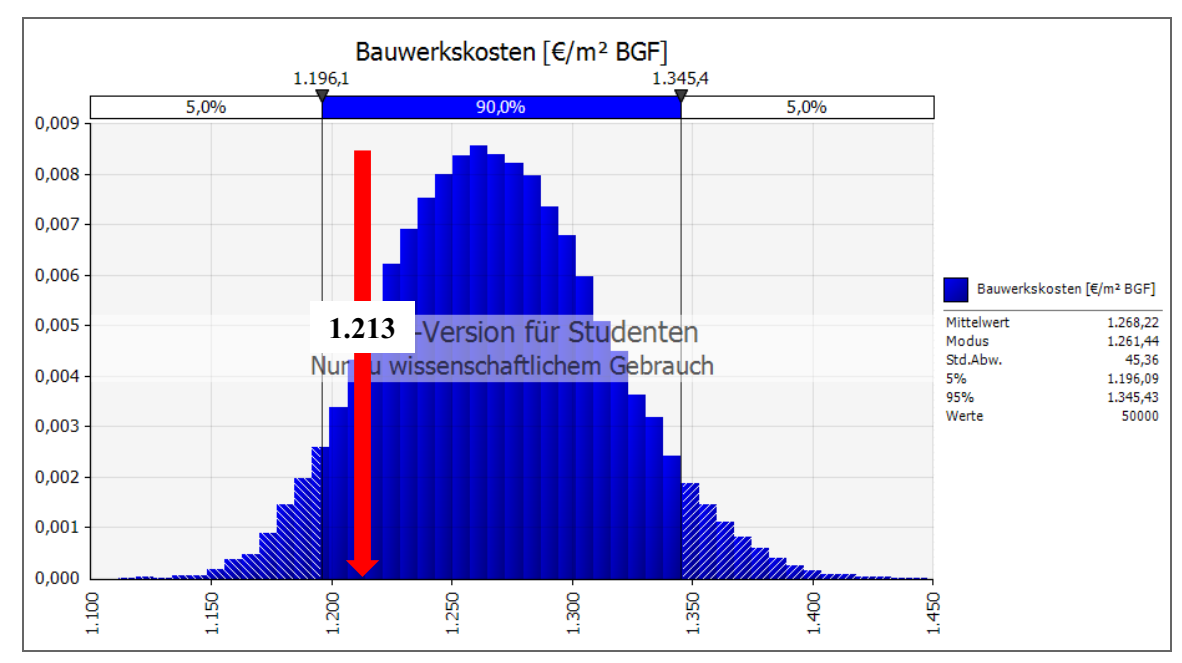

**Abb. 7-25** Überlagerung der Bauwerkskosten pro Quadratmeter BGF der beiden Berechnungen– Kostenschätzung GuD

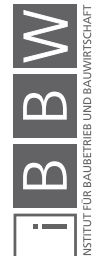

Abschließend erfolgt die Betrachtung der Gesamtkosten. Abb. 7-26 zeigt die Überlagerung der Ergebnisse für die Gesamtkosten des Projekts. Mit ca. 13,26 Mio. € liegt die deterministische Berechnung rund 386.000 € unterhalb des Modus der Simulation.

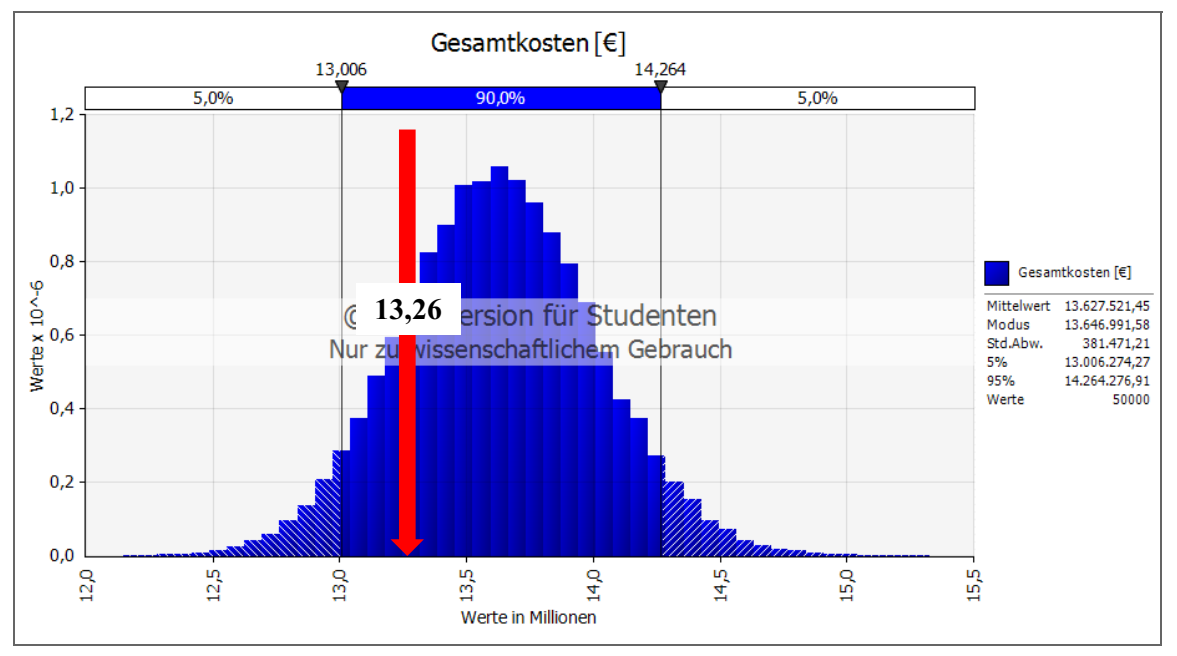

**Abb. 7-26** Überlagerung der Gesamtkosten der beiden Berechnungen – Kostenschätzung GuD

Abb. 7-27 stellt den zugehörigen Kostenkennwert dar, welcher die Beobachtung der vorigen Abbildungen nochmals bestätigt.

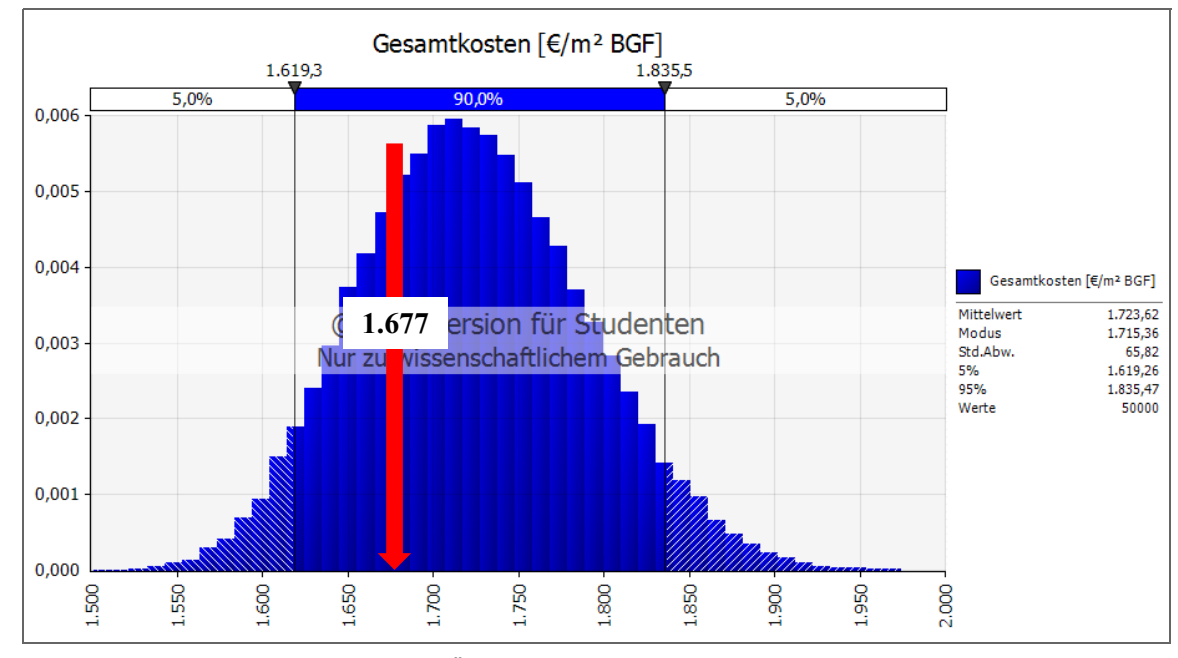

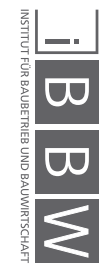

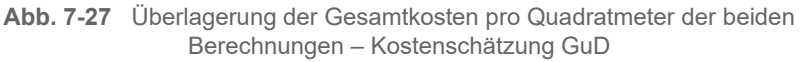

# **7.8 Zusammenfassung der Kostenermittlung**

Wie aus den vorangegangenen Vergleichen des Kostenrahmens und der Kostenschätzung ersichtlich ist, stellt die deterministische Berechnung nur eine mögliche Iteration der probabilistischen Berechnung dar. Da die Kosten pro Quadratmeter niedrig angesetzt sind und die Fläche fixiert ist, stellt sich für Außenstehende ein verzerrtes Bild der Möglichkeiten dar. Aus der Empfindlichkeitsanalyse des Tornado-Diagramm ist ersichtlich, dass die Größe des Objektes, ausgedrückt durch die Brutto-Grundfläche, in frühen Projektphasen den dominierenden Kostenfaktor darstellt. Dementsprechend ist der größte "Fallstrick" der deterministischen Berechnung diesen Wert als fixiert anzusehen. Kommt es zu einer Änderung der Bedarfsplanung, verschieben sich die Kosten dementsprechend stark. Außenstehende, welche nicht in die Kostenermittlung eingebunden sind, können diesen Einfluss nicht erkennen. Daraus folgt in diesem Fall eine mögliche Unterschätzung der Gesamtkosten eines Projekts, was mehrere negative Auswirkungen nach sich ziehen kann. Der Finanzierungsplan und die Renditebetrachtung bauen auf der Kostenermittlung auf und müssen bei einer Verschiebung der Kosten abgeändert werden, was unter Umständen sogar zu einer negativen Rendite führen kann. Dieses Risiko muss allen Beteiligen klar sein, um nicht unvorbereitet davon getroffen zu werden.

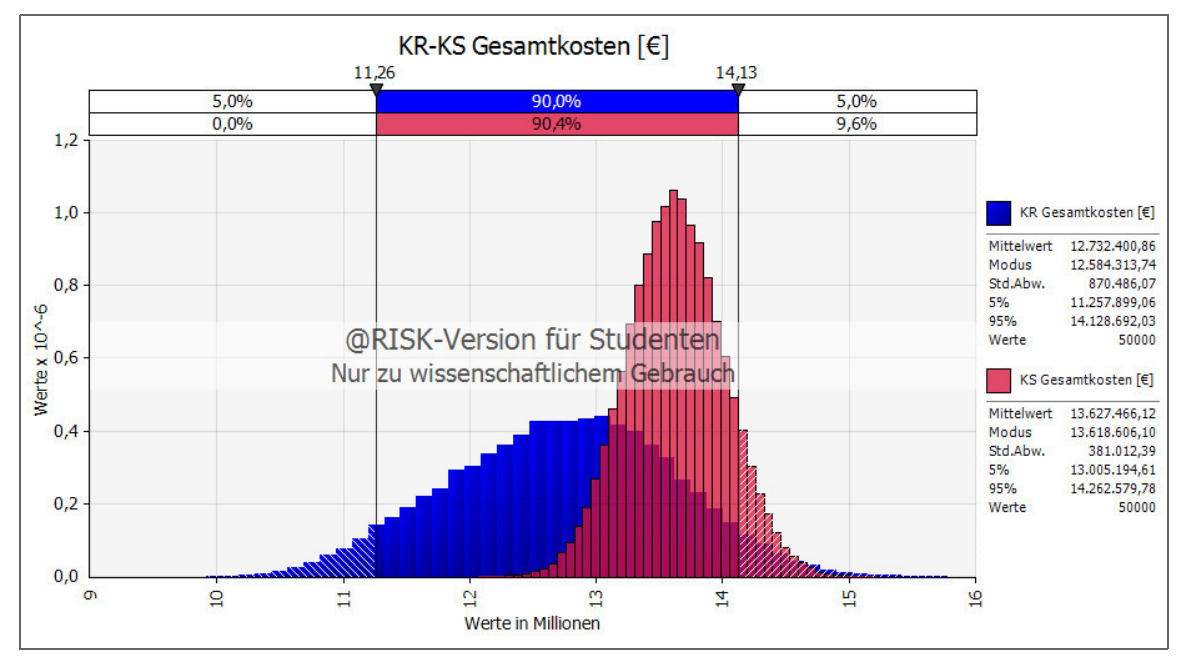

**Abb. 7-28** Überlagerung der Gesamtkosten des Kostenrahmens (blau) und der Kostenschätzung (rot)

Ebenfalls zeigt sich die sukzessive Verringerung der Bandbreite der Kosten mit zunehmendem Planungsfortschritt (Abb. 7-28). Die deterministische Berechnung nähert sich mit jeder weiteren Kostenermittlungsstufe an die Werte der Simulation an. Das Ergebnis des Vergleichs ist in Anbetracht dieser Beobachtung, dass der Einsatz von Monte-Carlo-Simulationen für eine Kostenermittlung vor allem in frühen Projektphasen sehr sinnvoll ist.

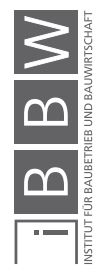

Während einer Projektentwicklung gibt es viele Parameter, die nicht bekannt sind und sich im Laufe der Planung verändern. Umso wichtiger ist es, diese mögliche Verschiebung der Kosten für Außenstehende aufzuzeigen. Durch den Einsatz einer probabilistischen Betrachtungsweise können Missverständnissen verhindert und übersteigerte Erwartungen oder zu konservative Annahmen vermieden werden. Durch die Analyse von Chancen und Risiken in der Kostenermittlung können Bauprojekte schon in frühen Phasen objektiv beurteilt werden.

Wichtig für diesen Vergleich ist, dass die ursprüngliche Kostenermittlung deutlich detaillierter ausgeführt wurde als es die Norm vorsieht. Es wurden größtenteils Werte der zweiten und dritten Ebene der Kostenermittlung eingeführt. Des Weiteren sind die BKI-Werte der ersten und auch zweiten Ebene deutlich ungenauer als die ursprüngliche Kostenermittlung, da diese Werte auf Erfahrungen vergangener Objekte in dieser Region basieren. Dennoch konnte gezeigt werden, dass durch die Berechnung mit Monte-Carlo-Simulationen eine deutlich transparentere Berechnung durchgeführt werden konnte, als es bei der deterministischen Herangehensweise der Fall ist. Investoren können durch die Darstellung der Kosten in Bandbreiten erkennen, dass die ermittelten Werte einer Schwankung unterliegen und so durch abgebildete Chancen- und Risikoverhältnisse entscheiden, ob und in welcher Art das Projekt realisiert werden kann ohne später von Abweichungen überrascht zu werden.

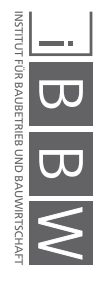

# **8 Anwendungsbeispiel Pächtervergleich**

Ende des Jahres 2015 musste der Hotelbetreiber (nachfolgend *HB 1* genannt), mit dem das Projekt realisiert werden sollte, aufgrund der wirtschaftlichen Schieflage eines seiner anderen Hotels ein Insolvenzverfahren einleiten. Durch eine neu gegründete Nachfolgegesellschaft bewarb sich dieser Betreiber im Jahr 2016 mit zwei anderen Mitbewerbern (nachfolgend *HB 2* und *HB 3* genannt) um den Betrieb des Hotels, das sich gerade in der Rohbauphase befand. Dieses Kapitel zeigt einen Vergleich dieser drei sehr unterschiedlichen Angebote und beschreibt die Vorteile der Anwendung von Monte-Carlo-Simulationen, gegenüber der damaligen deterministischen Methode, für einen solchen Fall.

# **8.1 Erläuterung und Begriffsdefinitionen**

Zunächst werden die drei verschiedenen Pachtangebote näher betrachtet, um so die unterschiedlichen Arten der Einnahmengenerierung der Projektgesellschaft aufzuzeigen. Die Angebote unterscheiden sich in vielerlei Punkten sehr stark voneinander. Für ein Verständnis der nachfolgend angeführten Pachtverträge, ist die Erläuterung einiger Bergifflichkeiten und Sachverhalte unumgänglich. Diese sind nachfolgend angeführt.

## **8.1.1 Anzahl der gepachteten Zimmer**

Wie bereits beschrieben, wurde durch die anfänglich beschwerliche Investorensuche kein großes Hotel errichtet, sondern man entschied sich für ein kleineres Hotelgebäude mit 48 Zimmern und ein daran angeschlossenes Boardinghouse mit 120 Zimmern. Die Zimmer des Boardinghouse konnten vom Hotelbetreiber geschossweise gepachtet und betrieben werden, um das Risiko zu mindern und sich eine Skalierung offen zu halten. Falls es zu einer unvollständigen Verpachtung des Boardinghouse kommt, können die verbleibenden Appartements von der Projektgesellschaft selbstständig betrieben werden. Mögliche Optionen wären eine Vermietung an das Klinikum und dessen Ärzte oder an Privatpersonen.

Alle der drei Angebote unterliegen einer Mindestpachtdauer von 20 Jahren.

## **8.1.2 Fixpacht**

Ein weiterer Punkt, in dem sich die Angebote unterscheiden, ist die monatliche Grundpacht bzw. Fixpacht. Die Pächter hatten unterschiedliche Ansätze für den vertraglich festgehaltenen, monatlich zu zahlenden Pachtbetrag pro Zimmer.

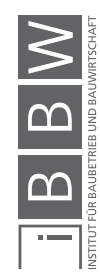

### **8.1.3 Umsatzziel der Pächter**

Die Pächter gaben in Ihren Angeboten teils voneinander abweichende Umsatzerwartungen an, da die geplante Auslastung durch jeden Pächter anders geschätzt wurde. Die geplanten Umsätze der Hotelbetreiber dienten als Berechnungsgrundlage für die beiden nachfolgenden Werte.

### **8.1.4 Umsatzbeteiligung**

Die Umsatzbeteiligung ist ein Prozentsatz, abhängig vom Netto-Jahresumsatz des Hotelbetreibers, welcher an die Projektgesellschaft abzuführen ist. Dabei gilt es, in dem hier angeführten Fall, zwei Unterscheidungen zu treffen:

Eine Option ist es, eine Umsatzbeteiligung mit Verrechnung der Fixpacht zu vereinbaren. Hier wird die Projektgesellschaft zwar am Umsatz des Betreibers beteiligt, jedoch wird dieser Betrag mit der geleisteten Fixpacht verrechnet. Konkret heißt das, falls der Betrag der angesetzten Umsatzbeteiligung geringer als der, der Fixpacht ist, wird die Beteiligung nicht fällig. Mathematisch ausgedrückt, stellt sich diese Variante wie folgt dar, wobei ein negativer Wert einen Ausfall der Umsatzbeteiligung bedeutet:

$$
Umsatzpacht = Jahresumsatz \times Umsatzbeteiligung [%] - Fixpacht (8-1)
$$

Die andere Möglichkeit ist, dass keine Verrechnung stattfindet, die Gesellschaft folglich direkt am erwirtschafteten Umsatz beteiligt ist:

$$
Umsatzpacht = Jahresumsatz \times Umsatzbeteiligung [%]
$$
 (8-2)

Beim Vergleich der Angebote wurde eine jährliche Steigerung des Umsatzes von 1 % angenommen, um so den Effekt der Inflation abzubilden.

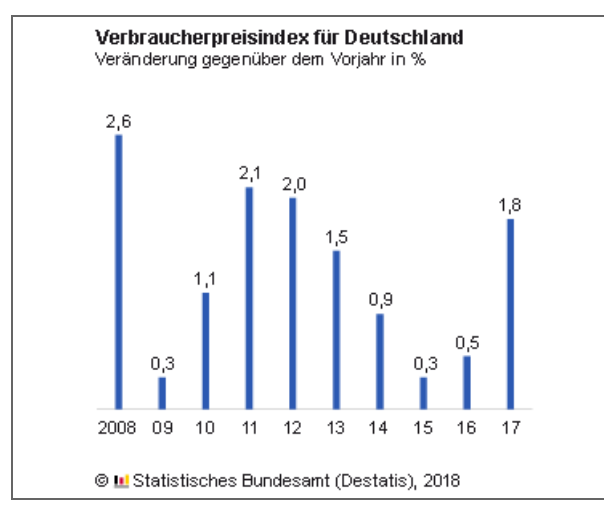

**Abb. 8-1** Inflationsentwicklung It. Verbraucherpreisindex der letzten 10 Jahre<sup>1</sup>

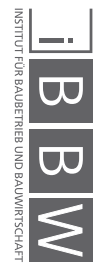

https://www.destatis.de/DE/ZahlenFakten/GesamtwirtschaftUmwelt/Preise/Verbraucherpreisindizes/Verbraucherpreisi ndizes.html;jsessionid=E5CFA3722763C7DC6FEA9F8696FB129E.InternetLive1, Datum 22.01.2018

Statistisches Bundesamt

# **8.1.5 Incentive-Fee**

Die Incentive-Fee (deutsch: Anreizgebühr, auch Erfolgshonorar) ist eine Sonderform der Umsatzbeteiligung. Diese Gebühr wird fällig, sobald ein gewisser Umsatz überschritten ist. Der Verpächter wird an allen Umsätzen über diesem Schwellenwert hinaus beteiligt, auch hier führt ein negativer Wert zum Wegfall der Incentive-Fee.

 (8-3) Incentive Fee =  $(Umsatz - Schwellenvert) \times Incentiveantel [%]$ 

# **8.1.6 Pre-Opening Gebühr**

Die Pre-Opening Gebühr ist eine Einmalzahlung, die von der Projektgesellschaft an den Pächter gezahlt wird. Die Pre-Opening Phase beginnt ca. 1 Jahr vor der geplanten Hoteleröffnung, um einen idealen Start des Hotelbetriebs zu gewährleisten. Da hier hohe Vorlaufkosten fällig werden, denen zu diesem Zeitpunkt keine Einnahmen entgegenstehen wird eine Pre-Opening Zahlung vom Verpächter geleistet.

# **8.1.7 Ausstattungsbudget**

Das Ausstattungsbudget ist jene Summe, die dem Hotelpächter für die Einrichtung der Hotelzimmer zur Verfügung steht. Dieses Budget wird den Baukosten zugeordnet und ist von der Projektgesellschaft zu tragen. Alles was über diesem Budget liegt, hat der Pächter selbst zu zahlen. Demnach handelt es sich bei diesem Wert um einen einmaligen Betrag, der während der Bauausführung fällig wird.

## **8.1.8 Instandhaltungsrücklage**

Wie auch für jede andere Immobilie, sind auch in diesem Fall Rücklagen zur langfristigen Werterhaltung zu sichern, die Höhe dieser finanziellen Rückstellungen wurde seitens der Projektgesellschaft vorgegeben. Alle potenziellen Pächter verpflichten sich dazu 1 % des Umsatzes (bis zu einer Höhe von 50 % des Ausstattungsbudgets) als Instandhaltungsrücklage zurück zu stellen.

# **8.2 Pachtangebot HB 1**

Die Nachfolgegesellschaft des ursprünglichen Pächters behielt das Angebot, von welchem anfangs ausgegangen wurde, bei und reichte es erneut ein.

## **Anzahl der Zimmer**

168 Zimmer, keine Option Zimmer abzugeben.

## **Fixpacht**

- $0 \in \ell$  Zimmer \* Monat  $1. -3$ . Monat
- 318  $\epsilon$  / Zimmer \* Monat 4. 6. Monat
- $424 \in / Z$ immer \* Monat  $7. 9$ . Monat
- 450  $€ / Z$ immer \* Monat ab dem 10. Monat.

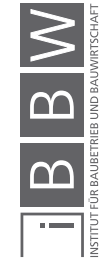

#### **Umsatzziel des Pächters**

Der geplante Umsatz des Pächters liegt bei 5 Mio. € jährlich, was einem Betrag von 29.762 € pro Zimmer entspricht.

### **Umsatzbeteiligung**

Es ist keine Umsatzbeteiligung vorgesehen.

## **Incentive-Fee**

Die Incentive-Fee beträgt 15 % ab einem Jahresumsatz von 5 Mio. €.

# **Pre-Opening Gebühr**

Die Pre-Opening Gebühr wurde auf 300.000 € festgelegt.

# **Ausstattungsbudget**

Das Ausstattungsbudget beträgt 1,6 Mio. € für 168 Zimmer.

# **8.3 Pachtangebot HB 2**

Der zweite Bewerber verlagerte einen Großteil der Fixpacht auf eine erhöhte Umsatzbeteiligung und plante mit einer geringeren Anzahl an Zimmern. Des Weiteren ist eine längere Staffelung der Fixpacht enthalten.

# **Anzahl der Zimmer**

136 Zimmer, mit der Option, die verbleibenden 32 Appartements zu einem späteren Zeitpunkt zusätzlich zu pachten, jedoch ohne Rückgabeoption.

### **Fixpacht**

- 0  $\in$  / Zimmer \* Monat 1. 4. Monat
- $300 \in \ell$  Zimmer \* Monat 5. 12. Monat
	- 330  $\epsilon$  / Zimmer \* Monat 2. 3. Jahr
	- $340 \leq$  / Zimmer \* Monat 4. Jahr
	- 350  $\epsilon$  / Zimmer \* Monat 5. Jahr
		- 355 € / Zimmer \* Monat 6. Jahr
	- 365  $\epsilon$  / Zimmer \* Monat 7 Jahr
	- $375 \quad \in /$  Zimmer \* Monat 8. Jahr
	- 385  $\epsilon$  / Zimmer \* Monat 9. Jahr
	- 400 € / Zimmer \* Monat ab dem 10. Jahr.

#### **Umsatzziel des Pächters**

Der geplante Umsatz des Pächters wurde mit jährlichen 30.000 € pro Zimmer angegeben.

# **Umsatzbeteiligung**

Die Umsatzbeteiligung beträgt 19 %, wird jedoch mit der Fixpacht verrechnet.

#### **Incentive-Fee**

Es ist keine Incentive-Fee vorgesehen.

# **Pre-Opening Gebühr**

Die Pre-Opening Gebühr wurde auf 250.000 € festgelegt.

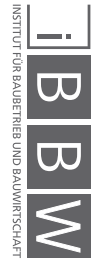
## **Ausstattungsbudget**

Das Ausstattungsbudget beträgt 1,6 Mio. €, allerdings für nur 136 Zimmer.

## **8.4 Pachtangebot HB 3**

Das dritte Angebot kann als eine Mischung der vorherigen beiden Angeboten betrachtet werden, auch hier wurde die Fixpacht zugunsten einer stärkeren variablen Beteiligung verringert.

#### **Anzahl der Zimmer**

168 Zimmer, mit der Option 32 Appartements wieder an die Projektgesellschaft zurückzuführen. Diese Option wird in der späteren Berechnung in zwei Varianten dargestellt, welche dort näher erläutert werden.

#### **Fixpacht**

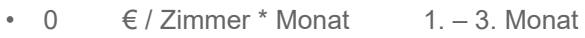

- $171 \in \mathcal{E}$  Zimmer \* Monat  $4. -6$ . Monat
- $342 \quad \in /$  Zimmer \* Monat ab dem 7. Monat.

Darüberhinaus wird eine monatliche Pacht für Infrastruktur über 12.500 € entrichtet, was, auf 168 Zimmer umgelegt, einer Erhöhung der Fixpacht von 74 € pro Zimmer entspricht.

#### **Umsatzziel des Pächters**

Der geplante Umsatz des Pächters wurde mit jährlichen 30.000 € pro Zimmer angegeben.

#### **Umsatzbeteiligung**

Die Umsatzbeteiligung beträgt 8 % ab einem Umsatz von 4 Mio. €. Diese wird, im Gegensatz zum zweiten Bewerber, nicht mit der Fixpacht verrechnet.

#### **Incentive-Fee**

Es ist eine Incentive-Fee von 8 % ab einem Jahresumsatz von 5 Mio. € vorgesehen.

#### **Pre-Opening Gebühr**

Die Pre-Opening Gebühr wurde auf 250.000 € festgelegt.

#### **Ausstattungsbudget**

Das Ausstattungsbudget beträgt, wie bei HB 1, auch hier 1,6 Mio. € für 168 Zimmer.

## **8.5 Zusammenfassung der Pachtangebote**

Nachfolgend sind nochmals alle drei Pachtangebote zusammengefasst, um einen gleichmäßigen Überblick zu bieten. Die Zeilennummer für den entsprechenden Eintrag ist bei allen drei Angeboten die selbe, beispielsweise ist das Umsatzziel pro Zimmer stets in Zeile 13 zu finden.

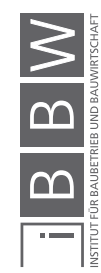

| Lfd.<br>Nr.             | <b>HB</b> 1              |                    |                                 |                  |
|-------------------------|--------------------------|--------------------|---------------------------------|------------------|
| 0                       | A                        | R                  | $\mathbf C$                     | D                |
| $\mathbf{1}$            | Zimmeranzahl             | 168                |                                 |                  |
| $\overline{2}$          | Zimmer-Option            | T                  |                                 |                  |
| 3                       | Fixpacht                 |                    | 0 € / Zimmer*Monat              | 1. - 3. Monat    |
| 4                       |                          |                    | 318 € / Zimmer*Monat            | 4. - 6. Monat    |
| 5                       |                          |                    | 424 € / Zimmer*Monat            | 7. - 9. Monat    |
| 6                       |                          |                    | 450 € / Zimmer*Monat            | ab dem 10. Monat |
| $\overline{\mathbf{z}}$ |                          |                    |                                 |                  |
| 8                       |                          |                    |                                 |                  |
| 9                       |                          |                    |                                 |                  |
| 10                      |                          |                    |                                 |                  |
| 11                      |                          |                    |                                 |                  |
| 12                      |                          |                    |                                 |                  |
| 13                      | Umsatzziel pro Zimmer    |                    | 29.762 € / Zimmer * Jahr        |                  |
| 14                      | <b>Umsatzziel Gesamt</b> | 5.000.000 € / Jahr |                                 |                  |
| 15                      | Umsatzbeteiligung        |                    |                                 |                  |
| 16                      | Icentive (zusätzlich)    |                    | 15% ab 5 Mio. € Umsatz pro Jahr |                  |
| 17                      | Ausstattungsbudget       | 1.600.000 €        |                                 |                  |
| 18                      | Pre Opening              | 300.000 €          |                                 |                  |

**Tab. 8-1** Zusammenfassung des Pachtangebots von HB 1

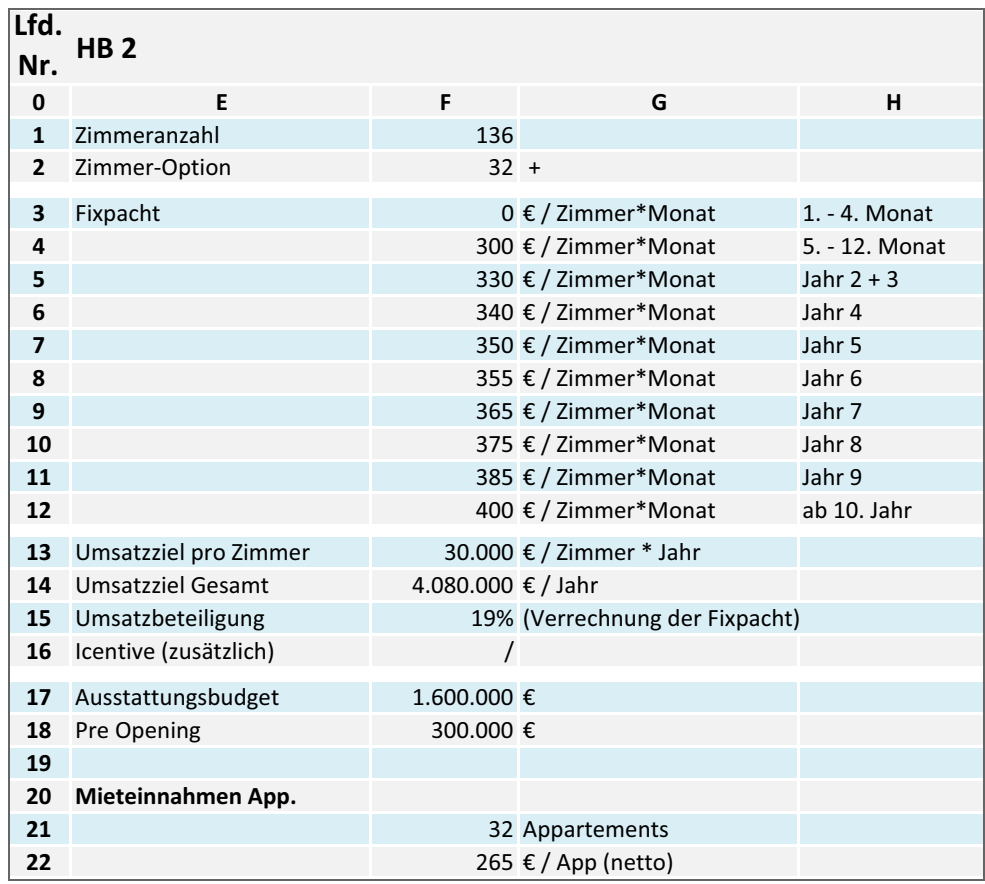

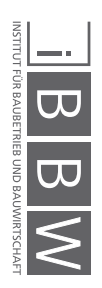

**Tab. 8-2** Zusammenfassung des Pachtangebots von HB 2

| Lfd.           |                       |                    |                                  |               |
|----------------|-----------------------|--------------------|----------------------------------|---------------|
|                | HB <sub>3</sub>       |                    |                                  |               |
| Nr.            |                       |                    |                                  |               |
| $\mathbf 0$    |                       | J                  | K                                | L             |
| $\mathbf{1}$   | Zimmeranzahl          | 168                |                                  |               |
| $\overline{2}$ | Zimmer-Option         | $32 -$             |                                  |               |
| 3              | Fixpacht              |                    | $0 \in \mathcal{E}$ Zimmer*Monat | 1. - 3. Monat |
| 4              |                       |                    | 171 € / Zimmer*Monat             | 4. - 6. Monat |
| 5              |                       |                    | 342 € / Zimmer*Monat             | ab 7. Monat   |
| 6              |                       |                    |                                  |               |
| $\overline{7}$ | Infrastruktur         |                    | 12.500 € / Monat                 |               |
| 8              | entspricht            |                    | 74 € / Zimmer*Monat              |               |
| 9              |                       |                    |                                  |               |
| 10             |                       |                    |                                  |               |
| 11             |                       |                    |                                  |               |
| 12             |                       |                    |                                  |               |
| 13             | Umsatzziel pro Zimmer |                    | 30.000 € / Zimmer * Jahr         |               |
| 14             | Umsatzziel Gesamt     | 5.040.000 € / Jahr |                                  |               |
| 15             | Umsatzbeteiligung     |                    | 8% ab 4 Mio. € Umsatz pro Jahr   |               |
| 16             | Icentive (zusätzlich) |                    | 8% ab 5 Mio. € Umsatz pro Jahr   |               |
| 17             | Ausstattungsbudget    | 1.920.000 €        |                                  |               |
| 18             | Pre Opening           | 250.000 €          |                                  |               |

**Tab. 8-3** Zusammenfassung des Pachtangebots von HB 3

## **8.6 Modellierung und Simulation**

Bei einem Vergleich der Pachtangebote gibt es weniger unsichere, schwankende Werte als es bei der Kostenermittlung der Fall ist, da es sich meist um vertraglich vereinbarte Konditionen handelt. Allerdings ist der Umsatz, als zentraler Wert für den variablen Teil der Pachteinnahmen, als Bandbreite zu betrachten, aufgrund der Tatsache, dass dieser Wert nicht genau vorhersagbar ist. Nachfolgend wird in Abb. 8-2 der Ablauf der Simulation für die Berechnung der Pachteinnahmen gezeigt. Alle vertraglich vereinbarten Parameter sind hierbei deterministische Werte, lediglich für den Umsatz wurde eine PERT-Verteilung definiert. Die Wahl fiel auf eine PERT-Verteilung, da eine Gewichtung zum höchstwahrscheinlichen Wert die Kalkulation der Bewerber am besten abbildet. Die Anzahl der gepachteten Zimmer ist an eine Wenn-Bedingung (entweder 136 oder 186 Zimmer) geknüpft, welche für jedes Angebot getrennt erläutert wird. Am Ende stehen die jährlichen Gesamteinnahmen, zusammengesetzt aus der Fixpacht sowie der variablen Pacht. Es werden jeweils die kumulierten Ergebnisse nach 20 Jahren betrachtet.

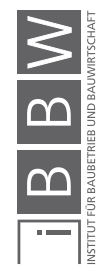

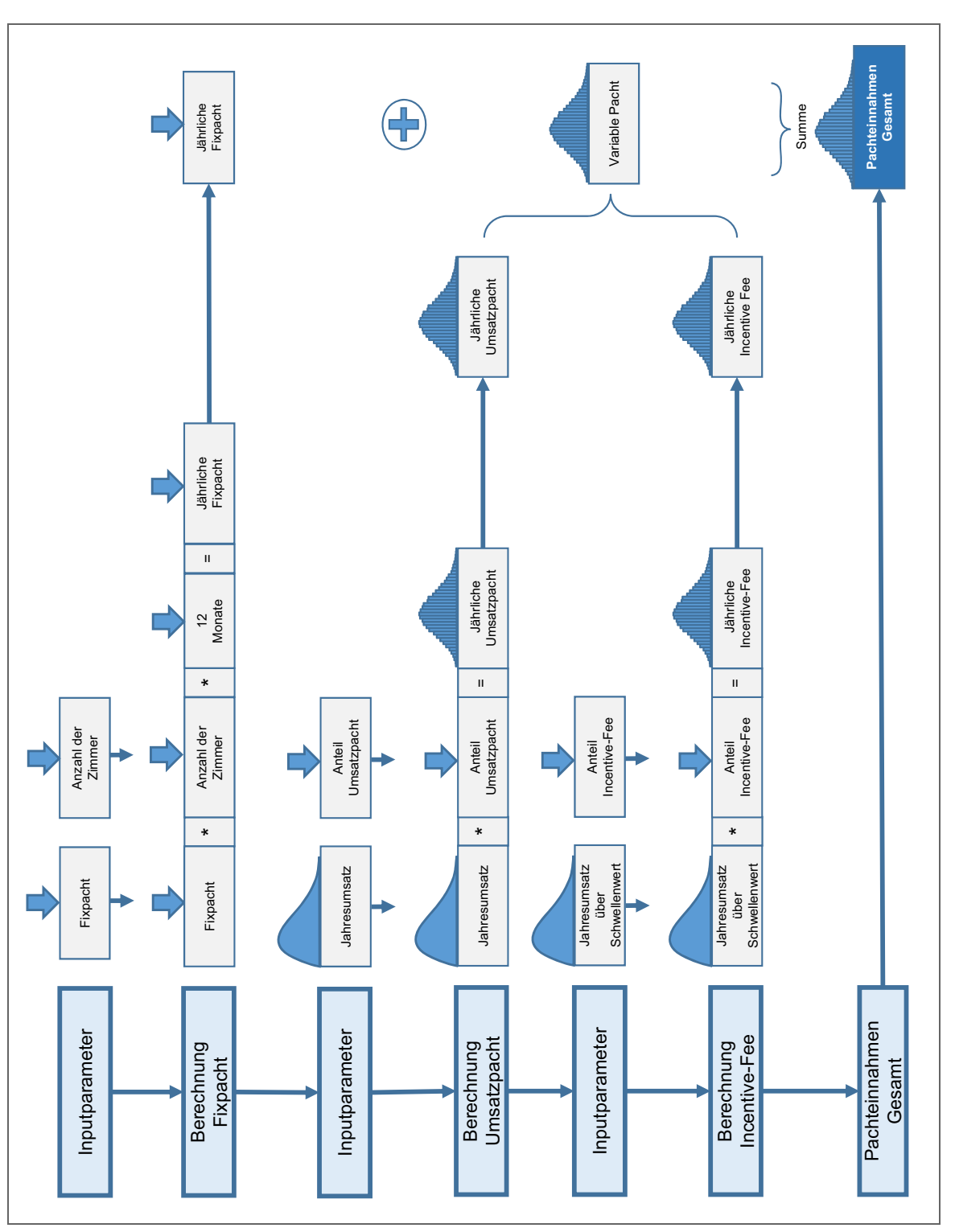

**Abb. 8-2** Ablaufdiagramm für die Simulation der Pachteinnahmen [in Anlehnung an Hofstadler/Kummer]<sup>2</sup>

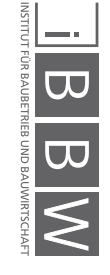

<sup>2</sup> Hofstadler/Kummer (2017) Chancen- und Risikomanagement in der Bauwirtschaft, S. 355

# **8.7 Berechnung Pachteinnahmen HB 1**

Die Berechnung der Einnahmen des Angebots von Bewerber HB 1 gestaltete sich als unproblematisch, da dieser keine Option zur Zimmerabgabe fordert und sofort alle Zimmern pachtet.

## **8.7.1 Eingangsdaten**

Alle Eingangsdaten wurden wie in den Angeboten beschrieben in die Berechnung eingebracht. Die Bandbreitenwerte, mit welchen die PERT-Verteilung definiert wurde sind:

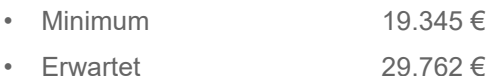

Maximum  $35.714 \in$ 

Basis für die Ermittlung der Werte war der erwartete Wert, den der Bewerber in seinem Angeboten kalkuliert hatte. Das Maximum wurde mit einem +20 % Aufschlag, das Minimum mit einem -35 % Abschlag ermittelt. Hintergrund für diese Werte sind die, dem Angebot beigelegten, Geschäftspläne des Hotelbetreibers, in denen im *Normal-Case* durchschnittlich von ca. 65 - 70 % Auslastung ausgegangen wird. Eine 100 %ige Auslastung kann lt. Betreiber nicht über ein ganzes Jahr gehalten werden, deshalb ist der Aufschlag auf +20 % begrenzt.

## **8.7.2 Ergebnisse und Analyse**

Nachfolgend ist in Tab. 8-4 eine von 50.000 Iterationen dargestellt, die einen möglichen Verlauf der Pachteinnahmen durch HB 1 über 20 Jahre darstellt. Wie aus dem Angebot bereits vermutet werden kann, wird ein Großteil der Pacht durch die vereinbarte Fixpacht pro Zimmer realisiert (Spalte B). Der variable Teil (Spalte H) stellt nur einen geringen Teil der Einnahmen dar. Es ist keine Umsatzpacht angeboten (Spalte E) und auch die Incentive-Fee (Spalte G) fällt im Vergleich zur Fixpacht eher gering aus.

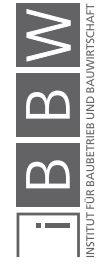

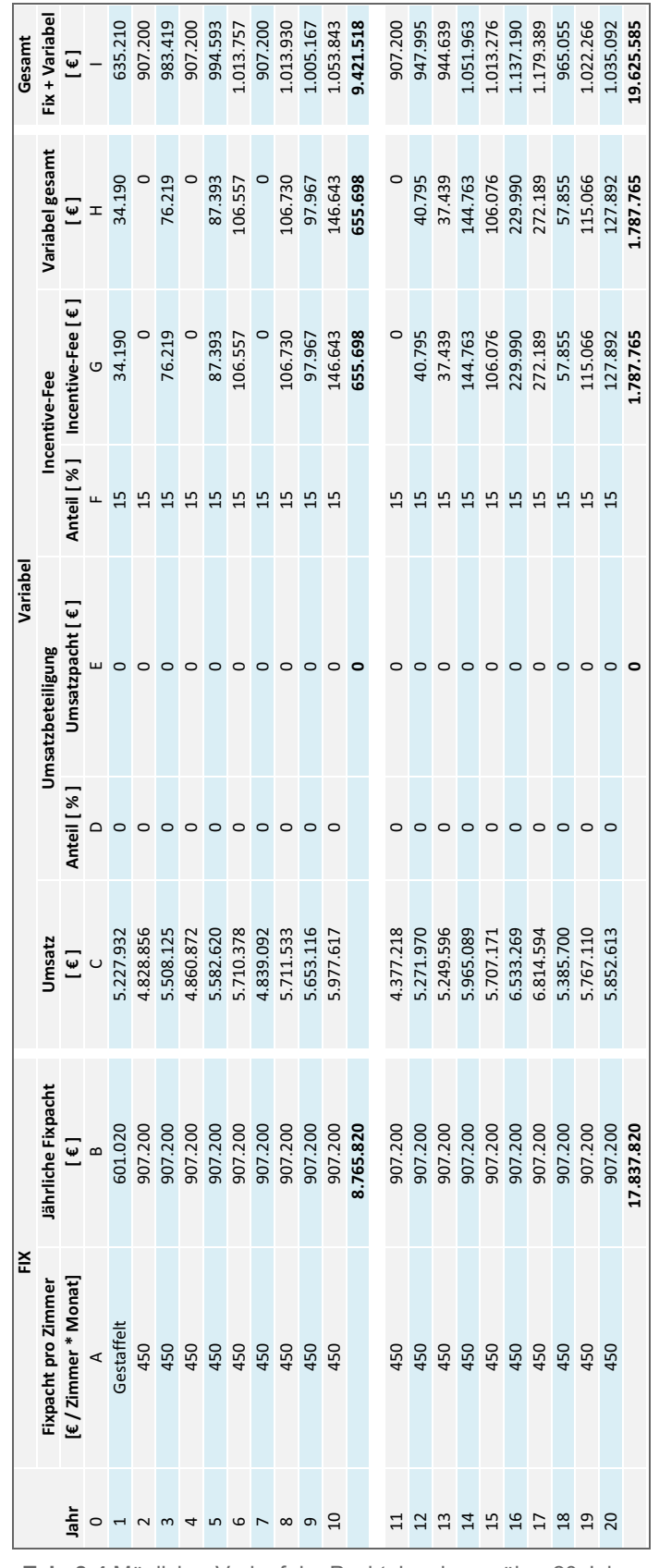

**Tab. 8-4** Möglicher Verlauf der Pachteinnahmen über 20 Jahre durch Bewerber HB 1

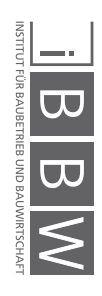

Bei dieser Darstellung gilt es aber zu beachten, dass dies das Ergebnis einer von vielen möglichen Iterationen ist. Für eine detailliertere Betrachtung ist die Darstellung durch ein Histogramm notwendig.

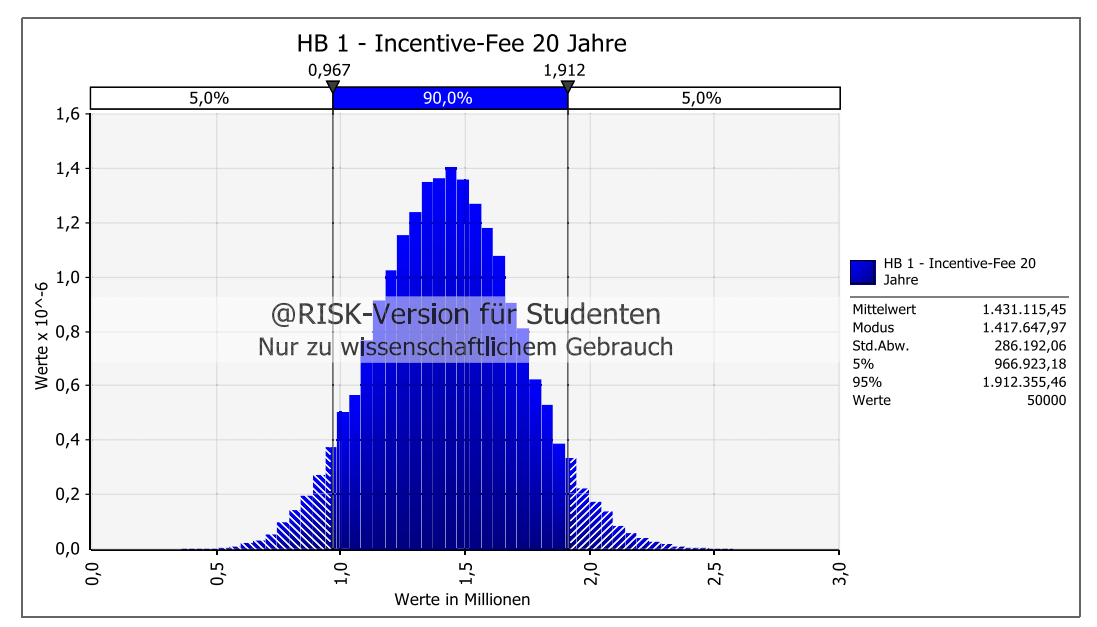

**Abb. 8-3** Kumulierte Incentive-Fee nach 20 Jahren durch HB 1

Wie bereits erwähnt, hat HB 1 keine Zimmeroption, keine Umsatzbeteiligung und eine fest vereinbarte Fixpacht, dementsprechend ist die Incentive-Fee die einzig unsichere Einnahme. Aus Tab. 8-4 (Spalte B, letzte Zeile) ist ersichtlich, dass die Fixpacht über 20 Jahre ca. 17,84 Mio. € ausmacht. Hinzu kommt die Incentive-Fee, welche laut Abb. 8-3 mit einer 90 %igen Wahrscheinlichkeit zwischen 0,97 Mio. € und 1,91 Mio € liegt.

Als nächstes werden die Gesamteinnahmen nach 20 Jahren in Abb. 8-4 gezeigt.

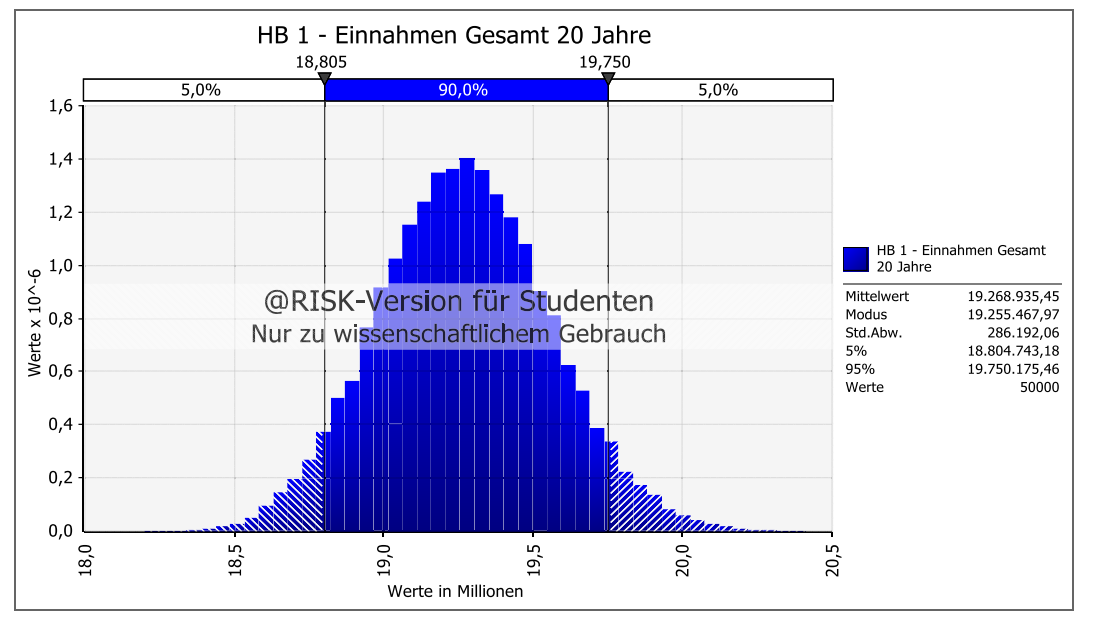

**Abb. 8-4** Kumulierte Gesamteinnahmen nach 20 Jahren durch HB 1

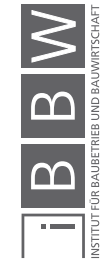

Wie zu erkennen ist, beträgt auch hier die Schwankungsbreite mit 90 %iger Wahrscheinlichkeit rund 1 Mio. €. Dementsprechend ist das Angebot als sehr stabil zu betrachten, da sich über einen Zeitraum von 20 Jahren lediglich eine Abweichung von ca. 5 % der Gesamtsumme ergeben kann. Sehr gut veranschaulicht wird diese Stabilität auch in der kumulativ aufsteigenden Darstellung des Histogramms in Abb. 8-5. Es ist ein sehr starker Anstieg der Kurve innerhalb der 90 %igen Bandbreite zu erkennen. Der Modus, der Wert mit der höchsten Eintrittswahrscheinlichkeit, beträgt rund 19,3 Mio. €.

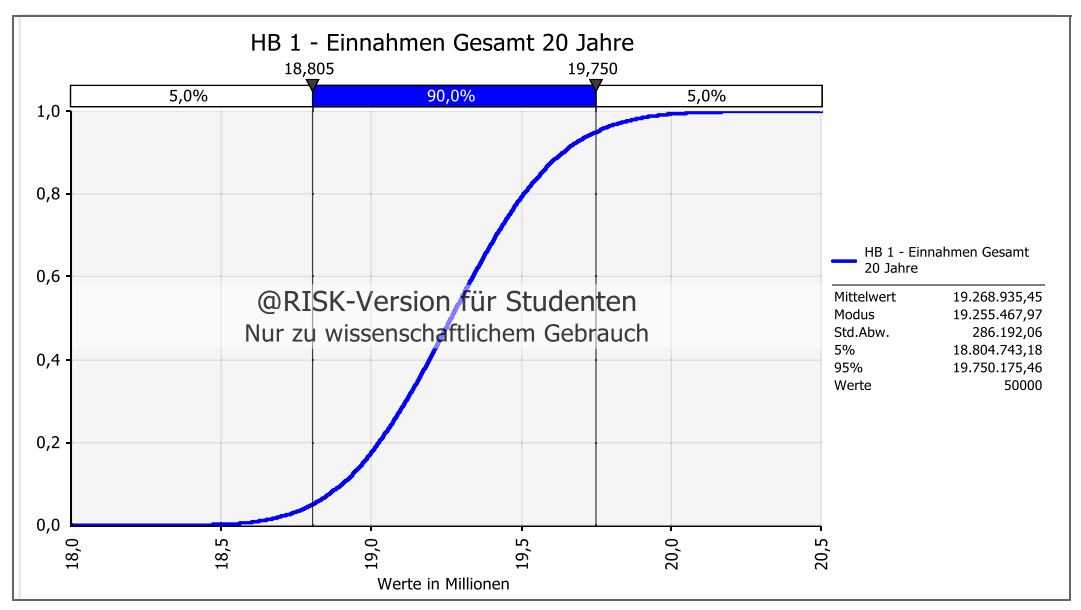

**Abb. 8-5** Kumulierte Gesamteinnahmen nach 20 Jahren durch HB 1 kumulativ aufsteigende Darstellung

## **8.8 Berechnung Pachteinnahmen HB 2**

Bei der Berechnung der Pachteinnahmen durch HB 2 ist die größte Unbekannte die Zimmeroption. Dieser Bewerber bot an, lediglich 136 Zimmer zu pachten, sah es aber als Option vor, die restlichen 32 Zimmer zu einem späteren Zeitpunkt in seinen Betrieb einzubinden.

## **8.8.1 Eingangsdaten**

Auch hier wurden alle Daten, wie im Angebot festgehalten eingebracht und der Umsatz als Bandbreite in einer PERT-Verteilung definiert, mit den selben Zu- (+ 20 %) und Abschlägen (- 35 %) wie für HB 1:

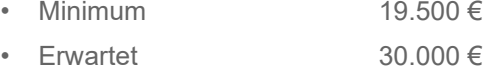

Maximum 36.000  $€$ 

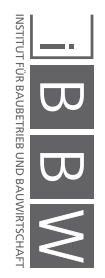

Für die Option, die zusätzlichen Zimmer zu pachten, galt als Annahme, dass dies bei Erreichung bzw. Überschreitung des jährlichen Umsatzzieles von 30.000 € pro Zimmer in zwei aufeinanderfolgenden Jahren geschehen würde. In Abb. 8-6 ist die PERT-Verteilung für den Umsatz dieses Bewerbers dargestellt. Wie an den Markierungen erkennbar ist, besteht eine Chance von ca. 43 % dieses Ziel in einem Jahr zu erreichen bzw. zu überschreiten. Für zwei aufeinanderfolgende Jahre sind die Wahrscheinlichkeiten zu multiplizieren, daraus folgt eine ca.18 %ige Wahrscheinlichkeit, dass die Option die weiteren Zimmer zu pachten wahrgenommen wird.

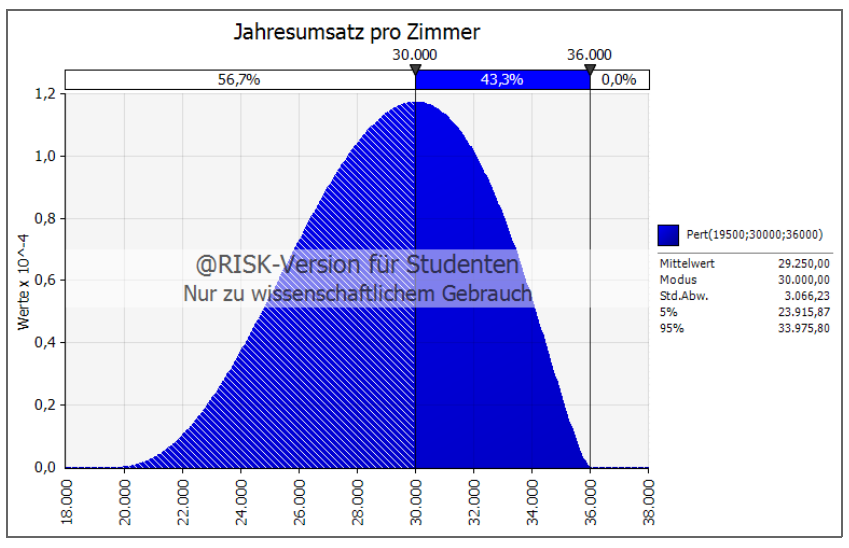

**Abb. 8-6** PERT-Verteilung für den Jahresumsatz pro Zimmer für HB 2

Gesteuert wurde diese Abfrage in Excel über eine WENN-Funktion mit UND-Bedingung<sup>3</sup> für zwei Folgejahre. Eine Zimmerabgabe, innerhalb der 20 Jahre Pachtdauer, ist nicht möglich. Ein großer Faktor der Rentabilität dieses Angebotes ist die zusätzliche Verpachtung der 32 Zimmer, aus diesem Grund wir nachfolgend betrachtet, wann und mit welcher Wahrscheinlichkeit dieser Fall eintritt.

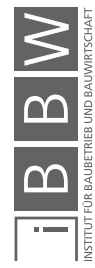

<sup>3</sup> Beispielhaft ist hier die Excel-Funktion für das dritte Jahr angeführt, für alle weiteren Jahre erfolgt die Prüfung analog. Die Formel wird hier vereinfacht, ohne eine Berücksichtigung der Inflation für Umsatz und Umsatzziel dargestell Zimmeranzahl Jahr 3 = WENN{Jahr 2=168; 168; WENN[UND(Umsatz Jahr 1>Umsatzziel; Umsatz Jahr 2>Umsatzziel); 168; 136]}

Abb. 8-7 zeigt in einem Balkendiagramm die Wahrscheinlichkeit, dass 168 Zimmer im jeweiligen Jahr gepachtet werden an. Eine Erhöhung der Zimmeranzahl ist in den ersten beiden Jahren nicht möglich, allerdings nimmt die Kurve ab dem dritten Jahr einen degressiven Verlauf an. Die Wahrscheinlichkeit einer Verpachtung der zusätzlichen Zimmer an HB 2 steigt also über die Jahre.

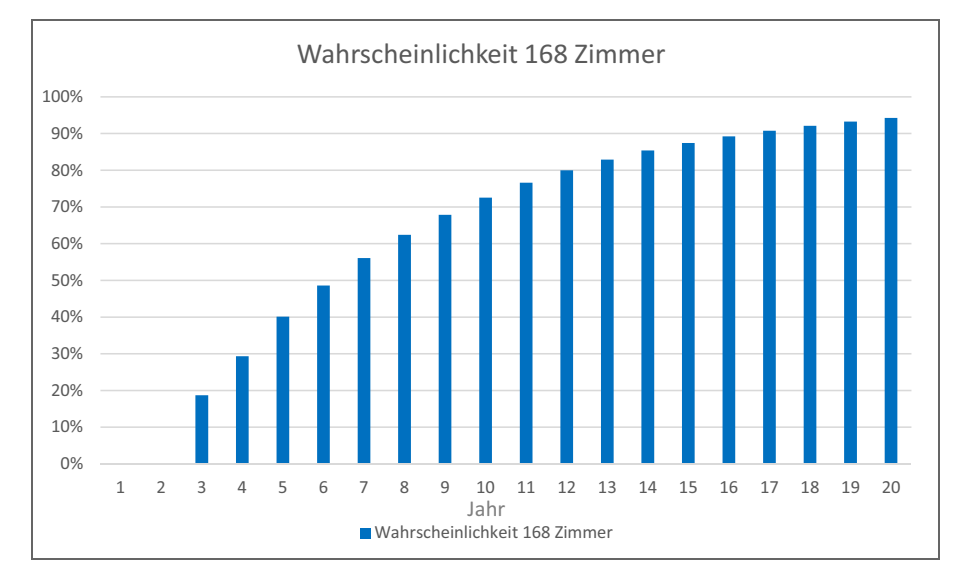

**Abb. 8-7** Wahrscheinlichkeit einer Erhöhung auf 168 Zimmer für HB 2

## **8.8.2 Ergebnisse und Analyse**

Der Aufbau der Tabelle Tab. 8-5 ist ähnlich der Tabelle von HB 1, mit dem Zusatz der variablen Zimmeranzahl (Spalte B). In dieser Spalte befindet sich die WENN-Funktion, mit der Bedingung, dass die Umsätze der beiden Vorjahre über dem Wert von 30.000 € pro Zimmer liegen müssen, um die Anzahl der Zimmer auf 168 zu erhöhen. Wichtig ist, dass auch dieses Umsatzziel mit der Zinseszins-Formel durch die Inflation um 1 % jährlich angehoben wird. Wie ersichtlich ist, wird in Jahr 7 und 8, für diese Iteration, dieser Schwellenwert überschritten, was zu einer Anpassung ab Jahr 9 in Spalte B führt. Die zusätzlichen Zimmer ziehen eine Erhöhung der Einnahmen durch die Fixpacht (Spalte C) mit sich. Bei einer Verpachtung von nur 136 Zimmern wird der Betrag in Spalte J um den Wert der freien Vermietung der restlichen 32 Zimmer zu je 295 € monatlich (insgesamt 113.280 €) erhöht, für 168 Zimmer entfällt diese zusätzliche Einnahme. Für diesen Bieter ist der Anteil der variablen Pacht gegenüber HB 1 deutlich gestiegen.

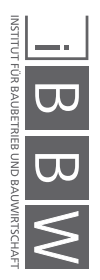

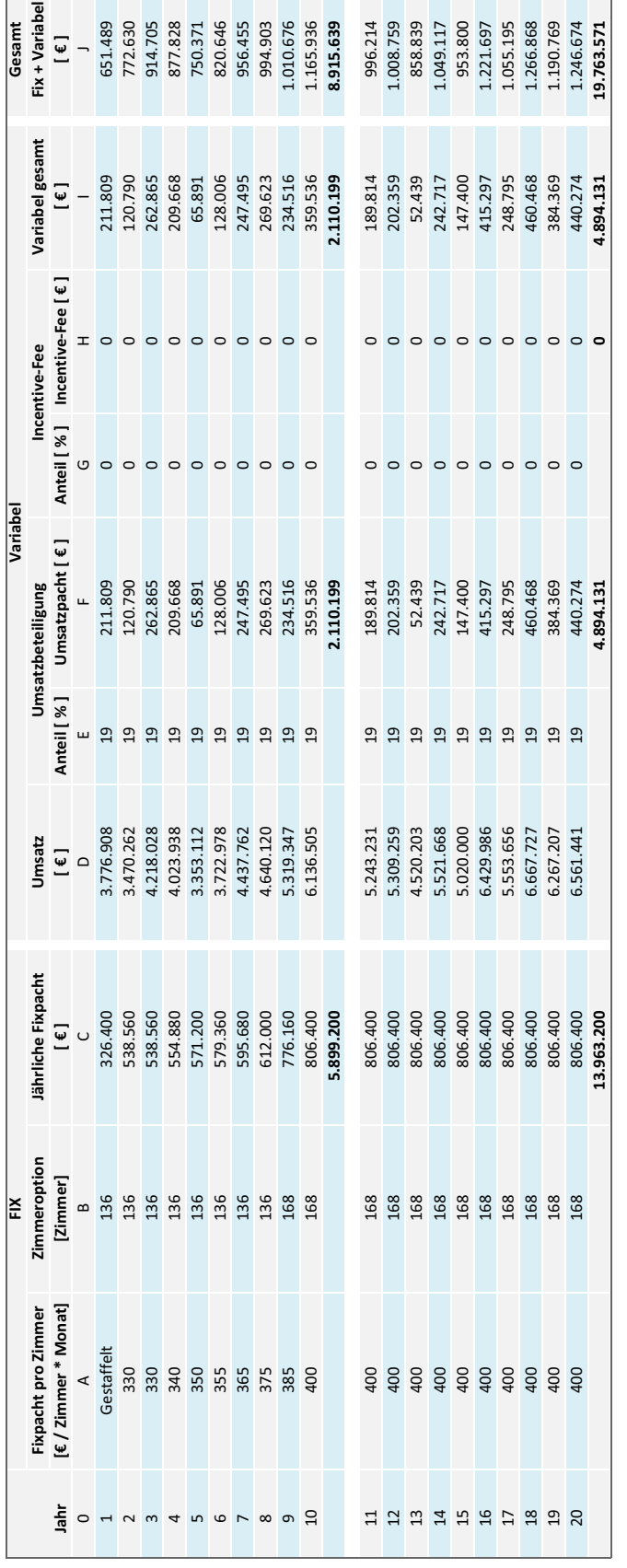

 $\begin{array}{c|c|c|c|c} \hline \textbf{.} & \textbf{B} & \textbf{W} \\\hline \textbf{.} & \textbf{B} & \textbf{W} \\\hline \textbf{.} & \textbf{0.} & \textbf{0.} & \textbf{0.} & \textbf{0.} & \textbf{0.} \\\hline \textbf{.} & \textbf{0.} & \textbf{0.} & \textbf{0.} & \textbf{0.} & \textbf{0.} & \textbf{0.} \\\hline \textbf{.} & \textbf{0.} & \textbf{0.} & \textbf{0.} & \textbf{0.} & \textbf{0.}$ 

**Tab. 8-5** Möglicher Verlauf der Pachteinnahmen über 20 Jahre durch Bewerber HB 2

Auch hier erfolgt eine Betrachtung der Schwankungsbreite der Einnahmen durch Histogramme. Abb. 8-8 zeigt die mögliche Bandbreite der Fixpacht Einnahmen. Insgesamt schwanken die Einnahmen zwischen 12,1 Mio. € und 14,8 Mio. €. Die Abweichung von 2,7 Mio. € entsteht durch die Möglichkeit der Zimmeroption. Tritt eine vollständige Verpachtung an den Hotelbetreiber ein, steigt die Fixpacht.

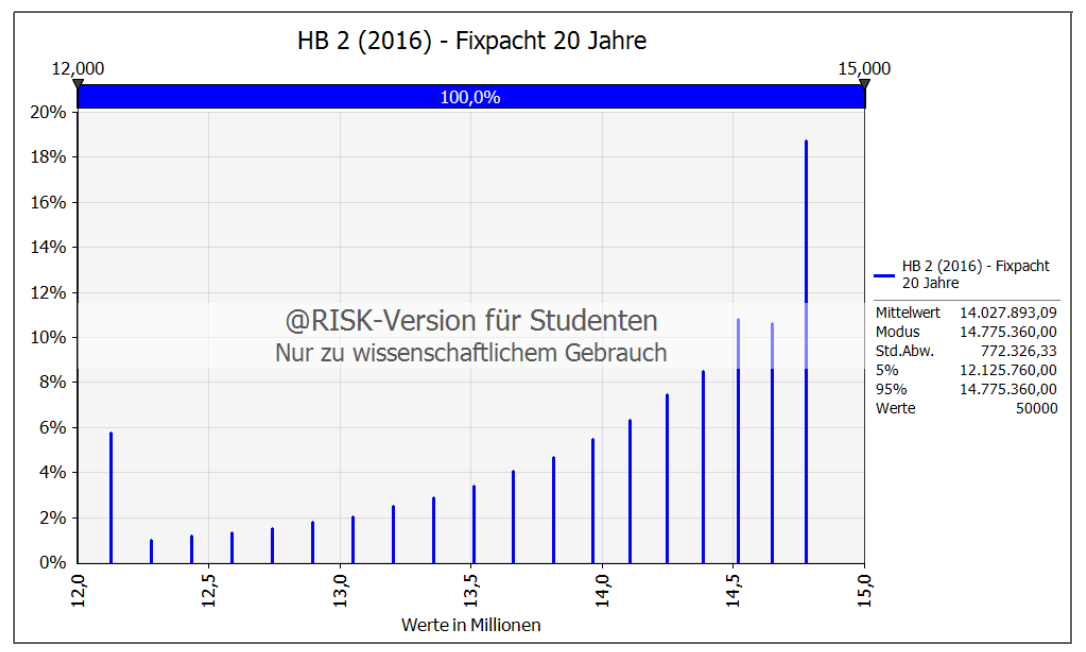

**Abb. 8-8** Kumulierte Fixpacht nach 20 Jahren durch HB 2

Abb. 8-9 zeigt das Histogramm der kumulierten Umsatzpacht nach 20 Jahren. Wie zu erkennen ist, weist diese Funktion einen deutlich höheren Quantilsabstand (5 %- und 95 %-Quantil) als bei der variablen Pacht durch HB 1 auf, dieser beträgt hier rund 2 Mio. €.

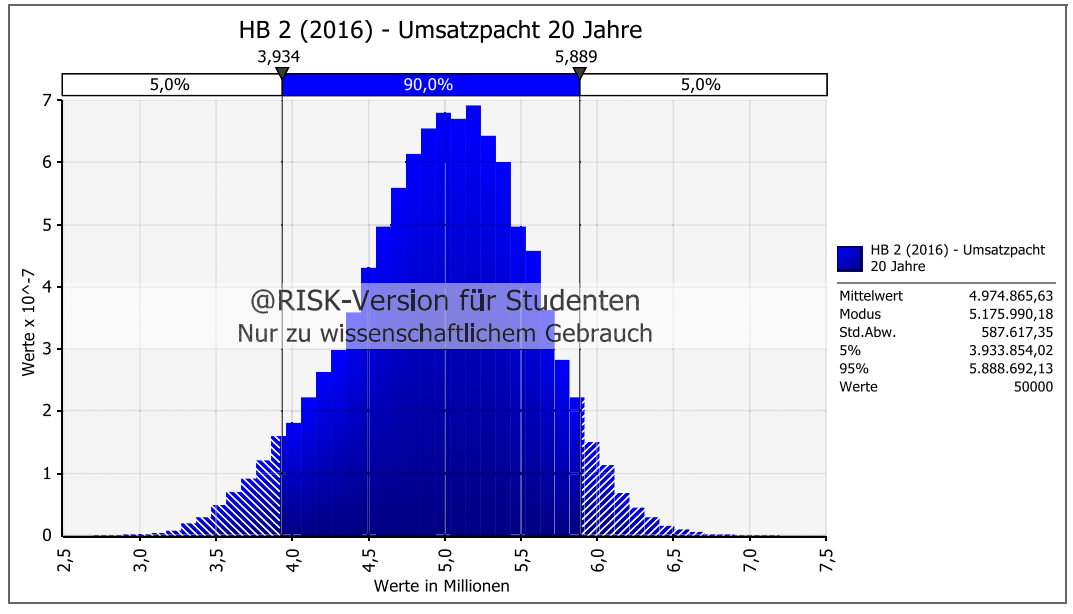

**Abb. 8-9** Kumulierte Umsatzpacht nach 20 Jahren durch HB 2

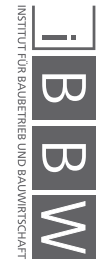

Dementsprechend zeichnet sich auch bei den Gesamteinnahmen ein ähnliches Bild ab. Abb. 8-10 zeigt eine mögliche Bandbreite innerhalb des 90 %igen Wahrscheinlichkeitsbereichs von 2,45 Mio. €, was vor allem an der Möglichkeit der Zimmeroption liegt. Dieses Szenario hat enormen Einfluss auf die Bandbreite der Einnahmen. Für die Fixpacht stellt sich dies sehr deutlich heraus, da ein Verlust der Pachteinnahmen der 32 Zimmer entsteht. Ebenso verhält es sich bei der Umsatzbeteiligung, da, durch die zusätzlichen Zimmer, der Umsatz, bei Einhaltung der Erwartungen um 32 x 30.000 € (mit zusätzlicher Berücksichtigung der jährlichen Steigerung um 1 %) um rund 1 Mio. € jährlich ansteigt. Bei Betrachtung der Gesamteinnahmen wird der Effekt der unvollständigen Verpachtung leicht kaschiert, da hier die zusätzlichen 113.000 € jährlich durch die Vermietung der übrigen Zimmer hinzukommen.

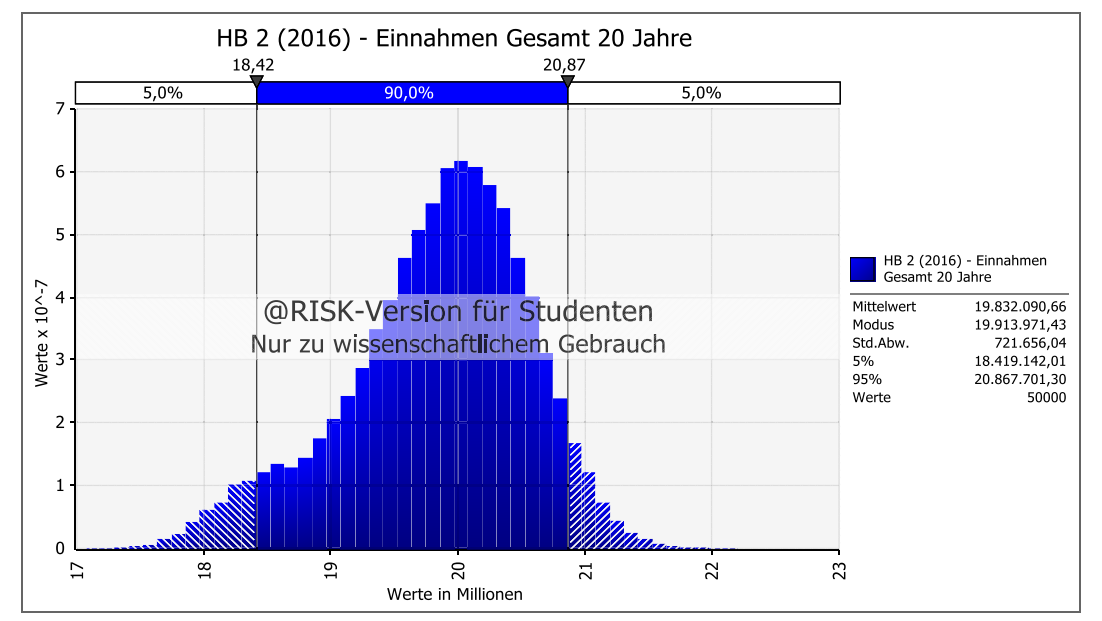

**Abb. 8-10** Kumulierte Gesamteinnahmen nach 20 Jahren durch HB 2 Wahrscheinlichkeitsdichte Darstellung

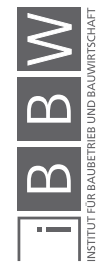

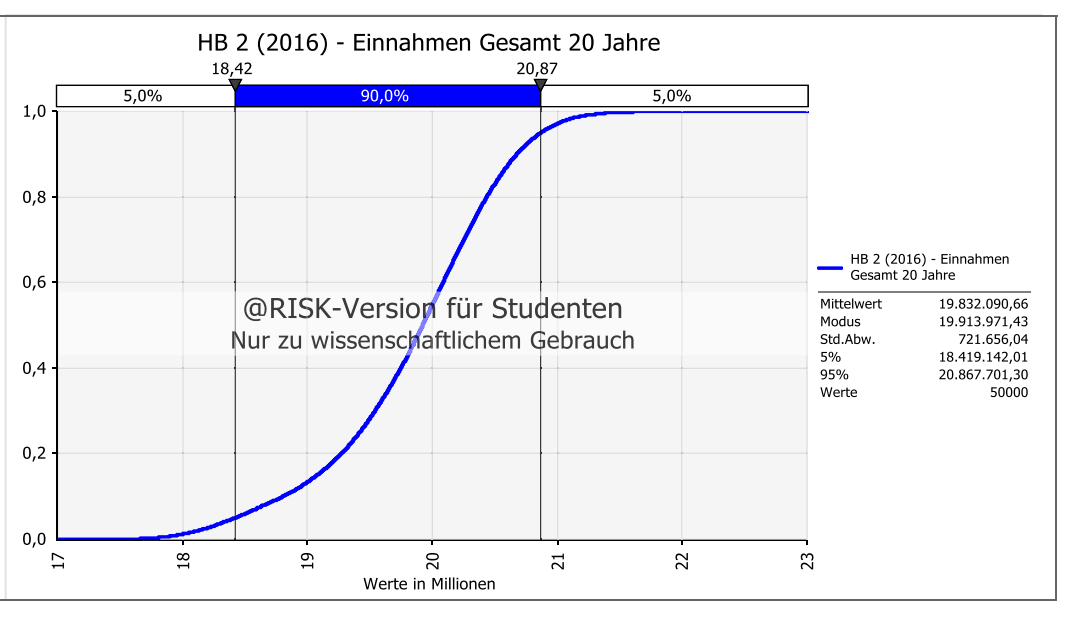

Abb. 8-11 zeigt die kumulativ aufsteigende Darstellungsweise der Gesamteinnahmen.

**Abb. 8-11** Kumulierte Gesamteinnahmen nach 20 Jahren durch HB 2 kumulativ aufsteigende Darstellung

Betrachtet man die beiden Fälle (136 Zimmer und 168 Zimmer) getrennt voneinander, stellt sich die Umsatzpacht über 20 Jahre deutlich wertstabiler dar. In Abb. 8-12 sinkt die mögliche Bandbreite von vorher 2 Mio. € (Abb. 8-9) auf rund 1,3 Mio. €, allerdings sind die möglichen Erträge durch die Umsatzbeteiligung deutlich geringer.

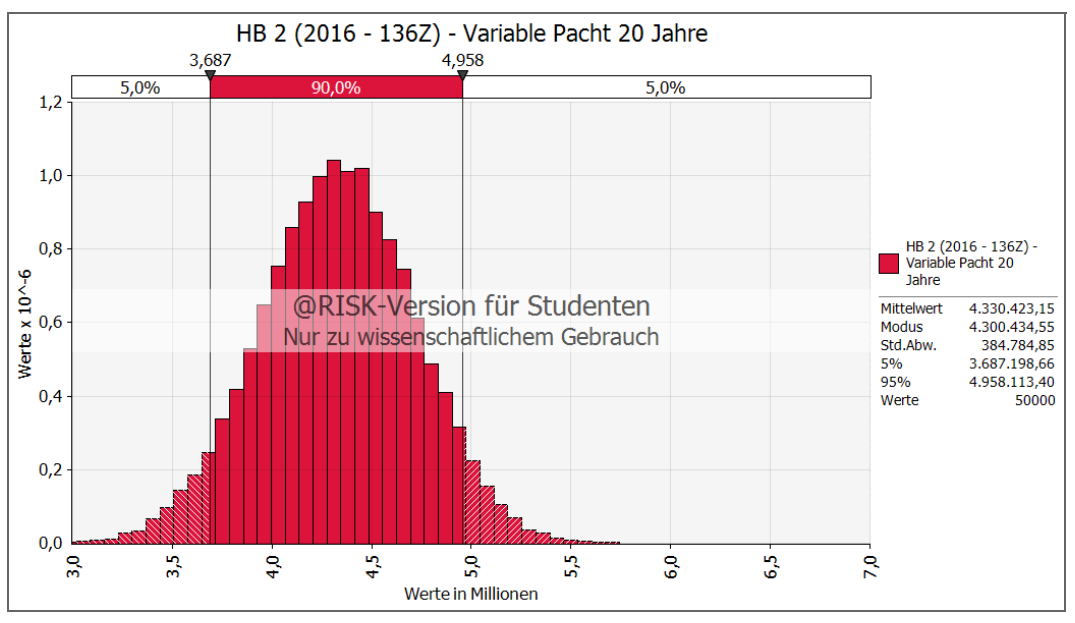

**Abb. 8-12** Kumulierte Umsatzpacht nach 20 Jahren durch HB 2 mit durchgehend 136 Zimmern

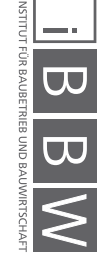

Abb. 8-13 beschreibt den Fall, dass von Beginn an 168 Zimmer gepachtet werden, was, wie zu erwarten, ebenfalls stabiler gegenüber Abb. 8-9 ist und in diesem Fall auch ähnlich ertragreich sein kann.

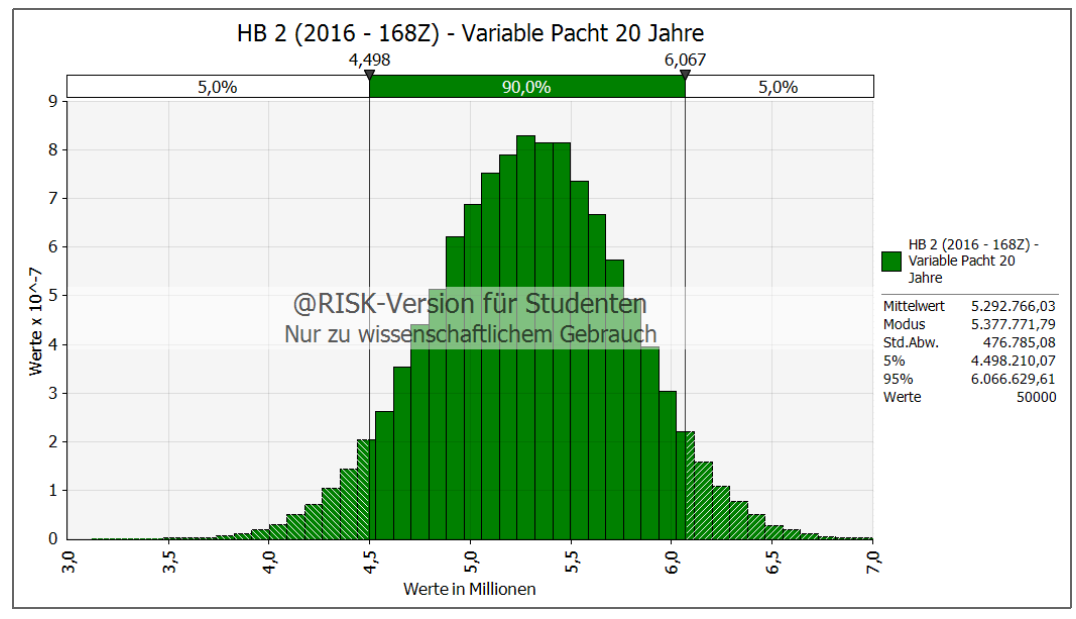

**Abb. 8-13** Kumulierte Umsatzpacht nach 20 Jahren durch HB 2 mit durchgehend 168 Zimmern

In Abb. 8-14 sind die drei Abbildungen Abb. 8-9, Abb. 8-12 und Abb. 8-13 übereinander gelegt. Hierbei wird deutlich, dass die blaue Variante die Werte der beiden anderen Kurven vollständig abdeckt, diese jedoch eine Unterschiedliche hohe Wahrscheinlichkeit für die jeweiligen Werte aufweisen.

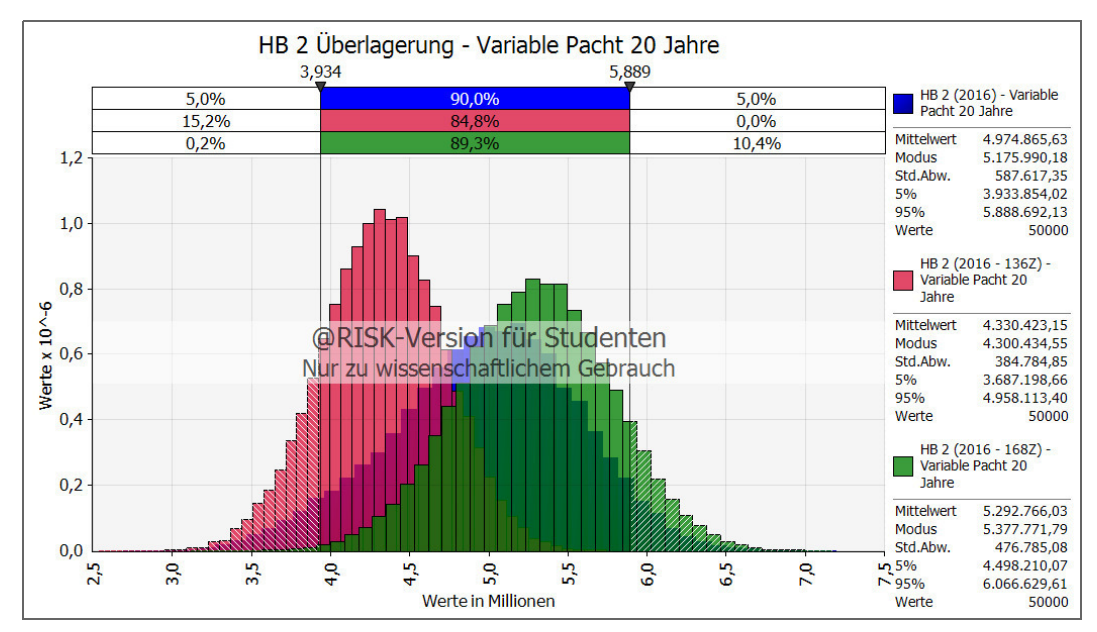

**Abb. 8-14** Überlagerung der variablen Pacht nach 20 Jahren durch HB 2

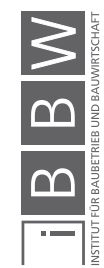

Überlagert man die drei Simulationen der Gesamteinnahmen nach 20 Jahren zeigt sich das, was bereits aus Betrachtung der Umsatzpacht zu vermuten war. Abb. 8-15 zeigt diese Überlagerung der Zimmeroption wie angeboten (blau), der 136 Zimmer (rot) sowie der 168 Zimmer Variante (grün). Wie ersichtlich ist, stellen die beiden letzten Möglichkeiten jeweils eine extrem negative bzw. sehr positive Situation dar. Eine Beurteilung des Angebots anhand der roten oder grünen Kurve allein wird nicht objektiv sein und in jedem Fall zu einer Fehleinschätzung führen. Die Modi für die Gesamteinnahmen nach 20 Jahren der drei Varianten sind dementsprechend unterschiedlich:

- Mit Zimmeroption (blau) 19,9 Mio. €
- Durchgehend 136 Zimmer (rot) 18,7 Mio. €

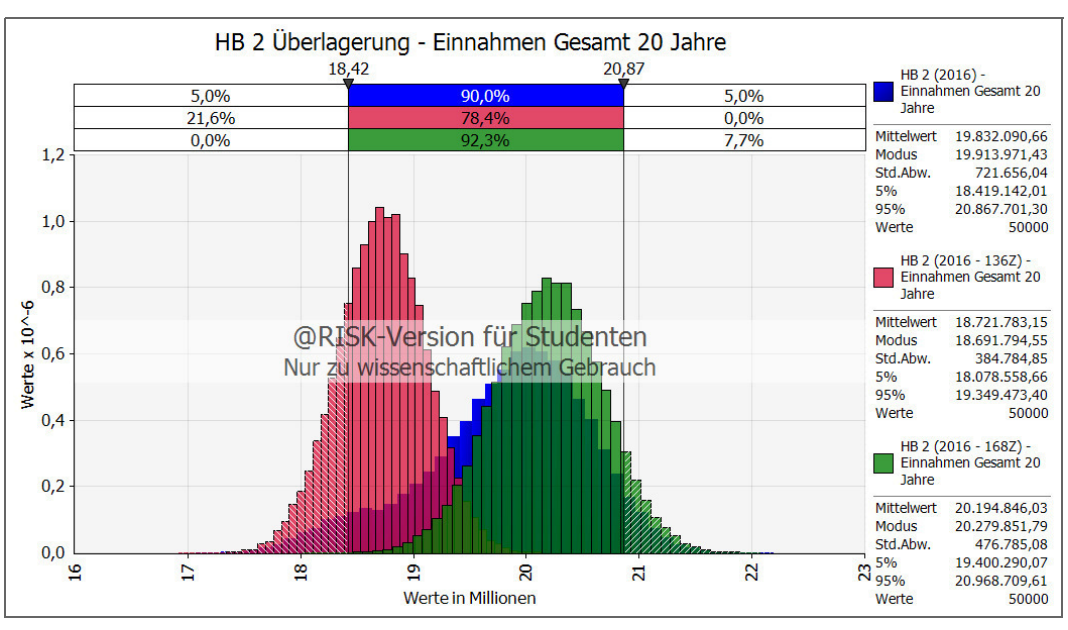

• Durchgehend 168 Zimmer (grün) 20,3 Mio. €

**Abb. 8-15** Überlagerung der Gesamteinnahmen durch HB 2 nach 20 Jahren

Die Darstellung ohne die variable Zimmeranzahl zeigt deutlich wie wichtig die Veranschaulichung mit der Option ist, da Abb. 8-12 und Abb. 8-13 zu hohe Erwartungen oder eine zu negative Bewertung dieses Angebots mit sich ziehen. Nur eine realistische Darstellung aller drei möglichen Fälle in Kombination spiegelt das Angebot korrekt wieder.

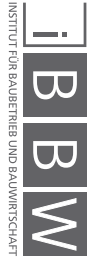

# **8.9 Berechnung Pachteinnahmen HB 3**

Für HB 3 besteht ebenfalls eine Zimmeroption, allerdings mit der Möglichkeit Zimmer abzugeben. Es wurde von einer Verpachtung von 168 Zimmer ausgegangen, jedoch bestand auch hier die Möglichkeit einer Skalierung auf 136 Zimmer.

## **8.9.1 Eingangsdaten**

Die Umsatzbandbreite für diesen Betreiber wurde mit folgenden Werten für die PERT-Verteilung angesetzt:

- Minimum  $20.700 \in$
- $E$ rwartet 30.000 €
- Maximum  $36.000 \in$

Diese Verteilung unterscheidet sich von HB 2 durch einen geänderten Ansatz für den minimalen Wert. Es wurde vom erwarteten Wert zuerst die 8% Umsatzbeteiligung und daraufhin noch eine 25 % Sicherheit abgezogen. Diese Werte wurden aus den Geschäftsplänen von HB 3 ermittelt.

Für diesen Bewerber wird die Zimmeroption auf zwei verschiedene Weisen dargestellt. Bei der ersten Variante handelt es sich um eine subjektive Möglichkeit diese Option abzubilden. Eine Binomialverteilung, die lediglich die Werte 0 (= 136 Zimmer) oder 1 (= 168 Zimmer) annehmen kann beschreibt die Zimmeroption. Die Wahrscheinlichkeit dieser beiden Fälle kann durch einen frei wählbaren Wert festgelegt werden. Je nach Ausgang dieser Simulation ergibt sich die dementsprechende Zimmeranzahl für die festgelegten 20 Jahre Pachtdauer. Abb. 8-16 zeigt die Binomialverteilung, mit einer 80 %igen Wahrscheinlichkeit. Dieser Wert kann abgeändert und je nach Verhandlungsstand mit dem Bewerber angepasst werden. Zum damaligen Zeitpunkt lag die Tendenz bei einer Verpachtung von 168 Zimmern.

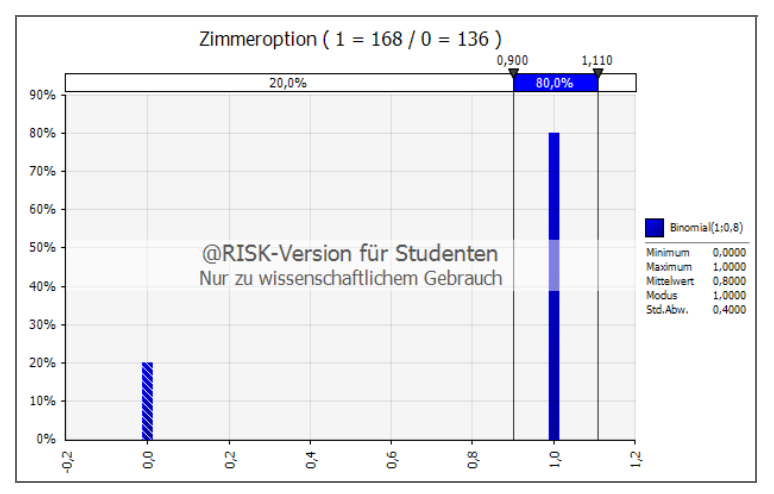

**Abb. 8-16** Binomialverteilung zur Simulation der Zimmeroption für HB 3 durch die Werte 0 (entspricht 136 Zimmern) und 1 (entspricht 168 Zimmern)

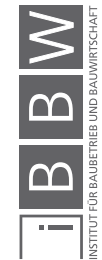

Eine andere Variante ist, ähnlich wie bei HB 2, die Zimmeroption abhängig vom Umsatz zu gestalten. Bei HB 3 wird eine Mindestpachtdauer von 10 Jahren vereinbart und bei einer Unterschreitung eines gewählten Umsatzzieles von jährlich 28.000 € pro Zimmer in zwei aufeinanderfolgenden Jahren, besteht die Möglichkeit der Rückführung an die Projektgesellschaft. Die Wahrscheinlichkeit der Unterschreitung des Umsatzzieles für ein Jahr liegt, wie in Abb. 8-17 dargestellt bei ca. 31,3 %, dementsprechend für zwei aufeinanderfolgende Jahre bei ca. 9,8 %

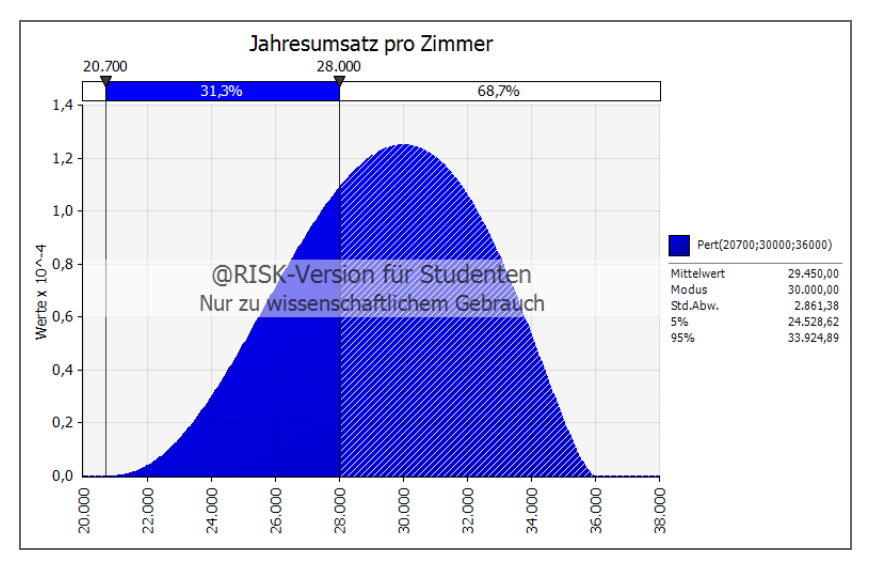

**Abb. 8-17** PERT-Verteilung für den Jahresumsatz pro Zimmer für HB 3

Auch hier werden für beide Varianten, im Falle einer Verpachtung von 136 Zimmern, die Mieteinnahmen der restlichen Appartements zu den Gesamteinnahmen hinzugezählt.

## **8.9.2 Ergebnisse und Analyse**

Ebenso, wie bei den vorangegangenen Betreibern, wird auch hier beispielhaft das Ergebnis einer Iteration gezeigt. Nachfolgende Tab. 8-6 stellt den Verlauf für die erste Variante, mit der Verpachtung von 168 Zimmern dar. Wie bereits erwähnt wurde, handelt es sich bei diesem Angebot um einen Mix aus den beiden anderen Angeboten, da hier die Fixpacht geringer ist als bei HB 1 und höher als HB 2, es sich für die variable Pacht jedoch umgekehrt verhält. Zur Zimmerfixpacht (Spalte A) wurde die Infrastrukturpacht von 74 € pro Zimmer bereits hinzugezählt.

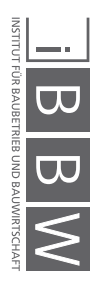

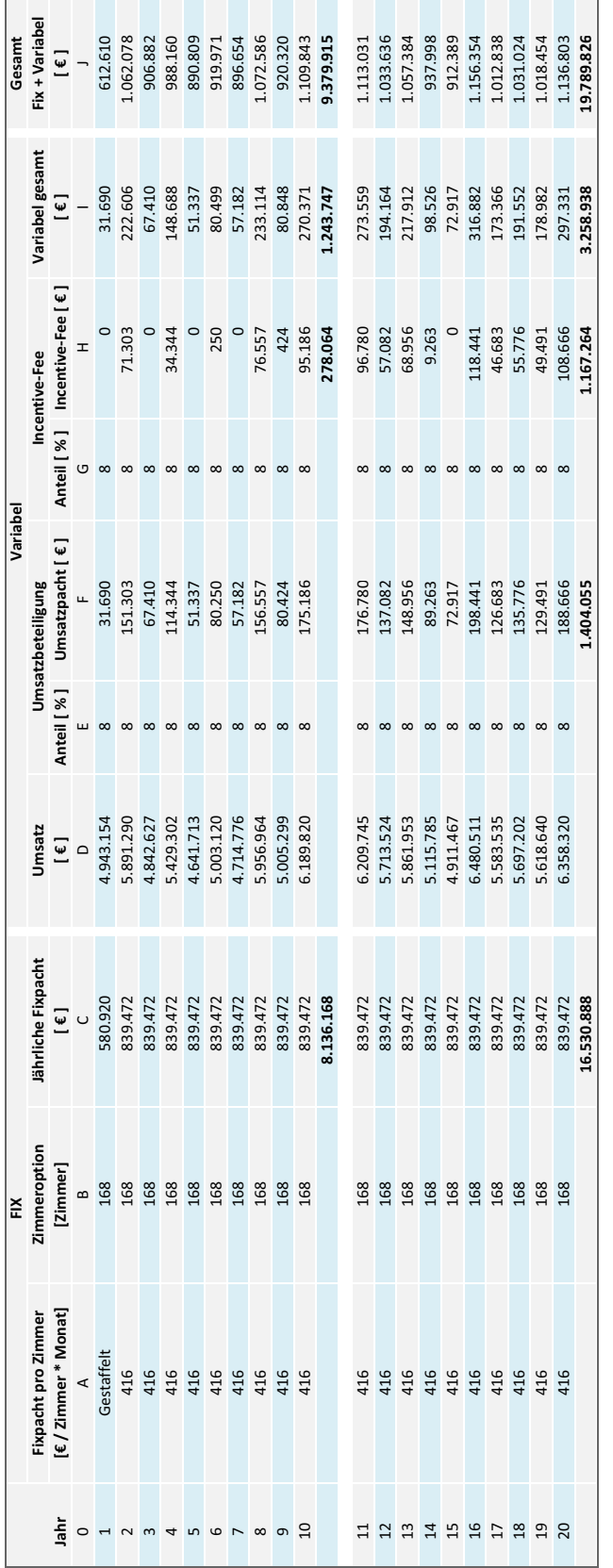

 $\begin{array}{c|c|c|c} \hline \textbf{I} & \textbf{B} & \textbf{W} \\\hline \textbf{W} & \textbf{W} & \textbf{W} \\\hline \textbf{W} & \textbf{W} & \textbf{W} & \textbf{W} \\\hline \textbf{W} & \textbf{W} & \textbf{W} & \textbf{W} \\\hline \textbf{W} & \textbf{W} & \textbf{W} & \textbf{W} & \textbf{W} \\\hline \textbf{W} & \textbf{W} & \textbf{W} & \textbf{W} & \textbf{W} \end{array}$ 

**Tab. 8-6** Möglicher Verlauf der Pachteinnahmen über 20 Jahre durch Bewerber HB 3

#### **8.9.2.1 Variante 1: Binomialverteilung für Zimmeroption**

Diese Variante stellt die reale Situation, die zum damaligen Pächtervergleich 2016 herangezogen wurde dar, da eine nachträgliche Abgabe der Zimmer innerhalb der 20 jährigen Pachtdauer nicht vorgesehen war.

Bei Betrachtung der Fixpacht zeigt sich erneut die Binomialverteilung, ausgedrückt in der möglichen Fixpacht von 136 bzw. 168 Zimmern. Abb. 8-18 zeigt die beiden kumulierten Summen mit einerseits 13,49 Mio. € im schlechteren Fall, andererseits 16,53 Mio. € bei einer vollständigen Verpachtung. Die Wahrscheinlichkeit der beiden Einnahmen, entspricht dabei dem Verhältnis der Binomialverteilung.

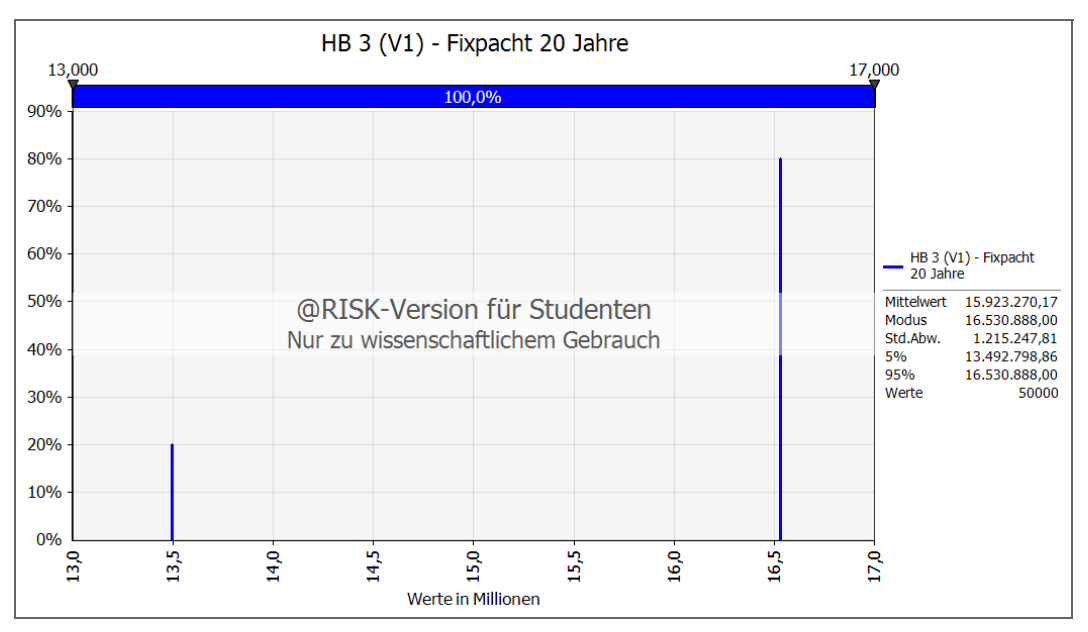

**Abb. 8-18** Kumulierte Fixpacht nach 20 Jahren durch HB 3 (V1)

Die variable Pacht ist multimodal und spiegelt die Situation wieder, die einem der beiden Fälle entspricht. In Abb. 8-19 ist eine Angabe des 5 %- bzw. 95 %- Quantilwertes nicht zielführend, da diese beide Fälle zugleich abdecken. Dementsprechend ist die Bandbreite zwischen den beiden Markierungen wenig aussagekräftig und weist von 0,72 Mio. € bis 3,64 Mio. € eine sehr hohe Schwankung auf, die bei getrennter Betrachtung deutlich geringer ausfällt. Daher kann es bei einem direkten Vergleich der Angebote notwendig sein, diese Fälle voneinander zu trennen.

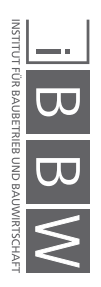

116

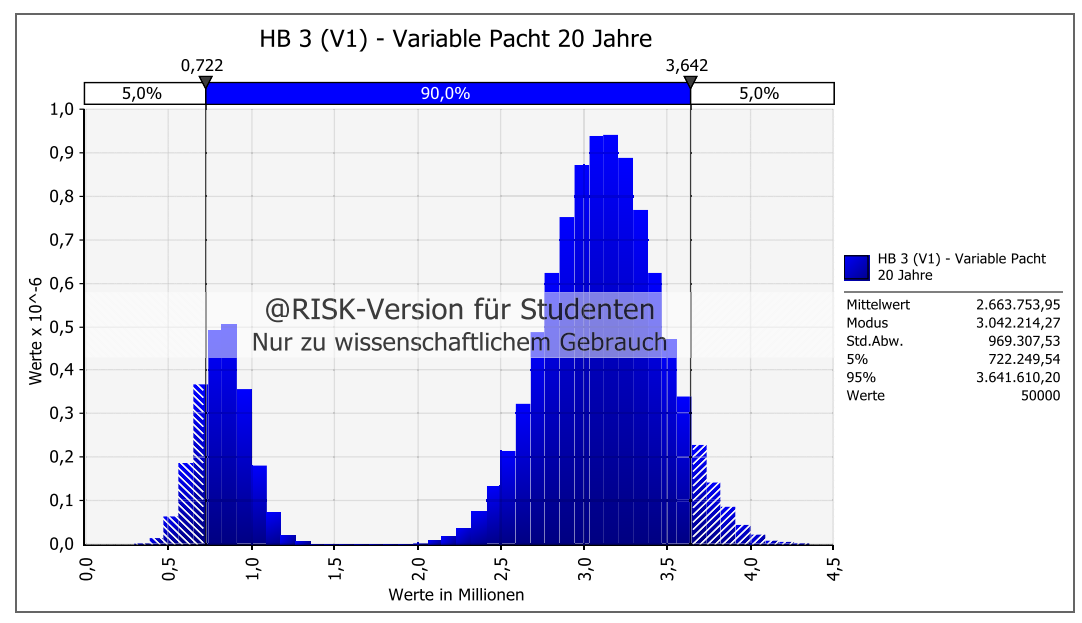

**Abb. 8-19** Kumulierte variable Pacht nach 20 Jahren durch HB 3 (V1)

Eine ähnliche Situation stellt sich bei der Betrachtung der Gesamteinnahmen in Abb. 8-20 dar. Die Schwankung im 90 % Bereich ist mit einer Differenz von 3,69 Mio. € sogar die größte bisherige Schwankung aller Angebote. Für dieses Angebot wird im später folgenden Vergleich, für eine detailliertere Analyse, eine Trennung der beiden Fälle vorgenommen.

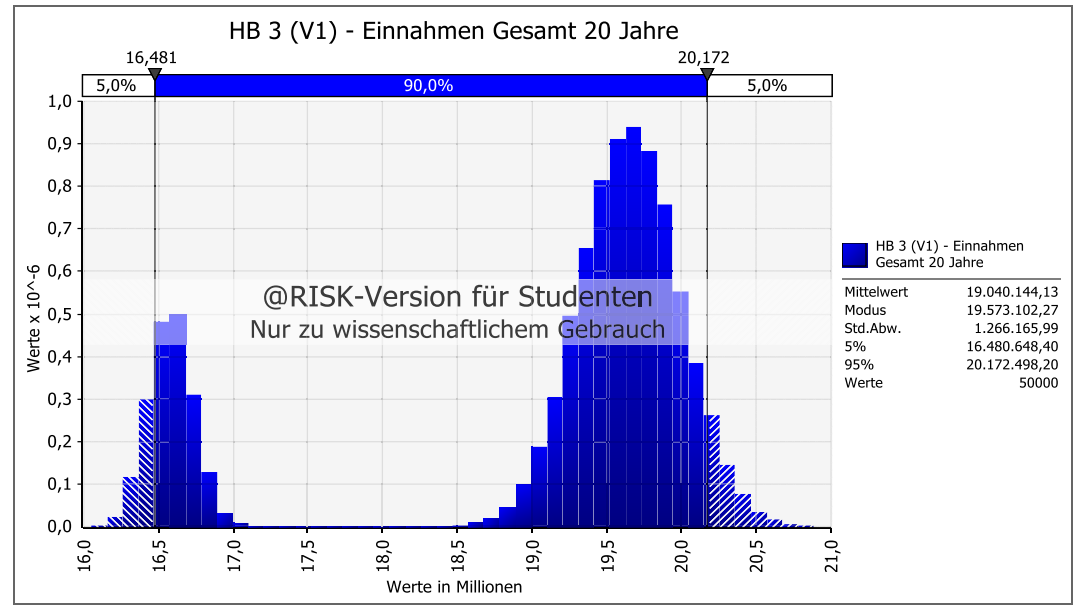

**Abb. 8-20** Kumulierte Gesamteinnahmen nach 20 Jahren durch HB 3 (V1)

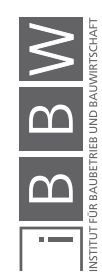

Die kumulativ aufsteigende Darstellung in Abb. 8-21 weist dementsprechend einen sehr verzerrten 90 % Bereich auf, weshalb auch aus dieser Abbildung wenig Schlüsse gezogen werden können.

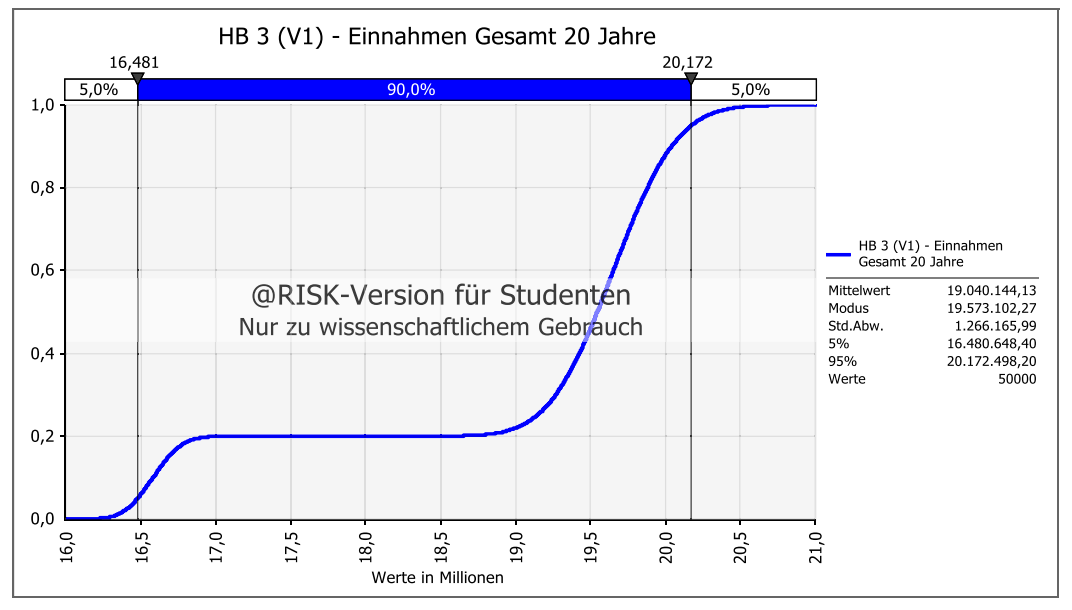

**Abb. 8-21** Kumulierte Gesamteinnahmen nach 20 Jahren durch HB 3 (V1) kumulativ aufsteigende Darstellung

## **8.9.2.2 Variante 2: Umsatzabhängige Zimmerabgabe**

Diese Variante floss im damaligen Vergleich nur oberflächlich mit ein, da diese Situation für die Projektgesellschaft zu einem zusätzlichen Risiko führt und somit die Einnahmensicherheit stark beeinträchtigt. Allerdings kann die nachfolgend beschriebene Situation durchaus sinnvoll sein. Da sich der Betreiber auch einen Betrieb mit 136 Zimmer vorstellen konnte, wäre es möglich bei starker wirtschaftlicher Misslage, ihm ein "gesund schrumpfen" zu ermöglichen, um eine Insolvenz abzuwenden. Wie bereits erwähnt, ist die Bedingung dafür nach dem 10. Jahr ein Jahresumsatz pro Zimmer von weniger als 28.000 € in zwei Folgejahren zu unterschreiten. Diese Situation ist nicht Teil des späteren Vergleiches und dient nur zur internen Situationsanalyse, da diese Vertragsoption nicht erstrebenswert ist.

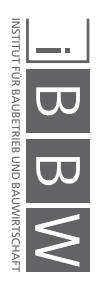

118

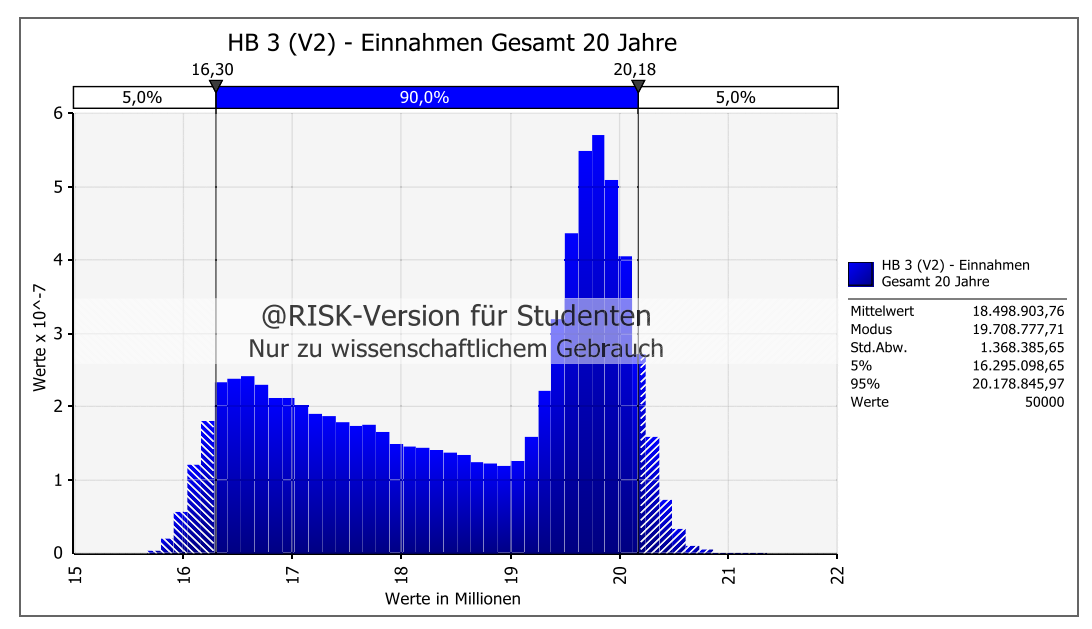

**Abb. 8-22** Kumulierte Gesamteinnahmen nach 20 Jahren durch HB 3 (V2)

Abb. 8-22 zeigt die Gesamteinnahmen nach 20 Jahren unter oben genannten Bedingungen. Auch hier ist wieder eine starke Schwankung von 3,9 Mio. € ausgewiesen, diese ist sogar noch größer als bei Variante 1. Als Ergebnis dieser Analyse kann die oben angeführte Theorie, eine zusätzliche Unsicherheit zu schaffen, bestätigt werden. Allerdings fällt auch auf, dass diese Situation, ähnlich jener von HB 2 mit Zimmeroption ist, da die Schwankung ähnlich breit ist, jedoch in Summe rund 1 Mio. € geringere Beträge aufweist.

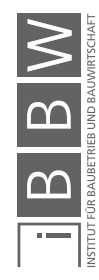

## **8.10 Vergleich der Pachtangebote**

In diesem Abschnitt werden die drei Pachtangebote überlagert und miteinander verglichen. Dabei sollen die Unterschiede durch Histogramme anschaulich dargestellt werden, um damit den Entscheidungsträgern ausreichend solide Informationen zu vermitteln. Nur unter Einbeziehung aller möglichen Szenarien und Risiken kann eine nachhaltige und faire Entscheidung darüber getroffen werden, welcher der drei Bewerber den Zuschlag erhält. Wichtig bei diesem Vergleich ist die Prämisse eines wirtschaftlich verantwortlichen Handelns der Hotelbetreiber. Dies bedeutet nicht zwangsweise die ständige Einhaltung der Umsatzziele, sondern soll das Überleben des Hotelbetriebs sichern und die Vermeidung einer Insolvenz zum Ziel haben. Daher gilt bei nachfolgenden Analysen der Pachtangebote stets die Annahme der Solvenz des Hotelbetreibers.

Dieser Vergleich ist von zwei Faktoren bestimmt. Erster Aspekt ist das Verhältnis zwischen Fixpacht und variabler Pacht. Die Fixpacht stellt, da sie vertraglich vereinbart ist, eine sichere Einnahmequelle über die vollen 20 Jahre dar. Unabhängig von Umsatzzahlen bietet dieser Anteil eine sichere Basis für die Projektgesellschaft. Die variable Pacht ist durch nicht planbare Umsätze risikobehaftet und stellt somit eine Einnahmequelle in unbekannter Höhe dar, die auch komplett entfallen kann. Allerdings sind bei sehr gutem Geschäftsverlauf des Betreibers auch große zusätzliche Einnahmen zu erwirtschaften.

Der zweite Faktor ist die Zimmeroption. Dies ist nicht nur eine rein wirtschaftliche Fragestellung, da es um das Vertrauen der Projektgesellschaft in den Pächter geht. Wirkt der Pächter kompetent und vertrauenswürdig besteht die Möglichkeit dieses Risiko auf ein Minimum zu reduzieren, auch wenn es nie komplett zu vermeiden ist und stets als Restrisiko bestehen bleibt.

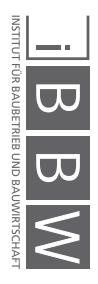

# **8.10.1 Überlagerung der drei Angebote**

Im ersten Schritt werden die Einnahmen durch die Fixpacht in Abb. 8-23 gegenübergestellt.

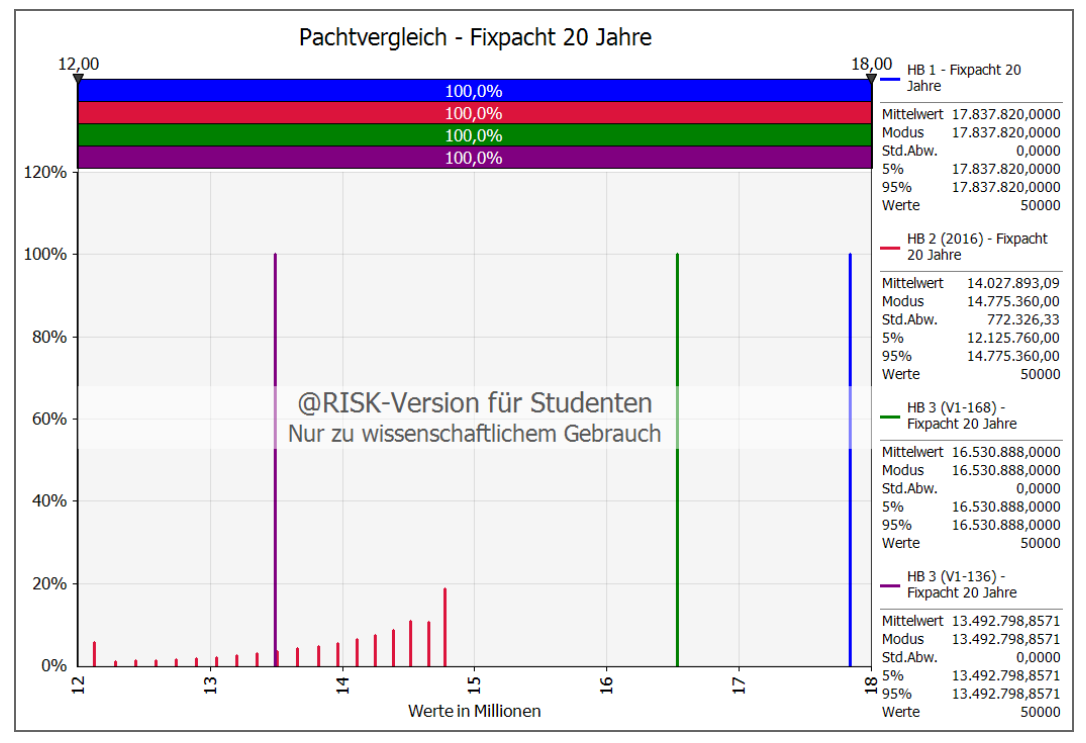

**Abb. 8-23** Vergleich der Fixpacht nach 20 Jahren aller drei Angebote

## **Pächter HB 1 (blau):**

Wie bereits aus dem Angebot zu erwarten war, ist bei diesem Pächter mit einer festen Anzahl von 168 Zimmern die größte Fixpacht vorzufinden. Mit 17,83 Mio.€ stellt dies eine sehr solide Einnahmequelle dar und ist somit das beste der drei Angebote im Bereich der Fixpacht.

## **Pächter HB 2 (rot):**

Dieses Angebot schwankt zwischen 12,1 Mio. € und 14,7 Mio. € und liegt damit deutlich hinter HB 1 und zwischen den beiden Varianten von HB 3.

## **Pächter HB 3 – 168 Zimmer (grün):**

Hier hängen die Werte sehr stark von der Zimmeroption ab, da auch hier eine hohe Fixpacht pro Zimmer angeboten wurde. Bei einer Verpachtung von 168 Zimmern, wäre es das zweitbeste Angebot mit einer festen Einnahme von 16,53 Mio. €.

#### **Pächter HB 3 – 136 Zimmer (violett):**

Tritt der Fall von lediglich 136 Zimmern ein, wäre es mit 13,49 Mio. € innerhalb der Bandbreite von HB 2, weist jedoch einen geringeren Modus auf.

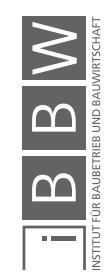

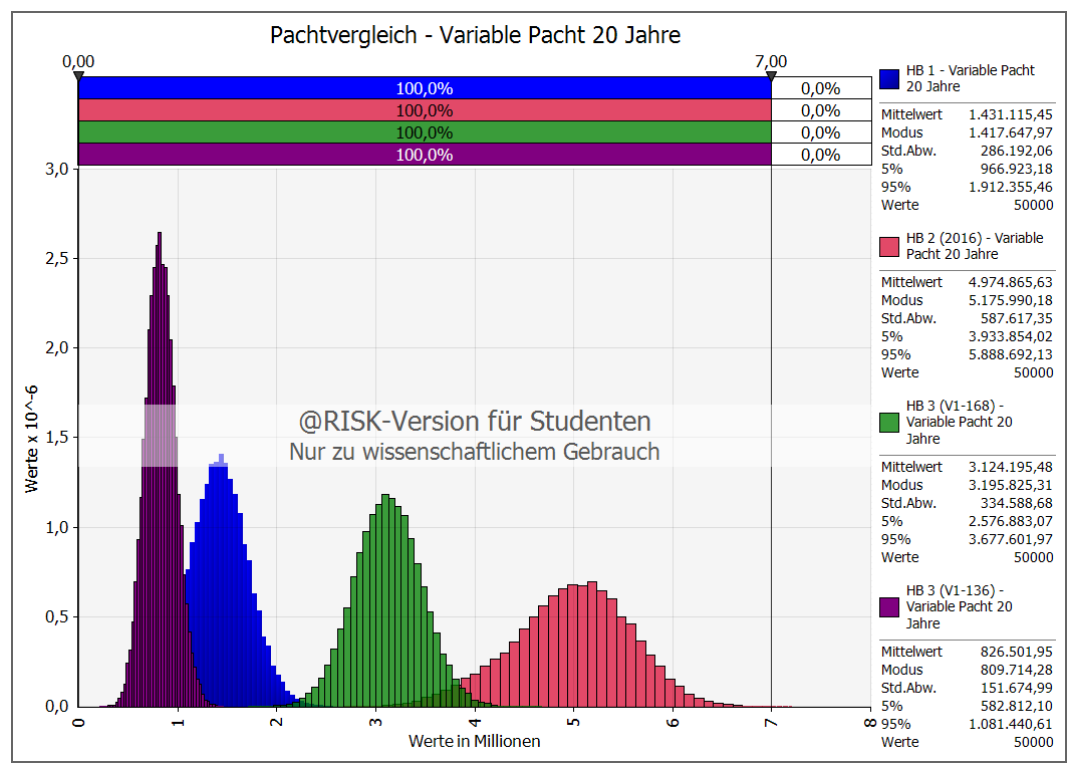

Wie in Abb. 8-24 zu sehen ist, liegen die Angebote auch bei dem variablem Teil der Pacht weit auseinander.

**Abb. 8-24** Vergleich der variablen Pacht nach 20 Jahren aller drei Angebote

#### **Pächter HB 1 (blau):**

Auch hier weist HB 1 eine geringe Bandbreite an Werten auf und ist mit einer Standardabweichung von weniger als 0,3 Mio. € über 20 Jahre als sehr stabil anzusehen.

#### **Pächter HB 2 (rot):**

Diese Kurve weist die höchste Bandbreite auf, ausgedrückt durch die höchste Standardabweichung von rund 0,6 Mio. €. Diese hohe Standardabweichung kann als sehr risikoreich angesehen werden, allerdings handelt es sich hierbei um ein sehr großes Chancenverhältnis. Der 5 %-Quantilwert liegt bei 3,9 Mio. €, was ca. 0,27 Mio. € oberhalb des 95 %-Quantilwertes der grünen Kurve ist. Daraus folgt, dass hier die hohe Standardabweichung sehr positiv angesehen werden muss und keinesfalls von Nachteil ist. Dieses Angebot ist aus Sicht der variablen Einnahmen als das beste zu werten.

#### **Pächter HB 3 – 168 Zimmer (grün):**

Hier ist eine geringe Standardabweichung vorzufinden, was auf hohe Stabilität schließen lässt. Der Modus dieser Variante ist um fast 1,8 Mio. € höher, als bei der blauen Kurve von HB 1 und somit als zweitbestes Angebot, bezüglich der variablen Pacht, anzusehen.

#### **Pächter HB 3 – 136 Zimmer (violett):**

Diese Variante ist das schlechteste Angebot, da der Modus bei lediglich 0,8 Mio. € liegt und somit den schlechtesten Werte für den variablen Pachtanteil aufweist.

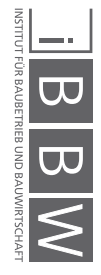

Da sich durch die getrennte Betrachtung von fixer und variabler Pacht kein deutlicher Favorit herausstellen konnte, ist die Kombination der beiden Anteile zu betrachten. Abb. 8-25 zeigt den Vergleich der gesamten Einnahmen nach 20 Jahren durch die drei Bewerber.

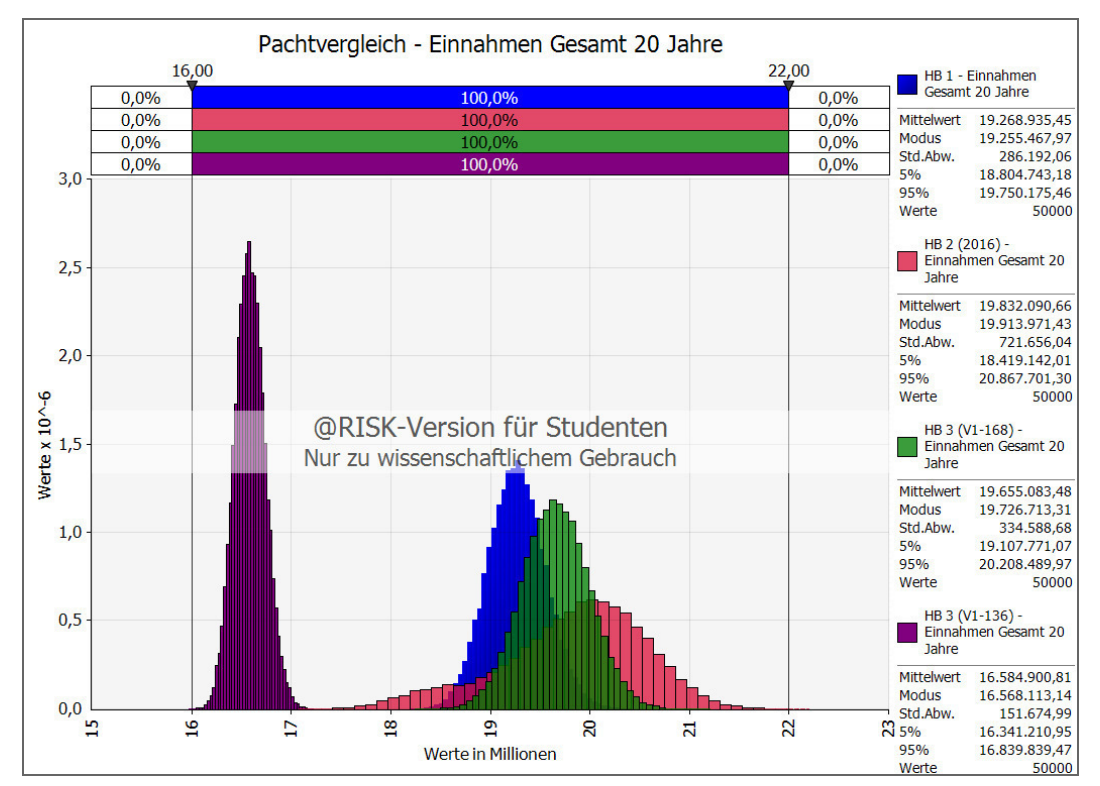

**Abb. 8-25** Vergleich der Gesamteinnahmen nach 20 Jahren aller drei Angebote

## **Pächter HB 1 (blau):**

Der große Vorteil dieses Angebots liegt, wie hier zu sehen ist, in der höchsten Fixpacht aller Bewerber, was sich in der geringsten Standardabweichung aller Angebote widerspiegelt. Das Angebot ist sehr gut kalkulierbar, aufgrund des geringen variablen Anteils und bietet eine sichere Einnahmequelle, weist allerdings mit 19,3 Mio. € auch den zweit niedrigsten Modus auf.

## **Pächter HB 2 (rot):**

Wie schon bei der Betrachtung der variablen Pacht, ist auch hier bei HB 2 die größte Bandbreite an möglichen Werten vorzufinden. Die Standardabweichung ist mit 0,7 Mio. € ca. doppelt so hoch, wie die der Mitbewerber. Der Vorteil liegt in der Möglichkeit, bei sehr gutem wirtschaftlichen Erfolg des Pächters, ebenso stark daran zu partizipieren. Wie man sieht, weist die rote Kurve den höchsten 95 %-Quantilwert und den höchsten Modus auf.

## **Pächter HB 3 – 168 Zimmer (grün):**

Dieses Angebot ist sehr gut vergleichbar mit der Kurve von HB 1, da beide eine sehr ähnliche Standardabweichung aufweisen. Zieht man lediglich diese beiden Kurven heran wird deutlich, dass das Angebot von HB 1 unattraktiver ist als das des Konkurrenten. HB 3 weist einen um rund 500.000 € erhöhten Modus auf.

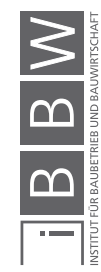

#### **Pächter HB 3 – 136 Zimmer (violett):**

Wie bereits aus der getrennten Betrachtung der fixen und variablen Pacht deutlich wurde, stellt das Szenario einer Verpachtung von 136 Zimmern an HB 3 das schlechteste der betrachteten Angebote dar. Der 95 %-Quantilwert der violetten Kurve ist geringer als der 5 %-Quantilwert der roten Kurve von HB 2, die den niedrigsten 5 %-Quantilwert der Angebote aufweist.

Um eine Betrachtung der Chancen und Risiken zu ermöglichen ist eine Reihung der Angebot nötig. Dazu wurden die Gesamteinnahmen der drei Angebote über die Rang-Funktion<sup>4</sup> von Excel vom höchsten Rang absteigend gereiht. Zusätzlich wurde mit der RiskXtoP-Funktion<sup>5</sup> die Summenwahrscheinlichkeit jedes Ranges von 1 bis 4 ausgegeben.

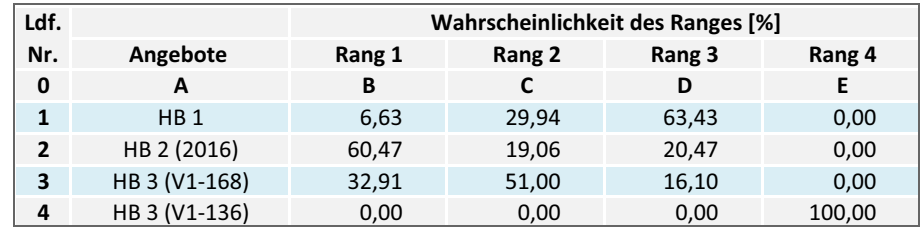

**Tab. 8-7** Wahrscheinlichkeit der Ränge der Pachtangebote

Die Ergebnisse sind in Tab. 8-7 dargestellt. In Spalte A sind die vier verglichenen Angebotssituationen aufgelistet. In der jeweiligen Zeile des Angebots ist die Wahrscheinlichkeit [%] den entsprechenden Rang einzunehmen errechnet. Rang 1 stellt die größten Gesamteinnahmen nach 20 Jahren dar, Rang 4 dagegen die geringste Summe. Beispielsweise ist HB 1 mit einer Wahrscheinlichkeit von rund 7 % der beste Pächter, gemessen an den Gesamteinnahmen (B1). Dagegen ist HB 2 in rund 60 % der durchgeführten Iterationen der beste Bewerber (B2).

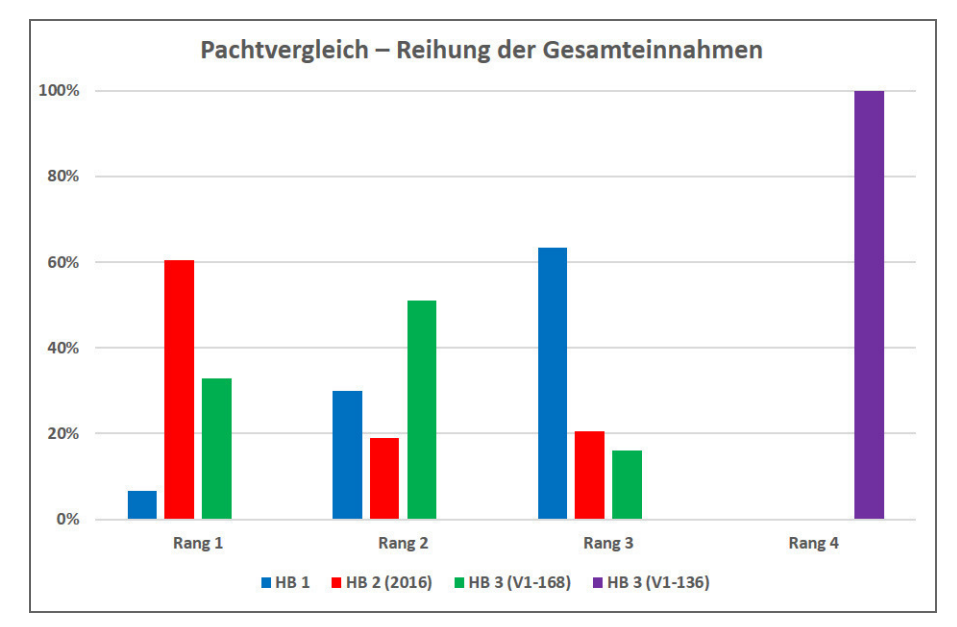

**Abb. 8-26** Balkendiagramm der Rangwahrscheinlichkeit

<sup>4</sup> Die Rang-Funktion reiht die Ergebnisse eines bestimmten Bereichs: =RANG(Wert; Wertebereich; auf- / absteigend) <sup>5</sup> RiskXtoP ist eine @RISK Funktion, welche die Summenwahrscheinlichkeit des Zielwertes der simulierten Verteilung zurück gibt

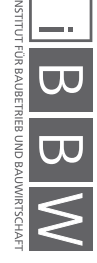

Abb. 8-26 zeigt die Ergebnisse der Rangwahrscheinlichkeit in einem Balkendiagramm. Aus dieser Darstellung ist zu erkennen, dass das Angebot HB 3 (V1-136) in jedem Fall das schnelchteste Angebot darstellt. Die Bewertung der verbleibenden drei Angebote fällt weniger deutlich aus. Betrachtet man die beiden Angebote HB 1 (blau) und HB 3 (V1-168), ist letzteres die bessere Wahl. Es besteht in beiden Fällen für das Angebot von HB 3 eine höhere Chancen auf Rang 1 und 2 als es bei HB 1 der Fall ist. Der Vergleich der Bieter HB 2 und HB 3 lässt anhand des Diagramms keinen deutlichen Favoriten erkennen. Zwar ist HB 2 in rund 60 % der Fälle das beste Angebot, allerdings besteht auch ein 20 %iges Risiko, dass es das lediglich drittbeste Angebot ist. Dennoch zeigt die Darstellung, dass mit allen drei Angeboten (ausgenommen mit der violetten Variante) die Möglichkeit besteht die größtmöglichen Einnahmen zu erzielen.

Aus rein wirtschaftlicher Sicht sollten alle drei Angebote noch näher analysiert werden um einen klaren Favoriten auszumachen, da jedes der Angebote auch unterschiedliche Vorteile aufweist. Lediglich das Angebot HB 3 (V1-136) ist jetzt schon auszuscheiden. Jedoch entschied sich die Projektgesellschaft in einer Gesellschafterversammlung im Jahr 2016 den Mitbewerber HB 1 nicht weiter in die Gespräche mit einzubeziehen. Grund dafür war das fehlende Vertrauen in die Nachfolgegesellschaft nach der Insolvenz von HB 1. Dementsprechend wurden im weiteren Verlauf nur noch die beiden neueren Angebote von HB 2 und HB 3 einander gegenübergestellt um den besseren Bewerber zu finden.

## **8.10.2 Detailbetrachtung der beiden verbleibenden Angebote**

Wie sich bereits bei der ersten Betrachtung herausgestellt hat, ist lediglich die Betrachtung der 168 Zimmer Variante von Bewerber HB 3 überhaupt konkurrenzfähig gegenüber HB 2, deshalb wird auch nur dieser Fall einbezogen. Vergleicht man die Modi von Fixpacht und variabler Pacht der beiden Angebote, ist HB 3 bei der Fixpacht um ca. 1,8 Mio. € überlegen, jedoch bei der variablen Pacht rund 2 Mio. € hinter dem Angebot von HB 2. Demnach müssen auch hier wieder die Gesamteinnahmen miteinander verglichen und detailliert betrachtet werden.

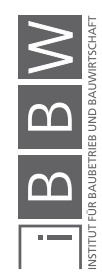

Abb. 8-27 zeigt die Gesamteinnahmen nach 20 Jahren für die beiden verbleibenden Pächter. Der Modus der roten Kurve von HB 2 liegt ca. 190.000 € über dem des Konkurrenten. Allerdings weist HB 2 eine deutlich höhere Streuung der Werte auf, die Standardabweichung ist mehr als doppelt so hoch, wie die von HB 3.

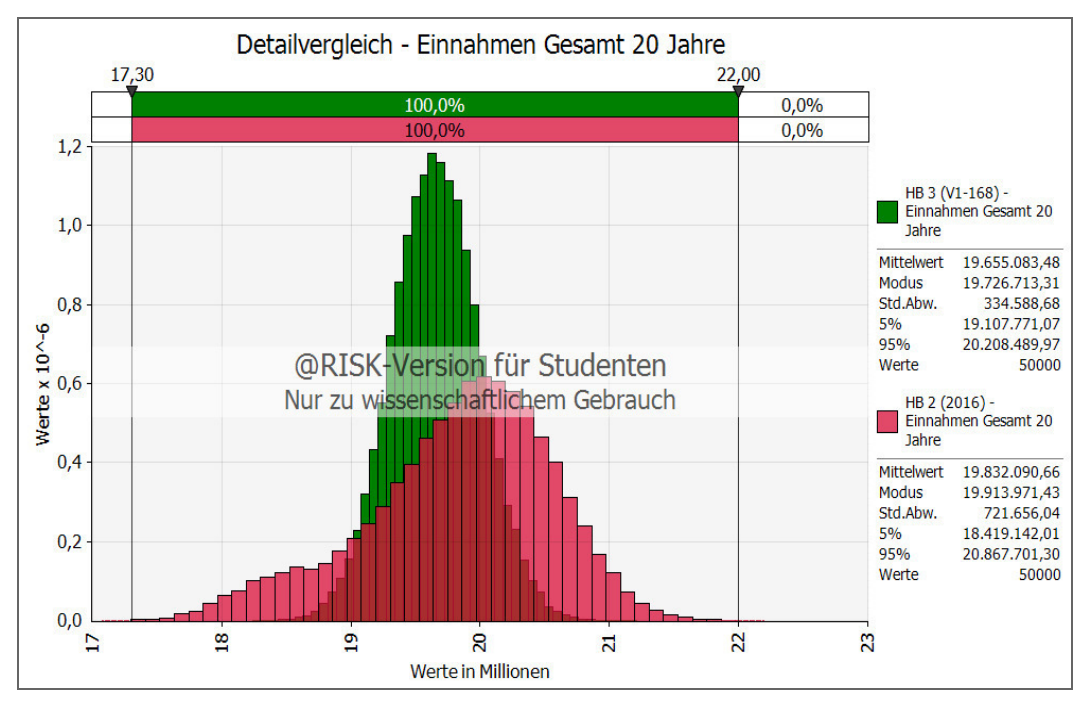

**Abb. 8-27** Vergleich Gesamteinnahmen nach 20 Jahren der Bewerber HB 2 (Zimmeroption) und HB 3 (168 Zimmer)

Um die beiden Angebote bewerten zu können ist in Abb. 8-28 die Differenz (HB 2 - HB 3) der kumulierten Gesamteinnahmen nach 20 Jahren dargestellt. Ein negativer Wert bedeutet den Vorteil für Bieter 3, ein positiver zeigt höhere Gewinne durch HB 2 an. Wie an den markierten Werten zu abzulesen ist, besteht ein 37,5 %iges Risiko mit HB 3 geringere Einnahmen zu lukrieren. Im Gegensatz dazu steht eine 62,5 % Chance mit HB 2 höhere Einnahmen als durch HB 3 zu erwirtschaften. Die Höhe dieser Unter- bzw. Überschreitung der Einnahmen wird hier durch den 5 %- bzw. 95 %-Quantilwert ausgedrückt. Der geringste Wert einer Unterschreitung beträgt hier ca. 1,28 Mio. €, für eine Überschreitung sind es 1,36 Mio. €. Das Chancenverhältnis ist deutlich auf der Seite des Bieters HB 2 und würde eine Entscheidung für diesen Pächter rechtfertigen.

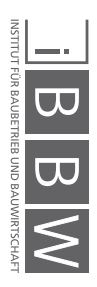

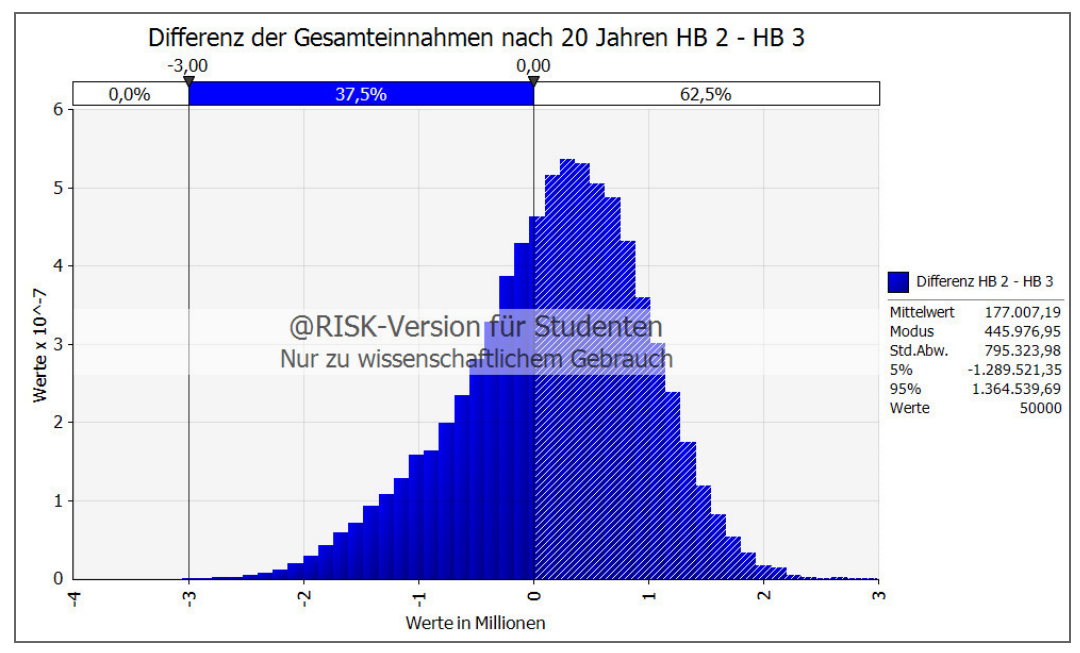

**Abb. 8-28** Differenz der Gesamteinnahmen nach 20 Jahren (HB 2 - HB 3)

Ein weiteres wichtiges Szenario ist das folgende: Sollte, wie in Abb. 8-29 dargestellt, der Fall eintreten, dass HB 2 nie die Möglichkeit wahrnimmt sämtliche Zimmer zu pachten. Hier zeigt sich eine deutliche Verschlechterung des Angebots von HB 2. Der Modus des Angebots von HB 2 fällt ca. 1 Mio. € unter den von HB 3, darüberhinaus sind auch die maximal zu erzielenden Gewinne sehr viel niedriger. Der 95 %-Quantilwert sinkt von ursprünglich rund 20,87 Mio. € auf 19,35 Mio. € und unterschreitet damit den des Konkurrenten.

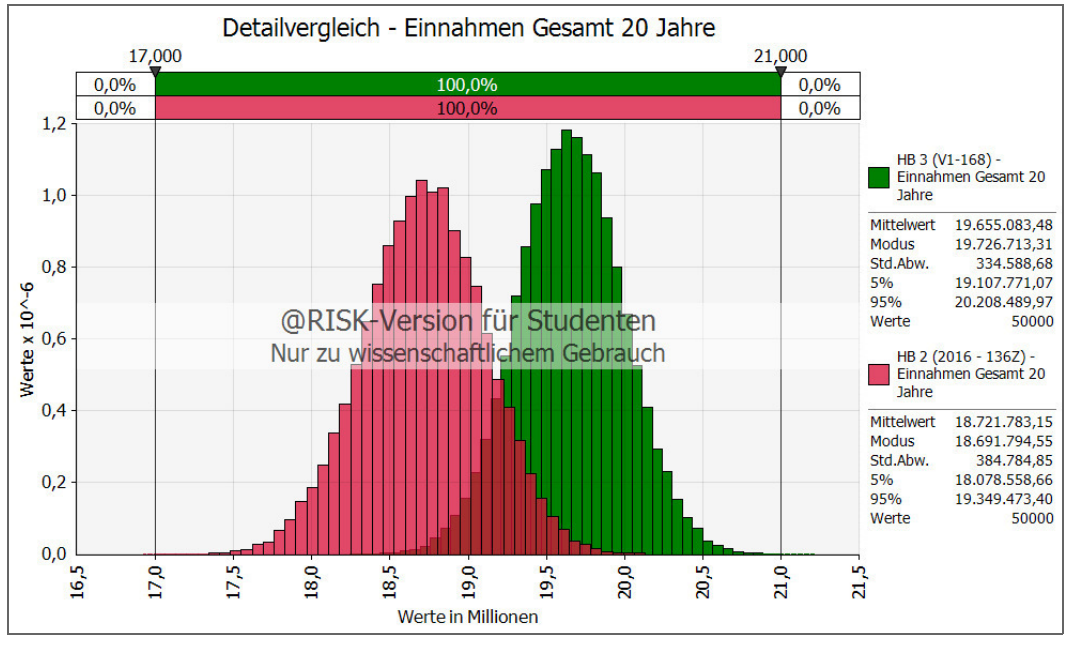

**Abb. 8-29** Vergleich Gesamteinnahmen nach 20 Jahren der Bewerber HB 2 (136 Zimmer) und HB 3 (168 Zimmer)

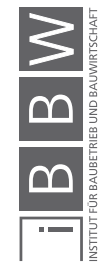

Wie aus dieser Betrachtung deutlich wurde ist ein wesentlicher Aspekt die Zimmeroption von Bieter 2, da diese für die Reihung der beiden Angebote entscheidend ist, weshalb die Bedingungen der Verpachtung der zusätzlichen Zimmer ausgiebiger analysiert wird. Abb. 8-30 zeigt eine weitere Variation der Simulation des Pachtangebots von HB 2. In den vorherigen Abbildungen war die Bedingung für HB 2 die weiteren Zimmer zu pachten in zwei aufeinanderfolgenden Jahren das, vom Bewerber gesteckte, Umsatzziel von 30.000 € (rote Kurve) jährlich pro Zimmer zu erreichen bzw. übertreffen. Diese Bedingung wurde für eine weitere Betrachtung erschwert, indem der erforderliche Jahresumsatz pro Zimmer um 1.000 € auf 31.000 € (angepasste, schwarze Kurve) erhöht wurde. Dies entspricht einer Steigerung von ca. 3 % und beschreibt den Fall von rund 10 zusätzlichen Übernachtungen mehr pro Jahr und Zimmer. Die Überlagerung der alten und der neuen, erschwerten Annahme zeigen eine deutliche Verschlechterung des Angebots von HB 2. Gegenüber der vorherigen Annahme in rot, ergibt sich mit der angepassten Kurve (schwarz) eine Verschlechterung, da geringere Gewinne im Bereich 18 - 19,5 Mio. €, im Vergleich zur roten Kurve, deutlich wahrscheinlicher werden.

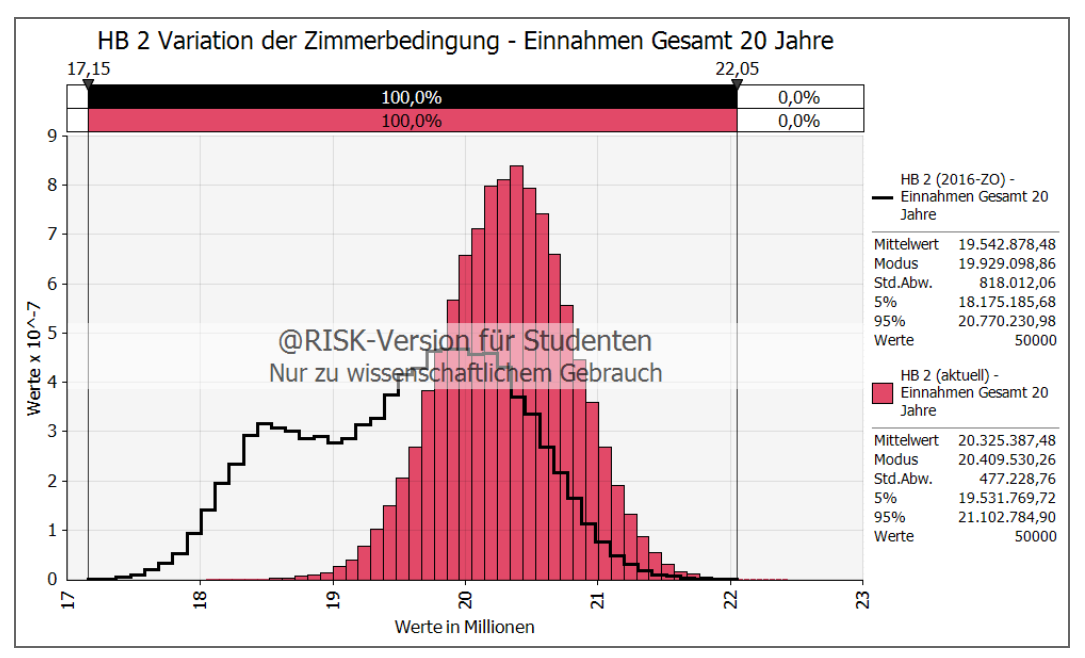

**Abb. 8-30** Vergleich Gesamteinnahmen nach 20 Jahren zwischen HB 2 (erhöhtes Umsatzziel, schwarz) und HB 2 (normales Umsatzziel, rot)

Abb. 8-31 zeigt die Differenz der Gesamteinnahmen nach 20 Jahren für das Angebot von HB 2 mit erhöhter Umsatzbedingung und HB 3. Auch hier steht wieder ein negativer Wert für einen Vorteil bei HB 3, ein positiver für höhere Gewinne durch HB 2. Wie ersichtlich ist, kehrt sich bei einer Steigerung der Umsatzbedingung um 1.000 € das Chancen- und Risikoverhältnis um und ist, bis auf je 2 % Abweichung, fast ausgeglichen. Daraus wird deutlich, dass bei einer leichten Anpassung der Umsatzbedingung das Chancen- und Risikoverhältnis stark beeinflusst wird. Hier besteht bei Betrachtung des 5 %- Quantilwertes eine möglicher Vorteil in Höhe von ca. 1,6 Mio. € auf Seiten von HB 3 und für den 95 %-Quantilwert rund 1,2 Mio. € durch HB 2.

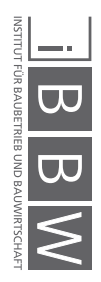

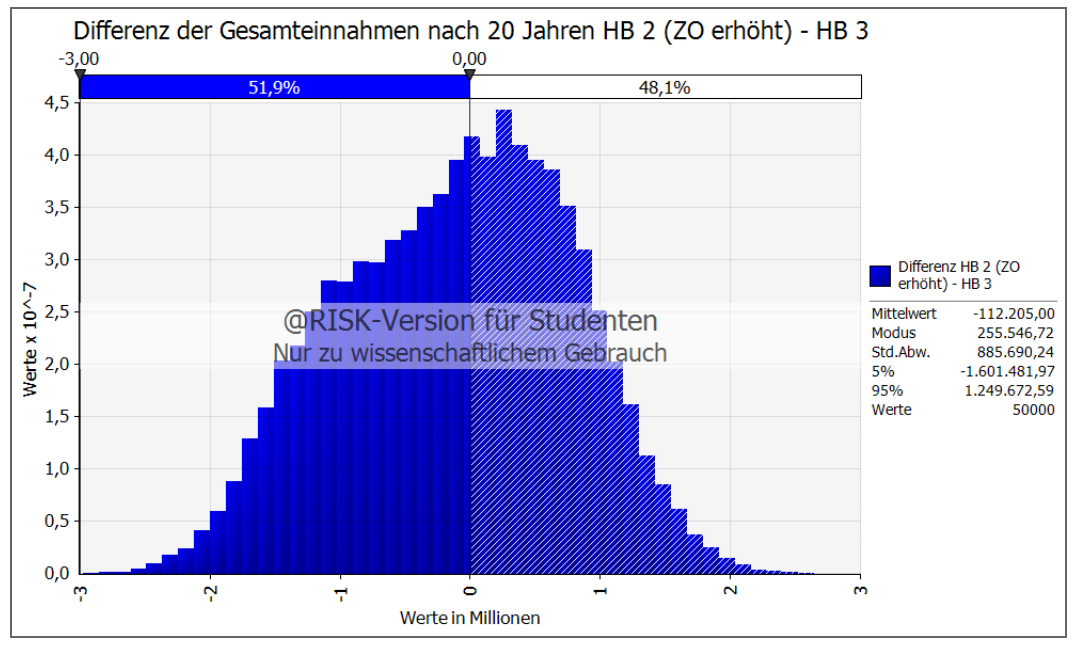

**Abb. 8-31** Differenz der Gesamteinnahmen nach 20 Jahren (HB 2 erschwert - HB 3)

# **8.10.3 Entscheidung für ein Angebot**

Die vorgestellten Histogramme beschreiben deutlich die Potenziale und Risiken der Angebote. Als Fazit sind folgende Punkte, die durch die probabilistische Betrachtungsweise erkannt und veranschaulicht werden konnten, festzuhalten:

- Angebote von HB 2 und HB 3, in denen dauerhaft lediglich 136 Zimmer gepachtet werden sind weniger vorteilhaft für die Projektgesellschaft und sollte vermieden werden, da durch eine anderweitige Vermietung der Appartements kein vollständiger Ausgleich zu den resultierenden Verlusten lukriert werden kann.
- Einnahmen durch das Angebot von HB 3 mit 168 Zimmern sind planbarer als bei Mitbewerber 2, da sie eine geringere Standardabweichung aufweisen.
- Bei Einhaltung des ursprünglichen Umsatzzieles als Bedingung für die komplette Verpachtung an HB 2 besteht eine wesentlich höhere Wahrscheinlichkeit, das Angebot von HB 3 zu übertreffen, als dieses zu unterschreiten. Jedoch kann dieses Verhältnis durch eine Anpassungen des Umsatzzieles kippen.

Die Entscheidung für einen Pächter kann, wenn man rein wirtschaftliche Faktoren der Angebote betrachtet, in eine risikoaffine bzw. -averse unterteilt werden. Die geringere Bandbreite und die daraus folgende Planungssicherheit spricht für Bewerber 3. Jedoch ist bei normalem Geschäftsverlauf und besonders unter der Annahme einer Vollverpachtung bei Erreichung des Umsatzzieles die Chance auf erhöhte Gewinne deutlich auf der Seite von HB 2 vorzufinden. Unter diesen Gesichtspunkten würde eine, rein wirtschaftlich basierte, Entscheidung zugunsten des zweiten Bewerbers

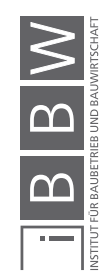

vertretbar sein. Setzt man in den Bewerber 2 das Vertrauen, den Betrieb zu wirtschaftlichem Erfolg zu führen, wird eine Vollverpachtung sehr wahrscheinlich eintreten. Dies hebt das Angebot von HB 2 nochmals deutlicher als Favoriten hervor, da es in diesem Fall lukrativer als das des Konkurrenten ist. Darüberhinaus wurde für HB 3 nur das Szenario der 168 Zimmer einbezogen, dementsprechend wäre ein Zuschlag für HB 3 auch nur unter dieser Bedingung sinnvoll.

Diese Entscheidung basiert rein auf den Informationen, welche den Angeboten sowie den beigelegten Geschäftsplänen zu entnehmen waren. Eine nachhaltige Entscheidungsfindung bezieht auch weiche Faktoren wie Erfahrung, Kompetenz, Geschäftsform der Betreibergesellschaft etc. mit ein. Bei einer Dauer von mindestens 20 Jahren besteht nur dann ein gesundes Vertragsverhältnis, wenn es zu einem wirtschaftlichen Erfolg des Betreibers, als auch der Projektgesellschaft kommt.

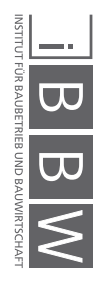

## **8.11 Betrachtung der deterministischen Methode**

In diesem Abschnitt wird die ursprüngliche Berechnung des Architekturbüros näher erläutert und die Ergebnisse dargestellt.

Um die Vorteile einer Simulation mit @RISK aufzeigen zu können, ist es notwendig auf die damalige, deterministische Herangehensweise zurückzublicken. 2016, als die Entscheidung für einen neuen Pächter fiel, wurden die beiden Angebote der verbleibenden Bieter HB 2 und HB 3 insgesamt in vier möglichen Szenarien betrachtet.

- Szenario 1 In diesem Szenario wird die damals aktuelle Angebotssituation dargestellt. HB 2 mit 136 Zimmern und HB 3 mit durchgängig 168 Zimmern. HB 2: 136 Zimmer, HB 3: 168 Zimmer.
- Szenario 2

Dieses Szenario beschreibt den Fall, dass HB 3 sich dazu entscheidet die 32 Zimmer nicht mitzupachten.

HB 2: 136 Zimmer, HB 3: 136 Zimmer.

• Szenario 3

Beide Pächter erreichen ihre Umsatzziele zu 100 %, weshalb beide Pächter die maximale Anzahl an Zimmern betreiben. HB 2: 168 Zimmer, HB 3: 168 Zimmer.

• Mix-Szenario

Hier wird eine feinere Unterscheidung innerhalb der verschiedenen *Cases*, welche nachfolgend erläutert werden getroffen. Worst-Case: HB 2: 136 Zimmer, HB 3: 168 Zimmer Normal-Case: HB 2: 136 Zimmer, HB 3: 168 Zimmer Best-Case: HB 2: 168 Zimmer, HB 3: 168 Zimmer

Zusätzlich zu diesen Pachtsituationen wurden in jedem Szenario drei Risikoabstufungen betrachtet:

- Worst-Case: Risiko der variablen Pacht mit - 100 % bewertet.
- Normal-Case: Risiko der variablen Pacht im 1. Jahr - 40 %, 2. Jahr - 30 %, ab dann in jedem Jahr - 5 %
- Best-Case: Beide Hotelpächter übertreffen ihre Umsatzziele um + 10 %

Auch hier erfolgt die Betrachtung wieder auf eine Laufzeit von 20 Jahren, woraus 12 verschiedene, deterministisch ermittelte Werte der beiden Pächter miteinander verglichen werden. Der Ablauf der Berechnung ist nachfolgend in Abb. 8-32 dargestellt. Eine Berücksichtigung von möglichen Umsatzschwankungen findet hier durch einen Risikoabschlag statt, der den variablen Pachtanteil um einen gewählten Prozentsatz mindert.

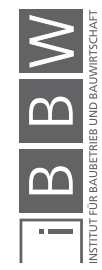

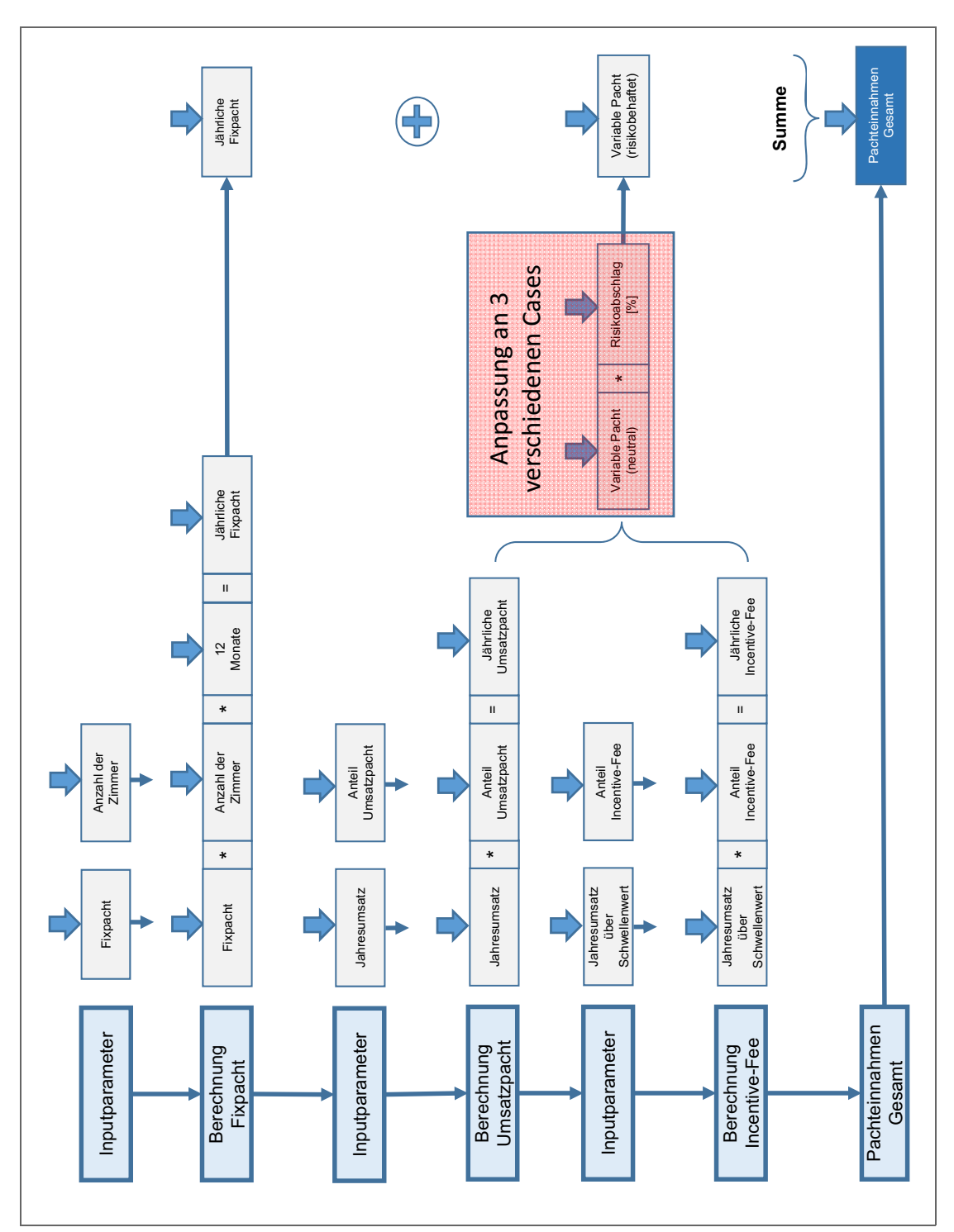

**Abb. 8-32** Ablaufdiagramm für die deterministische Berechnung der Pachteinnahmen [in Anlehnung an Hofstadler/Kummer]<sup>6</sup>

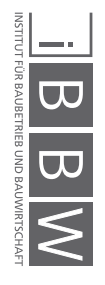

<sup>6</sup> Hofstadler/Kummer (2017) Chancen- und Risikomanagement in der Bauwirtschaft, S. 355
Beispielhaft wird die Berechnung anhand des Bewerbers HB 2, für ein Szenario von 136 Zimmern auf der nächsten Seite gezeigt.

Tab. 8-8 zeigt die Berechnung über 20 Jahre, als Basis für die später folgende Darstellung in den verschiedenen betrachteten Risikofällen (Cases). Die Spalten A & B beschreiben die Einnahmen durch die Fixpacht, ohne die Gewinne durch eine freie Vermietung der 32 Appartements. Die Spalten C bis H zeigen die Einnahmen durch die variable Pacht. Spalte I bleibt in dieser Tabelle ohne Bedeutung bzw. wurde mit einem Risikofaktor von 0 % gefüllt, da dieser erst in der weiteren Betrachtung einzeln angepasst wird. Die letzte Spalte zeigt die Summe der beiden Pachtanteile inkl. den ca. 113.000 € jährlich durch die freie Vermietung der 32 Appartements. In den orange markierten Zellen werden die Summen der jeweiligen Spalte nach 10 bzw. 20 Jahren gebildet.

Alle hier gezeigten Eingangsdaten stimmen mit den vertraglich fixierbaren Punkten der Angebote der probabilistischen Berechnung überein. Somit ist eine Vergleichbarkeit der Ergebnisse gewährleistet.

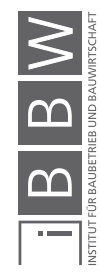

|   | $FX + Variabel$<br><b>LNVS3D</b> | Appartement-<br>INCI.      | pacht           |           | 113.280,00   |    | 776.280,00      | 896.232,00   | 904.061,52   | 911.969,34    | 919.956,23   | 928.022,99   | 936.170,42   | 944.399,32   | 952.710,52   | 961.104,82   | 9.130.907,16 | 969.583,07   | 978.146,10    | 986.794,76    | 995.529,91   | 1.004.352,41  | 1.013.263,13 | 1.022.262,97 | 1.031.352,80 | 1.040.533,52  | 1.049.806,06    | 19.222.531.90 |
|---|----------------------------------|----------------------------|-----------------|-----------|--------------|----|-----------------|--------------|--------------|---------------|--------------|--------------|--------------|--------------|--------------|--------------|--------------|--------------|---------------|---------------|--------------|---------------|--------------|--------------|--------------|---------------|-----------------|---------------|
|   |                                  |                            | Risk.           |           |              |    | O%              | ఠ్య          | 9%           | 8g            | 8g           | <b>S</b>     | <b>Sol</b>   | 8g           | 8g           | ൦ഀ൦          |              | ൦ഀ൦          | ೫೦            | <b>S</b>      | 9%           | <b>Sol</b>    | $\infty$     | <b>S</b>     | <b>S</b>     | <b>S</b>      | ൦ഁ              |               |
| I |                                  | <u> 21 решл</u><br>Incent. | Gesamt          |           |              |    | 336.600,00      | 244.392,00   | 252.221,52   | 243.809,34    | 235.476,23   | 235.382,99   | 227.210,42   | 219.119,32   | 211.110,52   | 195.024,82   | 2.400.347,16 | 203.503,07   | 212.066,10    | 220.714,76    | 229.449,91   | 238.272,41    | 247.183,13   | 256.182,97   | 265.272,80   | 274.453,52    | 283.726,06      | 4.831.171.90  |
| ပ |                                  |                            | Incentive-Fee   | Pacht     | Jahr         |    | 0,00            | 0,00         | 0,00         | 0,00          | 0,00         | 0,00         | 0,00         | 0,00         | 0,00         | 0,00         |              | 0,00         | 0,00          | 0,00          | 0,00         | 0,00          | 0,00         | 0,00         | 0,00         | 0,00          | 0,00            |               |
| щ |                                  |                            |                 | Anteil    | in %         |    | $\frac{8}{6}$   | °°           | 8ŏ           | $\frac{8}{3}$ | 0%           | $\delta$     | $\delta$     | 8°           | °°           | °°           |              | °°           | $\frac{8}{6}$ | $\frac{8}{3}$ | $\delta$     | $\frac{6}{3}$ | 0%           | $\delta$     | °°0          | $\frac{8}{6}$ | $\frac{6}{6}$   |               |
| ш | Variabel                         |                            | Umsatzpacht     |           | Pacht / Jahr |    | 336.600,00      | 244.392,00   | 252.221,52   | 243.809,34    | 235.476,23   | 235.382,99   | 227.210,42   | 219.119,32   | 211.110,52   | 195.024,82   |              | 203.503,07   | 212.066,10    | 220.714,76    | 229.449,91   | 238.272,41    | 247.183,13   | 256.182,97   | 265.272,80   | 274.453,52    | 283.726,06      |               |
| ٥ |                                  |                            |                 | Anteil in | X            |    | 19,0%           | 19,0%        | 19,0%        | 19,0%         | 19,0%        | 19,0%        | 19,0%        | 19,0%        | 19,0%        | 19,0%        |              | 19,0%        | 19,0%         | 19,0%         | 19,0%        | 19,0%         | 19,0%        | 19,0%        | 19,0%        | 19,0%         | 19,0%           |               |
| ပ |                                  |                            | Umsatzziel      |           |              |    | 4.080.000,00    | 4.120.800,00 | 4.162.008,00 | 4.203.628,08  | 4.245.664,36 | 4.288.121,00 | 4.331.002,21 | 4.374.312,24 | 4.418.055,36 | 4.462.235,91 |              | 4.506.858,27 | 4.551.926,85  | 4.597.446,12  | 4.643.420,58 | 4.689.854,79  | 4.736.753,34 | 4.784.120,87 | 4.831.962,08 | 4.880.281,70  | 4.929.084,52    |               |
|   | FIX                              |                            | Fixpacht / Jahr |           |              |    | 400,00<br>326.4 | 538.560,00   | 538.560,00   | 554.880,00    | 571.200,00   | 579.360,00   | 595.680,00   | 612.000,00   | 628.320,00   | 652.800,00   | 5.597.760,00 | 652.800,00   | 652.800,00    | 652.800,00    | 652.800,00   | 652.800,00    | 652.800,00   | 652.800,00   | 652.800,00   | 652.800,00    | 800,00<br>652.8 | 12.125.760,00 |
| ⋖ |                                  |                            | €/Zi/Mo         |           |              |    | 300,00          | 330,00       | 330,00       | 340,00        | 350,00       | 355,00       | 365,00       | 375,00       | 385,00       | 400,00       |              | 100,00       | 400,00        | 400,00        | 400,00       | 400,00        | 400,00       | 400,00       | 400,00       | 400,00        | 400,00          |               |
|   |                                  |                            |                 |           |              | `부 |                 | Z            | m            |               |              |              |              |              |              | ្ក           |              |              | ี∺            | ឆ្ន           | 2            | 15            | 9t           | $\mathbf{r}$ | 29           |               | $\mathbf{S}$    |               |

**Tab. 8-8** Deterministische Berechnung der Pachteinnahmen über 20 Jahre durch den Bewerber HB 2<sup>7</sup>

<sup>7</sup> Auszug der Berechnung des Architekturbüros Rebholz

Anschießend an diese Berechnung ohne Einbeziehung des Risikos, wurden in einer weiteren Berechnungsstufe die Risikofaktoren zur Minderung des variablen Pachtanteils eingebracht. Tab. 8-9 zeigt den Verlauf, ebenfalls über 20 Jahre, im Normal-Case für ein Szenario, bei welchem beide Betreiber 136 Zimmer pachten. In dieser Darstellung werden direkt die Einnahmen beider Pächter gegenübergestellt und in den Spalten C, F und J voneinander abgezogen, um die Differenzbeträge zu ermitteln. Die Spalte G zeigt den jeweiligen Risikofaktor, mit welchem der variable Pachtanteil des zugehörigen Jahres gemindert wird, dieser ist für beide Pächter gleich.

Vergleicht man die Ergebnisse der beiden Tabellen, in Tab. 8-8 die Summe nach 20 Jahren in Spalte J mit 19,22 Mio. € und in Tab. 8-9 die Summe nach 20 Jahren in Spalte H mit 18,57 Mio. €, zeigt sich, dass dieser durch die Risikofaktoren um 0,65 Mio. € gemindert ist. Diese Berechnung wird für alle vier Szenarien und den drei Risikofällen durchgeführt.

Für den Normal-Case wurde in diesem Fall in Spalte G für das erste Jahr ein Risikofaktor von 40 % angesetzt. Im zweiten Jahr sinkt der Faktor auf 30 % ab und beträgt für die restlichen Jahre nurmehr 5 %.

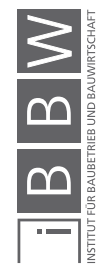

|   |                                                                | Fixpacht/jahr                                       |                                                                                         |          | gesamte var. Pacht / Jahr |                     |       |           | Pacht fix + variabel / Jahr |               |           |
|---|----------------------------------------------------------------|-----------------------------------------------------|-----------------------------------------------------------------------------------------|----------|---------------------------|---------------------|-------|-----------|-----------------------------|---------------|-----------|
|   |                                                                |                                                     | $\overline{\mathbf{w}}$<br>Differenz                                                    |          |                           | Differenz [€]       |       |           |                             | Differenz [€] | Differenz |
|   | $\frac{1}{2}$                                                  | HB 3 [€]                                            | $\overline{B}$ 3<br>HB 2 zu Hi                                                          | HB 2 [€] | HB 3 [€]                  | <b>HB 2 zu HB 3</b> | Risk  | HB 2 [€]  | HB 3 [€]                    | HB 2 zu HB 3  | % uļ      |
| 高 |                                                                |                                                     | $\begin{pmatrix} 6 & -6 \\ 6 & -6 \end{pmatrix}$                                        |          |                           | (D - E)             |       |           |                             | (T<br>モ       |           |
|   | ⋖                                                              | ക                                                   |                                                                                         | $\circ$  | ш                         |                     | O     | I         |                             |               | ×         |
|   | 326.400                                                        | 340.40                                              | $-14.007$                                                                               | 336.600  | 6.400                     | 330.200             | 40%   | 630.120   | 446.007                     | 184.113       | 41,3%     |
|   | 538.560                                                        | 679.565                                             | 141.005                                                                                 | 244.392  | 9.664                     | 234.728             | 30%   | 811.394   | 788.090                     | 23.305        | 3,0%      |
|   |                                                                |                                                     | 141.005                                                                                 | 252.222  | 12.961                    | 239.261             | $-5%$ | 879.930   | 793.637                     | 86.293        | 10,9%     |
|   |                                                                |                                                     | $-124.685$                                                                              | 243.809  | 16.290                    | 227.519             | $-5%$ | 888.259   | 796.801                     | 91.458        | 11,5%     |
|   |                                                                |                                                     | -108.365                                                                                | 235.476  | 19.653                    | 215.823             | $-5%$ | 896.662   | 799.995                     | 96.667        | 12,1%     |
|   |                                                                | 679.565<br>679.565<br>679.565<br>679.565<br>679.565 | $-100.205$                                                                              | 235.383  | 23.050                    | 212.333             | $-5%$ | 904.734   | 803.222                     | 101.512       | 12,6%     |
|   | 538.560<br>554.880<br>571.200<br>579.560<br>595.680<br>612.000 |                                                     | $-83.885$                                                                               | 227.210  | 26.480                    | 200.730             | $-5%$ | 913.290   | 806.481                     | 106.809       | 13,2%     |
|   |                                                                | 679.565                                             | $-67.565$                                                                               | 219.119  | 29.945                    | 189.174             | $-5%$ | 921.923   | 809.773                     | 112.151       | 13,8%     |
|   | 628.320<br>652.800                                             | 679.565                                             | 51.245                                                                                  | 211.111  | 33.444                    | 177.666             | $-5%$ | 930.635   | 813.097                     | 117.538       | 14,5%     |
|   |                                                                | 679.565                                             | 26.765                                                                                  | 195.025  | 36.979                    | 158.046             | $-5%$ | 939.834   | 816,455                     | 123.379       | 15,1%     |
|   |                                                                |                                                     |                                                                                         |          |                           |                     |       | 8.716.782 | 7.673.557                   | 1.043.225     | 13,6%     |
|   |                                                                |                                                     |                                                                                         |          |                           |                     |       |           |                             |               |           |
|   | 652.800                                                        | 679.565                                             | 26.765                                                                                  | 203.503  | 40.549                    | 162.954             | $-5%$ | 947.888   | 819.846                     | 128.042       | 15,6%     |
|   | 652.800                                                        | 679.565                                             |                                                                                         | 212.066  | 44.154                    | 167.912             | $-5%$ | 956.023   | 823.271                     | 132.752       | 16,1%     |
|   | 652.800                                                        | 679.565                                             |                                                                                         | 220.715  | 47.796                    | 172.919             | $-5%$ | 964.239   | 826.731                     | 137.508       | 16,6%     |
|   | 652.800                                                        | 679.565                                             |                                                                                         | 229.450  | 51.474                    | 177.976             | $-5%$ | 972.537   | 830.225                     | 142.313       | 17,1%     |
|   | 652.800<br>652.800                                             | 679.565                                             |                                                                                         | 238.272  | 55.188                    | 183.084             | $-5%$ | 980.919   | 833.754                     | 147.165       | 17,7%     |
|   |                                                                | 679.565                                             |                                                                                         | 247.183  | 58.940                    | 188.243             | $-5%$ | 989.384   | 837.318                     | 152.066       | 18,2%     |
|   | 652.800<br>652.800                                             | 679.565                                             | $-26.765$<br>$-26.765$<br>$-26.765$<br>$-26.765$<br>$-26.765$<br>$-26.765$<br>$-26.765$ | 256.183  | 62.730                    | 193.453             | $-5%$ | 997.934   | 840.918                     | 157.016       | 18,7%     |
|   |                                                                | 679.565                                             |                                                                                         | 265.273  | 66.557                    | 198.716             | $-5%$ | 1.006.569 | 844.554                     | 162.015       | 19,2%     |
|   | 652.800                                                        | 579.565                                             | 26.765                                                                                  | 274.454  | 70.423                    | 204.031             | $-5%$ | 1.015.291 | 848.226                     | 167.065       | 19,7%     |
|   | 652.800                                                        | 679.565                                             | 26.765                                                                                  | 283.726  | 74.327                    | 209.399             | $-5%$ | 1.024.100 | 851.935                     | 172.165       | 20,2%     |
|   |                                                                |                                                     |                                                                                         |          |                           |                     |       |           |                             |               |           |

**Tab. 8-9** Deterministische Berechnung der Pachteinnahmen über 20 Jahre mit einer Risikoabstufung für den Normal-Case<sup>8</sup>

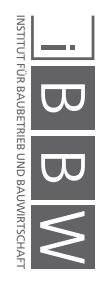

Abschließend werden in den folgenden vier Tabellen die zusammengefassten Ergebnisse der Szenarien gezeigt. Hier erfolgt der Vergleich wieder anhand der kumulierten Summen nach 20 Jahren Pachtlaufzeit in den Zeilen 3 und 6. Wichtig sind hier die beiden untersten Zeilen 8 und 9, in denen die Differenz der Ergebnisse dargestellt ist, wobei eine rote Färbung für einen Vorteil bei HB 2 steht, eine grüne zeigt den Vorteil bei HB 3 an.

Tab. 8-10 zeigt das erste Szenario, welches die damalige Angebotslage beschreibt. HB 2 mit 136 gepachteten Zimmern, HB 3 jedoch mit 168 Zimmern. Hier ist in den Zeilen 8 und 9 sehr gut zu erkennen, dass in fast allen Fällen HB 3 das bessere Angebot ist.

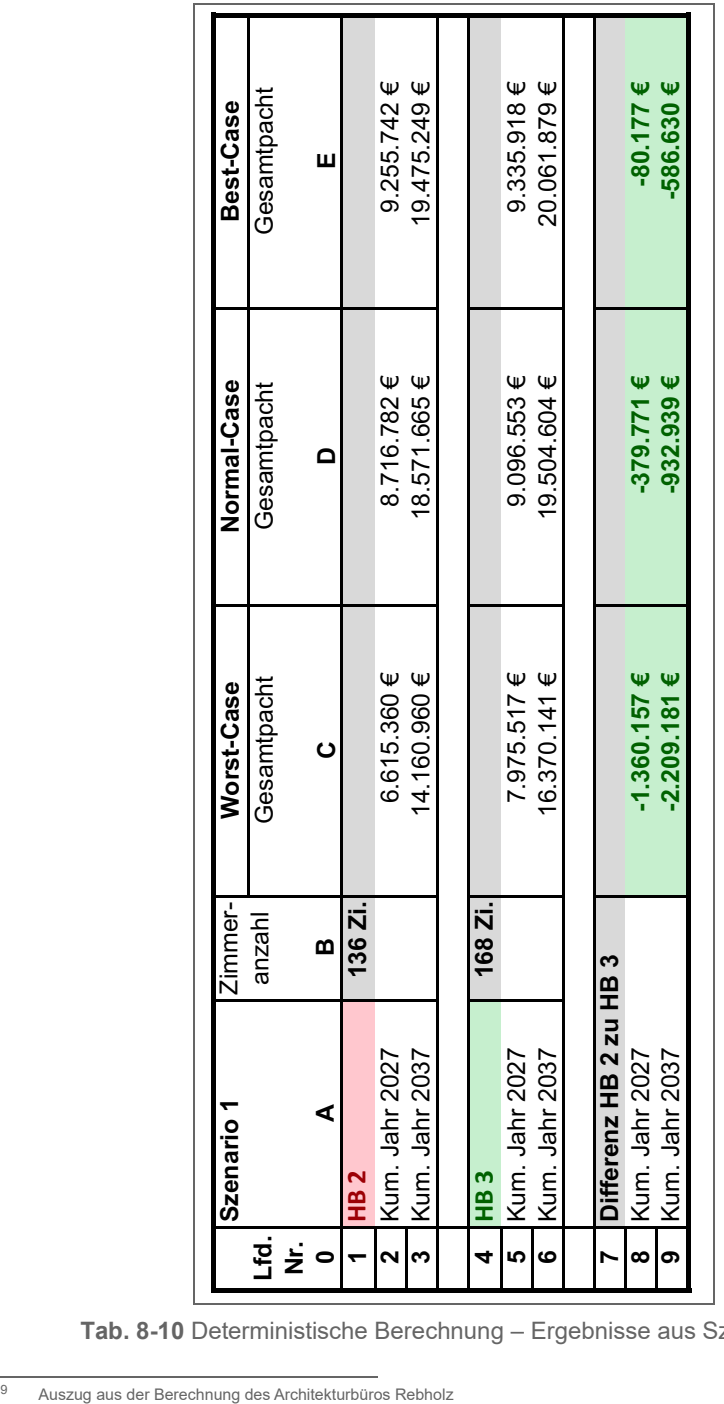

**Tab. 8-10** Deterministische Berechnung – Ergebnisse aus Szenario 1<sup>9</sup>

 $\frac{1}{\beta}$ 

Tab. 8-11 beschreibt das unvorteilhaftere Szenario, dass beide Pächter lediglich 136 Zimmer betreiben und es nie zu einer Vollverpachtung kommt. Hier stellt sich lediglich im Worst-Case, dem totalen Ausfall der variablen Pachteinnahmen, das Angebot von HB 3 als besser heraus. Sobald die Umsatzziele erreicht werden (Spalte D und E), kann mit dem Angebot von HB 2 ein um bis zu 3,5 Mio. € (E9) höherer Gewinn, realisiert werden. Diese Darstellung bestätigt, wie auch die probabilistische Berechnung schon, dass ein Betrieb von 136 Zimmer durch HB 3 sehr unvorteilhaft wäre.

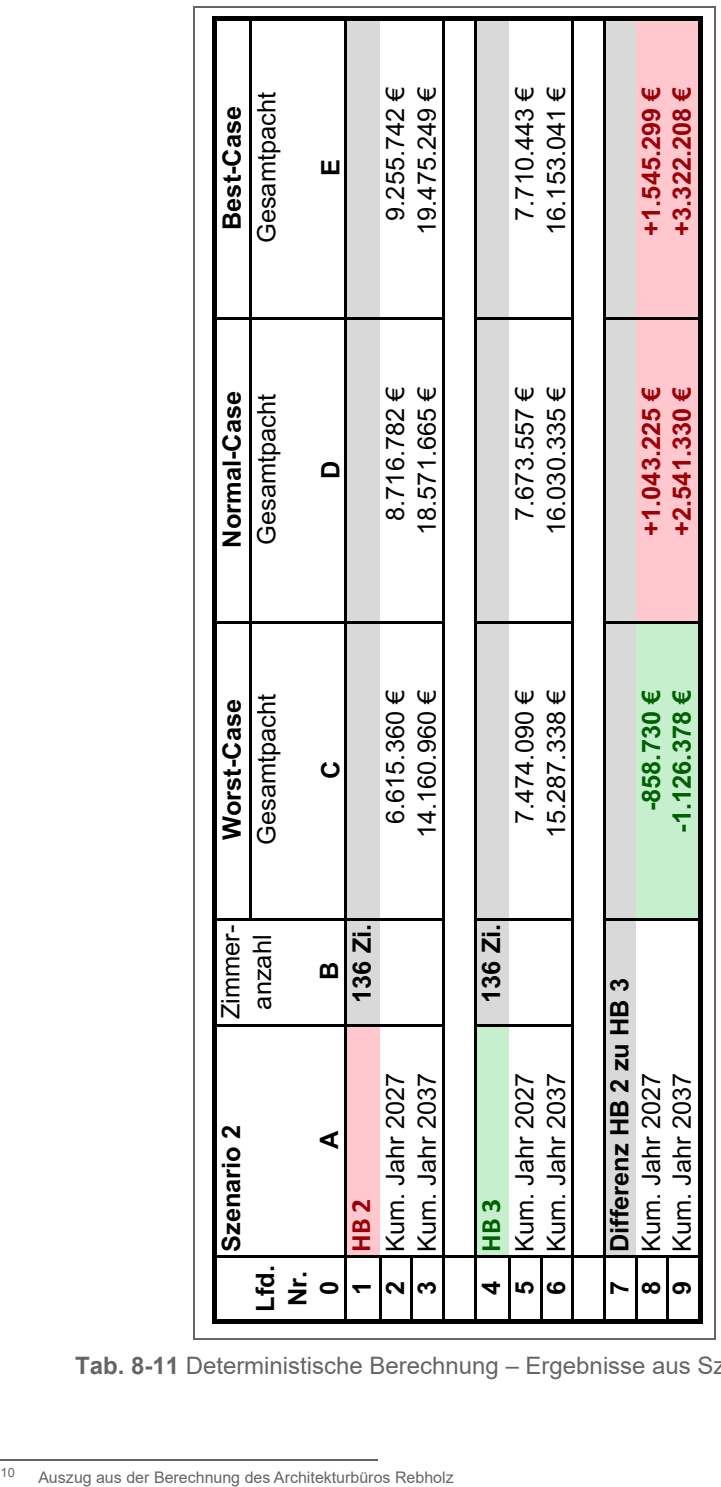

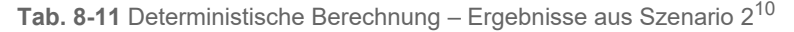

Tab. 8-12 zeigt den Fall, dass beide die maximale Anzahl an Zimmern betreiben. Hier zeigt sich ein ähnliches Bild, wie in der vorigen Tabelle, da auch hier Pächter HB 3 lediglich beim Eintritt eines Worst-Case vorzuziehen ist.

| Best-Case             | Gesamtpacht | Щ        |         | 10.328.988 €    | 21.696.050 €               |         | $9.335.918 \in$    | 20.061.879€         |                    | +993.070 €       | +1.634.171 €     |
|-----------------------|-------------|----------|---------|-----------------|----------------------------|---------|--------------------|---------------------|--------------------|------------------|------------------|
| Normal-Case           | Gesamtpacht | $\Omega$ |         | $9.593.914 \in$ | $20.510.558 \in$           |         | $9.096.553 \in$    | 19.504.604 $\in$    |                    | $+497.361 \in$   | $+1.005.954 \in$ |
| Worst-Case            | Gesamtpacht | $\circ$  |         | $6.914.880 \in$ | 14.978.880 €               |         | $7.975.517 \in$    | 16.370.141 €        |                    | $-1.060.637 \in$ | $-1.391.261 \in$ |
| Zimmer-               | anzahl      | m        | 168 Zi. |                 |                            | 168 Zi. |                    |                     |                    |                  |                  |
| nario 3<br><b>Sze</b> |             | ⋖        |         | n. Jahr 2027    | n. Jahr 2037<br>Kun<br>Kun |         | n. Jahr 2027<br>풍질 | n. Jahr 2037<br>Kun | erenz HB 2 zu HB 3 | 1. Jahr 2027     | 1. Jahr 2037     |
|                       |             | 혹불ㅇ      |         |                 |                            | 4       | 5                  | စ                   |                    | ထ                | ග                |

**Tab. 8-12** Deterministische Berechnung – Ergebnisse aus Szenario 3<sup>11</sup>

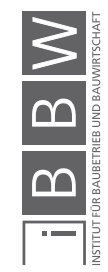

Das letzte Szenario, in Tab. 8-13, ist eine Mischung aus verschiedenen Szenarien. Dieses Szenario stellt eine Verbindung zwischen der Anzahl der Zimmer und den Risikofällen her. Im Worst-Case (Spalte C) kommt es höchstwahrscheinlich zu einem reduzierten Betrieb von 136 Zimmern für beide Pächter. Spalte D stellt im Normal-Case die aktuelle Angebotslage mit einer unterschiedlichen Zimmeranzahl dar. Im Best-Case, in Spalte E, wird es wie bei der probabilistischen Berechnung sehr wahrscheinlich sein, dass es für beide Pächter zu einer vollständigen Verpachtung kommt. Auch in dieser Darstellung zeigt sich, dass Bieter HB 3 als sicherere Variante gilt, da nur bei einem Übertreffen der Umsatzziele das Angebot von HB 2 vorteilhafter wäre.

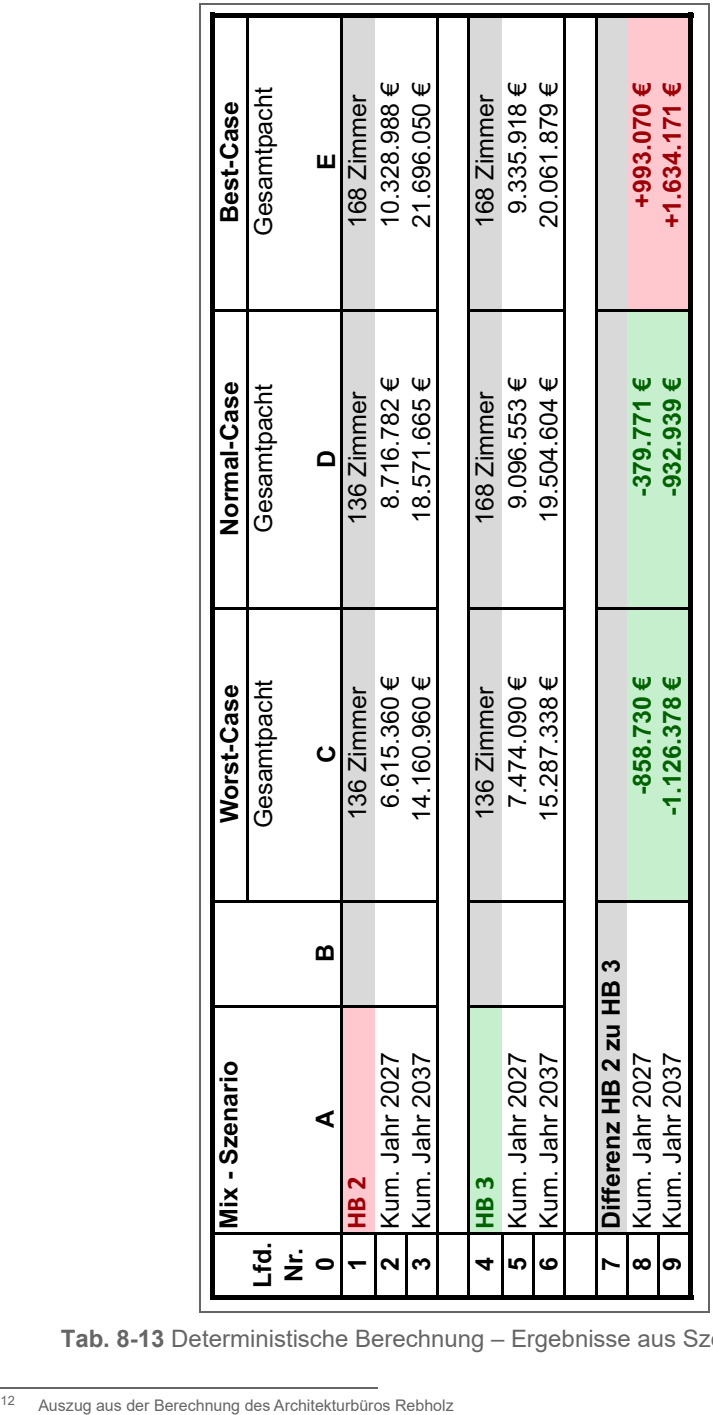

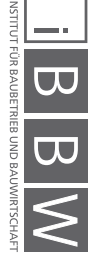

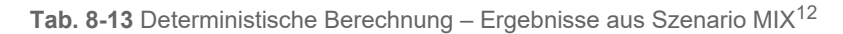

### **8.12 Vergleich der deterministischen und probabilistischen Methode für den Pächtervergleich**

Bei der Darstellung der Einnahmen, die mit der Monte-Carlo-Simulation erstellt wurden, entsteht ein klares Bild über die möglichen Streuungen der jeweiligen Einnahmen der verschiedenen Angebote. Die Entscheidungsträger haben eine Informationsgrundlage, die eine sachliche Diskussion über den Entscheid für einen Bewerber möglich macht. Alle Beteiligten sehen schnell in welche Richtungen sich Einnahmen entwickeln können und sehen Potenziale und Risiken qualitativ und quantitativ dargestellt.

Anders verhält es sich bei der deterministischen Berechnung. Es besteht keinerlei Möglichkeit sich über ein Chancen- und Risikoverhältnis bewusst zu werden. Der Vergleich anhand einzelner Werte kann trügen, da nicht wiedergegeben wird mit welcher Wahrscheinlichkeit die einzelnen Fälle überhaupt eintreten. Darüberhinaus macht die Kombination einiger Szenarien und Fälle kaum Sinn. Ein Beispiel hierfür wäre die Darstellung des Szenario 1 im Best-Case, da wenn ein wirtschaftlicher Erfolg des Betreibers 2 eintritt, dieser auch sicher daran interessiert ist den Betrieb auf 168 Zimmer zu erweitern. Eine kleine Abhilfe schafft hier das letzte, das Mix-Szenario, jedoch können auch hier keine sachlichen Aussagen darüber getroffen werden, mit welcher Wahrscheinlichkeit die Überlagerungen dieser Risikofälle mit den Szenarien eintritt.

Verdeutlicht werden die Vorteile der probabilistischen Berechnungsweise bei einer Überlagerung der Ergebnisse der Simulationen und denen der deterministischen Berechnung. Nachfolgende Abbildungen zeigen diesen Vergleich. Die blauen Pfeile markieren die Werte von Worst-(W-C), Normal-(N-C) und Best-Case (B-C) im Histogramm der Monte-Carlo-Simulation.

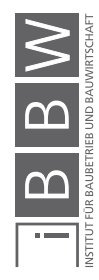

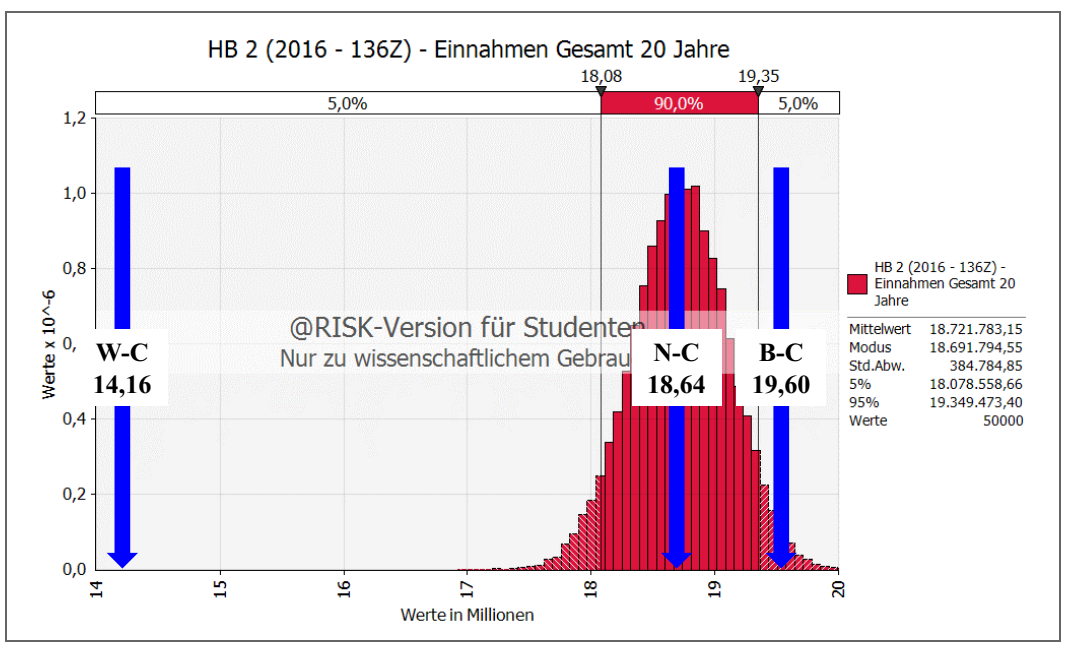

**Abb. 8-33** Überlagerung der beiden Berechnungsweisen für den Bieter HB 2 mit 136 Zimmern

Abb. 8-33 zeigt die deterministischen Werte für die Szenarien 1 und 2 (136 Zimmer) von Bieter 2. Wie zu sehen ist, treffen Normal- und Best-Case mit geringer Abweichung auch die dementsprechenden Werte des Histogramms. Der Worst-Case hingegen verzerrt diese Darstellung völlig und liegt fast 4 Mio. € unterhalb des 5 %-Quantilwertes der @RISK Berechnung.

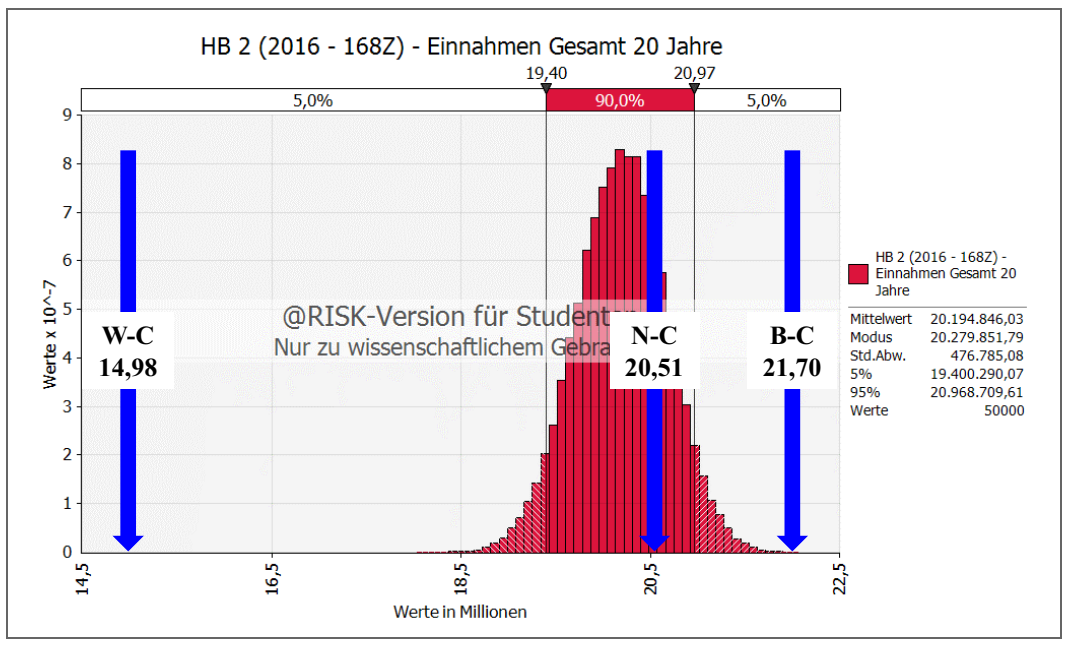

**Abb. 8-34** Überlagerung der beiden Berechnungsweisen für den Bieter HB 2 mit 168 Zimmern

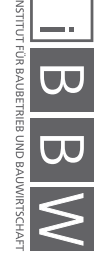

Ein ähnliches Bild zeigt sich auch in Abb. 8-34 für den Fall von 168 Zimmern bei HB 2. Wieder ist der Worst-Case mehrere Millionen Euro unterhalb des 5 %-Quantilwertes. Der Normal-Case ist realistisch und liegt etwas oberhalb des Modus. Der Best-Case übersteigt den 95 %-Quantilwert allerdings um rund 700.000 €

Nicht anders verhält es sich für den dritten Bewerber, auch hier können die Beobachtungen der beiden vorigen Abbildungen übertragen werden.

Abb. 8-35 zeigt das Szenario für 136 Zimmer des Bieters HB 3. Hier liegt keiner der drei deterministischen Werte innerhalb des 90 % Bereichs der Monte-Carlo-Simulation. Hier ist der Fehler in allen vier Überlagerungen am gravierendsten, da es bei der deterministischen Berechnung mit 136 Zimmer nie zu einer Überschreitung von 5 Mio € Jahresumsatz kommt und dementsprechend auch die Incentive-Fee komplett ausfällt. Aus diesem Grund unterschreiten alle drei Werte den 5 %-Quantilwert des Histogramms.

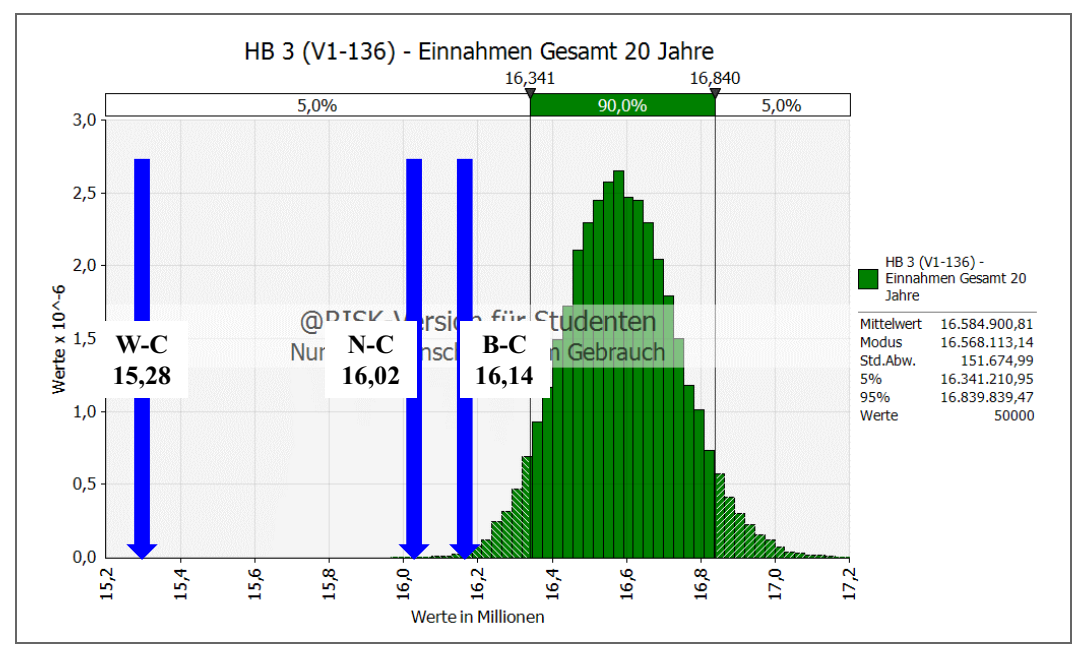

**Abb. 8-35** Überlagerung der beiden Berechnungsweisen für den Bieter HB 3 mit 136 Zimmern

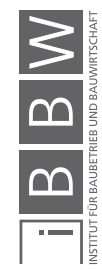

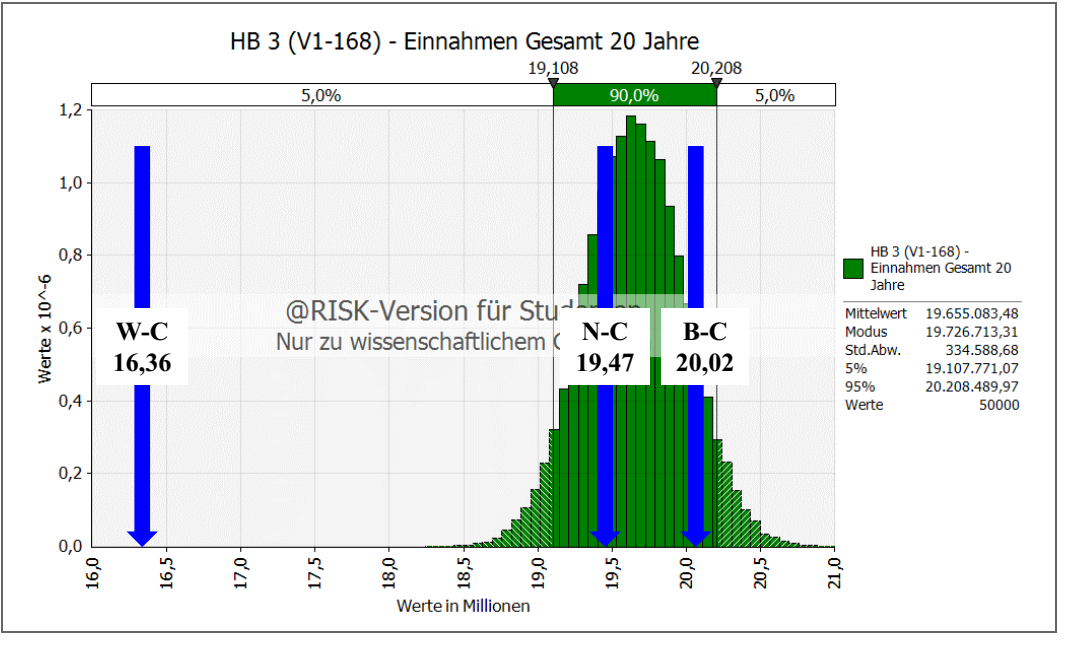

Besser treffen die Werte wieder mit dem 90 % Bereichs des Histogramms in Abb. 8-36 zusammen. Hier ergibt sich jedoch wieder eine grobe Abweichung des Worst-Case. Normal- und Best-Case sind wiederum realistisch.

**Abb. 8-36** Überlagerung der beiden Berechnungsweisen für den Bieter HB 3 mit 168 Zimmern

#### **8.13 Zusammenfassung des Pächtervergleichs**

Abschließend bleibt die Feststellung, dass nicht einmal die Hälfte der Werte aus der deterministischen Berechnung innerhalb der 90 % Spanne der Histogramme lagen, lediglich 4 von 9 Werten können als realistisch angesehen werden. Diese Abweichung ist beträchtlich und zeigt, dass durch eine Fixierung des Umsatzes eine verfälschte Darstellung und dementsprechend eine Überbewertung der Fixpacht entsteht. Am gravierendsten ist die Fehleinschätzung durch die Worst-Case Werte. Dieser Wert wird häufig herangezogen, da viele Kapitalgeber wie Banken und Investoren zu Risikoaversion neigen. Die Annahme eines totalen Wegfalls der variablen Pachtanteile ist keine realistische Situation, dementsprechend stark verfälscht diese Annahme den deterministischen Pächtervergleich. Diese Tatsache wirkt sich stark negativ auf das Angebot von HB 2 aus, da HB 3 in allen Worst-Case Betrachtungen als Favorit hervorgeht.

Ein weiterer Punkt, der gegen die damalige Darstellung spricht ist, dass manche Kombinationen aus Zimmer-Szenario und Risiko-Case wenig Sinn ergeben. Abhilfe wurde durch das Mix-Szenario geschaffen, in de abschließend versucht wurde die Verpachtung der Zimmer an den wirtschaftlichen Erfolg des Betreibers zu koppeln. Allerdings stellt auch dieses Szenario lediglich eine Zusammenfassung der vorigen drei Szenarien dar.

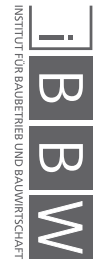

Obwohl nur ein einziger Wert als Bandbreite in @RISK eingegeben wurde, sind die Ergebnisse gegenüber der deterministischen Betrachtung sehr unterschiedlich. Daraus ergibt sich auch der Vorteil der Anwendung von Monte-Carlo-Simulationen für Angebotsvergleiche wie diesen Pächtervergleich. Die Eingabe stellt sich einfacher als in der deterministischen Berechnung dar, da für die Berechnung mit @RISK lediglich anfangs die Verteilungsfunktion für die Umsätze der Pächter definiert werden müssen, anstelle von mehreren Risikofaktoren, die meist subjektiven Ursprungs sind und von Außenstehenden nicht auf Plausibilität geprüft werden können. Alle weiteren Eingaben sind deterministisch und können in einer Tabelle dargestellt werden. Anders verhält es sich bei der deterministischen Eingabe, bei dieser sind mehrere Berechnungsschritte notwendig. Eine Risikoeinstufung für die drei verschiedenen Fälle kann hier leicht zu fahrlässigen Fehlern führen. Da die Risikoeinstufung in @RISK anhand des Jahresumsatzes pro Zimmer erfolgt, können Werte stets einfach und anschaulich auf Plausibilität geprüft werden.

Die Entscheidung der Gesellschafter fiel im Jahr 2016 zugunsten von HB 2 aus. Ausschlaggebend waren allerdings weniger wirtschaftliche als weichere Faktoren. Der wichtigste Faktor waren die regionalen Kenntnisse des Bewerbers 2, da dieser bereits mehrere Jahre ein kleineres Hotel in der Kreisstadt Villingen-Schwenningen betrieb. Darüberhinaus war ein weiterer Vorteil, dass bei diesem Bieter, im Gegensatz zu HB 3, mehrere Hotels in einer Betreibergesellschaft zusammengefasst waren, was sehr förderlich für die Vertrauensstellung von Bewerber und Projektgesellschaft war.

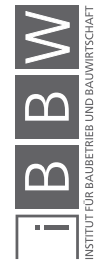

8 Anwendungsbeispiel Pächtervergleich

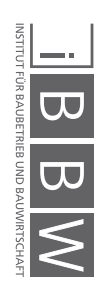

#### **9 Zusammenfassung**

In dieser Masterarbeit werden Möglichkeiten für den Einsatz von Monte-Carlo-Simulationen auf Auftraggeberseite in frühen Projektphasen vorgestellt, wobei der Fokus auf bauwirtschaftlichen Aspekten liegt.

In der Einleitungen werden aktuelle Problemstellungen der Bauwirtschaft aufgezeigt, denen durch probabilistische Berechnungsmethoden begegnet werden kann. Im zweiten Kapitel der Arbeit werden grundlegende Planungsabläufe bei Bauprojekten vorgestellt und mögliche "Fallstricke" beschrieben. Darauf aufbauend wird der Begriff des Risikos definiert und Wege des Chancen- und Risikomanagement beschrieben mit diesen umzugehen.

Das dritte Kapitel der Arbeit stellt eine kurze Einführung in die Monte-Carlo-Simulationen dar und beschreibt die zugehörigen mathematischen Hintergründe. Des Weiteren werden in diesem Kapitel Begriffe der Stochastik definiert, die wichtig für ein Verständnis der nachfolgenden Simulationen und die Interpretation der Ergebnisse sind.

Das darauf folgende Kapitel befasst sich mit der Software *@RISK*, das als Excel Add-In die bestehenden Programmfunktionen durch Werkzeuge für Monte-Carlo-Simulationen erweitert. Hierbei wird auf die Wahl von Verteilungsfunktionen eingegangen, die einen starken Einfluss auf die Ergebnisse einer Simulation haben. Weitere wichtige Punkte des vierten Kapitels sind die Auswirkungen der Anzahl der Iterationen einer Simulation sowie der Einfluss von Korrelationen. Korrelationen ermöglichen natürliche Zusammenhänge der Realität auch in der Monte-Carlo-Simulation abzubilden, wobei die Einflüsse von korrelierten Werten aufgezeigt und anhand eines Beispiels erkenntlich gemacht werden.

Im fünften Kapitel werden die beiden wichtigsten Normen der Kostenermittlung im Hochbau näher beleuchtet. Beginnend mit der "*DIN 276 Kostenplanung im Hochbau"* werden grundlegende Bezeichnungen der Norm vorgestellt. Ein zentraler Punkt ist die Kostendefinition der Kostengruppen, die durch die DIN 276 vorgegeben sind, da der Begriff 'Kosten' bei vielen Projektbeteiligten unterschiedlich aufgefasst wird. Es ist wichtig eine genaue Definition zu vereinbaren, welche Kostengruppen welcher Bezeichnung zuzuordnen sind, da ohne einheitliche Definitionen Missverständnisse entstehen, welche die Zusammenarbeit aller Beteiligten negativ beeinflussen. Anschließend werden die einzelnen Kostenermittlungsstufen, von Kostenrahmen bis Kostenfeststellung, erklärt und die zugehörigen Genauigkeitstoleranzen des Kostentrichters angeführt. Des Weiteren wird die "*DIN 277 Grundflächen und Rauminhalte im Bauwesen"* als Ergänzung der DIN 276 für die Ermittlung der Bezugseinheiten einer Kostenermittlung vorgestellt.

Zu Beginn des zweiten Teils dieser Arbeit widmet sich das sechste Kapitel der Vorstellung des Projektes, das als Anwendungsbeispiels dieser Arbeit diente. Das 32. Mio. € Bauprojekt "*SBK – GuD – Hotel – Boardinghouse"* wurde 2011 durch das Architekturbüro Rebholz entwickelt und durch eine eigens gegründete Projektgesellschaft realisiert. Bestehend aus drei Baukörpern, orientiert sich das Projekt an Dienstleistungen in Ergänzung zum benachbarten Schwarzwald-Baar-Klinikum.

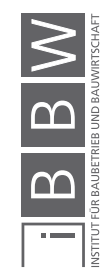

Das erste Anwendungsfeld der Monte-Carlo-Simulationen ist die Kostenermittlung für das Teilprojekt des *Gesundheits- und Dienstleistungszentrums*. Dafür werden als Datengrundlage BKI Referenzgebäude gesucht und durch eine Bewertungsmatrix auf ihre Vergleichbarkeit überprüft. Für die Berechnungen werden Werte von fünf passenden BKI Objekten sowie eigene Erfahrungswerte für regionale zu stark abweichende Faktoren, wie beispielsweise Grundstückspreise, verwendet. Der daraufhin erstellte Kostenrahmen wird mit der ursprünglichen, deterministischen Kostenermittlung verglichen und Unterschiede werden herausgearbeitet. Aus der Analyse des Tornado-Diagramms stellt sich heraus, dass, für das behandelte Projekt in der Projektphase des Kostenrahmens, der größte Kostenfaktor die Schwankung der zu erstellenden Brutto-Grundfläche ist. Bei der deterministischen Berechnung wurde dieser Wert fixiert, was dazu führte, dass Außenstehende keinen Überblick über die möglichen Kostenabweichung erlangen können. Durch eine Überlagerung der Einzelwerte des ursprünglichen Kostenrahmens mit den Histogrammen wird festgestellt, dass die damalige Kalkulation sehr optimistisch angesetzt war und es zu einer Unterschätzung der möglichen Projektkosten gekommen ist. Für die Kostenschätzung kann dieser Effekt erneut beobachtet werden, wenn auch weniger deutlich. Daraus kann abgeleitet werden, dass vor allem in frühen Projektphasen ein Einsatz von Monte-Carlo-Simulationen zwar einen geringen Mehraufwand bedeutet, dies allerdings durch ein hohes Maß an Transparenz für alle Projektbeteiligten ausgleicht. Durch die Darstellung der benötigten Finanzmittel in Histogrammen können Unsicherheiten abgebildet und dem "Fluch der ersten Zahl' entgegengewirkt werden.

Abschließend wird im achten Kapitel der Angebotsvergleich dreier möglicher Pächter des Hotels überprüft. Durch die probabilistische Betrachtung können die Angebote, ohne Mehraufwand, deutlich besser als mit einer deterministischen Berechnung verglichen werden. Die Monte-Carlo-Simulation zeigt deutliche Chancen und Risiken der einzelnen Angebote auf und schafft eine objektive Entscheidungsgrundlage für welchen Bieter man sich entscheiden soll. Anstelle von Einzelwerten in undurchsichtigen Szenarien und Risikoabstufungen kann hier eine deutliche Verbesserung der Vergleichbarkeit unter Einbeziehung von Chancen- und Risikoverhältnissen erreicht werden. Besonders durch die abschließende Überlagerung der beiden Berechnungsmethoden zeigt sich die Fehleranfälligkeit der deterministischen Betrachtungsweise. Der Pächter, der durch die Ergebnisse der @RISK Simulation als bester Bewerber identifiziert wird, wird durch die Worst-Case Darstellungen deutlich benachteiligt, obwohl dieser Risikofall als völlig unrealistisch anzusehen ist. Die Monte-Carlo-Simulation stellte sich hier als deutlich vorteilhafter heraus, da sie durch eine einfachere Eingabe realistischere und überprüfbare Ergebnisse lieferte.

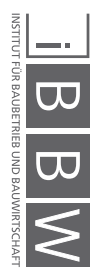

#### **10 Ausblick**

Die Vorteile von Monte-Carlo-Simulationen in frühen Projektphasen konnte durch diese Arbeit aufgezeigt werden, allerdings ersetzten diese in keinem Fall das Fachwissen und die Erfahrung des Anwenders. Der Einsatz einer probabilistischen Berechnung ist als Erweiterung der derzeit gängigen, deterministischen Betrachtungsweise zu sehen, da bei beiden Methoden vor allem die Eingangsdaten entscheidend sind. Diese Daten müssen reflektiert und Ergebnisse auf Plausibilität überprüft werden. Der Einsatz von @RISK unterliegt, wie alle anderen Programme und Berechnungen dem Grundsatz, dass diese nur so sinnvoll und qualitativ hochwertig sind, wie der Anwender sie gestaltet. Ein wichtiger Aspekt ist hier vor allem die weitere Entwicklung der Frage, welche Verteilungsfunktion für die jeweilige Eingabe zu definieren ist.

Eine Betrachtung von Ergebnissen als Bandbreite hat sich für die, in dieser Arbeit gezeigten, Anwendungsfälle als sehr sinnvoll erwiesen. Wichtig ist, wie auch bei einer deterministischen Berechnung, die Inputparameter auf Plausibilität zu prüfen, da die Eingabe von zu großen Bandbreiten zu einer unrealistischen und überzogenen Darstellung der Chancen und Risiken führen können. Werden beispielsweise Bandbreiten der Kostenermittlung zu groß ergibt sich ein ebenso wenig klares Bild, wie es bei der Eingabe von Einzelwerten der Fall ist. Eine überzogene Darstellung der Chancen und Risiken ist dementsprechend zu vermeiden.

Chancen- und Risikomanagement ist eine Disziplin in der in allen wirtschaftlichen Bereichen stetig wachsende Aufmerksamkeit geschenkt und Ressourcen zugerechnet werden. Durch eine weite Verbreitung der Berechnung mit Monte-Carlo-Simulationen kann eine Erleichterung der Ergebnisinterpretation und Datenweitergabe erreicht werden. Dementsprechend sollte der Einsatz der Monte-Carlo-Simulationen in der Bauwirtschaft weiter voran getrieben werden, um das Verständnis über die Möglichkeiten einer probabilistischen Berechnung weiterzuentwickeln.

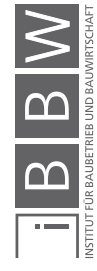

10 Ausblick

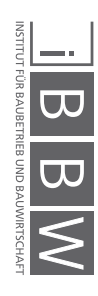

#### **11 Literaturverzeichnis**

Das Literaturverzeichnis ist in folgende Abschnitte unterteilt:

- Bücher/Buchkapitel
- Masterarbeiten/Diplomarbeiten und Dissertationen
- Zeitschriften- und Fachartikel
- Tagungs-, Kongress und Festschriften
- Vorträge, Präsentationen, Workshop- und Vorlesungsunterlagen
- Regelwerke, Normen, Leitfäden
- Anwenderinformationen
- **Internetquellen**

#### **11.1 Bücher/Buchkapitel**

- Ebert, Christof (2013) Risikomanagement kompakt Risiken und Unsicherheiten bewerten und beherrschen – 2. Auflage. Berlin, Heidelberg. Springer Vieweg
- Fröhlich, Peter J. (2010) Hochbaukosten Flächen Rauminhalte, DIN 276 – DIN 277 – DIN 18960, Kommentar und Erläuterungen – 16. Auflage. Wiesbaden. Vieweg+Teubner.
- Girmscheid, Gerhard (2014) Projektabwicklung in der Bauwirtschaft prozessorientiert, Wege zur Win-Win Situation für Auftraggeber und Auftragnehmer – 4. Auflage. Berlin. Springer Vieweg
- Girmscheid, Gerhard; Christoph, Motzko (2013) Kalkulation, Preisbildung und Controlling in der Bauwirtschaft – Produktionsprozessorientierte Kostenberechnung und Kostensteuerung – 2. Auflage. Berlin. Springer Vieweg
- Greiner, Peter; Mayer Peter Eduard; Stark, Karlhans (2000) Baubetriebslehre – Projektmanagement, Wie Bauprojekte erfolgreich gesteuert werden – 3. Auflage. Wiesbaden. Vieweg
- Henze, Norbert (2013) Stochastik für Einsteiger Eine Einführung in die faszinierende Welt des Zufalls – 10. Auflage. Wiesbaden. Springer Spektrum
- Hofstadler, Christian; Kummer, Markus (2017) Chancen- und Risikomanagement in der Bauwirtschaft – Für Auftraggeber und Auftragnehmer in Projektmanagement, Baubetrieb und Bauwirtschaft. Berlin, Heidelberg. Springer Vieweg
- Kochendörfer, Bernd; Liebchen, Jens H.; Viering, Markus G. (2010) Bau-Projekt-Management – Grundlagen und Vorgehensweisen – 4. Auflage. Wiesbaden. Vieweg+Teubner
- Kroese, Dirk P.; Taimre, Thomas; Botev, Zdravko I. (2011) Handbook of Monte Carlo Methods. Hoboken, NJ. Wiley

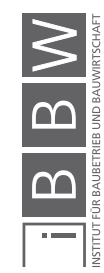

- Mittag, Hans-Joachim (2016) Statistik Eine Einführung mit interaktiven Elementen – 4. Auflage. Berlin, Heidelberg. Springer
- Müller-Gronbach, Thomas; Novak, Erich; Ritter, Klaus (2012); Monte Carlo-Algorithmen. Berlin, Heidelberg. Springer
- Oberndorfer, Wolfgang (2015) Prganisation und Kostencontrolling von Bauprojekten – Bauherrenaufgaben, Kostenplanung, Kostenverfolgung und Risikomanagement – 2. Auflage. Wien. Manz
- Patzak, Gerold; Rattay, Günter (2004) Projektmanagement Leitfaden zum Management von Projekten, Projektportfolios und projektorientierten Unternehmen – 4. Auflage. Wien. Linde
- Rubinstein, Reuven; Kroese, Dirk P. (2008) Simulation and the Monte Carlo method. Hoboken, NJ. Wiley
- Siemon, Klaus D. (2012) Baukosten bei Neu- und UHBauten Planung und Steuerung. Wiesbaden. Springer
- Stempkowski, Rainer; Waldauer, Evelin (2013) Risikomanagement Bau Methoden und Erfahrungen bei der praktischen Umsetzung von Risikound Chancenmanagement – 1. Auflage. Wien. Netzwerk
- Flyvbjerg, Bent; Bruzelius, Nils; Rothengatter, Werner (2005) Megaprojects and Risk – An Anatomy of Ambition. Cambridge. Cambridge University Press

#### **11.2 Masterarbeiten/Diplomarbeiten und Dissertationen**

- Kummer, Markus (2015) Aggregierte Berücksichtigung von Produktivitätsverlusten bei der Ermittlung von Baukosten und Bauzeiten – Deterministische und probabilistische Betrachtungen. Dissertation. Graz. Institut für Baubetrieb und Bauwirtschaft der Technischen Universität Graz
- Kummer, Markus (2012) Einsatz der Monte-Carlo-Simulation zur Berechnung von Baukosten und Bauzeit. Masterarbeit. Institut für Baubetrieb und Bauwirtschaft der Technischen Universität Graz

#### **11.3 Zeitschriften- und Fachartikel**

- Chau, Kwong Wing (1995) Monte Carlo simulation of construction costs using subjective data. In: Construction Management and Economics (15 (1)). DOI: 10.1080/014461997373150
- Flemming, Christian; Netzker, Markus; Schöttle, Annett (2011) Probabilistische Berücksichtigung von Kosten- und Mengenrisiken in der Angebotskalkulation. In Bautechnik 88, Heft 2. Dresden. Institut für Baubetriebswesen der Technischen Universität Dresden

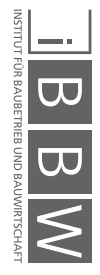

### **11.4 Tagungs-, Kongress- und Festschriften**

Viering, Markus; Rodde, Nina; Zanner, Christian (2015) Immobilien- und Bauwirtschaft aktuell – Entwicklungen und Tendenzen – Festschrift für Professor Bernd Kochendörfer. Wiesbaden. Springer Vieweg

#### **11.5 Vorträge, Präsentationen, Workshop- und Vorlesungsunterlagen**

Lechner, Hans (2012) VU Kosten- und Terminplanung SS2012, Teil 2 – Kostenplanung I. Graz. Technische Universität Graz.

### **11.6 Regelwerke, Normen und Leitfäden**

- DIN 277 (2005-1) Grundflächen und Rauminhalte im Bauwesen. Deutsches Institut für Normung e.V.
- DIN 276 (2008-1) Kosten im Bauwesen Teil 1: Hochbau. Deutsches Institut für Normung e.V.

#### **11.7 Anwenderinformationen**

- Palisade Corporation (2016) @RISK Benutzerhandbuch Version 7- Juni 2016. Cascadilla, NY.#
- BKI Baukosteninformationszentrum Deutscher Architektenkammern (2016) Kostenplaner 19 und BKI Baukostendatenbank 2016/2017 Benutzerhandbuch. Stuttgart

#### **11.8 Internetquellen**

Statistisches Bundesamt,

Gesamtwirtschaft & Umwelt – Verbraucherpreisindizes, https://destatis.de/DE/ZahlenFakten/GesamtwirtschaftUmwelt/ Preise/Verbraucherpreisindizes/Verbraucherpreisindizes.html Datum des Zugriffs: 22.01.2018

Statista – Das Statistik-Portal

https://de.statista.com/statistik/lexikon/definition/126/standardabweichung Datum des Zugriffs: 14.02.2018

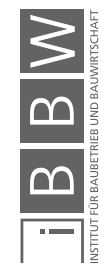

### **11.9 Software-Quellen**

BKI & die FREUNDliche software – BKI Kostenplanung 19 (V 19.0.22); **Stuttgart** 

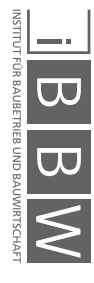

# **Abkürzungsverzeichnis**

Im folgenden Abschnitt sind die wesentlichsten Abkürzungen dargestellt.

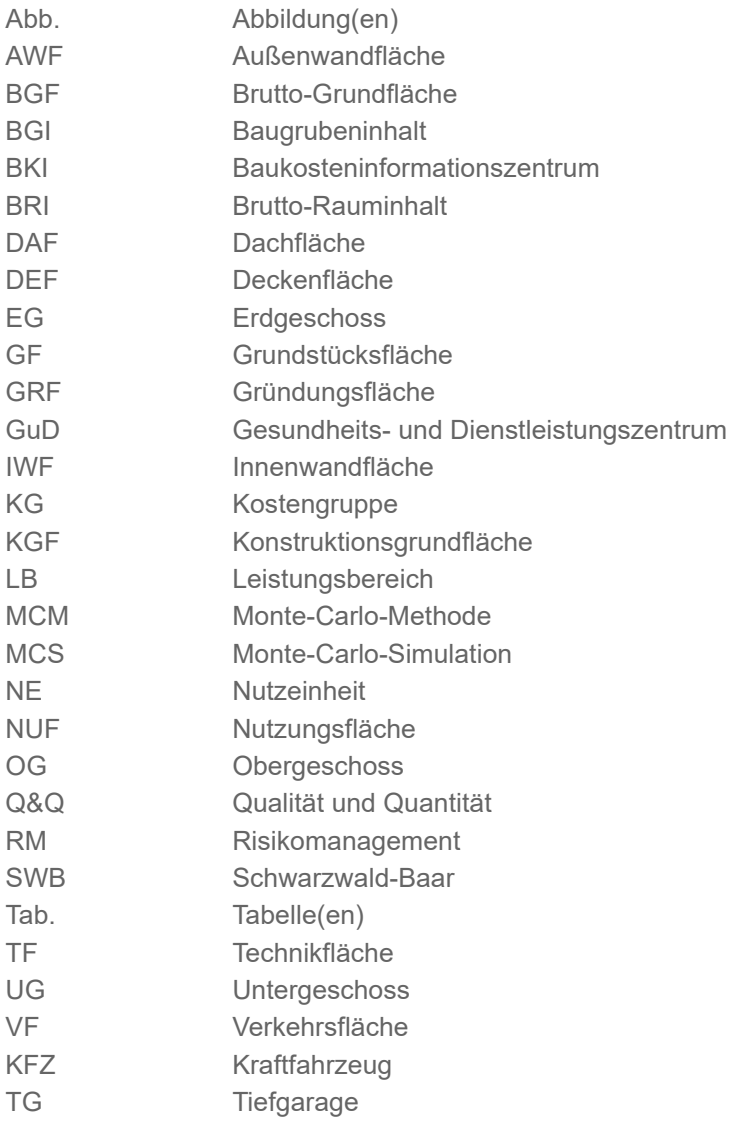

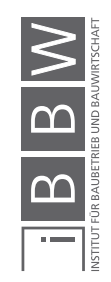

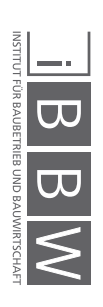

# **Abbildungsverzeichnis**

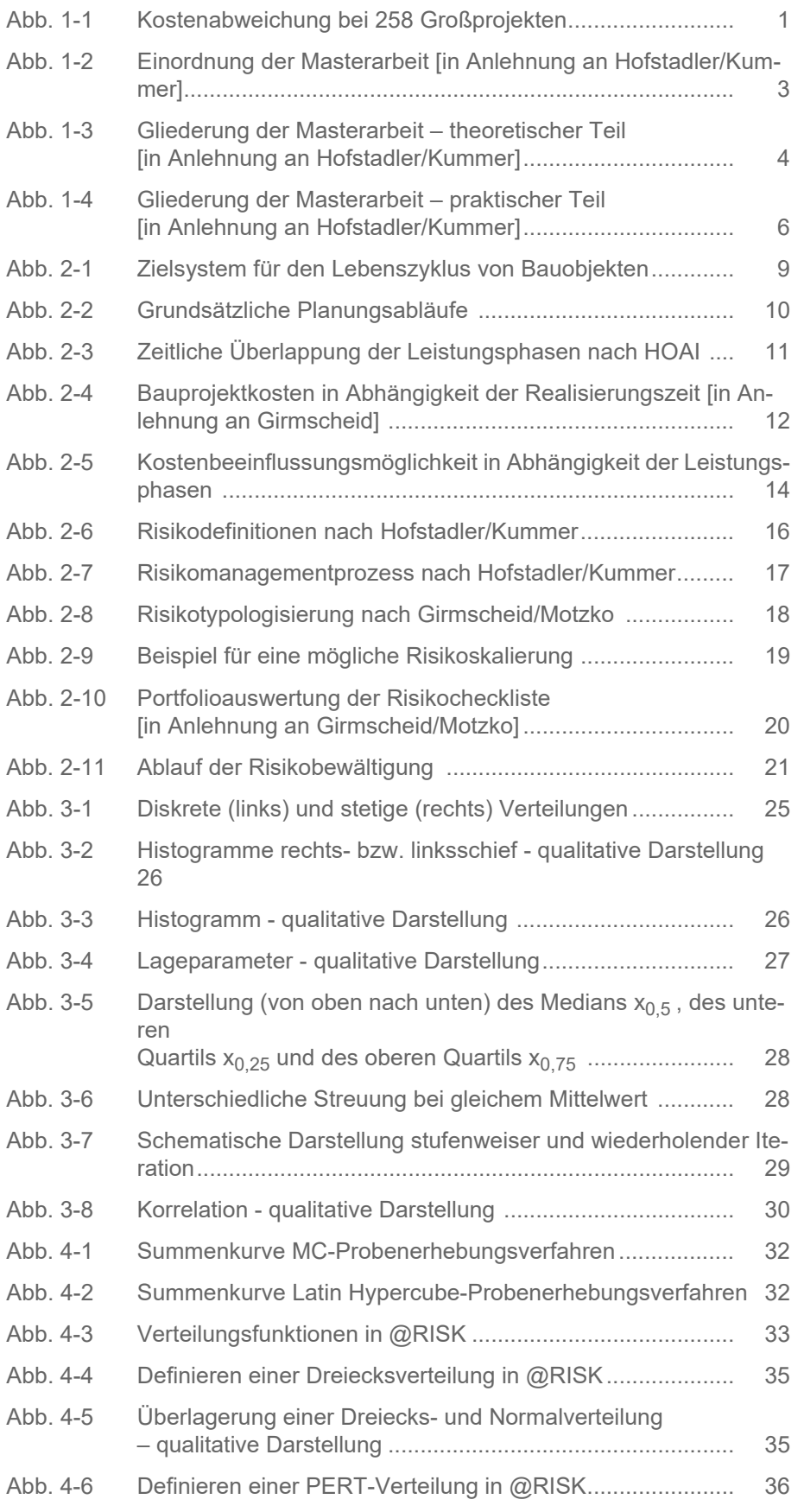

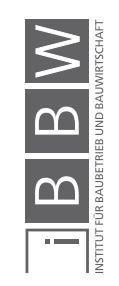

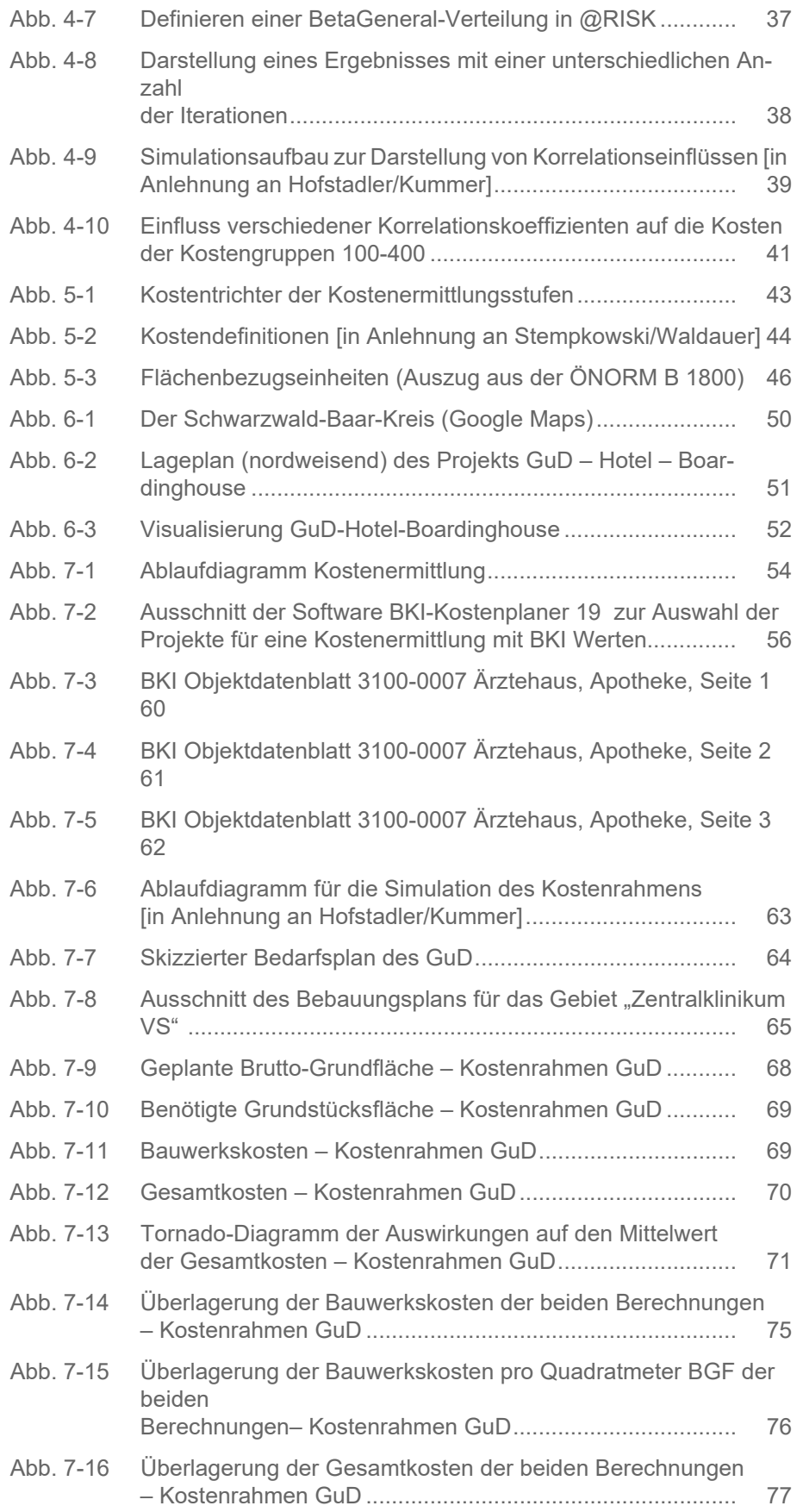

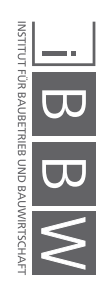

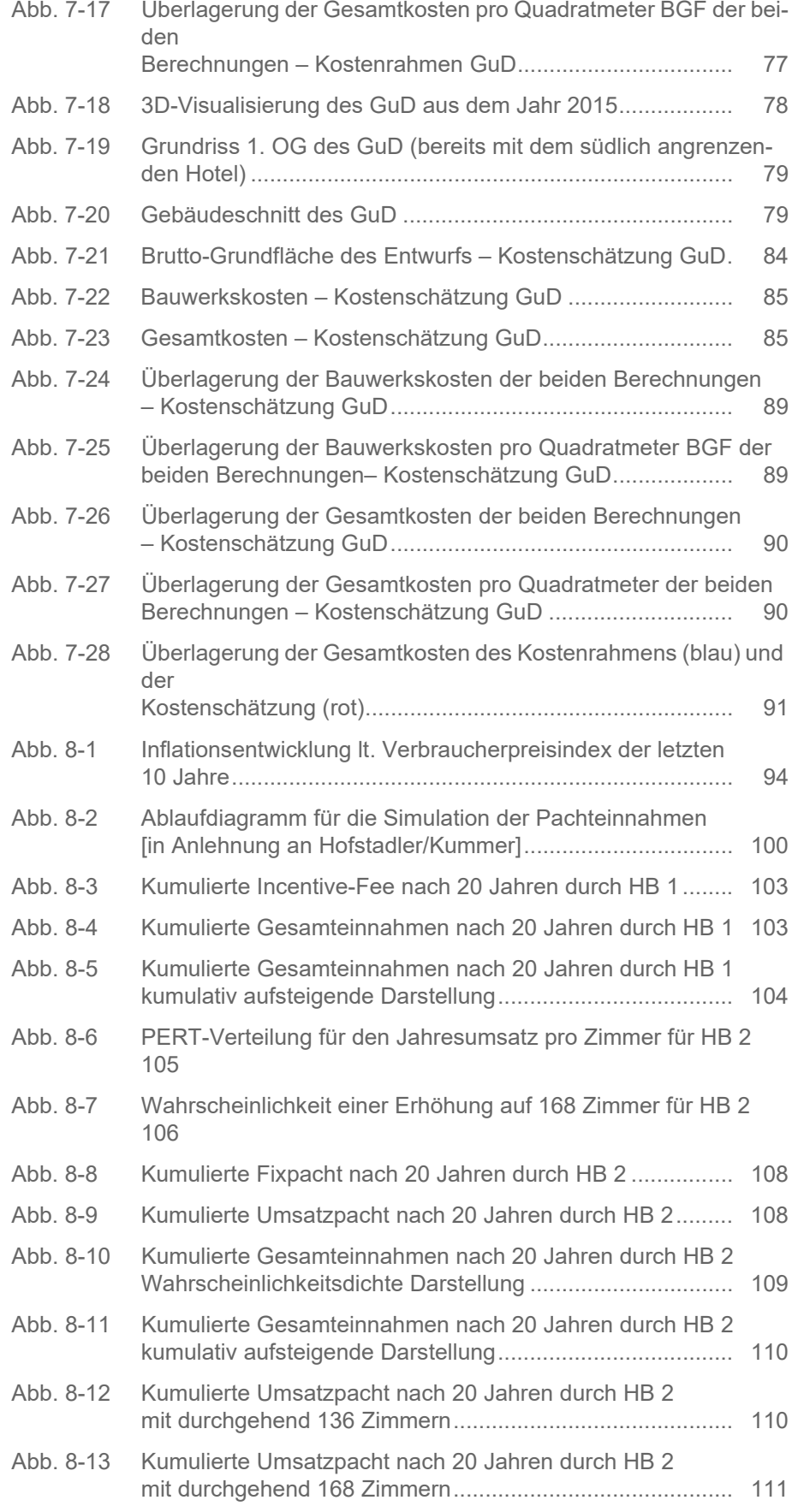

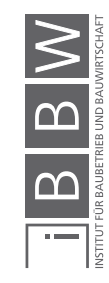

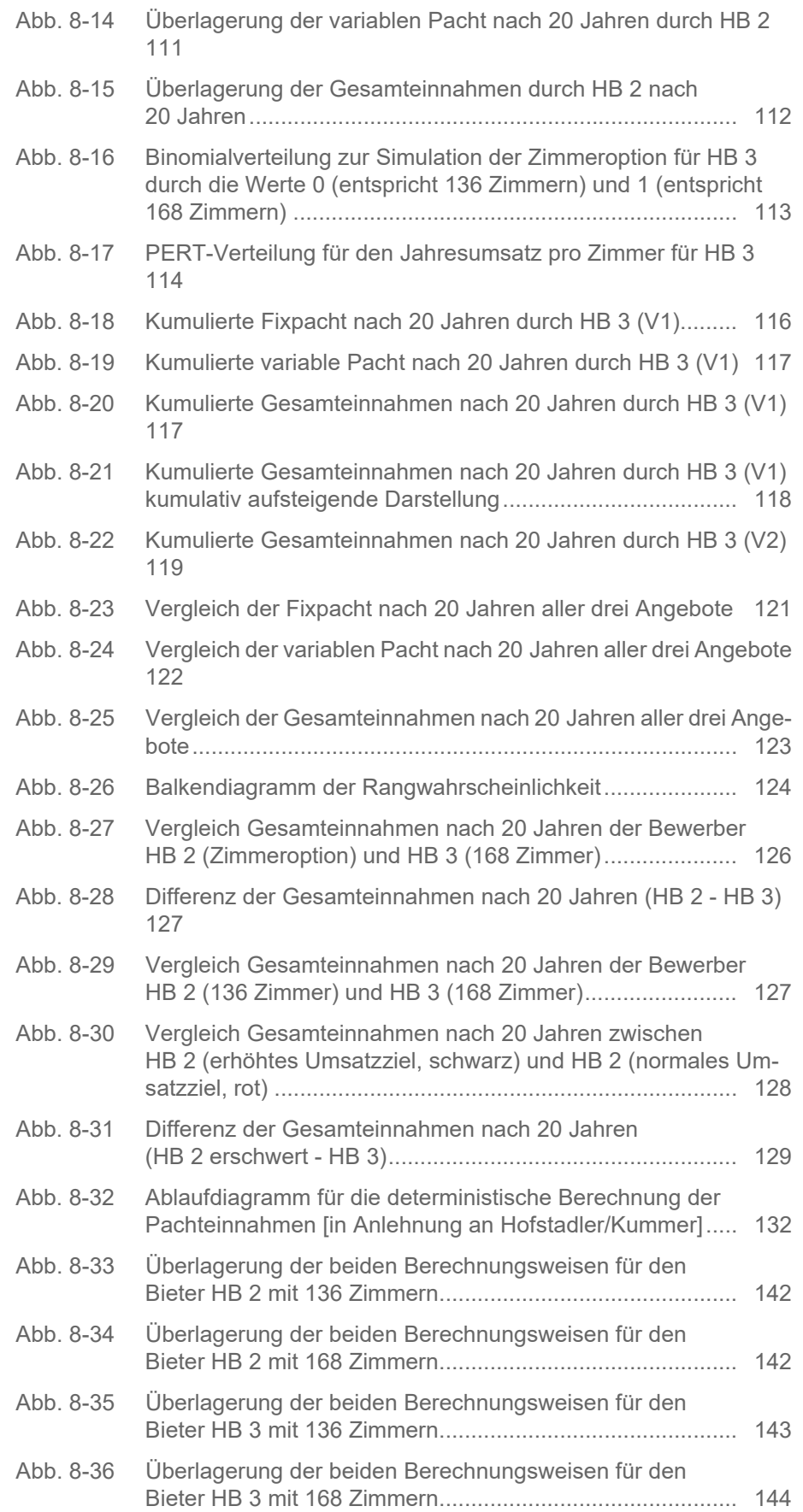

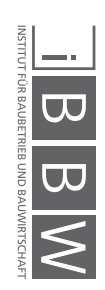

## **Tabellenverzeichnis**

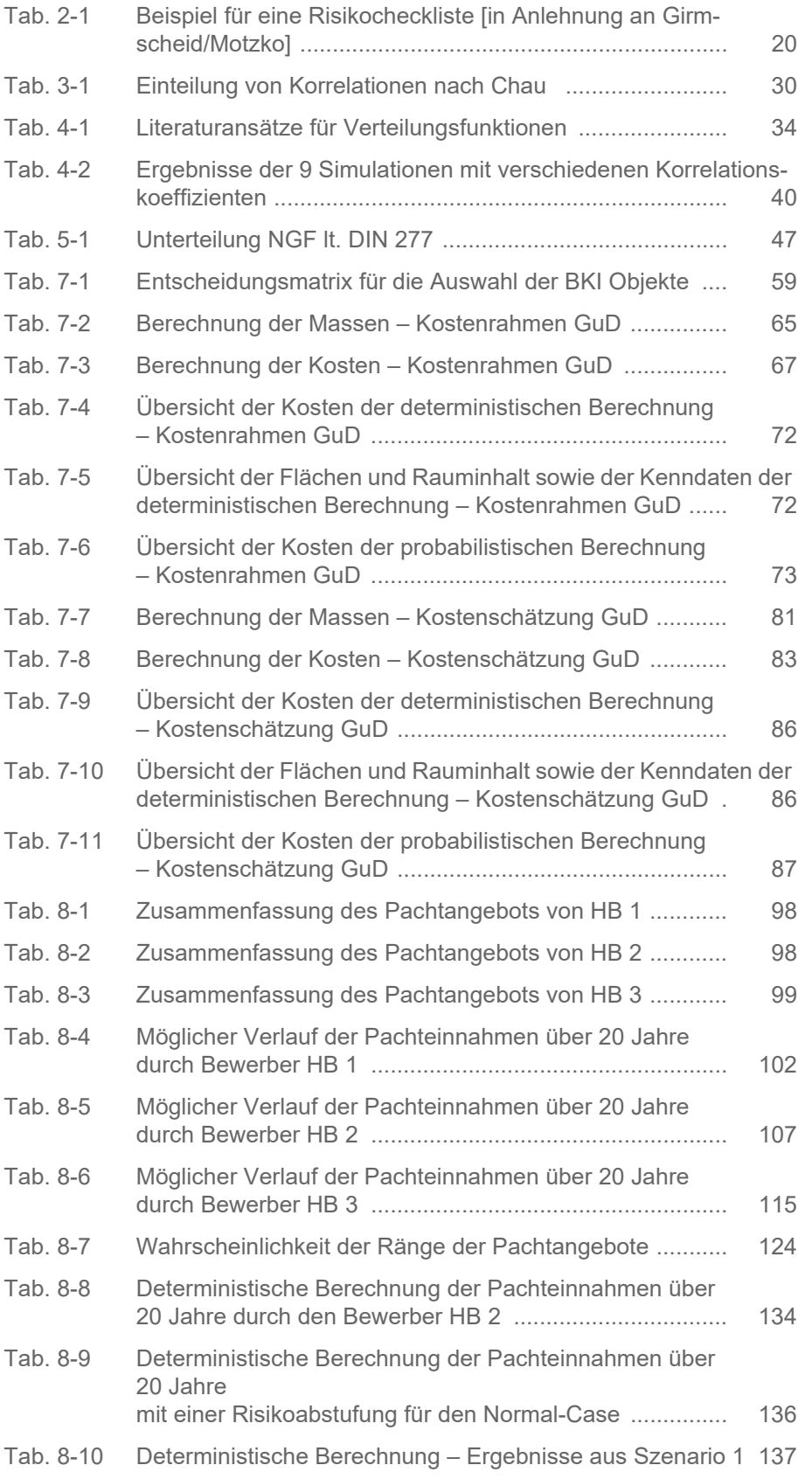

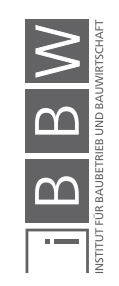

- Tab. 8-11 Deterministische Berechnung Ergebnisse aus Szenario 2 138
- Tab. 8-12 Deterministische Berechnung Ergebnisse aus Szenario 3 139
- Tab. 8-13 Deterministische Berechnung Ergebnisse aus Szenario MIX 140

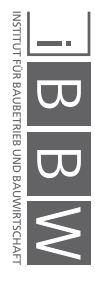